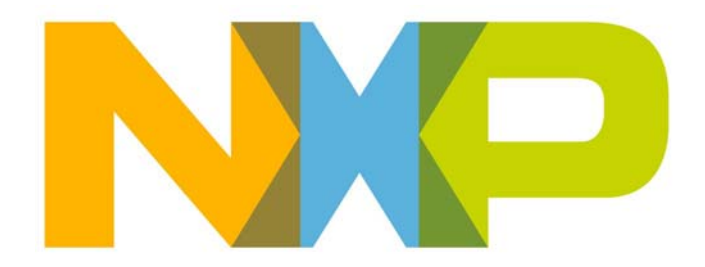

# **ZigBee Green Power (for ZigBee 3.0) User Guide**

JN-UG-3119 Revision 1.1 6 July 2016

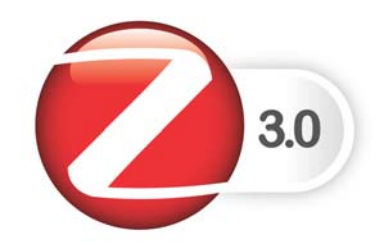

**ZigBee Green Power (for ZigBee 3.0) User Guide**

# **Contents**

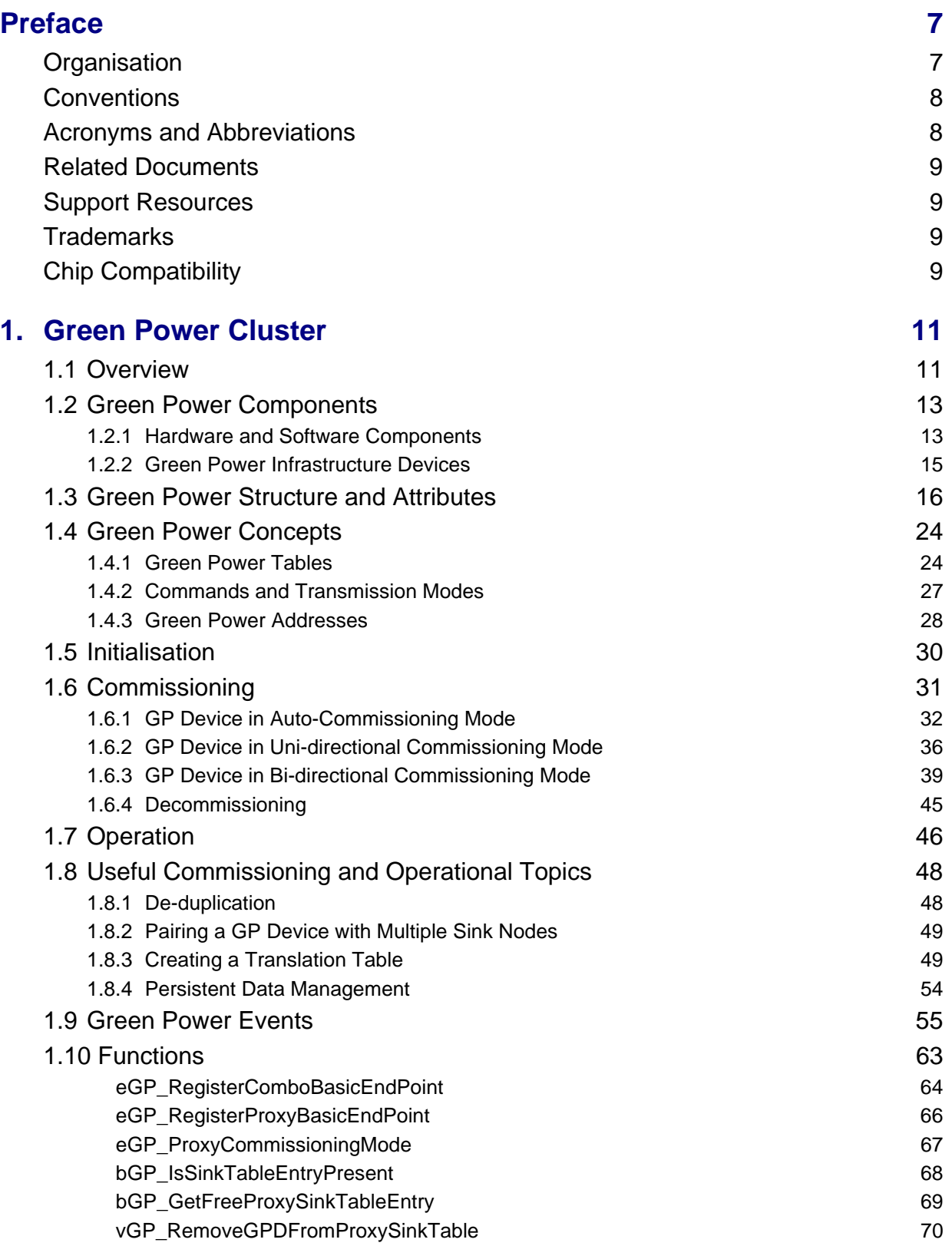

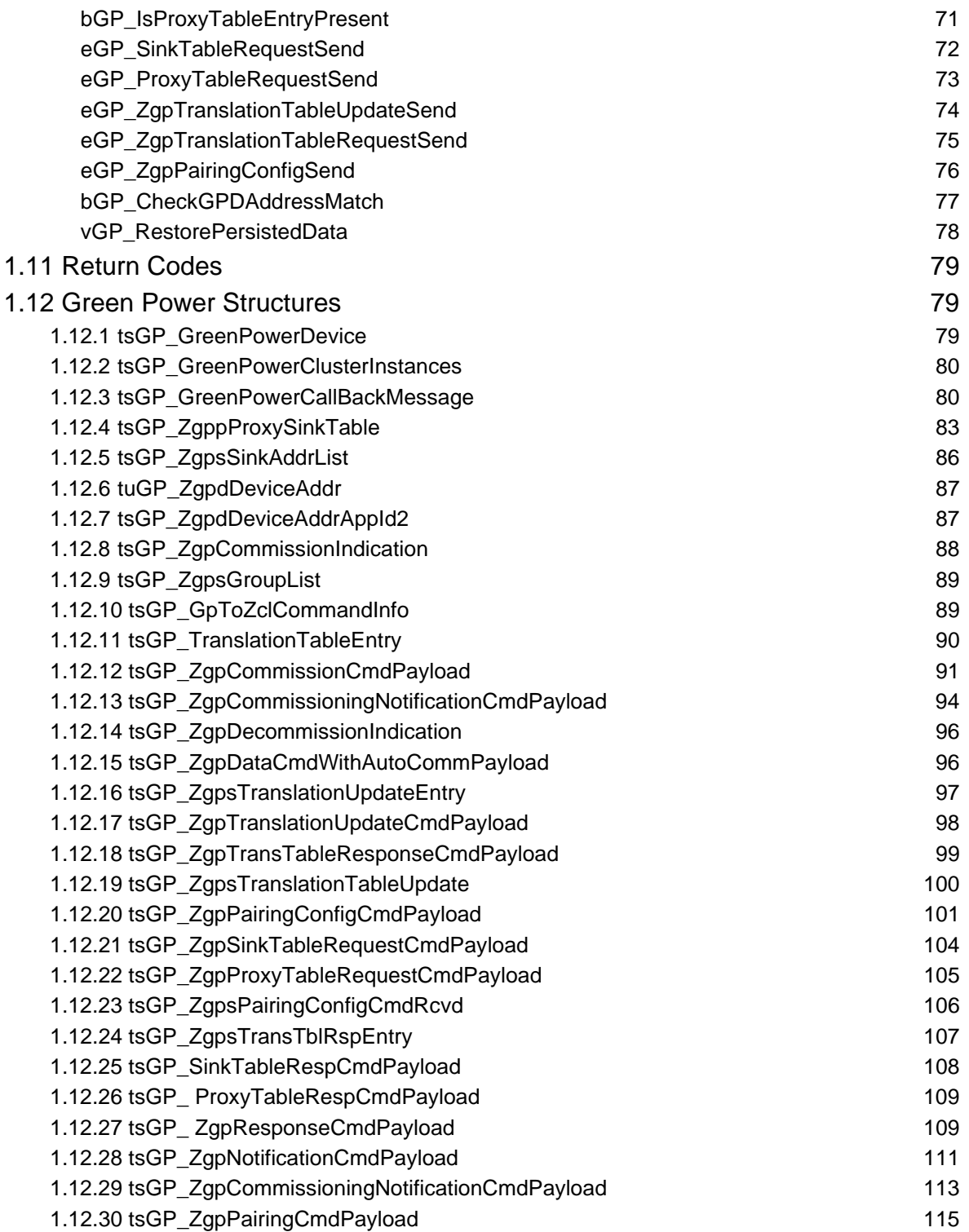

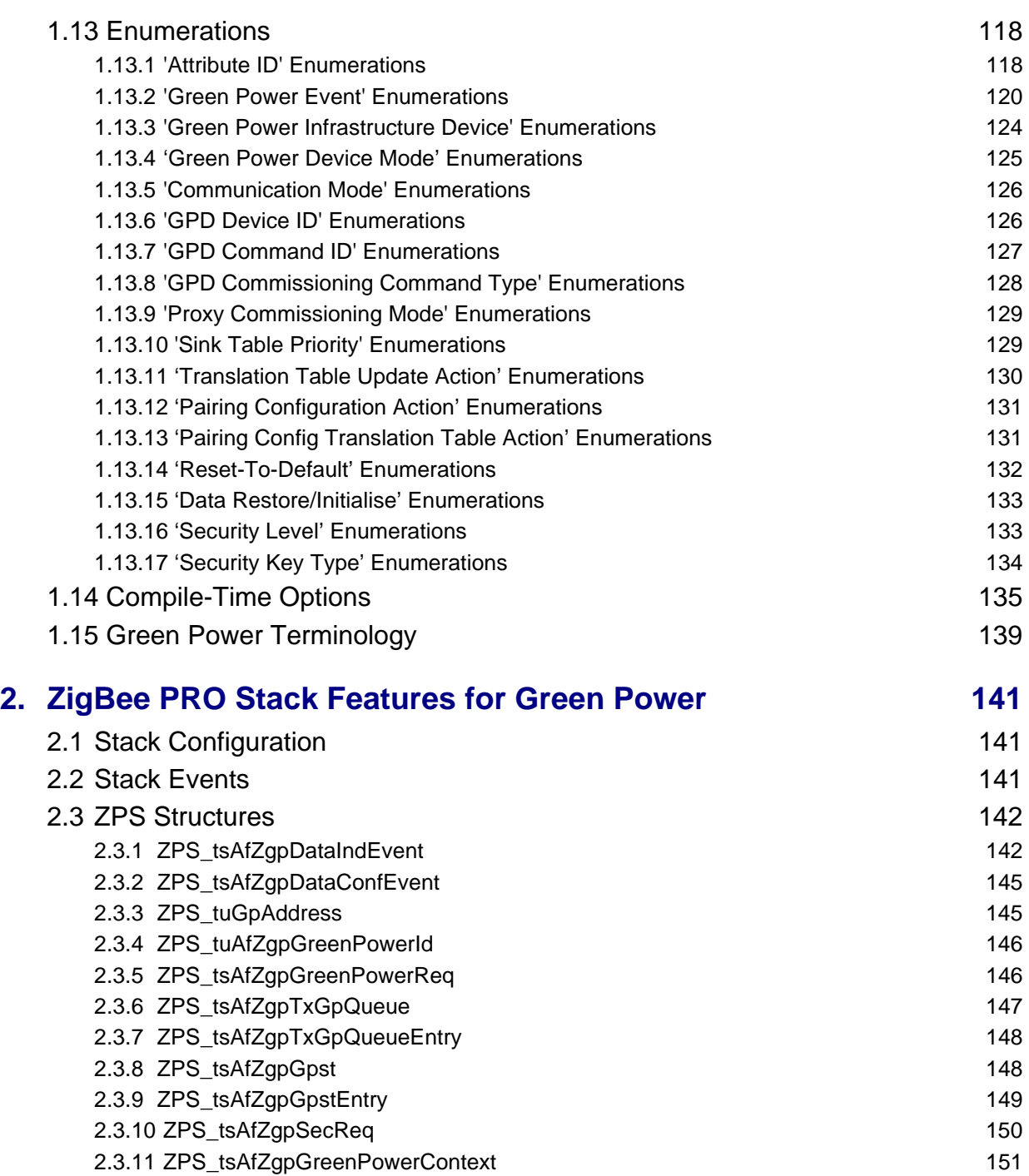

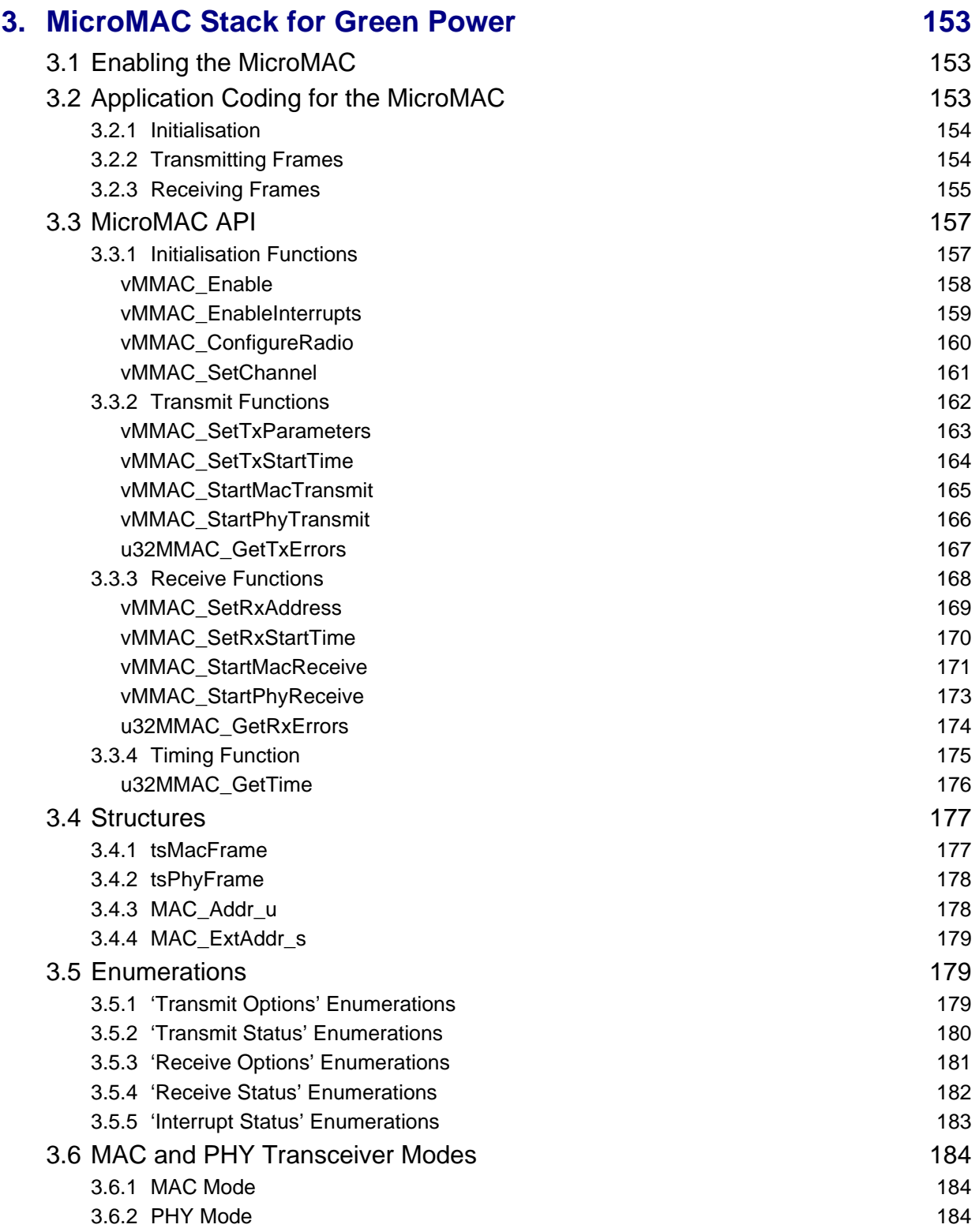

# <span id="page-6-0"></span>**Preface**

This manual provides an introduction to ZigBee Green Power (GP) and describes use of the NXP implementation of the Green Power feature for ZigBee 3.0 applications running on the NXP JN516x and JN517x wireless microcontrollers. The manual contains both operational and reference information relating to the Green Power cluster, including descriptions of the supplied C functions and associated resources (e.g. structures and enumerations).

ZigBee Green Power is used in conjunction with the ZigBee PRO wireless network protocol. Use of the Green Power feature requires enhancements to the ZigBee PRO stack software, which are also described in this manual. These enhancements are provided in the NXP JN516x ZigBee 3.0 Software Developer's Kit (JN-SW-4170) and JN517x ZigBee 3.0 Software Developer's Kit (JN-SW-4270).

You must use this manual in conjunction with the documentation set for the above ZigBee 3.0 SDK (see ["Related Documents" on page 9\)](#page-8-0). All the relevant resources are available via the NXP web site (see ["Support Resources" on page 9\)](#page-8-1).

# <span id="page-6-1"></span>**Organisation**

This manual consists of 3 chapters, as follows:

- [Chapter 1](#page-10-2) describes the ZigBee Green Power cluster
- [Chapter 2](#page-140-3) describes the ZigBee PRO stack enhancements for Green Power
- [Chapter 3](#page-152-3) describes the MicroMAC software for Green Power

# <span id="page-7-0"></span>**Conventions**

Files, folders, functions and parameter types are represented in **bold** type.

Function parameters are represented in *italics* type.

Code fragments are represented in the Courier New typeface.

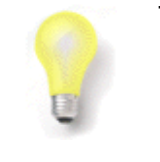

This is a **Tip**. It indicates useful or practical information.

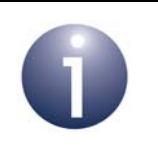

This is a **Note**. It highlights important additional information.

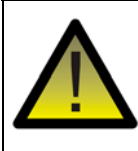

*This is a Caution. It warns of situations that may result in equipment malfunction or damage.*

### <span id="page-7-1"></span>**Acronyms and Abbreviations**

- API Application Programming Interface
- CCA Clear Channel Assessment
- FCF Frame Control Field
- FCS Frame Check Sequence
- GP Green Power
- GPD Green Power Device
- MAC Medium Access Control
- PAN Personal Area Network
- PIB PAN Information Base
- SDK Software Developer's Kit
- ZGPD ZigBee Green Power Device
- ZGPP **ZigBee Green Power Proxy**
- ZGPS ZigBee Green Power Sink

### <span id="page-8-0"></span>**Related Documents**

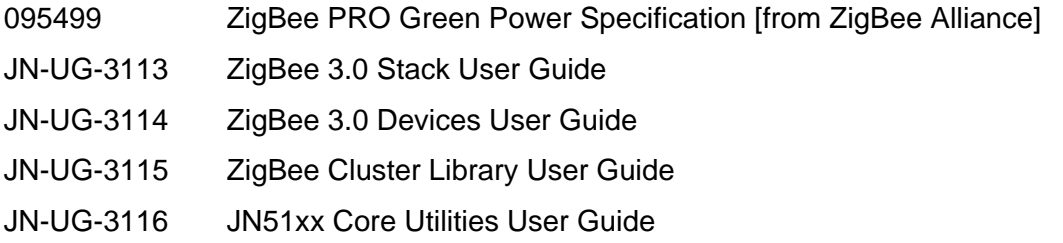

# <span id="page-8-1"></span>**Support Resources**

To access online support resources such as SDKs, Application Notes and User Guides, visit the Wireless Connectivity area of the NXP web site:

**www.nxp.com/products/interface-and-connectivity/wireless-connectivity**

All NXP resources referred to in this manual can be found at the above address, unless otherwise stated.

# <span id="page-8-2"></span>**Trademarks**

All trademarks are the property of their respective owners.

# <span id="page-8-3"></span>**Chip Compatibility**

The Green Power software described in this manual can be used on the NXP JN516x and JN517x families of wireless microcontrollers.

Most information in this manual is applicable to both the JN516x and JN517x devices. The host device is therefore sometimes referred to as JN516x/7x.

*Preface*

### <span id="page-10-2"></span><span id="page-10-0"></span>**1. Green Power Cluster**

This chapter describes the ZigBee Green Power (GP) cluster and the NXP implementation of this cluster for ZigBee 3.0.

The Green Power cluster has a Cluster ID of 0x0021.

This cluster must be implemented on the reserved Green Power endpoint, 242, using a Profile ID of 0xA1E0.

### <span id="page-10-1"></span>**1.1 Overview**

ZigBee Green Power (GP) is an optional cluster with the aim of minimising the power demands on a network node in order to support:

- Nodes that are completely self-powered through energy harvesting
- Battery-powered nodes that require ultra-long battery life

Typical nodes of this type are switches (e.g. light-switch), panic/emergency buttons, detectors and sensors. The energy harvesting nodes can be 'bursting energy harvesters' which generate and store energy in a very short time by electromechanical means (such as flipping a switch) or 'trickling energy harvesters' which generate and store energy over a long period of time (such as from solar cells).

ZigBee Green Power minimises the power demands on a node that participates in a ZigBee PRO network by:

- **Employing shorter data frames that take less time to transmit, thus reducing the** amount of energy needed for each transmission - these GP frames are simple IEEE 802.15.4 frames that are shorter than ZigBee-format frames
- Not requiring these nodes to be full, permanent members of the network and allowing them to only transmit data when they need to (e.g. when a button on the node is pressed)

A Green Power frame is sent to a 'proxy' node, which is a normal network node and which embeds or 'tunnels' the Green Power frame within a normal ZigBee frame for re-transmission through the network. The Green Power cluster is not needed on the source 'GP device' but must be used on the proxy nodes, as well as the 'sink' nodes that need to receive and interpret the tunnelled Green Power frames. The basic Green Power mechanism for sending a frame of data is illustrated in [Figure 1](#page-11-0) below.

Further operational details of Green Power are provided in [Section 1.4.](#page-23-0)

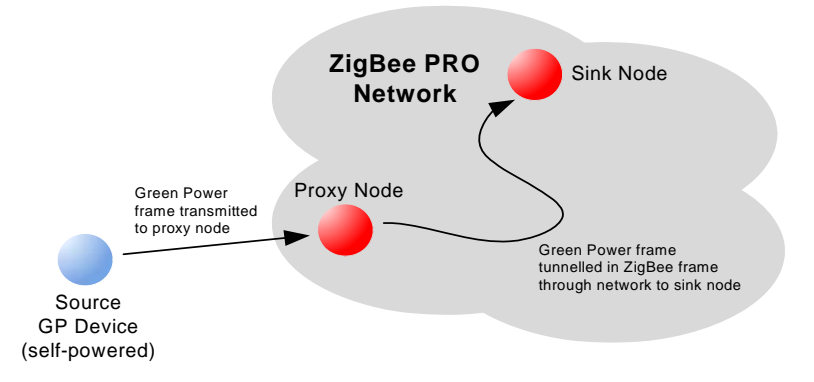

### **Figure 1: Basic Green Power Mechanism**

<span id="page-11-0"></span>The advantages of using ZigBee Green Power are:

- Allows the use of nodes for which mains power or batteries are not practical, safe or available, e.g. nodes in isolated or hazardous locations
- Can eliminate the need for batteries in nodes, and the associated maintenance, waste and environmental concerns
- Eco-friendly nodes
- Low-cost, quick and easy installation of nodes
- Suitable for nodes in locations where maintenance would be difficult

An application that uses the Green Power cluster (on a proxy node or sink node) must include the header files **GreenPower.h** and **zcl\_options.h**. The Green Power software is compiled into a built application by defining CLD\_GREENPOWER in the **zcl\_options.h** file. Further compile-time options for the Green Power cluster are detailed in [Section 1.14.](#page-134-0) Green Power must also be enabled in the ZPS configuration, as indicated in the description of Green Power initialisation in [Section 1.5](#page-29-0).

### <span id="page-12-0"></span>**1.2 Green Power Components**

This section describes the main components used in ZigBee Green Power. For a general introduction to Green Power, first refer to [Section 1.1](#page-10-1).

### <span id="page-12-1"></span>**1.2.1 Hardware and Software Components**

As introduced in [Section 1.1](#page-10-1), the use of the ZigBee Green Power feature requires three types of node:

- **E** ZigBee Green Power Device (ZGPD): This is a source node that sends Green Power frames into the network via a proxy node (see below)
- **ZigBee Green Power Proxy (ZGPP):** This is a network node which is capable of receiving a Green Power frame from a ZGPD, embedding (tunnelling) the GP frame within a normal ZigBee frame and passing this frame into the ZigBee PRO network
- **E** ZigBee Green Power Sink (ZGPS): This is a sink (target) node which is paired with a ZGPD, and is capable of receiving and interpreting tunnelled GP frames as well as direct GP frames from the ZGPD

A network node can be both a ZGPP (proxy) and a ZGPS (sink). This combined node is referred to as a 'combo' node.

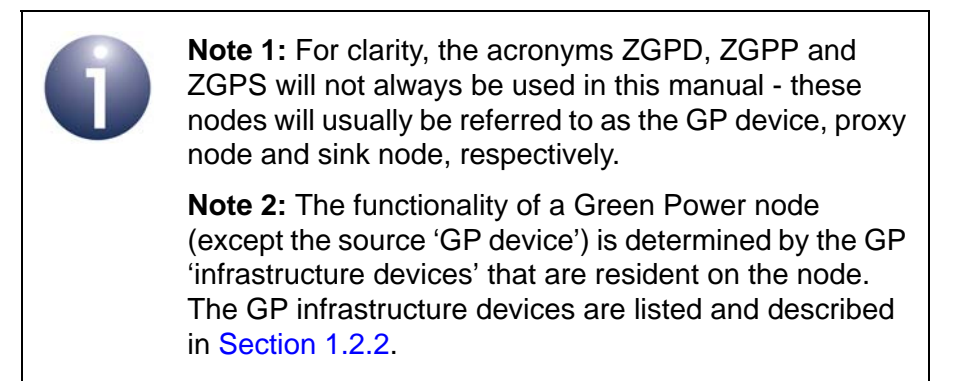

#### **Proxy and Sink Nodes**

A proxy node and sink node each requires the following software components:

- Application
- ZigBee Green Power cluster
- ZigBee Cluster Library (ZCL)
- ZigBee PRO stack with Green Power stub

The software stack architecture for a proxy node and sink node is illustrated in [Figure 2](#page-13-0) below. The IEEE 802.15.4 MAC layer incorporates an additional 'MAC shim' (not shown in the diagram) which filters GP frames that have been received directly from the source GP device and passes them to the Green Power stub.

Raw GP frames that arrive directly from the source GP device are routed up to the GP cluster via the GP stub, while tunnelled GP frames that arrive from a proxy node (in ZigBee frames) are routed up to the GP cluster via the ZigBee PRO stack layers.

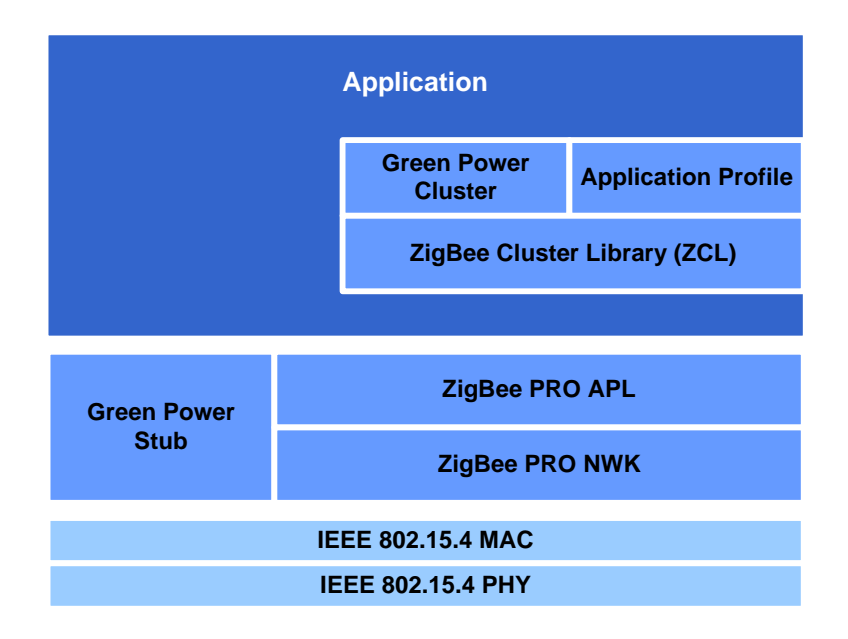

**Figure 2: ZigBee Green Power Software Stack**

<span id="page-13-0"></span>The GP cluster also requires a 1-ms software timer to be set up and needs to be notified by the application every time the software timer expires (see [Section 1.5](#page-29-0)).

### **GP Device (Source)**

A source GP device requires the following software components:

- Application
- $\blacksquare$  IEEE 802.15.4 stack

The GP device does not require any ZigBee software components, as the GP frames that it transmits are not ZigBee-format frames.

On a GP device, a special version of the IEEE 802.15.4 stack can be employed in which the MAC layer is replaced with an NXP-adapted 'MicroMAC' layer in order to minimise the energy required for frame transmissions. The MicroMAC feature is particularly useful for nodes that are self-powered by energy harvesting. The MicroMAC functionality is fully described in [Chapter 3.](#page-152-3)

### <span id="page-14-0"></span>**1.2.2 Green Power Infrastructure Devices**

ZigBee define a number of Green Power 'infrastructure devices', which are software entities that reside on the ZGPP and ZGPS nodes described in [Section 1.2.1](#page-12-1) (but not the ZGPD), and provide their GP functionality. Each of these devices hosts the GP cluster. The GP infrastructure devices are listed and described in [Table 1](#page-14-1) below (for full details of these devices, refer to the ZigBee Green Power Specification). Enumerations are provided for these devices and are listed in [Section 1.13.3](#page-123-0).

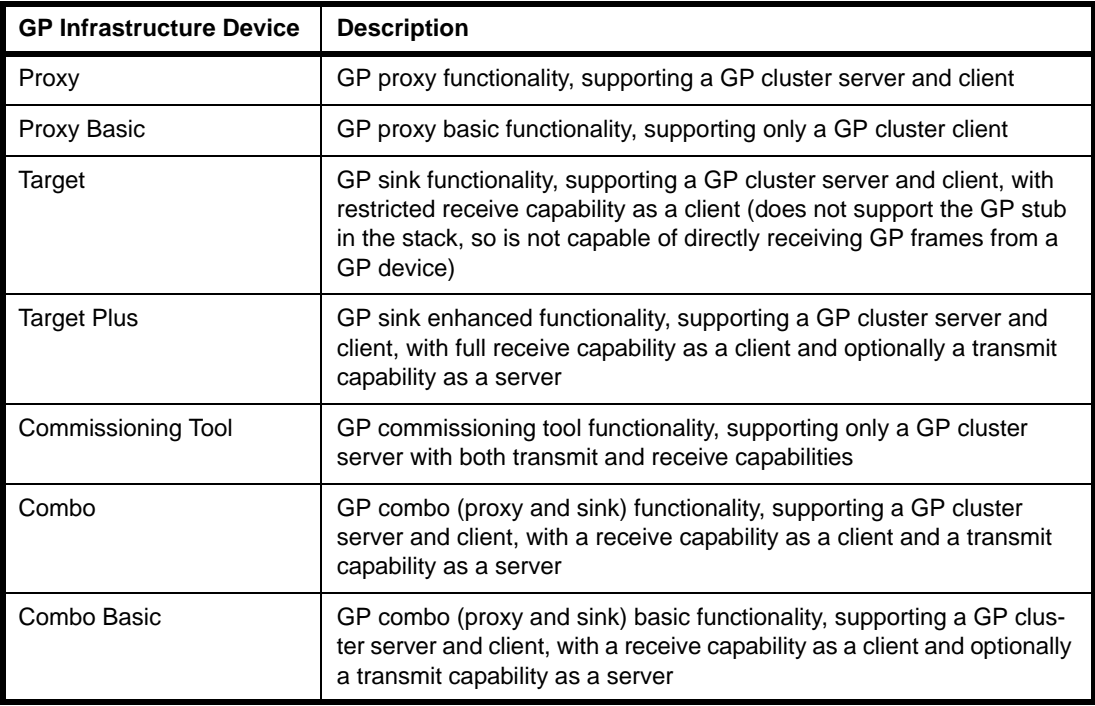

#### **Table 1: Green Power Infrastructure Devices**

<span id="page-14-1"></span>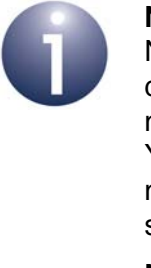

**Note 1:** The current ZigBee Green Power release from NXP supports only the Proxy Basic and Combo Basic devices. You should use the Proxy Basic device on nodes that need to support only the proxy functionality. You should use the Combo Basic device on nodes that need to support only the sink functionality or both the sink functionality and proxy functionality.

**Note 2:** In the current software release, the features of the Proxy Basic device are limited and do not include unicasts and Proxy table maintenance.

### <span id="page-15-0"></span>**1.3 Green Power Structure and Attributes**

The attributes of the Green Power cluster are contained in the following structure.

**Note 1:** The Green Power terminology used in the attribute descriptions below is listed and detailed in [Section 1.15.](#page-138-0)

**Note 2:** For full details of the attributes, refer to the ZigBee Green Power Specification.

```
typedef struct
{
#ifdef GP_COMBO_BASIC_DEVICE
    /* Client Attributes */
   uint8 u8ZqppMaxProxyTableEntries;
    tsZCL_LongOctetString sProxyTable;
    /* Server Attributes */
   uint8 u8ZgpsMaxSinkTableEntries;
    tsZCL_LongOctetString sSinkTable;
   zbmap8 b8ZqpsCommunicationMode;
   zbmap8 b8ZqpsCommissioningExitMode;
#ifdef CLD_GP_ATTR_ZGPS_COMMISSIONING_WINDOW
   uint16 u16ZqpsCommissioningWindow;
#endif
   zbmap8 b8ZqpsSecLevel;
   zbmap24 b24ZqpsFeatures;
   zbmap24 b24ZgpsActiveFeatures;
#endif
#ifdef GP_PROXY_BASIC_DEVICE
    /* Client Attributes */
   uint8 u8ZgppMaxProxyTableEntries;
    tsZCL_LongOctetString sProxyTable;
#ifdef CLD_GP_ATTR_ZGPP_NOTIFICATION_RETRY_NUMBER
   uint8 u8ZgppNotificationRetryNumber;
#endif
#ifdef CLD_GP_ATTR_ZGPP_NOTIFICATION_RETRY_TIMER
```

```
uint8 u8ZgppNotificationRetryTimer;
#endif
#ifdef CLD_GP_ATTR_ZGPP_MAX_SEARCH_COUNTER
   uint8 u8ZgppMaxSearchCounter;
#endif
#ifdef CLD_GP_ATTR_ZGPP_BLOCKED_GPD_ID
    tsZCL_LongOctetString sZgppBlockedGpdID;
#endif
   zbmap24 b24ZgppFunctionality;
   zbmap24 b24ZqppActiveFunctionality;
#endif
/* Shared Attributes b/w server and client */
#ifdef CLD_GP_ATTR_ZGP_SHARED_SECURITY_KEY_TYPE
   zbmap8 b8ZgpSharedSecKeyType;
#endif
#ifdef CLD_GP_ATTR_ZGP_SHARED_SECURITY_KEY
   tsZCL_Key sZgpSharedSecKey;
#endif
#ifdef CLD_GP_ATTR_ZGP_LINK_KEY
   tsZCL_Key sZgpLinkKey;
#endif
uint16 u16ClusterRevision;
}tsCLD_GreenPower;
```
where use of all the attributes, except the security attributes, is dependent on the Green Power infrastructure device type (see [Section 1.2.2](#page-14-0)) enabled using macros defined in the compile-time options (see [Section 1.14\)](#page-134-0).

#### **'Combo Basic' Device Client Attributes**

The following attributes are used only if GP\_COMBO\_BASIC\_DEVICE is defined:

- u8ZqppMaxProxyTableEntries is the maximum number of proxy table entries (see below) that can be stored by the local node (client). This attribute is always equal to the value of the compile-time macro GP\_NUMBER\_OF\_PROXY\_SINK\_TABLE\_ENTRIES. The application should therefore use this macro to configure the number of sink table entries. The default value is 10.
- $\blacksquare$  sProxyTable is a structure representing the proxy table, which indicates the pairings between source GP devices (within direct range of the proxy node) and sink nodes in the network. This structure is used for the over-air transmission of a proxy table, as explained in the ZigBee Green Power Specification, and the application should not modify the structure. The application can modify the local proxy table using supplied API functions, as described in [Section 1.4.1.3](#page-25-0) and [Section 1.10.](#page-62-0)

#### **'Combo Basic' Device Server Attributes**

The following attributes are used only if GP\_COMBO\_BASIC\_DEVICE is defined:

- u8ZgpsMaxSinkTableEntries contains the maximum number of sink table entries (see below) that can be stored by the local sink node (server). This attribute is always equal to the value of the compile-time macro GP\_NUMBER\_OF\_PROXY\_SINK\_TABLE\_ENTRIES. The application should therefore use this macro to configure the number of sink table entries. 0xFF indicates unspecified and 0x00 indicates that a sink table is not supported.
- $\blacksquare$  sSinkTable is a structure representing the sink table, which indicates the pairings between the local sink node (server) and source GP devices. This structure is used for the over-air transmission of a sink table, as explained in the ZigBee Green Power Specification, and the application should not modify the structure. The application can modify the local sink table using supplied API functions, as described in [Section 1.4.1.2](#page-24-0) and [Section 1.10](#page-62-0).

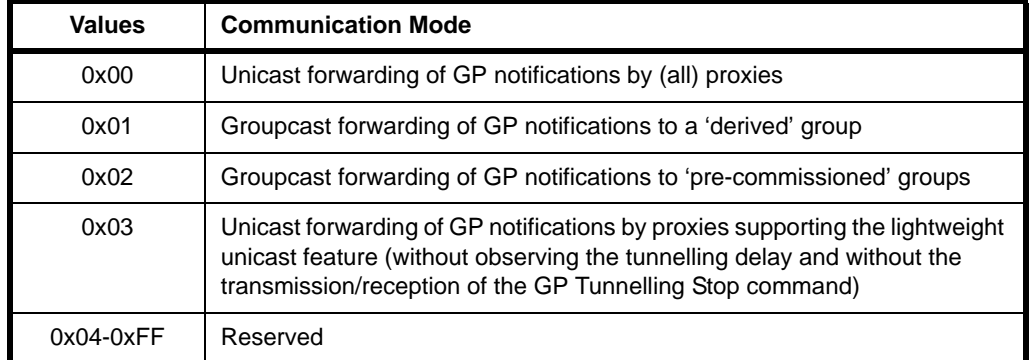

**b** b8ZgpsCommunicationMode is a value indicating the communication mode required by the local server (for enumerations, see [Section 1.13.9](#page-128-0)):

 $\blacksquare$  b8ZgpsCommissioningExitMode is a bitmap indicating the conditions for exiting Commissioning Mode on the local server ('1' - supported, '0' - not supported):

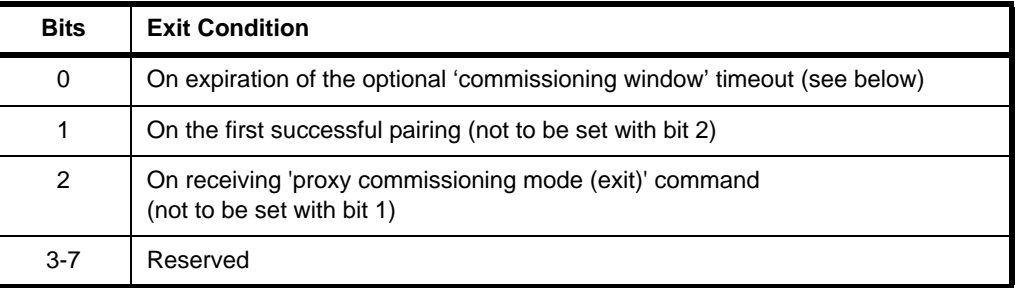

- u16ZgpsCommissioningWindow is an optional attribute representing the time-period, in seconds, during which the local server will accept pairing changes (additions and/or removals).
- **b** b8ZgpsSecLevel indicates the minimum security level that the local server requires a paired Green Power node to support:

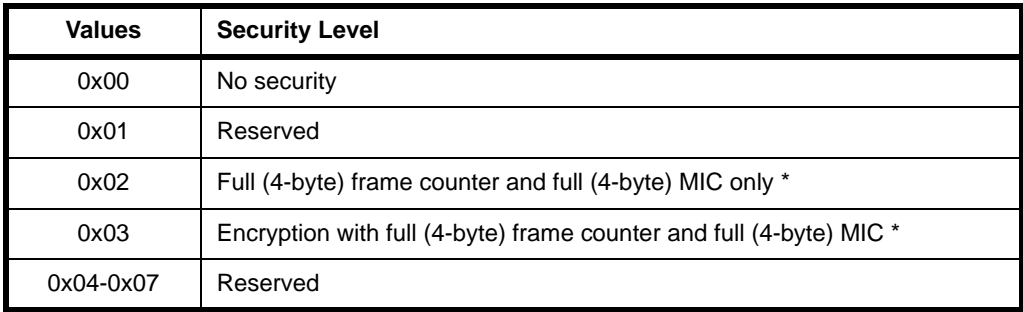

\* 0x02 and 0x03 are the only security levels supported in the current software release

- **DED** b24ZqpsFeatures is a bitmap indicating the Green Power features supported by the local server. Each bit corresponds to a GP feature and is set to '1' if the feature is supported or to '0' otherwise. The bitmap is detailed in [Table](#page-21-0) 2 on [page](#page-21-0) 22.
- **D** b24ZqpsActiveFeatures is a bitmap indicating the GP features that are currently enabled on the local server. Each bit corresponds to a GP feature and is set to '1' if the feature is enabled or to '0' otherwise. The bitmap is detailed in Table [4 on page](#page-22-0) 23.

#### **'Proxy' Device Client Attributes**

The following attributes are used only if GP\_PROXY\_BASIC\_DEVICE is defined:

u8ZqppMaxProxyTableEntries is the maximum number of proxy table entries (see below) that can be stored by the local proxy node (client). This attribute is always equal to the value of the compile-time macro GP\_NUMBER\_OF\_PROXY\_SINK\_TABLE\_ENTRIES. The application should therefore use this macro to configure the number of sink table entries. The default value is 10.

- $\blacksquare$  sProxyTable is a structure representing the proxy table, which indicates the pairings between source GP devices (within direct range of the proxy node) and sink nodes in the network. This structure is used for the over-air transmission of a proxy table, as explained in the ZigBee Green Power Specification, and the application should not modify the structure. The application can modify the local proxy table using supplied API functions, as described in [Section 1.4.1.3](#page-25-0) and [Section 1.10.](#page-62-0)
- u8ZqppNotificationRetryNumber is an optional attribute specifying the number of (unicast) GP notification retries to be performed on failing to receive a GP notification response from a particular sink node. The default value is 2.
- u8ZqppNotificationRetryTimer is an optional attribute specifying the time, in milliseconds, to wait for a response after sending a (unicast) GP notification to a particular sink node. The default value is 100.
- $\blacksquare$  u8ZqppMaxSearchCounter is an optional attribute specifying the maximum value that the Search Counter for a proxy table entry can take before it rolls over to 0. The default value is 10.
- s zgppBlockedGpdID is an optional attribute containing information about source GP devices that are in direct range of the proxy node but are not members of the same GP system and should therefore be blocked/excluded by the proxy node. This attribute takes the form of a string with a format that is detailed in the ZigBee Green Power Specification.
- **DED** b24ZgppFunctionality is a bitmap which specifies the GP functionality supported by the proxy node. Each bit corresponds to a GP feature and is set to '1' if the feature is supported or to '0' otherwise. The bitmap is detailed in Table [3 on page](#page-22-1) 23. For a proxy node, certain bits must be set to specific values, as follows:
	- Bits 0 and 1 must be set to '1' (mandatory features)
	- Bits 6, 9, 17 and 18 must be set to '0' (non-applicable features)
- $\blacksquare$  b24ZqppActiveFunctionality is a bitmap indicating the GP features that are currently enabled on the proxy node. Each bit corresponds to a GP feature and is set to '1' if the feature is enabled or to '0' otherwise. The bitmap is detailed in Table [4 on page](#page-22-0) 23.

#### **Security Attributes**

The following attributes are shared by the server and client sides of the GP cluster:

■ b8ZqpSharedSecKeyType is an optional attribute indicating the type of security key to be used for communication with all GP devices paired with the proxy node. The possible values are as follows:

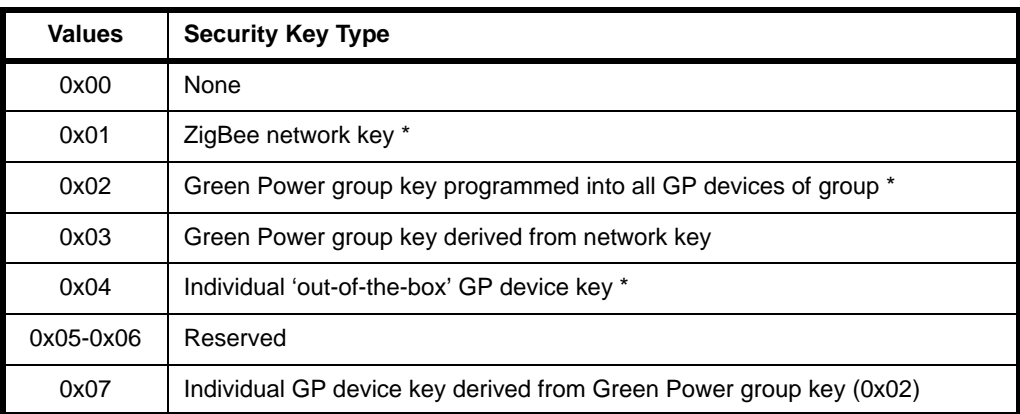

\* 0x01, 0x02 and 0x04 are the only key types supported in the current software release

- $\Box$  sZqpSharedSecKey is an optional attribute containing the security key shared between GP nodes. This attribute is only valid if b8ZqpSharedSecKeyType has been set to 0x02 or 0x07 (it is not required for any other security key type).
- sZqpLinkKey is an optional attribute containing the link key to be used to encrypt a key which is transmitted during GP device commissioning. The default link key is the ZigBee Trust Centre key and if this default is to be used, this attribute is not required.

| <b>Bits</b>    | <b>Feature</b>                                                                                  |
|----------------|-------------------------------------------------------------------------------------------------|
| $\Omega$       | Green Power (as feature)                                                                        |
| 1              | Direct communication (reception of GP frame via GP stub rather than stack)                      |
| 2              | Derived groupcast communication                                                                 |
| 3              | Pre-commissioned groupcast communication                                                        |
| 4              | Unicast communication                                                                           |
| 5              | Lightweight unicast communication                                                               |
| 6              | Single-hop (in range of sink) bi-directional operation                                          |
| $\overline{7}$ | Multi-hop (proxy-based) bi-directional operation                                                |
| 8              | Proxy table maintenance (active and passive, for GP device mobility and<br>GP proxy robustness) |
| 9              | Single-hop (in range of sink) commissioning (uni-directional and bi-directional)                |
| 10             | Multi-hop (proxy-based) commissioning (uni-directional and bi-directional)                      |
| 11             | CT-based commissioning                                                                          |
| 12             | Maintenance of GP device (deliver channel/key during operation)                                 |
| 13             | No security ( $b8ZgpsSecLevel = 0x00$ )                                                         |
| 14             | Reserved                                                                                        |
| 15             | Security with b8ZgpsSecLevel = 0x02 (see attribute description)                                 |
| 16             | Security with b8ZgpsSecLevel = 0x03 (see attribute description)                                 |
| 17             | Sink table-based groupcast forwarding                                                           |
| 18             | <b>Translation Table</b>                                                                        |
| 19             | Use of GP device's IEEE address                                                                 |
| $20 - 23$      | Reserved                                                                                        |

<span id="page-21-0"></span>**Table 2: GPSink Features Bitmap**

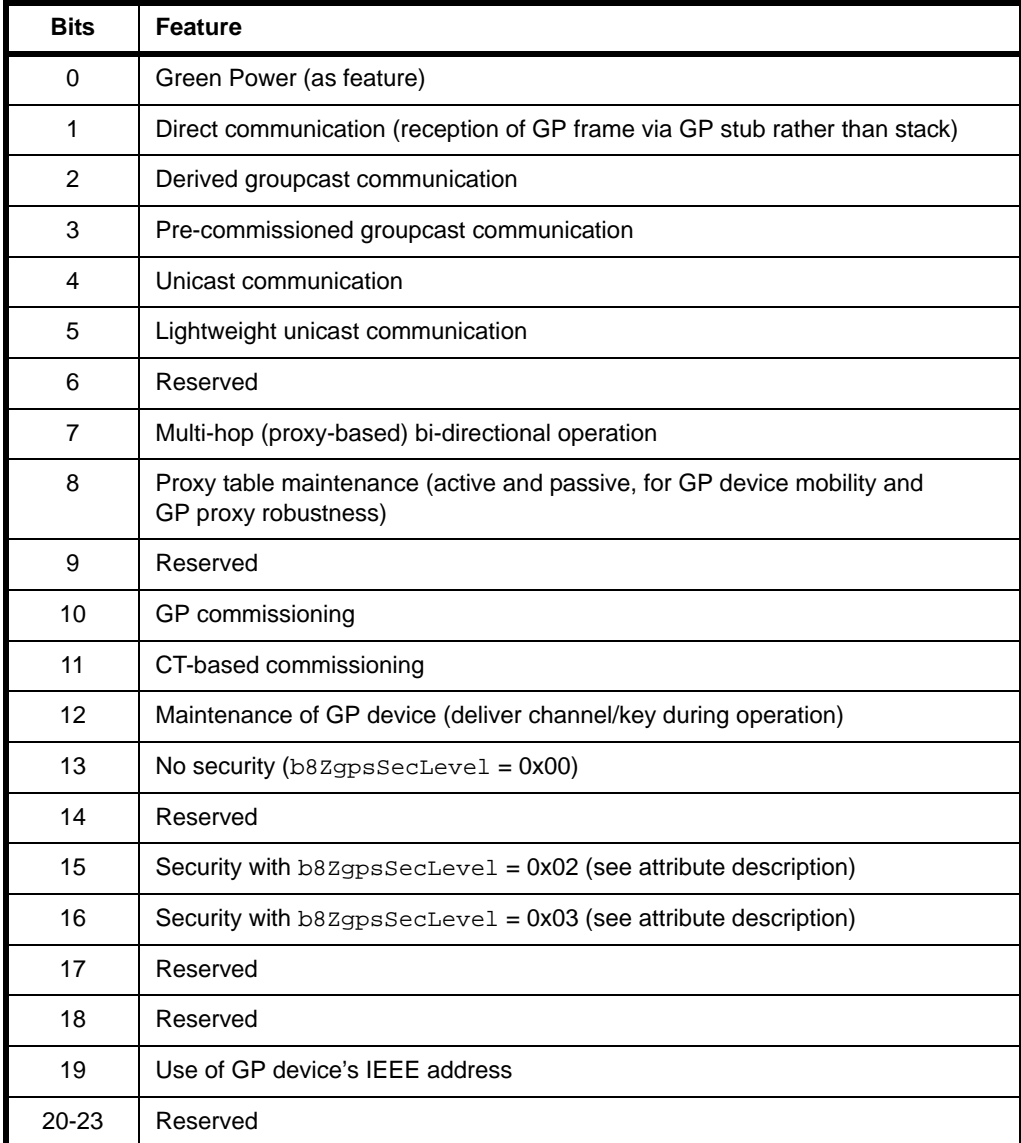

### **Table 3: GP Proxy Features Bitmap**

<span id="page-22-1"></span><span id="page-22-0"></span>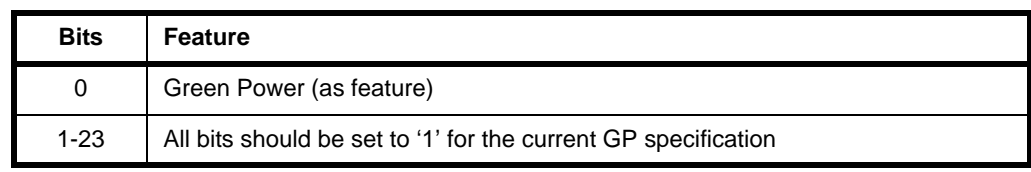

### **Table 4: Active GP Features Bitmap**

### <span id="page-23-0"></span>**1.4 Green Power Concepts**

This section describes some of the main concepts required for an understanding of ZigBee Green Power, including GP tables, commands, transmission modes and addresses.

### <span id="page-23-1"></span>**1.4.1 Green Power Tables**

In order to support the Green Power feature, the following tables are maintained on the sink and/or proxy nodes:

- Translation table (see [Section 1.4.1.1](#page-23-2))
- Sink table (see [Section 1.4.1.2](#page-24-0))
- Proxy table (see [Section 1.4.1.3](#page-25-0))
- Duplicate table (see [Section 1.4.1.4\)](#page-26-1)

Each of the above tables is outlined below, but full details can be found in the ZigBee Green Power Specification.

### <span id="page-23-2"></span>**1.4.1.1 Translation Table**

A sink node for GP commands must be able to interpret a received command and perform the required action. However, the commands sent from the GP device do not come from a standard ZigBee command set. Therefore, the sink node must translate the received GP command into a ZigBee command. For this purpose, local 'translation tables' are used:

- **Default Translation Table:** This table is pre-defined and contains an entry for every source GP device type/GP command combination that is relevant to the local sink node. It is stored in a place that is application-defined (e.g. Flash memory) and is used by the Translation Table in RAM (see below).
- **Translation Table in RAM:** This table is created during commissioning and is used to perform the translations. It contains an entry for every GP device with which the local node is paired and this entry contains a pointer to an entry of the Default Translation Table (above).

Each of the above tables is contained in an array. An array element of the Translation Table in RAM is a tsGP\_TranslationTableEntry structure. An array element of the Default Translation Table is a tsGP\_GpToZclCommandInfo structure.

- **t** tsGP TranslationTableEntry contains the details of a GP device and includes a pointer to a set of tsGP\_GpToZclCommandInfo structures (see below), with one structure for each GP command supported by the device.
- **E** tsGP GpToZclCommandInfo contains the details of the commands (including the corresponding clusters) to which a GP command from a particular source GP device type is mapped.

Mappings between these two tables are illustrated in [Figure 3](#page-24-1) below (for simplification, all the GP devices shown are of the same GP device type and so map to the same set of Default Translation Table entries).

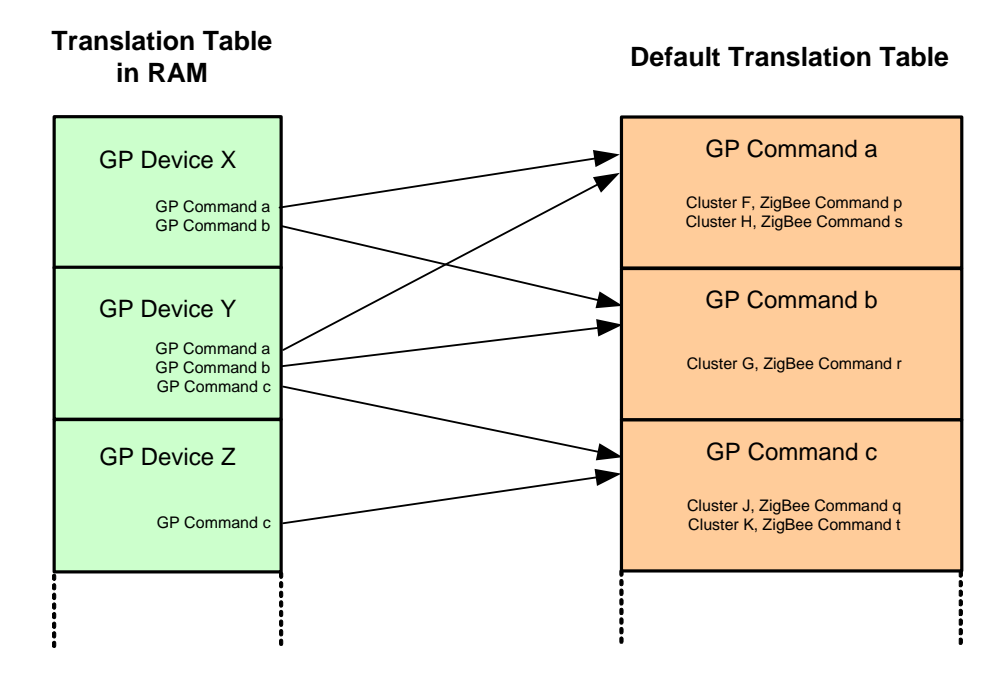

**Figure 3: Translation Tables**

<span id="page-24-1"></span>A pointer to the start of the allocated space for the Translation Table in RAM is specified when the Green Power endpoint is registered on the node using the function **eGP\_RegisterComboBasicEndPoint()** - see [Section 1.5](#page-29-0). A full description of creating translation tables is provided in [Section 1.8.3](#page-48-1).

### <span id="page-24-0"></span>**1.4.1.2 Sink Table**

A sink node must keep a record of the source GP devices with which it is paired. This information is stored in a local 'sink table', which contains an entry for each paired GP device. This table allows the sink node to determine whether a GP frame received from a GP device (directly or via a proxy node) is intended for itself. The sink table is automatically built up by the Green Power cluster as a part of the commissioning process (see [Section 1.6\)](#page-30-0), but the application can also access the sink table using the following functions:

- **bGP\_GetFreeProxySinkTableEntry()** can be used to obtain a free sink table entry for a new GP device
- **bGP\_IsSinkTableEntryPresent()** can be used to obtain or update an existing sink table entry for a GP device
- **vGP\_RemoveGPDFromProxySinkTable()** can be used to remove a GP device from a sink table entry

For more details of these sink table operations, refer to the function descriptions in [Section 1.10](#page-62-0).

A sink table entry includes a 'group list' field, which contains a 16-bit address for the group of nodes with which the relevant GP device is paired. This address is used to groupcast a command from the GP device into the network (see [Section 1.4.3.2](#page-28-0)).

The default size of the sink table is 5, but this size can over-ridden using a compiletime option - see [Section 1.14.](#page-134-0) If the table becomes full then one of the existing sink table entries can be replaced, but this replacement must observe the following set of priorities for the existing entries:

- **Priority 1: Node also in translation table**
- Priority 2: Node not in translation table but direct command received
- **Priority 3: Node not in translation table but tunnelled command received**

Note that on a Combo Basic node, the proxy table and sink table are combined into a single table for the optimisation of storage space.

### <span id="page-25-0"></span>**1.4.1.3 Proxy Table**

A proxy node must keep information about the source GP devices for which it acts as a proxy. This information is stored in a local 'proxy table', which contains an entry for each GP device which is in direct range. A proxy table entry stores pairing information about the GP device and the paired sink node, including the security requirements and communication mode. The proxy table is automatically built up by the Green Power cluster as a part of the commissioning process (see [Section 1.6\)](#page-30-0), but the application can also access the proxy table using the following functions:

- **bGP** GetFreeProxySinkTableEntry() can be used to obtain a free proxy table entry for a new GP device
- **bGP\_IsProxyTableEntryPresent()** can be used to obtain or update an existing proxy table entry for a GP device
- **vGP\_RemoveGPDFromProxySinkTable()** can be used to remove a GP device from a proxy table entry

For more details of these proxy table operations, refer to the function descriptions in [Section 1.10](#page-62-0).

A proxy table entry includes a 'group list' field, which contains a 16-bit address for the group of nodes with which the relevant GP device is paired. This address is used to groupcast a GP command into the network (see [Section 1.4.3.2](#page-28-0)).

The default size of the proxy table is 5, but this size can over-ridden using a compile time option - see [Section 1.14.](#page-134-0)

Note that on a Combo Basic node, the proxy table and sink table are combined into a single table for the optimisation of storage space.

### <span id="page-26-1"></span>**1.4.1.4 Duplicate Table**

A proxy node or sink node may receive the same GP command multiple times via different routes (e.g. from the GP device directly and from one or more proxy nodes). The node should discard duplicate commands and for this purpose maintains a 'duplicate table'. The GP cluster adds each (unique) received GP command to this table. When a GP command arrives, it is compared with the commands in this table. If it matches an existing command, it is discarded.

The entries of the duplicate table have an associated 'ageing time' or timeout, after which the entry is automatically removed from the table. By default, this timeout is 2 seconds, but an alternative value can be set using a compile-time option. The default size of the table is 5, but this size can also be set using a compile-time option. Refer to [Section 1.14](#page-134-0) for these compile-time options. Use of the duplicate table is further described in [Section 1.8.1.](#page-47-1)

### <span id="page-26-0"></span>**1.4.2 Commands and Transmission Modes**

The commands that are sent from a source GP device are incorporated in the payloads of IEEE 802.15.4 frames. Once they reach the ZigBee PRO network, these commands are 'tunnelled' inside ZigBee frames by a proxy node. On reaching their final destination(s), the commands are translated into ZigBee commands supported by the sink node.

Proxy nodes and sink nodes within the ZigBee PRO network must support a range of GP-specific commands, as follows:

- Commissioning commands, used in setting up the GP functionality
- Pairing commands, used in setting up relationships between GP nodes
- Notifications, containing operational commands
- **Translation Table commands, used to access the translation table that a sink** node uses to translate GP device commands - see [Section 1.4.1.1](#page-23-2)

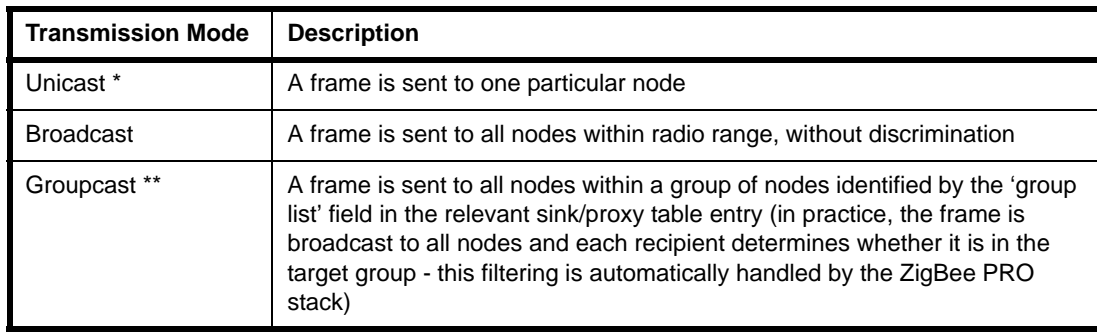

The above commands may be sent by a proxy node in the following ways:

### **Table 5: Transmission Modes**

- \* Unicast is also available with the 'lightweight' feature in which the proxy node forwards a command without observing the tunnelling delay and without the transmission/reception of the GP Tunnelling Stop command.
- \*\* The current NXP GP software release supports only groupcast transmissions for sink nodes.

The transmission mode that is required by a sink node can be selected via the GP cluster attribute b8ZgpsCommunicationMode and the corresponding feature must be enabled in the attribute b24ZgpsFeatures on the node (see [Section 1.3\)](#page-15-0).

### <span id="page-27-0"></span>**1.4.3 Green Power Addresses**

A GP device (ZGPD) has a unique 32-bit Green Power address which is assigned by the ZigBee Alliance. No two GP devices in the world will have the same GP address.

Within the ZigBee PRO network, the 32-bit GP address of the GP device is substituted by a 16-bit network (short) address for the purpose of specifying the source address of a GP frame. The methods for assigning this address are described in Section [1.4.3.1.](#page-28-1)

A 16-bit address may also be associated with a GP device for groupcast transmissions. This group address is used to identify a group of nodes that are the targets for GP commands from the GP device. The methods for assigning a group address are described in [Section 1.4.3.2.](#page-28-0)

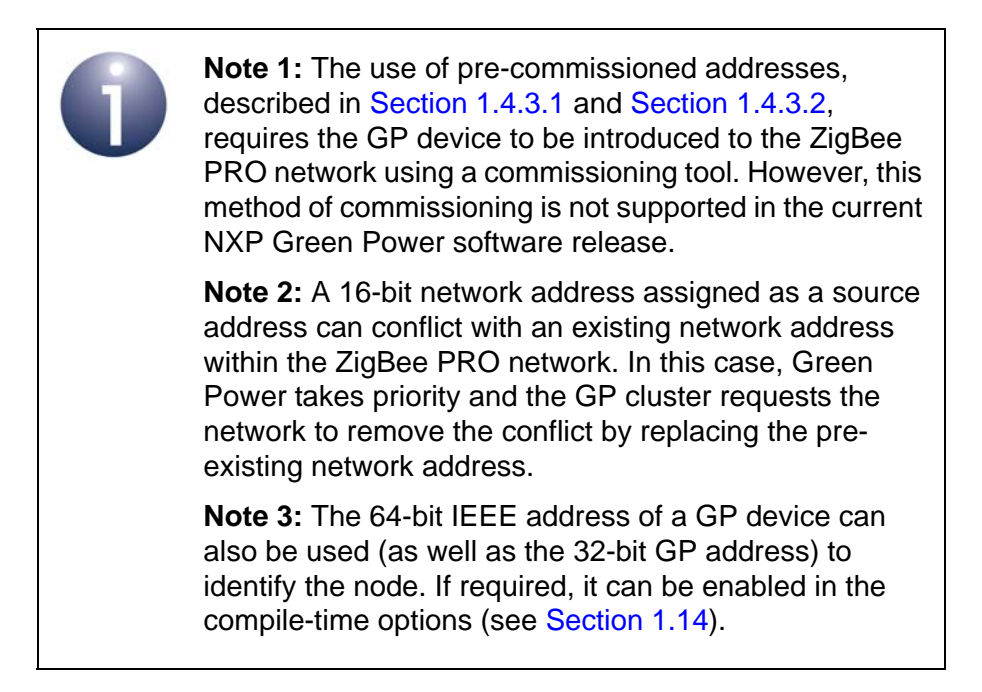

### <span id="page-28-1"></span>**1.4.3.1 Source Addresses**

During commissioning, a 16-bit network (short) address can be assigned to a source GP device in one of two ways:

- **Derived source address:** The 16-bit network (source) address is derived from the 32-bit GP address of the GP device using an algorithm. In the current NXP Green Power release, the 16-bit address is obtained simply by taking the 16 least significant bits of the 32-bit GP address (with rules to avoid the special values 0x0000 and 0xFFF8 to 0xFFFF). The network address is assigned to the GP device by the proxy or sink node which is in direct contact with the GP device during the commissioning phase. This is the default method of assigning the 16-bit network address and is used in the commissioning process described in this manual (see [Section 1.6\)](#page-30-0).
- **Pre-commissioned source address:** The 16-bit network (source) address is pre-defined before the GP device is introduced to the network. A network address obtained in this way is also referred to as an 'assigned alias'. An assigned alias can be remotely inserted in the sink table on the sink node using the Pairing Configuration command (see [Section 1.12.20\)](#page-100-0) or written directly to a sink table using a commissioning tool (the latter method is not supported in the current NXP Green Power software release).

### <span id="page-28-0"></span>**1.4.3.2 Group Addresses**

The group address for a groupcast transmission is an address which is held on all the sink nodes that are members of the group. When a GP command is broadcast which is addressed to this group address, each group member is able to identify that the command is intended for itself (this filtering is performed by the ZigBee PRO stack and is transparent to the application).

During commissioning, a 16-bit group address can be assigned to a group in one of two ways:

- **Derived group address:** The 16-bit group address is taken to be the 'derived' 16-bit source address of the GP device, obtained as described in [Section](#page-28-1)  [1.4.3.1](#page-28-1). The address is assigned to the group by the proxy or sink node which is in direct contact with the GP device during the commissioning phase. This is the default method of assigning a group address and can be used in the commissioning process described in this manual (see [Section 1.6\)](#page-30-0).
- **Pre-commissioned group address:** The 16-bit group address is pre-defined before the GP device is introduced to the network. A group address can be remotely inserted in the sink table on a sink node using the Pairing Configuration command (see [Section 1.12.20](#page-100-0)) or written directly to the sink table using a commissioning tool (the latter method is not supported in the current NXP Green Power software release).

### <span id="page-29-0"></span>**1.5 Initialisation**

In order to support the Green Power feature, the application on a proxy node or sink node must register a Green Power endpoint by calling the registration function **eGP\_RegisterProxyBasicEndPoint()** or **eGP\_RegisterComboBasicEndPoint()**, respectively. While endpoint 242 is reserved for the Green Power cluster, this function maps this endpoint to an endpoint in the range 1-240 specified in the function call. The function creates a Green Power cluster instance. Note the following:

- The Green Power feature must be enabled in the ZPS Configuration Editor. The GP Transmit Queue Size and GP Security Table Size must be configured.
- The application build options in the file zcl\_options.h (see [Section 1.14\)](#page-134-0) must enable the local device as a Combo Basic device or a Proxy Basic device by including the macro GP\_COMBO\_BASIC\_DEVICE or GP\_PROXY\_BASIC\_DEVICE, respectively.
- The Green Power endpoint must be included in the maximum number of endpoints for the application profile, as defined in the file **zcl\_options.h** (e.g. using the macro ZCL\_NUMBER\_OF\_ENDPOINTS).
- The above registration function must be called after the initialisation function **eZCL\_Initialise()**.
- After registering the GP device (using one of the above registration functions), the application must call the function **vGP\_RestorePersistedData()** in order to load persisted data or to set attributes to their default values.
- By default, the  $b8ZqpsCommunicational$  attribute value is 0x01, but should be updated according to the required communication mode after calling **vGP\_RestorePersistedData()**.
- For a sink node, a Default Translation Table must be provided and a pointer to RAM space reserved for a Translation Table must be specified in the registration function (see [Section 1.4.1.1](#page-23-2) and [Section 1.8.3\)](#page-48-1).
- A source GP device does not need any GP initialisation since it behaves as a standard IEEE 802.15.4 node.
- The GP cluster requires a 1-ms software timer to support its own timed operations - for example, to implement a delay before broadcasting a commissioning notification. For this purpose, the function **vZCL** EventHandler() should be called every 1 ms with the eEventType field of the structure tsZCL\_CallBackEvent set to E\_ZCL\_CBET\_TIMER\_MS. This function should be invoked outside of timer interrupt context.
- By default, the b8ZqpsSecLevel attribute value is 0x02 but should be updated according to the required security level (or no security).
- By default, the b8ZqpSharedSecKeyType attribute value is  $0x00$  but should be updated according to the required security key type, if security is used.
- When security is used, the application build options should include the macro CLD\_GP\_ATTR\_ZGP\_SHARED\_SECURITY\_KEY to enable the optional shared security key attribute (szqpSharedSecKey).

 When security is used, the application build options should include the macro CLD\_GP\_ATTR\_ZGP\_LINK\_KEY to enable the optional link key attribute (sZgpLinkKey) if the application needs to send a key encrypted using a link key during commissioning.

### <span id="page-30-0"></span>**1.6 Commissioning**

Before nodes can operate using the ZigBee Green Power feature, they must be commissioned to establish their relationships with each other (from a GP perspective).

Note the following:

- A sink node must be paired with a source GP device (so that the GP device can control the sink node). This is done by creating a sink table entry for the pairing on the sink node. This sink table entry will allow the sink node to recognise that GP frames received from the GP device are intended for itself.
- If the sink node is out of radio range of the source GP device with which it is to be paired, it will need a proxy node to act as a router. In this case, the sink node must establish the pairing with the GP device via the proxy node.
- Only one sink node in the network must be commissioned at any one time.
- The proxy functionality and sink functionality can be combined in a 'combo' node, using the Combo Basic device (see [Section 1.2.2\)](#page-14-0). A 'combo' node also needs a sink table in order to determine whether received GP frames are intended for itself.
- In this NXP release, you should use the Combo Basic device on nodes that need to support only the sink functionality or both sink and proxy functionality. A Proxy Basic device is available for nodes that need to support only the proxy functionality. For more information on the GP infrastructure devices, refer to [Section 1.2.2.](#page-14-0)

The commissioning process for pairing a source GP device with a sink node can be conducted in any of the following ways, depending on the commissioning mode of the GP device:

- **1.** GP device operates in auto-commissioning mode see [Section 1.6.1](#page-31-0)
- **2.** GP device operates in uni-directional commissioning mode see [Section](#page-35-0)  [1.6.2](#page-35-0)
- **3.** GP device operates in bi-directional commissioning mode see [Section 1.6.3](#page-38-0)

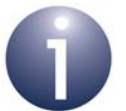

**Note 1:** The proxy node is not required for the commissioning process when the sink node is in direct range of the source GP device.

**Note 2:** The commissioning descriptions in the subsections below assume that the sink node is out-ofrange of the source GP device and therefore a proxy node is needed (which is in range of the GP device).

### <span id="page-31-0"></span>**1.6.1 GP Device in Auto-Commissioning Mode**

When in auto-commissioning mode, the GP device is only able to transmit (and not receive). Commissioning of the node into a ZigBee network is requested by the GP device transmitting any GP command with the 'auto-commissioning' flag set. The channel number used by the GP device must match the channel number used by the ZigBee network (the method used to determine this channel is not prescribed by ZigBee and is application-specific).

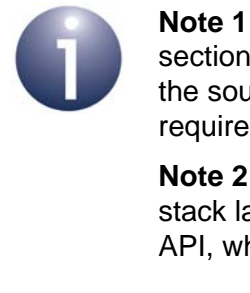

**Note 1:** The commissioning process detailed in this section assumes that the sink node is out-of-range of the source GP device and therefore a proxy node is required to relay messages.

**Note 2:** For a GP device that employs the MicroMAC stack layer, commands are issued using the MicroMAC API, which is described in [Chapter 3](#page-152-3).

The commissioning process for this case is detailed below and is illustrated in [Figure 4.](#page-34-0)

### **1. On sink node:**

The application on the sink node puts the node into 'self-commissioning' mode by calling the function **eGP\_ProxyCommissioningMode()** with the action E\_GP\_PROXY\_COMMISSION\_ENTER specified - this function call results from a user prompt, such as pressing a button on the node. The function causes a Proxy Commissioning Mode command to be broadcast, to request that the receiving proxy nodes enter 'remote commissioning' mode.

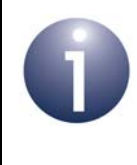

**Note:** The sink node will remain in 'self-commissioning' mode until an exit condition is met which has been configured in the b8ZgpsCommissioningExitMode attribute (see [Section 1.3](#page-15-0)).

### **2. On proxy nodes:**

The proxy nodes receive the Proxy Commissioning Mode command. This causes the GP cluster on a proxy node to generate the event E\_GP\_COMMISSION\_MODE\_ENTER for the application, but the GP cluster automatically enters remote commissioning mode without the intervention of the application.

**Note:** For the GP cluster on a proxy node to accept a Proxy Commissioning Mode command, the IEEE address of the sink node which sent the command must be in the Address Map table of the ZigBee PRO stack. It is the responsibility of the proxy node application to ensure that the IEEE addresses of all the sink nodes in the network are in this table. Maintaining the Address Map table is described in the *ZigBee 3.0 Stack User Guide (JN-UG-3113)*.

#### **3. On GP device:**

The source GP device must transmit a command - this will result from a user action, such as flipping a switch on the node. Any command can be transmitted, as the 'auto-commissioning' bit must always be set in commands generated on the GP device. In the case of an 'energy harvesting' GP device (and depending on the application), this command may be repeatedly transmitted for as long as the node has energy.

#### **4. On proxy nodes:**

The proxy nodes within radio range of the source GP device receive the transmitted command. On each of these proxy nodes, the GP stub passes the received command in a ZPS\_EVENT\_APS\_ZGP\_DATA\_INDICATION event up to the GP cluster. First the cluster determines whether it has already received and processed the command (from a previous GP device or proxy node transmission) - this 'de-duplication' stage is described in [Section 1.8.1.](#page-47-1) Provided that the command is not a duplicate:

- **a)** If the local node is also a sink (a combo node), the GP cluster checks the local sink table to determine whether there is an entry for the GP device that originated the command. If this is the case, it updates the entry, otherwise it creates a new entry (if a free entry exists).
- **b)** If the local node is a proxy only (a proxy node), the GP cluster checks the local proxy table to determine whether there is an entry for the GP device that originated the command. If this is the case, it will update the entry, otherwise it will create a new entry (if a free entry exists). This update/ creation is done once a Pairing command has been received from the sink node (see Step 6a).
- **c)** The cluster initiates a broadcast of a 'commissioning notification' message in order to forward the command to other GP-enabled nodes in the network.

#### **5. On sink node:**

The sink node that initiated the commissioning should receive a commissioning notification message containing the source GP device command from a proxy node. The ZigBee PRO stack passes this command to the GP cluster by means of a ZPS\_EVENT\_APS\_DATA\_INDICATION event. The same notification message may be received from more than one proxy node but the GP cluster applies the de-duplication process, described in [Section 1.8.1](#page-47-1), to discard duplicate commands. Provided that the command is not a duplicate:

- **a)** The GP cluster generates an E\_GP\_COMMISSION\_DATA\_INDICATION event for the application.
- **b)** The application must search for the received GP Command ID in the Default Translation Table. If an entry is found containing this Command ID then the application must add an entry for the GP device (referring to the default entry in which the Command ID was found) to the Translation Table in RAM - refer to [Section 1.8.3](#page-48-1) for example code. It must also set the event status to E\_ZCL\_SUCCESS. Otherwise, it must set the event status to E\_ZCL\_FAIL.
- **c)** The GP cluster adds an entry to the local sink table to pair the source GP device and the sink node (irrespective of the event status set by the application).
- **d)** If the event status has been set to E\_ZCL\_SUCCESS by the application, the GP cluster adds the sink node to a group with an identifier derived from the source identifier.
- **e)** The GP cluster broadcasts Device Announce and Pairing commands to the other sink and proxy nodes in the network. On sending the Pairing command, an E\_GP\_SINK\_TABLE\_ENTRY\_ADDED event is generated on the sink node.
- **f)** The GP cluster broadcasts a Proxy Commissioning Mode command with the action E\_GP\_PROXY\_COMMISSION\_EXIT specified, in order to request the proxy nodes to exit commissioning mode.

#### **6. On proxy nodes:**

On receiving the Pairing and Proxy Commissioning Mode commands, the proxy nodes performs the following actions:

- **a)** The Pairing command prompts a proxy node to update or create the relevant proxy table entry (see Step 4b).
- **b)** The Proxy Commissioning Mode command causes the GP cluster on a proxy node to generate the event E\_GP\_COMMISSION\_MODE\_EXIT for the application, but the GP cluster will automatically exit remote commissioning mode without the intervention of the application. A proxy node will leave remote commissioning mode when an exit condition has been met which was configured in the attribute b8ZgpsCommissioningExitMode (see [Section 1.3\)](#page-15-0) on the sink node that initiated the commissioning (these exit conditions were communicated to the proxy node in the original Proxy Commissioning Mode command).

The above stages (1 to 6) are indicated by the red numerals in [Figure 4](#page-34-0) below, which illustrates Green Power commissioning for a network with two proxy nodes that can be reached directly from the source GP device.

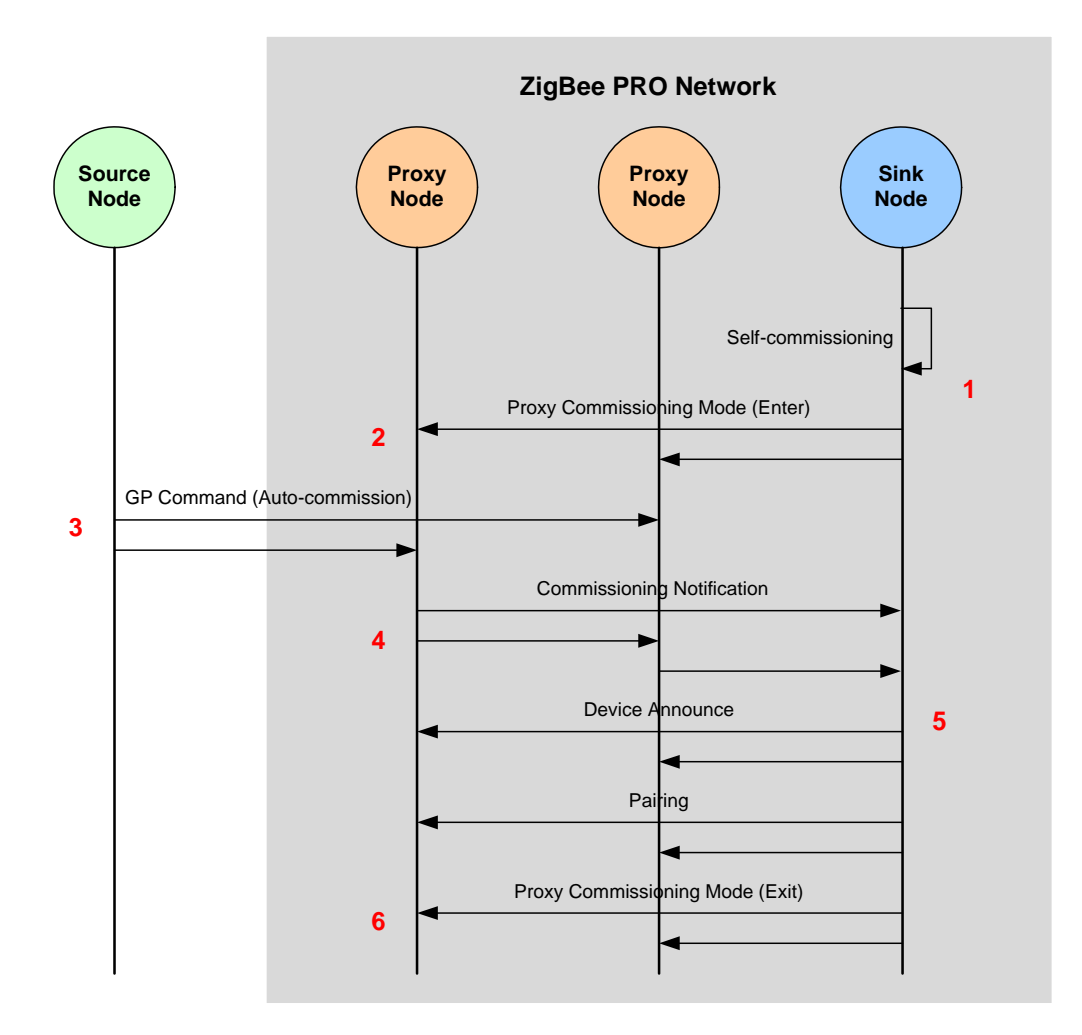

<span id="page-34-0"></span>**Figure 4: Example of Green Power Auto-Commissioning Mode**

### <span id="page-35-0"></span>**1.6.2 GP Device in Uni-directional Commissioning Mode**

When in uni-directional commissioning mode, the source GP device is only able to transmit (and not receive). Commissioning of the node into a ZigBee network is requested by the GP device transmitting a GP Commissioning command. The channel number used by the GP device must match the channel number used by the ZigBee network (the method used to determine this channel is not prescribed by ZigBee and is application-specific).

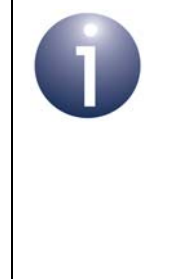

**Note 1:** The commissioning process detailed in this section assumes that the sink node is out-of-range of the source GP device and therefore a proxy node is required to relay messages.

**Note 2:** For a GP device that employs the MicroMAC stack layer, commands are issued using the MicroMAC API, which is described in [Chapter 3](#page-152-3).

The commissioning process for this case is detailed below and is illustrated in [Figure 6.](#page-43-0) The first two steps of the process are identical to Steps 1 and 2 in [Section](#page-31-0)  [1.6.1.](#page-31-0)

- **1. On sink node:** As described in Step 1 in [Section 1.6.1.](#page-31-0)
- **2. On proxy nodes:** As described in Step 2 in [Section 1.6.1.](#page-31-0)
- **3. On source GP device:**

The source GP device must transmit a GP Commissioning command (E\_GP\_COMMISSIONING) - this will result from a user action, such as flipping a switch on the node. In the case of an 'energy harvesting' GP device (and depending on the application), this command may be repeatedly transmitted for as long as the node has energy.

#### **4. On proxy nodes:**

The proxy nodes within radio range of the source GP device receive the GP Commissioning command. On each of these proxy nodes, the GP stub passes the received command in a ZPS\_EVENT\_APS\_ZGP\_DATA\_INDICATION event up to the GP cluster. First the cluster determines whether it has already received and processed the command (from a previous GP device or proxy node transmission) - this 'de-duplication' stage is described in [Section 1.8.1.](#page-47-1) Provided that the command is not a duplicate:

- **a)** If the local node is also a sink (a combo node), the GP cluster checks the local sink table to determine whether there is an entry for the GP device that originated the command. If this is the case, it updates the entry, otherwise it creates a new entry (if a free entry exists).
- **b)** If the local node is a proxy only (a proxy node), the GP cluster checks the local proxy table to determine whether there is an entry for the GP device that originated the command. If this is the case, it will update the entry, otherwise it will create a new entry (if a free entry exists). This update/ creation is done once a Pairing command has been received from the sink node (see Step 6a).
**c)** The cluster initiates a broadcast of a 'commissioning notification' message in order to forward the command to other GP-enabled nodes in the network.

#### **5. On sink node:**

The sink node that initiated the commissioning should receive a commissioning notification message containing the source GP device command from a proxy node. The ZigBee PRO stack passes this command to the GP cluster by means of a ZPS\_EVENT\_APS\_DATA\_INDICATION event. The same notification message may be received from more than one proxy node but the GP cluster applies the de-duplication process, described in [Section 1.8.1](#page-47-0), to discard duplicate commands. Provided that the command is not a duplicate:

- **a)** The GP cluster generates an E\_GP\_COMMISSION\_DATA\_INDICATION event for the application.
- **b)** The application must search for the received GP Device ID (identifying the source GP device type) in the Default Translation Table. If an entry is found containing this Device ID then the application must add an entry for the GP device (referring to the default entry in which the Device ID was found) to the Translation Table in RAM - refer to [Section 1.8.3](#page-48-0) for example code. It must also set the event status to E\_ZCL\_SUCCESS. Otherwise, it must set the event status to E\_ZCL\_FAIL.
- **c)** The GP cluster adds an entry to the local sink table to pair the source GP device and the sink node (irrespective of the event status set by the application).
- **d)** If the event status has been set to E\_ZCL\_SUCCESS by the application, the GP cluster adds the sink node to a group (by calling the ZigBee PRO Stack function **ZPS\_eAplZdoGroupEndpointAdd()**) with a group ID derived from the GP source address of the GP device or a precommissioned group ID.
- **e)** The GP cluster broadcasts Device Announce and Pairing commands to the other sink and proxy nodes in the network. On sending the Pairing command, an E\_GP\_SINK\_TABLE\_ENTRY\_ADDED event is generated on the sink node.
- **f)** The GP cluster broadcasts a Proxy Commissioning Mode command with the action E\_GP\_PROXY\_COMMISSION\_EXIT specified, in order to request the proxy nodes to exit commissioning mode.
- **g)** The sink node switches to operational mode according to the 'exit mode' condition which has been configured in the attribute b8ZgpsCommissioningExitMode (see [Section 1.3\)](#page-15-0). This causes the GP cluster on a sink node to generate the event E\_GP\_COMMISSION\_MODE\_EXIT for the application.

## **6. On proxy nodes:**

On receiving the Pairing and Proxy Commissioning Mode commands, the proxy nodes performs the following actions:

- **a)** The Pairing command prompts a proxy node to update or create the relevant proxy table entry (see Step 4b).
- **b)** The Proxy Commissioning Mode command causes the GP cluster on a proxy node to generate the event E\_GP\_COMMISSION\_MODE\_EXIT for the application, but the GP cluster will automatically exit remote commissioning mode without the intervention of the application. A proxy node will leave remote commissioning mode when an exit condition has been met which was configured in the attribute b8ZgpsCommissioningExitMode (see [Section 1.3\)](#page-15-0) on the sink node that initiated the commissioning (these exit conditions were communicated to the proxy node in the original Proxy Commissioning Mode command).

The above stages (1 to 6) are indicated by the red numerals in [Figure 6](#page-43-0) below, which illustrates Green Power commissioning for a network with two proxy nodes that can be reached directly from the source GP device.

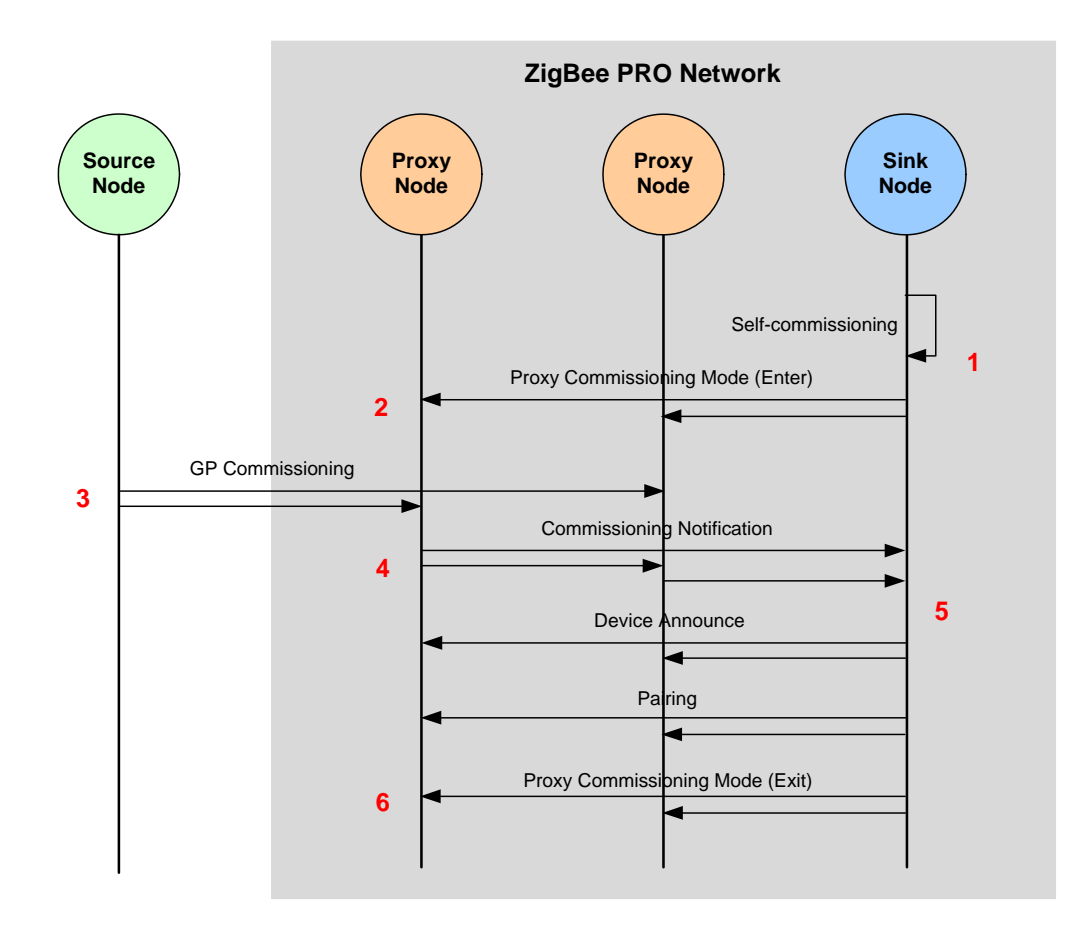

## **Figure 5: Example of Green Power Uni-directional Commissioning Mode**

# **1.6.3 GP Device in Bi-directional Commissioning Mode**

When in bi-directional commissioning mode, the source GP device is able to both transmit and receive. In this case, the receive functionality of the GP device is restricted to receiving certain configuration parameters, such as a channel number and security key. The channel number used by the GP device during normal operation must be the channel number used by the ZigBee network, and this number is requested by the GP device as part of the commissioning process.

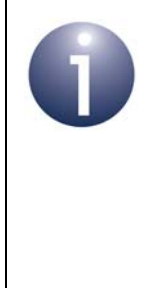

**Note 1:** The commissioning process detailed in this section assumes that the sink node is out-of-range of the source GP device and therefore a proxy node is required to relay messages.

**Note 2:** For a GP device that employs the MicroMAC stack layer, commands are issued using the MicroMAC API, which is described in [Chapter 3](#page-152-0).

The commissioning process for this case is detailed below and is illustrated in [Figure 6.](#page-43-0) The first two steps of the process are identical to Steps 1 and 2 in [Section](#page-31-0)  [1.6.1.](#page-31-0)

- **1. On sink node:** As described in Step 1 in [Section 1.6.1.](#page-31-0)
- **2. On proxy nodes:** As described in Step 2 in [Section 1.6.1.](#page-31-0)
- **3. On source GP device:**

The source GP device must transmit a GP Channel Request command (E\_GP\_CHANNEL\_REQUEST) to request the operational channel of the ZigBee PRO network - this will result from a user action, such as flipping a switch on the node. Since the GP device does not yet know this channel, it must send the request in all supported channels (in turn), with the Receive Capability (RxAfterTx) enabled. The request must indicate the channel in which the GP device will expect a response. Following the transmission of this request, the GP device must remain in receive mode for as long as its energy budget allows.

In response, the GP device will expect to (eventually) receive a Channel Configuration command containing the operational channel number of the ZigBee PRO network - see Step 7. The GP device should periodically send the Channel Request command until the Channel Configuration command is received. The period between consecutive transmissions of the request should be greater than one second and less than 5 seconds.

## **4. On proxy nodes:**

The proxy nodes within radio range of the source GP device receive a transmitted Channel Request command in the operational channel. On each of these proxy nodes, the GP stub passes the received command in a ZPS\_EVENT\_APS\_ZGP\_DATA\_INDICATION event up to the GP cluster.

- **a)** The GP cluster will check whether the proxy table is full. If there is no free proxy table entry then it will discard the channel request (and not respond). If there is a free proxy table entry then the GP cluster will generate an E\_GP\_RECEIVED\_CHANNEL\_REQUEST event for the application.
- **b)** The application must now decide whether it is able to respond to the request, which will require it to temporarily switch (for 5 seconds) from the operational channel of the network to the response channel specified in the request. The application must set the value of bIsActAsTempMaster to TRUE if it is able to switch channel or FALSE if it must remain on the operational channel. If the application returns FALSE, the cluster will not process the Channel Request and will not broadcast a Commissioning Notification command (see below).
- **c)** The GP cluster will broadcast a Commissioning Notification message into the network (in the operational channel). The message uses the proxy node's own source address and sequence number.

#### **5. On sink node:**

The sink node that initiated the commissioning should receive a Commissioning Notification message containing the source GP device command from a proxy node. The ZigBee PRO stack passes this command to the GP cluster by means of a ZPS\_EVENT\_APS\_DATA\_INDICATION event. The same notification message may be received from more than one proxy node but the GP cluster applies the de-duplication process, described in [Section 1.8.1](#page-47-0), to discard duplicate commands.

Provided that the command is not a duplicate, the sink node prepares a response containing a GP Channel Configuration command in its payload. This command contains the operational channel number of the network. The sink node elects the relevant proxy node to act as the 'temporary master' for communication with the GP device and includes the 16-bit network address of this proxy node in the response payload. This response is then broadcast within the network.

#### **6. On proxy nodes:**

On receipt of the response containing the GP Channel Configuration command from the sink node, a proxy node checks whether its network address matches the address of the 'temporary master' specified in the command.

- If there is no match, the proxy node discards the command and removes any previous pending commands for this GP device from its GP transmit queue.
- If there is a match, the proxy node adds the Channel Configuration command (in a GP frame) to its GP transmit queue for transmission to the GP device. It then switches to the response channel (specified by the GP device), with a 5-second timeout, and enters receive mode.

In receive mode, the proxy node first waits for another Channel Request from the GP device. This is necessary to ensure that the GP device is in receive

mode when the Channel Configuration command is sent to it (since the GP device may have a low energy-budget, it may not still be in receive mode following the initial Channel Request). Once this second Channel Request has been received, the Channel Configuration command is transmitted to the GP device (in the response channel). If no Channel Request is received within the 5-second timeout, the Channel Configuration command is removed from the transmit queue. After a successful transmission or at the end of the timeout, the proxy node returns to the operational channel (still in commissioning mode).

## **7. On source GP device:**

After receiving the Channel Configuration command (containing the operational channel number of the network), the GP device stores the channel information and generates a GP Commissioning command. This and all future GP frames are transmitted to the proxy node in the operational channel.

In response, the GP device will expect to (eventually) receive a Commissioning Reply command - see Step 10. The GP device should periodically send the Commissioning command until the Commissioning Reply command is received.

#### **8. On proxy nodes:**

The proxy nodes within radio range of the source GP device receive the GP Commissioning command. On each of these proxy nodes, the GP stub passes the received command in a ZPS\_EVENT\_APS\_ZGP\_DATA\_INDICATION event up to the GP cluster. First the cluster determines whether it has already received and processed the command (from a previous transmission) - this 'deduplication' stage is described in [Section 1.8.1](#page-47-0). Provided that the command is not a duplicate:

- **a)** If the local node is also a sink (a combo node), the GP cluster checks the local sink table to determine whether there is an entry for the GP device that originated the command. If this is the case, it updates the entry, otherwise it creates a new entry (if a free entry exists).
- **b)** If the local node is a proxy only (a proxy node), the GP cluster checks the local proxy table to determine whether there is an entry for the GP device that originated the command. If this is the case, it will update the entry, otherwise it will create a new entry (if a free entry exists). This update/ creation is done once a Proxy Commissioning Mode command has been received from the sink node (see Step 14a).
- **c)** The cluster initiates a broadcast of a 'commissioning notification' message in order to forward the command to other GP-enabled nodes in the network.

#### **9. On sink node:**

The sink node that initiated the commissioning should receive a commissioning notification message containing the source GP device command from a proxy node. The ZigBee PRO stack passes this command to the GP cluster by means of a ZPS\_EVENT\_APS\_DATA\_INDICATION event. The same notification message may be received from more than one proxy node but the GP cluster applies the de-duplication process, described in [Section 1.8.1](#page-47-0), to discard duplicate commands. Provided that the command is not a duplicate:

**a)** The GP cluster generates an E\_GP\_COMMISSION\_DATA\_INDICATION event for the application.

#### *Chapter 1 Green Power Cluster*

- **b)** The application must search for the received GP Device ID (identifying the GP source device type) in the Default Translation Table. If entries are found containing this Device ID then the application must add corresponding entries for the GP device (referring to the Default Translation Table entries in which the Device ID was found) to the Translation Table in RAM (refer to [Section 1.8.3](#page-48-0) for example code), and set the event status to E\_ZCL\_SUCCESS. Otherwise, it must set the event status to E\_ZCL\_FAIL.
- **c)** If the event status has been set to E\_ZCL\_SUCCESS by the application, the GP cluster generates a response command with a GP Commissioning Reply in the payload, otherwise the commissioning notification is dropped. The sink node elects the relevant proxy node to act as the 'temporary master' for communication with the GP device and includes the 16-bit network address of this proxy node in the response payload. This response is then broadcast within the network.

#### **10. On proxy nodes:**

On receipt of the response containing the GP Commissioning Reply command from the sink node, a proxy node checks whether its network address matches the address of the 'temporary master' specified in the command.

- If there is no match, the proxy node discards the command and removes any previous pending commands for this GP device from its GP transmit queue.
- If there is a match, the proxy node adds the Commissioning Reply command (in a GP frame) to its GP transmit queue for transmission to the GP device and enters receive mode.

In receive mode, the proxy node first waits for another GP Commissioning command transmitted from the source GP device in the operational channel. This is necessary to ensure that the GP device is in receive mode when the GP Commissioning Reply command is sent to it (since the GP device may have a low energy-budget, it may not still be in receive mode following the initial Commissioning command). Once this second Commissioning command has been received, the Commissioning Reply command is transmitted to the GP device (in the operational channel).

## **11. On source GP device:**

After receiving the Commissioning Reply command, the GP device checks whether the GP source address or IEEE address within the command matches its own and, if this is the case, stores the supplied commissioning parameters (e.g. channel, PANID, key) in non-volatile memory. It then transmits a GP Success command.

## **12. On proxy nodes:**

The proxy nodes within radio range of the source GP device receive the GP Success command. The GP cluster initiates a broadcast of a 'commissioning notification' message in order to forward the command to other GP-enabled nodes in the network.

On those proxy nodes that are also sinks, on receiving the GP Success command an E\_GP\_SINK\_TABLE\_ENTRY\_ADDED event is generated for the application to indicate that a local sink table entry has been created or modified (see Step 8a).

#### **13. On sink node:**

The sink node that initiated the commissioning should receive a commissioning notification message containing the source GP device command from a proxy node. The ZigBee PRO stack passes this command to the GP cluster by means of a ZPS\_EVENT\_APS\_DATA\_INDICATION event. The same notification message may be received from more than one proxy node but the GP cluster applies the de-duplication process, described in [Section 1.8.1](#page-47-0), to discard duplicate commands. Provided that the command is not a duplicate:

- **a)** The GP cluster generates an E\_GP\_SUCCESS\_CMD\_RCVD event for the application.
- **b)** The GP cluster adds the sink node to a group (by calling the ZigBee PRO Stack function **ZPS\_eAplZdoGroupEndpointAdd()**) with a group ID derived from the GP source address of the GP device or a precommissioned group ID. An E\_GP\_SINK\_TABLE\_ENTRY\_ADDED event is generated to notify the application of this addition.
- **c)** The GP cluster broadcasts Device Announce and Pairing commands to the other sink and proxy nodes in the network.
- **d)** The GP cluster broadcasts a Proxy Commissioning Mode command with the action E\_GP\_PROXY\_COMMISSION\_EXIT specified, in order to request the proxy nodes to exit commissioning mode.
- **e)** The sink node switches to operational mode according to the 'exit mode' condition which has been configured in the attribute b8ZgpsCommissioningExitMode (see [Section 1.3\)](#page-15-0). This causes the GP cluster on a sink node to generate the event E\_GP\_COMMISSION\_MODE\_EXIT for the application.

#### **14. On proxy nodes:**

On receiving the Proxy Commissioning Mode commands, the proxy nodes performs the following actions:

- **a)** The Proxy Commissioning Mode command prompts a proxy node to update or create the relevant proxy table entry (see Step 8b).
- **b)** The Proxy Commissioning Mode command causes the GP cluster on a proxy node to generate the event E\_GP\_COMMISSION\_MODE\_EXIT for the application, but the GP cluster will automatically exit remote commissioning mode without the intervention of the application. A proxy node will leave remote commissioning mode when an exit condition has been met which was configured in the attribute b8ZgpsCommissioningExitMode (see [Section 1.3\)](#page-15-0) on the sink node that initiated the commissioning (these exit conditions were communicated to the proxy node in the original Proxy Commissioning Mode command).

The above stages (1 to 14) are indicated by the red numerals in [Figure 6](#page-43-0) below, which illustrates Green Power commissioning for a network with two proxy nodes that can be reached directly from the source GP device.

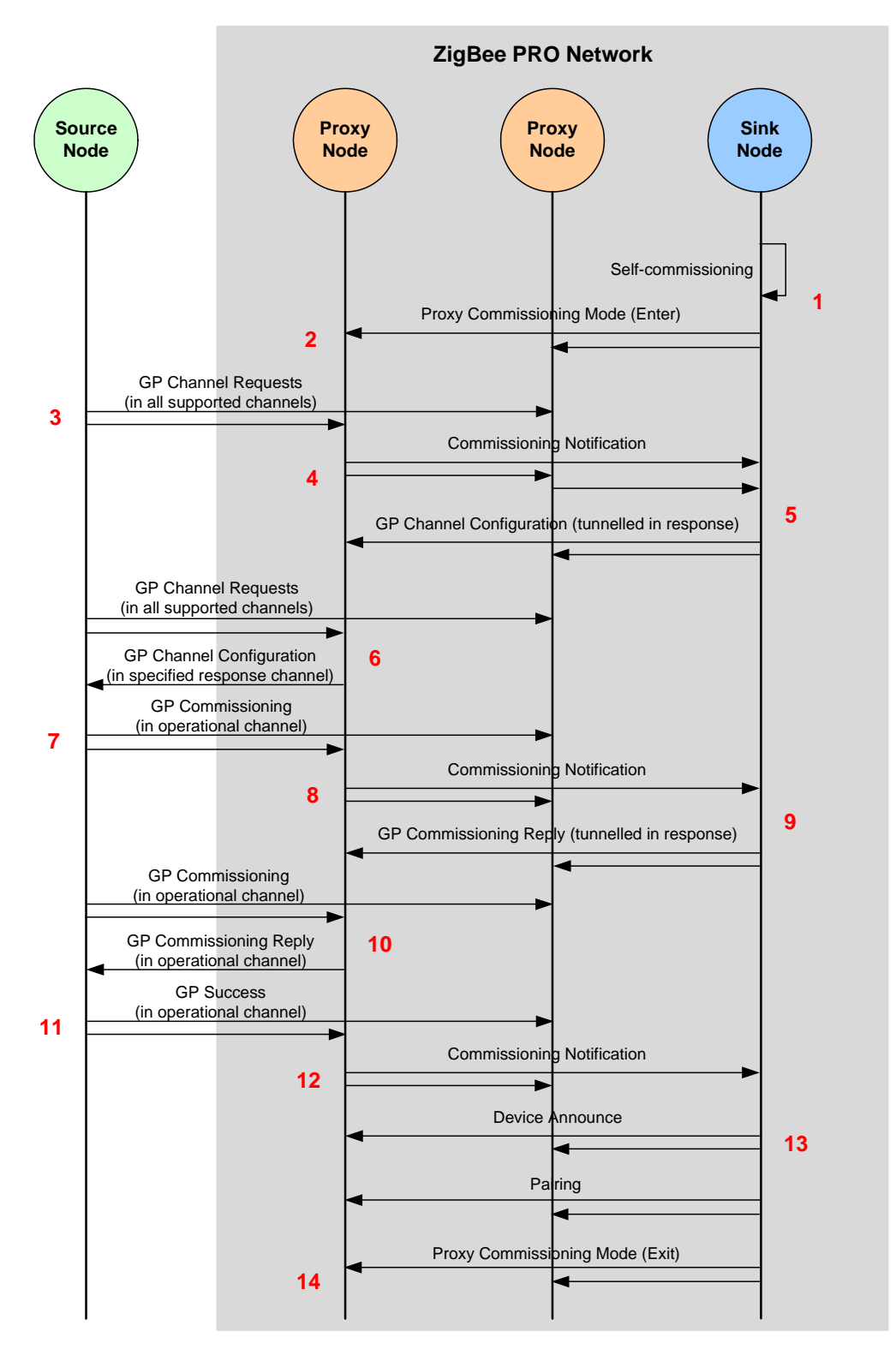

<span id="page-43-0"></span>**Figure 6: Example of Green Power Bi-directional Commissioning Mode**

# **1.6.4 Decommissioning**

This section describes how a GP device can be decommissioned from operating with a ZigBee PRO network. A GP device can be decommissioned while in commissioning mode (see Steps 1 and 2 in [Section 1.6.1\)](#page-31-0) or, provided packets are secured, in operational mode.

#### **1. On source GP device:**

The GP device must transmit a Decommissioning command (E\_GP\_DECOMMISSIONING) - this will result from a user action, such as flipping a switch on the node. In the case of an 'energy harvesting' GP device (and depending on the application), this command may be repeatedly transmitted for as long as the node has energy.

#### **2. On proxy nodes:**

The proxy nodes within radio range of the source GP device receive the transmitted command. On each of these proxy nodes, the GP stub passes the received command in a ZPS\_EVENT\_APS\_ZGP\_DATA\_INDICATION event up to the GP cluster. First the cluster determines whether it has already received and processed the command (from a previous GP device or proxy node transmission) - this 'de-duplication' stage is described in [Section 1.8.1.](#page-47-0) Provided that the command is not a duplicate, the cluster initiates a broadcast of a 'GP notification' message (if in operational mode) or a 'GP commissioning notification' message (if in commissioning mode), in order to forward the command to other GP-enabled nodes in the network.

#### **3. On sink node:**

The sink node that initiated the commissioning should receive a commissioning notification message containing the source GP device command from a proxy node. The ZigBee PRO stack passes this command to the GP cluster by means of a ZPS\_EVENT\_APS\_DATA\_INDICATION event. The same notification message may be received from more than one proxy node but the GP cluster applies the de-duplication process, described in [Section 1.8.1](#page-47-0), to discard duplicate commands. Provided that the command is not a duplicate:

- **a)** The GP cluster first searches for a sink table entry for the GP device. If none is found, the command is discarded (and the steps below are omitted).
- **b)** The GP cluster then checks that the security level and key type specified in the received command match those contained in the sink table entry.
- **c)** If the security checks are satisfied, the GP cluster removes the sink table entry. If the GP device has an associated group address, this is also deleted from the local group address table.
- **d)** If the security checks are satisfied, the GP cluster also generates an E\_GP\_DECOMM\_CMD\_RCVD event for the application.
- **e)** The application must now delete the Translation Table entries (in RAM) for the GP device.
- **f)** If the removed sink table entry included a group address, the GP cluster broadcasts a 'pairing configuration' command with the 'RemoveGPD' bit set. The transmitted command instructs the receiving nodes that are in the relevant group to remove the GP device from their sink tables.

**g)** If the decommissioning was performed in commissioning mode, the sink node switches to operational mode according to the 'exit mode' condition configured in the attribute b8ZgpsCommissioningExitMode (see [Section 1.3](#page-15-0)). This causes the GP cluster on a sink node to generate the event E\_GP\_COMMISSION\_MODE\_EXIT for the application.

# **1.7 Operation**

Once nodes have been commissioned for Green Power (as described in [Section 1.6](#page-30-0)), they will operate as outlined below (and illustrated in [Figure 7\)](#page-46-0):

#### **1. On source GP device:**

The source GP device sends a command in a Green Power frame to the network (as the result of a user action, such as pressing a button on the node).

#### **2. On proxy nodes:**

The proxy nodes within radio range receive the GP frame, which is passed to the GP cluster in a ZCL event.

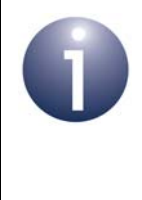

**Note:** The GP frame has exactly the same format as it had in commissioning mode (with the 'autocommissioning' bit set), but the proxy node is now in operational mode and so treats the frame as an operational command.

If the local node is also a sink (as well as a proxy), the GP frame will be processed as described for a sink node in Step 5.

## **3. On proxy nodes:**

The GP command is 'tunnelled' in a ZigBee frame and groupcast within the network.

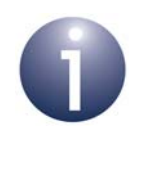

**Note:** All proxy nodes forward the GP command in identical ZigBee frames with the same source address and APS sequence number, both derived from the GP frame. This allows ZigBee to identify duplicate broadcasts and reduce flooding within the network.

## **4. On proxy nodes:**

The proxy nodes receive the forwarded GP command from each other, recognise it as a duplicate (see [Section 1.8.1\)](#page-47-0) and discard it.

## **5. On sink node(s):**

A target sink node receives the tunnelled GP command from the proxy nodes (all except one command will be identified as duplicates and discarded - see [Section 1.8.1](#page-47-0)). The GP cluster checks the local sink and translation tables to determine whether the command is for the local node. If it finds relevant entries in both tables, it generates an E\_GP\_ZGPD\_COMMAND\_RCVD event for the application and translates the GP command. It then directs the command to the relevant cluster command handler. The application then takes the appropriate action (such as switching on a lamp).

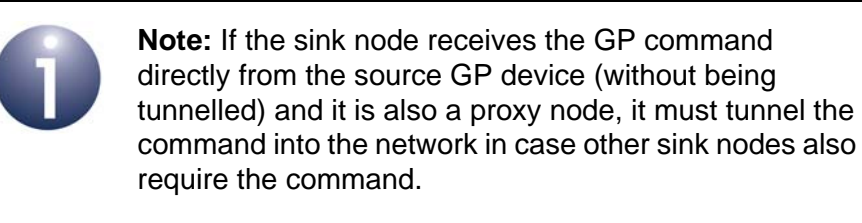

The above stages (1 to 5) are indicated by the red numerals in [Figure 7](#page-46-0) below, which illustrates Green Power operation for a network with two proxy nodes that can be reached directly from the source GP device.

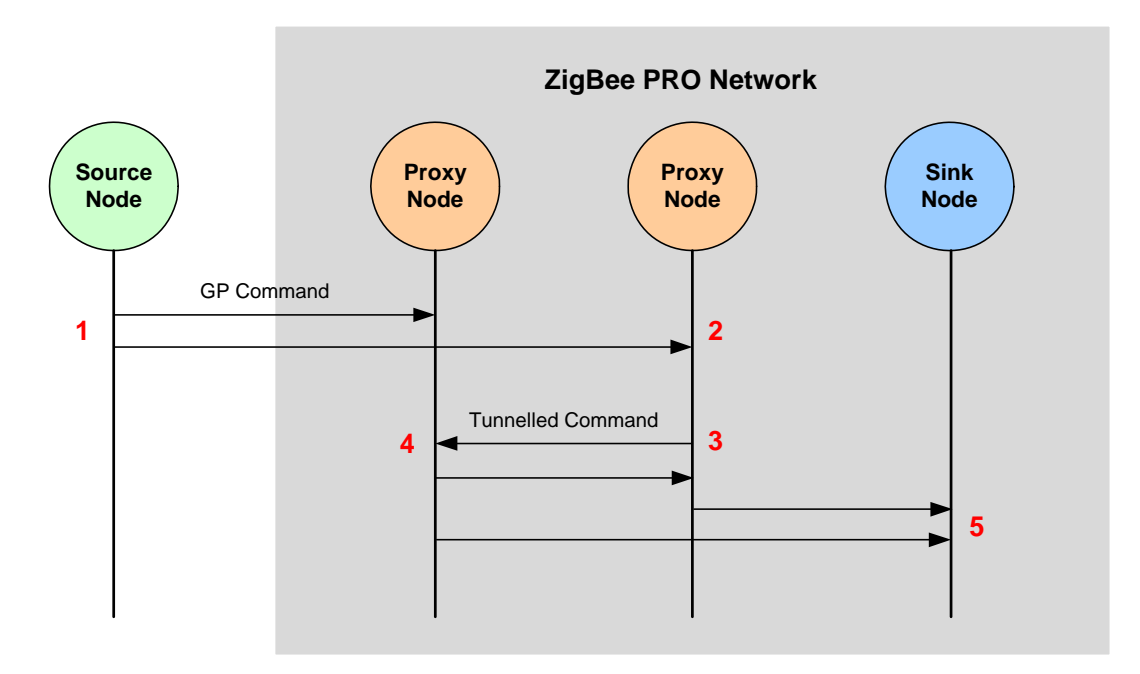

## <span id="page-46-0"></span>**Figure 7: Example of Green Power Operation**

# **1.8 Useful Commissioning and Operational Topics**

This section describes the following topics which are referenced elsewhere in the chapter:

- De-duplication see [Section 1.8.1](#page-47-0)
- Pairing a source GP device with multiple sink nodes see [Section 1.8.2](#page-48-1)
- Creating a translation table see [Section 1.8.3](#page-48-0)
- Persistent data management see [Section 1.8.4](#page-53-0)

## <span id="page-47-0"></span>**1.8.1 De-duplication**

A proxy or sink node can receive the same GP command multiple times due to consecutive re-transmissions by the source GP device and/or tunnelled re-broadcasts by proxy nodes. Duplicate commands must be identified and discarded.

The Green Power cluster therefore implements a de-duplication process on received GP commands. These commands can be received by the GP cluster via two stack routes (refer to [Figure 2\)](#page-13-0):

- via the GP stub, for a GP command received directly from the GP device
- via the ZigBee PRO stack layers, for a tunnelled command in a ZigBee frame

The cluster maintains a 'duplicate table', containing an entry for each GP command received, irrespective of its route. A command is identified by means of its source address and an 8-bit random sequence number generated by the GP device. Since the probability of a new command having the same sequence number as an earlier command (from the same GP device) is not insignificant, the CRC value of a GP command frame is also stored to help identify the command. Thus, when a command is received, the cluster compares all the above identifiers with those of the commands in the duplicate table:

- If the new command is a duplicate of a command in the table, it is discarded
- If the new command is not a duplicate, it is added to the table

Since it is possible that the GP device will eventually generate a valid new command with identical identifiers to an earlier command, an 'ageing time' or timeout is applied to the entries of the duplicate table - by default, this is 2 seconds. After remaining in the table for this time, a command is automatically removed from the table.

The duplicate table size is 5, by default. However, the default values for the table size and ageing time can be over-ridden in the file **zcl\_options.h** (see [Section 1.14\)](#page-134-0).

# <span id="page-48-1"></span>**1.8.2 Pairing a GP Device with Multiple Sink Nodes**

A source GP device can be paired with multiple sink nodes - for example, a single switch that controls a set of five lamps. Some of the sink nodes could also act as proxy nodes.

All of the sink nodes can be paired with the GP device in a single commissioning session (described in [Section 1.6\)](#page-30-0), as follows:

- **1.** One of the sink nodes must initiate the commissioning session using the function **eGP\_ProxyCommissioningMode()**. This will put all of the other sink/proxy nodes into remote commissioning mode.
- **2.** The relevant sink nodes must then be put into pairing mode. This should be done on the sink nodes (except the initial sink node) by calling the function **eGP** ProxyCommissioningMode() as the result of a user action - if this function is called while the host node is in remote commissioning mode then the node will enter pairing mode (and no Proxy Commissioning Mode command will be broadcast).
- **3.** The GP device must then transmit a command initiated by a user action. This will result in commissioning notifications propagating through the network.
- **4.** Once a commissioning notification (containing the GP device command) has been received by a sink node, this node will update its translation and sink tables to establish a pairing with the GP device.

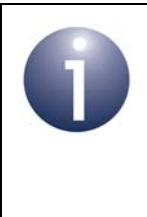

**Note:** Pairing a source GP device with multiple sink nodes is not possible when the GP device is operating in bi-directional commissioning mode (but is possible in auto-commissioning and uni-directional commissioning modes).

# <span id="page-48-0"></span>**1.8.3 Creating a Translation Table**

A sink node must have a translation table, which is used to translate GP commands from the source GP device into standard ZigBee commands on the sink node. The table contains a translation for every possible command from each GP device with which the sink node is paired. Translation Tables are fully introduced in [Section](#page-23-0)  [1.4.1.1.](#page-23-0)

A translation table is established in RAM on a sink node during the commissioning phase of the node and its entries refer to a pre-defined 'Default Translation Table', which is stored by the application (for example, in Flash memory).

## **1.8.3.1 Defining a Translation Table in RAM**

The application on the sink node must define a Translation Table in RAM as the following array:

```
tsGP_TranslationTableEntry 
asTranslationTable[GP_NUMBER_OF_TRANSLATION_TABLE_ENTRIES];
```
where each array element is a tsGP\_TranslationTableEntry structure for one GP device with which the local sink node will be paired (this structure is described in [Section 1.12.11\)](#page-89-0):

```
struct tsGP_TranslationTableEntry
{
   zbmap8 b8Options;
   tuGP ZgpdDeviceAddr uZgpdDeviceAddr;
  uint8 u8NoOfCmdInfo;
   tsGP_GpToZclCommandInfo *psGpToZclCmdInfo;
};
```
Once populated (see below), this structure contains the address of the GP device and points to the 'Default Translation Table' entries for the relevant GP device type (identified by its Device ID) and GP commands.

The above array declaration reserves RAM space for the Translation Table and the array will be populated by the application during the commissioning process. The value of GP\_NUMBER\_OF\_TRANSLATION\_TABLE\_ENTRIES is defined in the compile-time options (see [Section 1.14\)](#page-134-0).

A pointer (memory address) to the above (empty) Translation Table must be provided in the endpoint registration function **eGP\_RegisterComboBasicEndPoint()** during initialisation (see [Section 1.5\)](#page-29-0).

## **1.8.3.2 Defining a Default Translation Table**

As described in [Section 1.4.1.1,](#page-23-0) the entries of the above Translation Table in RAM refer to the 'Default Translation Table' entries that are pre-defined as constants and held in Flash memory. In the Default Translation Table, each entry contains a single command translation for a GP source device type (identified by its Device ID). The table contains entries for all the commands supported by all the device types with which the local sink node could potentially be paired.

The Default Translation Table must be defined as a **const** in the application. Example Default Translation Table entries are provided below.

```
const tsGP_GpToZclCommandInfo asGpToZclCmdInfo[] = {
#ifdef GP_ON_OFF_SWITCH
         {0x02, 0x20, 0x00, 0x01, 0x0006, 0x00, {0}}, /* On/Off Switch, GP 
Off Cmd Id, ZB Cmd Id, EP, Cluster ID, ZB Payload Length, NULL data */
         {0x02, 0x21, 0x01, 0x01, 0x0006, 0x00, {0}}, /* On/Off Switch, GP 
On Cmd Id, ZB Cmd Id, EP, Cluster ID, ZB Payload Length, NULL data */
```

```
 {0x02, 0x22, 0x02, 0x01, 0x0006, 0x00, {0}}, /* On/Off Switch, GP 
Toggle Cmd Id, ZB Cmd Id, EP, Cluster ID, ZB Payload Length, NULL data */
#endif
#ifdef GP_LEVEL_CONTROL_SWITCH
        \{0x03, 0x35, 0x05, 0x01, 0x0008, 0x02, \{0x00, 0x64\}\}, /* On/Off L
Switch, GP Move Up with On/Off Cmd Id, ZB Cmd Id, EP, Cluster ID, ZB Payload 
Length, NULL data */
        \{0x03, 0x36, 0x05, 0x01, 0x0008, 0x02, \{0x01, 0x64\}\}, /* On/Off L
Switch, GP Move Down with On/Off Cmd Id, EP, Cluster ID, ZB Payload Length, 
NULL data */
#endif
};
```
#### **1.8.3.3 Populating the Translation Table in RAM**

During the commissioning process (see [Section 1.6\)](#page-30-0), on receiving the event E\_GP\_COMMISSION\_DATA\_INDICATION, the application on a sink node must populate the translation table. It must search for the received GP Device ID/Command ID combination in the translation table in RAM. If an entry containing this Device ID/ Command ID combination is not found then the application must add an entry (tsGP\_TranslationTableEntry) for it to the Translation Table in RAM. This entry contains a pointer (psGpToZclCmdInfo) to a 'Default Translation Table' entry (tsGP\_GpToZclCommandInfo) for the command. If an entry for this command is not present in the Default Translation Table, the application must add it. Finally, the application must populate the pointer  $(p_{SGPToZc1CmdInfo})$  in the translation table entry and also update the number of commands mapped for the particular device (u8NoOfCmdInfo).

This is illustrated in the following example code.

```
tsGP_TranslationTableEntry 
asGpTranslationTable[GP_NUMBER_OF_TRANSLATION_TABLE_ENTRIES];
tsGP_GpToZclCommandInfo asGpToZclLevelControlCmdInfo[] = \{ /* On/Off Switch, GP Off Cmd Id, ZB Cmd Id, EP, Cluster ID, ZB Payload 
Length, NULL data */
        {E_GP_ZGP_LEVEL_CONTROL_SWITCH, E_GP_OFF, 0x00, 1, 
GP_GENERAL_CLUSTER_ID_ONOFF, 0x00, {0}},
/* On/Off Switch, GP On Cmd Id, ZB Cmd Id, EP, Cluster ID, ZB Payload Length, NULL 
data */
        {E_GP_ZGP_LEVEL_CONTROL_SWITCH, E_GP_ON, 0x01, 1, 
GP_GENERAL_CLUSTER_ID_ONOFF, 0x00, {0}}, 
       /* On/Off Switch, GP Toggle Cmd Id, ZB Cmd Id, EP, Cluster ID, ZB Payload 
Length, NULL data */
        {E_GP_ZGP_LEVEL_CONTROL_SWITCH, E_GP_TOGGLE, 0x02, 1, 
GP_GENERAL_CLUSTER_ID_ONOFF, 0x00, {0}}, 
/* Level control switch , Level control stop, ZB Cmd Id, EP, Cluster ID, ZB Payload 
Length, NULL data */
        {E_GP_ZGP_LEVEL_CONTROL_SWITCH, E_GP_LEVEL_CONTROL_STOP, 
E_CLD_LEVELCONTROL_CMD_STOP, 1, GP_GENERAL_CLUSTER_ID_LEVEL_CONTROL, 0x00, {0}/* Level control switch,Move Up, ZB Cmd Id, EP, Cluster ID, ZB Payload Length, NULL 
data */
```
#### *Chapter 1 Green Power Cluster*

```
 {E_GP_ZGP_LEVEL_CONTROL_SWITCH, E_GP_MOVE_UP_WITH_ON_OFF, 
E_CLD_LEVELCONTROL_CMD_MOVE_WITH_ON_OFF, 1, GP_GENERAL_CLUSTER_ID_LEVEL_CONTROL, 
0x02, \{0, 10\},
        /* Level control switch, Move down, ZB Cmd Id, EP, Cluster ID, ZB Payload 
Length, NULL data */
        {E_GP_ZGP_LEVEL_CONTROL_SWITCH, E_GP_MOVE_DOWN_WITH_ON_OFF, 
E_CLD_LEVELCONTROL_CMD_MOVE_WITH_ON_OFF, 1, GP_GENERAL_CLUSTER_ID_LEVEL_CONTROL, 
0x02, \{1,10\},
};
void vHandleGreenPowerEvent(tsGP_GreenPowerCallBackMessage *psGPMessage)
{
     switch(psGPMessage->eEventType)
     {
        case E_GP_COMMISSION_DATA_INDICATION:
         {
            tsGP_ZgpCommissionIndication *psZgpCommissionIndication;
            psZgpCommissionIndication = psGPMessage-
>uMessage.psZgpCommissionIndication;
            /* add device to translation table and map commands */
            if( bAppAddTransTableEntries(
                    psZgpCommissionIndication->uZgpdDeviceAddr,
                     (uint8)(psZgpCommissionIndication->b8AppId)
                    ) == TRUE)\{ psZgpCommissionIndication->eStatus = E_ZCL_SUCCESS;
 }
            else
\{ psZgpCommissionIndication->eStatus = E_ZCL_FAIL;
 }
            break;
         }
              /* Handle other events here */
              ..................
       }
}
bool bAppAddTransTableEntries(
              tuGP_ZgpdDeviceAddr uRcvdGPDAddr,
              zbmap8 b8Options
 )
{
   uint8 u8Count = 0;
     tsGP_TranslationTableEntry *psTranslationTableEntry;
```

```
 /* get free translation entry( entry with 0x00(uDummydeviceAddr) as src id )*/
       psTranslationTableEntry = psApp_GPGetTranslationTable(0, &uDummydeviceAddr);
        /* check pointer */
        if(psTranslationTableEntry != NULL)
\left\{ \begin{array}{c} \end{array} \right. psTranslationTableEntry->b8Options =
                              b8Options;
                psTranslationTableEntry->uZgpdDeviceAddr =
                              uRcvdGPDAddr;
                psTranslationTableEntry->psGpToZclCmdInfo = 
asGpToZclLevelControlCmdInfo;
                psTranslationTableEntry->u8NoOfCmdInfo = 
sizeof(asGpToZclLevelControlCmdInfo)/sizeof(tsGP_GpToZclCommandInfo);
                return TRUE;
        }
        else
        {
                return FALSE;
        }
} 
PRIVATE tsGP_TranslationTableEntry* psApp_GPGetTranslationTable(
               uint8 u8AppId,
                tuGP_ZgpdDeviceAddr *uSrcAddr)
{
     uint8 u8Count;
     for(u8Count = 0; u8Count < GP_NUMBER_OF_TRANSLATION_TABLE_ENTRIES; u8Count++)
     {
          /* if ZGPD Src ID is zero then it is free entry */
        if(bGP_CheckGPDAddressMatch(
                        sGP_PDM_Data.asGpTranslationTable[u8Count].b8Options,
                        u8AppId,
                        &sGP_PDM_Data.asGpTranslationTable[u8Count].uZgpdDeviceAddr,
                        uSrcAddr
        ))
\left\{ \begin{array}{c} \end{array} \right. return &(sGP_PDM_Data.asGpTranslationTable[u8Count]);
       }
     }
     return NULL;
}
```
In the above example code, an entry for only one command is added to the Translation Table in RAM during the event. However, the application can add entries for other relevant commands for the GP device, based on the received Command ID. For

example, if the received Command ID is 20 (Off Cmd), the application can also set up entries for the related commands corresponding to Command IDs 21 and 22.

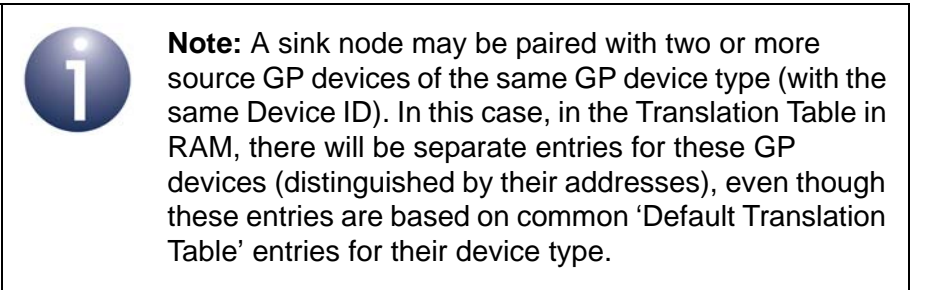

# <span id="page-53-0"></span>**1.8.4 Persistent Data Management**

The Green Power cluster requires attribute data to be preserved in non-volatile memory (e.g. Flash memory) in order to facilitate a recovery of the attribute data (such as a sink table and security key) following a device reboot. The Persistent Data Manager (PDM) module should be used to perform this data saving and recovery. The PDM module is implemented as described in the *JN51xx Core Utilities User Guide (JN-UG-3116)*.

When the sink/proxy table on the local node has been changed, the Green Power cluster will generate the event E\_GP\_PERSIST\_SINK\_PROXY\_TABLE, which will contain the data to be saved to non-volatile memory. The application should perform the data storage using the functions of the PDM module.

The following code fragment illustrates the reservation of memory space for persistent attribute data:

```
typedef struct
{
     tsGP_PersistedData sPersistedGpData;
} tsDevice;
PUBLIC tsDevice s sDevice;
PUBLIC PDM_tsRecordDescriptor s_GPPDDesc;
```
When a device is restarted, the function **vGP\_RestorePersistedData()** should be called during application initialisation after the endpoint registration function has been called. If persisted data is available on the device, the *bSetToDefault* parameter in the function should be set to the appropriate bitmap, from the following:

- E\_GP\_DEFAULT\_ATTRIBUTE\_VALUE to reset the attribute values
- E\_GP\_DEFAULT\_PROXY\_SINK\_TABLE\_VALUE to reset the sink/proxy table entries

If no persisted data is available, the *bSetToDefault* parameter should be set to zero in order to reset the Green Power cluster attributes to their default values.

# <span id="page-54-0"></span>**1.9 Green Power Events**

{

The Green Power cluster has its own events that are handled through the callback mechanism described in the *ZCL User Guide (JN-UG-3115)*. If a device uses the Green Power cluster then GP event handling must be included in the callback function for the GP endpoint, where this callback function is registered through the function **eGP\_RegisterComboBasicMinimumEndPoint()** or

**eGP\_RegisterProxyBasicEndPoint()**. The registered callback function will then be invoked whenever a GP event occurs.

For a Green Power event, the eEventType field of the tsZCL\_CallBackEvent structure is set to E\_ZCL\_CBET\_CLUSTER\_CUSTOM. This event structure also contains an element sClusterCustomMessage, which is itself a structure containing a field pvCustomData. This field is a pointer to the following tsGP\_GreenPowerCallBackMessage structure:

```
typedef struct
   teGP_GreenPowerCallBackEventType eEventType;
    union
    {
     tsGP_ZgpsProxySinkTable *psZgpsProxySinkTable;
     tsGP_ZgpCommissionIndication *psZgpCommissionIndication;
     ZPS_teStatus eAddGroupTableStatus;
    ZPS teStatus eRemoveGroupTableStatus;
    bool_t bIsActAsTempMaster;
     tsGP_ZgpTransTableResponseCmdPayload *psZgpTransRspCmdPayload;
     tsGP_ZgpsTranslationTableUpdate *psTransationTableUpdate;
     tsGP_ZgpsPairingConfigCmdRcvd *psPairingConfigCmdRcvd;
     tsGP_PersistedData *psPersistedData;
     tsGP_ZgpDecommissionIndication *psZgpDecommissionIndication;
    }uMessage;
   tsGP_ProxyTableRespCmdPayload *psZgpProxyTableRespCmdPayload;
  tsGP_ZgpResponseCmdPayload *psZgpResponseCmdPayload;
   tsGP_ZgpNotificationCmdPayload *psZgpNotificationCmdPayload;
   tsGP_ZgpCommissioningNotificationCmdPayload 
                            *psZgpCommissioningNotificationCmdPayload;
   tsGP_ZgpPairingCmdPayload *psZgpPairingCmdPayload;
   tsGP_ZgpPairingConfigCmdPayload *psZgpPairingConfigCmdPayload;
```

```
}tsGP_GreenPowerCallBackMessage;
```
The eEventType field of the above structure specifies the type of GP event that has been generated - these event types are enumerated in the following teGP\_GreenPowerCallBackEventType structure:

```
typedef enum PACK
{
     E_GP_COMMISSION_DATA_INDICATION = 0x00,
     E_GP_COMMISSION_MODE_ENTER, 
     E_GP_COMMISSION_MODE_EXIT, 
     E_GP_CMD_UNSUPPORTED_PAYLOAD_LENGTH,
    E_GP_SINK_PROXY_TABLE_ENTRY_ADDED,
     E_GP_SINK_PROXY_TABLE_FULL, 
     E_GP_ZGPD_COMMAND_RCVD, 
     E_GP_ZGPD_CMD_RCVD_WO_TRANS_ENTRY, 
     E_GP_ADDING_GROUP_TABLE_FAIL, 
    E_GP_RECEIVED_CHANNEL_REQUEST,
     E_GP_TRANSLATION_TABLE_RESPONSE_RCVD, 
     E_GP_TRANSLATION_TABLE_UPDATE, 
     E_GP_SECURITY_LEVEL_MISMATCH, 
     E_GP_SECURITY_PROCESSING_FAILED, 
     E_GP_REMOVING_GROUP_TABLE_FAIL, 
     E_GP_PAIRING_CONFIGURATION_CMD_RCVD, 
     E_GP_PERSIST_SINK_PROXY_TABLE, 
     E_GP_SUCCESS_CMD_RCVD,
     E_GP_DECOMM_CMD_RCVD,
     E_GP_SHARED_SECURITY_KEY_TYPE_IS_NOT_ENABLED,
    E_GP_SHARED_SECURITY_KEY_IS_NOT_ENABLED,
     E_GP_LINK_KEY_IS_NOT_ENABLED,
     E_GP_ZGPD_SINK_TABLE_RESPONSE_RCVD,
    E_GP_ZGPD_PROXY_TABLE_RESPONSE_RCVD,
     E_GP_NOTIFICATION_RCVD,
     E_GP_COMM_NOTIFICATION_RCVD,
     E_GP_RESPONSE_RCVD,
     E_GP_PAIRING_CMD_RCVD,
     E_GP_PAIRING_CONFIG_CMD_RCVD,
     E_GP_CBET_ENUM_END
}teGP_GreenPowerCallBackEventType;
```
The above events are described below.

## **E\_GP\_COMMISSION\_DATA\_INDICATION**

The E\_GP\_COMMISSION\_DATA\_INDICATION event is generated on a Green Power cluster server on receiving a commissioning command (GP frame with autocommissioning flag set to '1') directly from a source GP device or via a proxy node, with the server in commissioning mode.

In the tsGP GreenPowerCallBackMessage structure, the field eEventType is set to E\_GP\_COMMISSION\_DATA\_INDICATION and the field

psZgpCommissionIndication of the union is used with the following structure:

```
typedef struct
{
   teGP_CommandType eCmdType;
   teGP GreenPowerStatus eStatus;
    tsGP_GpToZclCommandInfo *psGpToZclCommandInfo;
    union
    {
        tsGP_ZgpCommissioningNotificationCmdPayload 
                               sZgpCommissioningNotificationCmdPayload;
        tsGP_ZgpCommissionCmdPayload sZgpCommissionCmd;
        tsGP_ZgpDataCmdWithAutoCommPayload sZgpDataCmd;
    }uCommands;
}tsGP_ZgpCommissionIndication;
```
The eCmdType field in this event specifies whether the command arrived in a directly received GP frame or a tunnelled GP frame (commissioning notification). Based on this field, the application should access the appropriate union member in uCommands, as indicated in the table below.

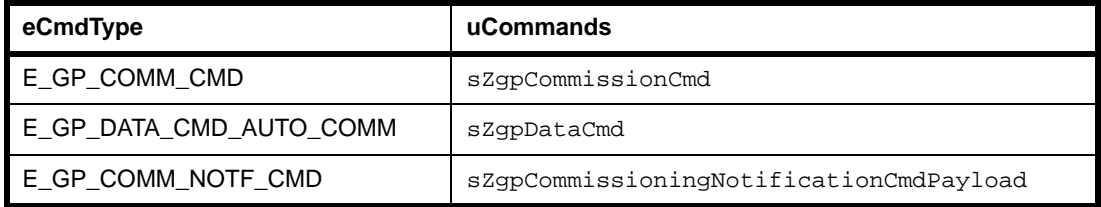

On receiving this event, the application should check for the received GP command in the default Translation Table held in Flash memory. If the application finds a default table entry containing this command, it should assign a start address in RAM for a Translation Table entry for the GP device and set psGpToZclCmdInfo to point at this memory location.

If the application finds a Default Translation Table entry for the GP device, the field eStatus should be set to E\_ZCL\_SUCCESS, otherwise it should be set to E\_ZCL\_FAIL.

The application should populate the translation table as described in [Section 1.8.3](#page-48-0).

## **E\_GP\_COMMISSION\_MODE\_ENTER**

The E\_GP\_COMMISSION\_MODE\_ENTER event is generated on the Green Power cluster on receiving a Proxy Commissioning Mode command with the 'Enter' action. In the tsGP GreenPowerCallBackMessage structure, the eEventType field is set to E\_GP\_COMMISSION\_MODE\_ENTER.

No action needs to be performed by the application as a result of this event.

## **E\_GP\_COMMISSION\_MODE\_EXIT**

The E\_GP\_COMMISSION\_MODE\_EXIT event is generated on the Green Power cluster on receiving a Proxy Commissioning Mode command with the 'Exit' action, or when the commissioning window timeout has expired, or when node pairing has been successfully completed. In the tsGP\_GreenPowerCallBackMessage structure, the eEventType field is set to E\_GP\_COMMISSION\_MODE\_EXIT.

No action needs to be performed by the application as a result of this event.

## **E\_GP\_CMD\_UNSUPPORTED\_PAYLOAD\_LENGTH**

The E\_GP\_CMD\_UNSUPPORTED\_PAYLOAD\_LENGTH event is generated on a Green Power cluster on receiving a GP frame with a payload which is longer than the maximum defined by the macro GP\_MAX\_ZB\_CMD\_PAYLOAD\_LENGTH (see [Section 1.14](#page-134-0)). In the tsGP GreenPowerCallBackMessage structure, the eEventType field is set to E\_GP\_CMD\_UNSUPPORTED\_PAYLOAD\_LENGTH.

## **E\_GP\_SINK\_PROXY\_TABLE\_ENTRY\_ADDED**

The E\_GP\_SINK\_PROXY\_TABLE\_ENTRY\_ADDED event is generated on a Green Power infrastructure device when a sink/proxy table entry is created as the result of receiving a commissioning command (or a GP frame with the auto-commissioning flag set to '1') from a GP device, with the server is in commissioning mode. In the tsGP\_GreenPowerCallBackMessage structure, the eEventType field is set to E\_GP\_SINK\_PROXY\_TABLE\_ENTRY\_ADDED and the new sink/proxy table entry is passed through the psZgpsSinkProxyTable field. When the application is in pairing mode, it can use this event to create a translation entry for the GP device.

## **E\_GP\_SINK\_PROXY\_TABLE\_FULL**

The E\_GP\_SINK\_PROXY\_TABLE\_FULL event is generated on a Green Power infrastructure device on receiving a commissioning command (or a GP frame with the auto-commissioning flag set to '1') from a GP device, with the infrastructure device in commissioning mode, but there is no free entry remaining in the sink/proxy table. In the structure tsGP\_GreenPowerCallBackMessage, the eEventType field is set to E\_GP\_SINK\_PROXY\_TABLE\_FULL.

## **E\_GP\_ZGPD\_COMMAND\_RCVD**

The E\_GP\_ZGPD\_COMMAND\_RCVD event is generated on a Green Power cluster server when a GP command has been received (either directly from the GP device or indirectly via a proxy node), and entries for the node/command have been found in the local sink and translation tables. In the tsGP\_GreenPowerCallBackMessage structure, the eEventType field is set to E\_GP\_ZGPD\_COMMAND\_RCVD.

## **E\_GP\_ZGPD\_CMD\_RCVD\_WO\_TRANS\_ENTRY**

The E\_GP\_ZGPD\_CMD\_RCVD\_WO\_TRANS\_ENTRY event is generated on a Green Power cluster server when a GP command has been received (either directly from the GP device or indirectly via a proxy node) but there is no matching translation table entry for the node/command or a translation table pointer was not passed to the GP cluster through **eGP\_RegisterComboBasicEndPoint()** during initialisation. In the tsGP\_GreenPowerCallBackMessage structure, the eEventType field is set to E\_GP\_ZGPD\_CMD\_RCVD\_WO\_TRANS\_ENTRY.

## **E\_GP\_ADDING\_GROUP\_TABLE\_FAIL**

The E\_GP\_ADDING\_GROUP\_TABLE\_FAIL event is generated on a Green Power cluster server on receiving a commissioning command (or a GP frame with the autocommissioning flag set to '1'), with the server in commissioning mode, but the cluster fails to add a group table entry. In the tsGP GreenPowerCallBackMessage structure, the eEventType field is set to E\_GP\_ADDING\_GROUP\_TABLE\_FAIL and the reason for failure is indicated through eAddGroupTableStatus.

#### **E\_GP\_RECEIVED\_CHANNEL\_REQUEST**

The E\_GP\_RECEIVED\_CHANNEL\_REQUEST event is generated on a Green Power cluster client on a Proxy Basic device when a Channel Request from a GP device has been received during commissioning. In the tsGP GreenPowerCallBackMessage structure, the eEventType field is set to E\_GP\_RECEIVED\_CHANNEL\_REQUEST. The local application can set the value of bIsActAsTempMaster to TRUE if it is acceptable to switch to the transmit channel for 5 seconds and FALSE if the device must remain on the operational channel. If the application returns FALSE, the cluster will not process the Channel Request.

#### **E\_GP\_TRANSLATION\_TABLE\_RESPONSE\_RCVD**

The E\_GP\_TRANSLATION\_TABLE\_RESPONSE\_RCVD event is generated on a Green Power cluster client on receiving a Translation Table Response command. In the tsGP\_GreenPowerCallBackMessage structure, the eEventType field is set to E\_GP\_TRANSLATION\_TABLE\_RESPONSE\_RCVD and the field psZgpTransRspCmdPayload of the union can be used by the application to insert the result of the Translation Table Request command.

## **E\_GP\_TRANSLATION\_TABLE\_UPDATE**

The E\_GP\_TRANSLATION\_TABLE\_UPDATE event is generated on a Green Power cluster server when it receives a Translation Table Update command. This event will be generated for each translation received in the command. In the tsGP GreenPowerCallBackMessage structure, the eEventType field is set to E\_GP\_TRANSLATION\_TABLE\_UPDATE and the translation entry to update is passed through the field psTransationTableUpdate of the union. The application can take action according to the values of the eAction and u8Index fields of this union field. If the application is able to process the received translation successfully then it will set the eStatus field to E\_GP\_TRANSLATION\_UPDATE\_SUCCESS, or otherwise to E\_GP\_TRANSLATION\_UPDATE\_FAIL.

## **E\_GP\_SECURITY\_LEVEL\_MISMATCH**

The E\_GP\_SECURITY\_LEVEL\_MISMATCH event is generated on a Green Power cluster server or client when a received GP frame (directly from a GP device) does not support the minimum security level required by the GP infrastructure device. In the tsGP GreenPowerCallBackMessage structure, the eEventType field is set to E\_GP\_SECURITY\_LEVEL\_MISMATCH.

## **E\_GP\_SECURITY\_PROCESSING\_FAILED**

The E\_GP\_SECURITY\_PROCESSING\_FAILED event is generated on a Green Power cluster server or client when a received GP frame (directly from a GP device) fails the security processing performed by the GP infrastructure device. In the tsGP\_GreenPowerCallBackMessage structure, the eEventType field is set to E\_GP\_SECURITY\_PROCESSING\_FAILED.

## **E\_GP\_REMOVING\_GROUP\_TABLE\_FAIL**

The E\_GP\_REMOVING\_GROUP\_TABLE\_FAIL event is generated on a Green Power cluster server on receiving a Pairing Configuration command in which the action field is one of

E\_GP\_PAIRING\_CONFIG\_REPLACE\_SINK\_TABLE\_ENTRY E\_GP\_PAIRING\_CONFIG\_REMOVE\_SINK\_TABLE\_ENTRY E\_GP\_PAIRING\_CONFIG\_REMOVE\_GPD

but the cluster fails to remove a group table entry. In the tsGP\_GreenPowerCallBackMessage structure, the eEventType field is set to E\_GP\_REMOVING\_GROUP\_TABLE\_FAIL and the reason for failure is indicated through the eRemoveGroupTableStatus field of the union.

## **E\_GP\_PAIRING\_CONFIGURATION\_CMD\_RCVD**

The E\_GP\_PAIRING\_CONFIGURATION\_CMD\_RCVD event is generated on a Green Power cluster server when it receives a Pairing Configuration command. In the tsGP GreenPowerCallBackMessage structure, the eEventType field is set to E\_GP\_PAIRING\_CONFIGURATION\_CMD\_RCVD and the details of the command are passed through the psPairingConfigCmdRcvd field of the union. On receiving this event, the application should add or delete the corresponding translation table entry according to the action specified in the eTranslationTableAction field of this union field.

## **E\_GP\_PERSIST\_ATTRIBUTE\_DATA**

The E\_GP\_PERSIST\_ATTRIBUTE\_DATA event is generated on a Green Power cluster server or client to prompt the application to store attribute data in non-volatile memory. In the tsGP\_GreenPowerCallBackMessage structure, the eEventType field is set to E\_GP\_PERSIST\_ATTRIBUTE\_DATA and the attribute data to be saved is passed through the field psPersistedData of the union.

## **E\_GP\_SUCCESS\_CMD\_RCVD**

The E\_GP\_SUCCESS\_CMD\_RCVD event is generated on a Green Power cluster server on receiving a GP frame directly from a GP device or via a proxy node, with the server in commissioning mode (as described in [Section 1.6](#page-30-0)), to inform the user that commissioning has been successful. In the tsGP\_GreenPowerCallBackMessage structure, the eEventType field is set to E\_GP\_SUCCESS\_CMD\_RCVD.

## **E\_GP\_DECOMM\_CMD\_RCVD**

The E\_GP\_DECOMM\_CMD\_RCVD event is generated on a Green Power cluster server on receiving a Decommission command directly from a GP device or via a proxy node, with the server in commissioning mode. In the tsGP\_GreenPowerCallBackMessage structure, the eEventType field is set to E\_GP\_DECOMM\_CMD\_RCVD and the field psZgpDecommissionIndication of the union is used to pass the identifier of the GP device to be decommissioned. When this event occurs, the application should remove translation table entries for the relevant GP device.

## **E\_GP\_SHARED\_SECURITY\_KEY\_TYPE\_IS\_NOT\_ENABLED**

The E\_GP\_SHARED\_SECURITY\_KEY\_TYPE\_IS\_NOT\_ENABLED event is generated on a Green Power cluster server or client when it receives any secured GP frame and:

- the security level is other than E\_GP\_NO\_SECURITY
- **E** CLD GP\_ATTR\_ZGP\_SHARED\_SECURITY\_KEY\_TYPE is not defined to enable the optional b8ZgpSharedSecKeyType attribute

In the tsGP GreenPowerCallBackMessage structure, the field eEventType is set to E\_GP\_SHARED\_SECURITY\_KEY\_TYPE\_IS\_NOT\_ENABLED.

## **E\_GP\_SHARED\_SECURITY\_KEY\_IS\_NOT\_ENABLED**

The E\_GP\_SHARED\_SECURITY\_KEY\_IS\_NOT\_ENABLED event is generated on a Green Power cluster server or client when it receives any secured GP frame and:

- the security key type is E\_GP\_ZGPD\_GROUP\_KEY or E\_GP\_DERIVED\_INDIVIDUAL\_ZGPD\_KEY
- CLD\_GP\_ATTR\_ZGP\_SHARED\_SECURITY\_KEY is not defined to enable the optional sZgpSharedSecKey attribute

In the tsGP\_GreenPowerCallBackMessage structure, the field eEventType is set to E\_GP\_SHARED\_SECURITY\_KEY\_IS\_NOT\_ENABLED.

#### **E\_GP\_LINK\_KEY\_IS\_NOT\_ENABLED**

The E\_GP\_LINK\_KEY\_IS\_NOT\_ENABLED event is generated on a Green Power cluster server when it receives an encrypted security key in a commissioning command and CLD\_GP\_ATTR\_ZGP\_LINK\_KEY is not defined to enable the optional sZgpLinkKey attribute. In the tsGP GreenPowerCallBackMessage structure, the field eEventType is set to E\_GP\_LINK\_KEY\_IS\_NOT\_ENABLED.

## **E\_GP\_ZGPD\_SINK\_TABLE\_RESPONSE\_RCVD**

The E\_GP\_ZGPD\_SINK\_TABLE\_RESPONSE\_RCVD event is generated on a Green Power cluster client when it receives a Sink Table Response from the server in response to a Sink Table Request command. In the

tsGP GreenPowerCallBackMessage structure, the field eEventType is set to E\_GP\_ZGPD\_SINK\_TABLE\_RESPONSE\_RCVD and the payload is updated in psZgpSinkTableRespCmdPayload.

## **E\_GP\_ZGPD\_PROXY\_TABLE\_RESPONSE\_RCVD**

The E\_GP\_ZGPD\_PROXY\_TABLE\_RESPONSE\_RCVD event is generated on a Green Power cluster server when it receives a Proxy Table Response from a client in response to a Proxy Table Request command. In the tsGP\_GreenPowerCallBackMessage structure, the field eEventType is set to

E\_GP\_ZGPD\_PROXY\_TABLE\_RESPONSE\_RCVD and the payload is updated in psZgpProxyTableRespCmdPayload.

## **E\_GP\_NOTIFICATION\_RCVD**

The E\_GP\_NOTIFICATION\_RCVD event is generated on a Green Power cluster server when it receives a GP Notification from a client, where this command contains a tunnelled GP message received from a source GP device. The field eEventType is set to E\_GP\_NOTIFICATION\_RCVD and the payload is updated in psZgpNotificationCmdPayload.

## **E\_GP\_COMM\_NOTIFICATION\_RCVD**

The E\_GP\_COMM\_NOTIFICATION\_RCVD event is generated on a Green Power cluster server when it receives a Commissioning Notification command from a client, where this command contains a tunnelled GP commissioning message received from a source GP device. In the tsGP\_GreenPowerCallBackMessage structure, the field eEventType is set to E\_GP\_COMM\_NOTIFICATION\_RCVD and the payload is updated in psZgpCommissioningNotificationCmdPayload.

## **E\_GP\_RESPONSE\_RCVD**

The E\_GP\_RESPONSE\_RCVD event is generated on a Green Power cluster client when it receives a GP Response command from a server, where this command contains a tunnelled response to a GP device. In the tsGP\_GreenPowerCallBackMessage structure, the field eEventType is set to E\_GP\_RESPONSE\_RCVD and the payload is updated in psZgpResponseCmdPayload.

#### **E\_GP\_PAIRING\_CMD\_RCVD**

The E\_GP\_PAIRING\_CMD\_RCVD event is generated on a Green Power cluster client when it receives a Pairing command from a server to create pairing for a GP device. In the tsGP\_GreenPowerCallBackMessage structure, the field eEventType is set to E\_GP\_PAIRING\_CMD\_RCVD and the payload is updated in psZgpPairingCmdPayload.

## **E\_GP\_PAIRING\_CONFIG\_CMD\_RCVD**

The E\_GP\_PAIRING\_CONFIG\_CMD\_RCVD event is generated on a Green Power infrastructure device when it receives a Pairing Configuration command to update a pairing. In the tsGP\_GreenPowerCallBackMessage structure, the field eEventType is set to E\_GP\_PAIRING\_CONFIG\_CMD\_RCVD and payload is updated in psZgpPairingConfigCmdPayload.

# **1.10 Functions**

The following Green Power functions are provided:

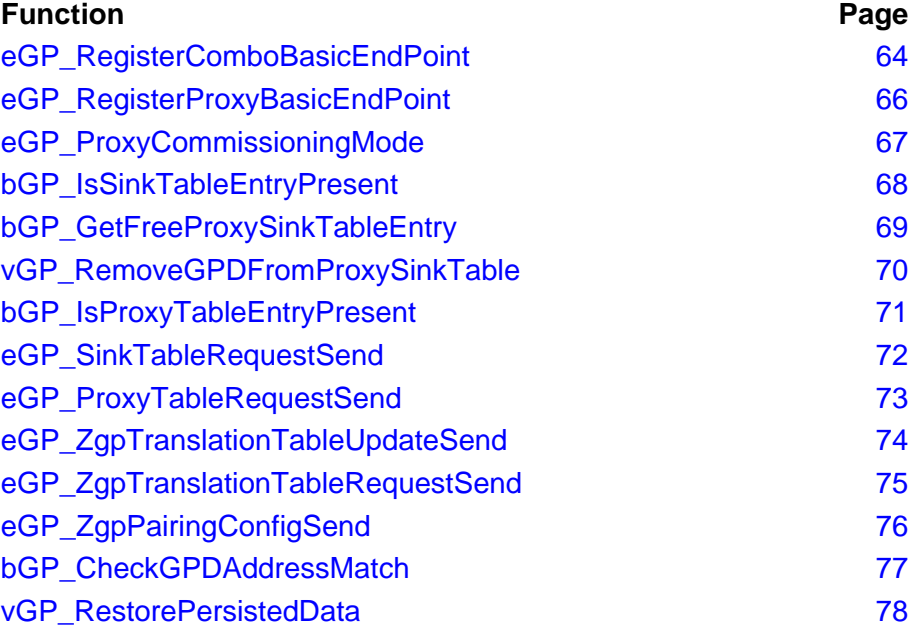

## <span id="page-63-0"></span>**eGP\_RegisterComboBasicEndPoint**

**teZCL\_Status eGP\_RegisterComboBasicEndPoint( uint8** *u8EndPointIdentifier***, tfpZCL\_ZCLCallBackFunction** *cbCallBack***, tsGP\_GreenPowerDevice \****psDeviceInfo***, uint16** *u16ProfileId***, tsGP\_TranslationTableEntry \****psTranslationTable***);**

#### **Description**

This function is used on a 'Combo Basic' device to register a Green Power endpoint. The function must be called after the profile initialisation function (such as **eHA\_Initialise()**) and before starting the ZigBee PRO stack.

The Green Power cluster resides on a reserved endpoint, 242. However, the NXP ZCL implementation requires endpoints to be numbered consecutively starting at 1. The Green Power endpoint must therefore be mapped to an endpoint in this sequence in order to allow access to the GP cluster. This function will map the GP endpoint to the specified endpoint in the range 1 to 240 (endpoints 0 and 241 are reserved for ZigBee use). The specified number must be less than or equal to the value of the maximum number of endpoints for the application profile that is defined in the **zcl\_options.h** file (and this value must not exceed 240).

As part of this function call, you must specify a user-defined callback function that will be invoked when an event occurs that is associated with the endpoint (events are detailed in [Section 1.9\)](#page-54-0). This callback function is defined according to the typedef:

typedef void (\* tfpZCL\_ZCLCallBackFunction)

(tsZCL\_CallBackEvent \*pCallBackEvent);

You must also provide a pointer to a tsGP\_GreenPowerDevice structure (see [Section 1.12.1](#page-78-0)) which will be used to store all variables relating to the Green Power endpoint. The sEndPoint and sClusterInstance fields of this structure are set by this function and must not be directly written to by the application.

A translation table in RAM must be provided for a sink node. This translation table will be populated by the application during node commissioning. For information on creating a translation table, refer to [Section 1.8.3](#page-48-0).

The identifier of the application profile used must also be specified to allow the translation of received GP data frames.

#### **Parameters**

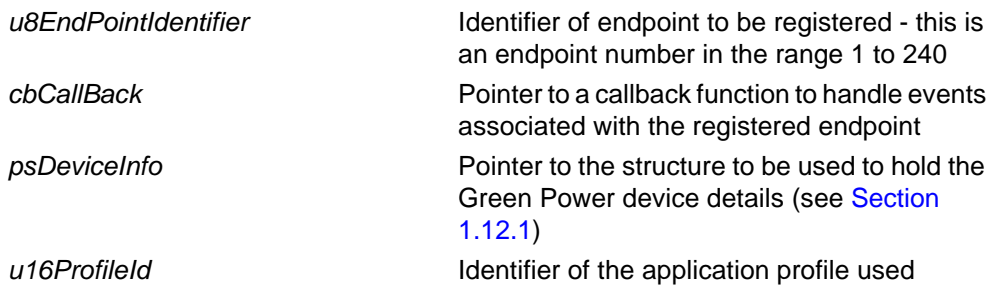

*psTranslationTable* Pointer to an array in RAM containing the (empty) translation table for a sink node (see [Section 1.8.3](#page-48-0) and [Section 1.12.11](#page-89-0))

#### **Returns**

E\_ZCL\_SUCCESS

E\_ZCL\_FAIL

- E\_ZCL\_ERR\_PARAMETER\_NULL
- E\_ZCL\_ERR\_PARAMETER\_RANGE
- E\_ZCL\_ERR\_EP\_RANGE
- E\_ZCL\_ERR\_CALLBACK\_NULL

## <span id="page-65-0"></span>**eGP\_RegisterProxyBasicEndPoint**

**teZCL\_Status eGP\_RegisterProxyBasicEndPoint( uint8** *u8EndPointIdentifier***, tfpZCL\_ZCLCallBackFunction** *cbCallBack***, tsGP\_GreenPowerDevice \****psDeviceInfo***);**

#### **Description**

This function is used on a 'Proxy' device to register a Green Power endpoint. The function must be called after the profile initialisation function (such as **eHA\_Initialise()**) and before starting the ZigBee PRO stack.

The Green Power cluster resides on a reserved endpoint, 242. However, the NXP ZCL implementation requires endpoints to be numbered consecutively starting at 1. The Green Power endpoint must therefore be mapped to an endpoint in this sequence in order to allow access to the GP cluster. This function will map the GP endpoint to the specified endpoint in the range 1 to 240 (endpoints 0 and 241 are reserved for ZigBee use). The specified number must be less than or equal to the value of the maximum number of endpoints for the application profile that is defined in the **zcl\_options.h** file (and this value must not exceed 240).

As part of this function call, you must specify a user-defined callback function that will be invoked when an event occurs that is associated with the endpoint (events are detailed in [Section 1.9\)](#page-54-0). This callback function is defined according to the typedef:

typedef void (\* tfpZCL\_ZCLCallBackFunction)

(tsZCL\_CallBackEvent \*pCallBackEvent);

You must also provide a pointer to a tsGP GreenPowerDevice structure (see [Section 1.12.1](#page-78-0)) which will be used to store all variables relating to the Green Power endpoint. The sEndPoint and sClusterInstance fields of this structure are set by this function and must not be directly written to by the application.

#### **Parameters**

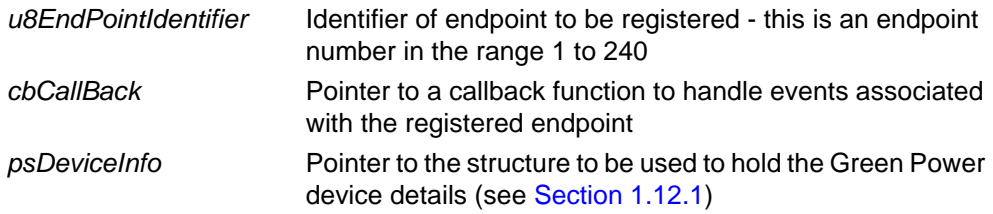

#### **Returns**

E\_ZCL\_SUCCESS E\_ZCL\_FAIL E\_ZCL\_ERR\_PARAMETER\_NULL E\_ZCL\_ERR\_PARAMETER\_RANGE E\_ZCL\_ERR\_EP\_RANGE E\_ZCL\_ERR\_CALLBACK\_NULL

## <span id="page-66-0"></span>**eGP\_ProxyCommissioningMode**

**teZCL\_Status eGP\_ProxyCommissioningMode(**

**uint8** *u8SourceEndPointId***, uint8** *u8DestEndPointId***, tsZCL\_Address** *sDestinationAddress***, teGP\_GreenPowerProxyCommissionMode** *eGreenPowerProxyCommissionMode***);**

#### **Description**

This function is used to initiate commissioning mode on a sink node, following a user trigger such as pressing a button. The function puts the (local) sink node into selfcommissioning mode and puts proxy nodes into remote commissioning mode by broadcasting a ZGP Proxy Commissioning Mode command to them. The function can also be used to bring the proxy nodes out of commissioning mode.

If this function is called on a proxy node while it is in remote commissioning mode, the node will enter pairing mode which will allow it to automatically pair with a source GP device once it has received a commissioning notification containing a source GP device command.

#### **Parameters**

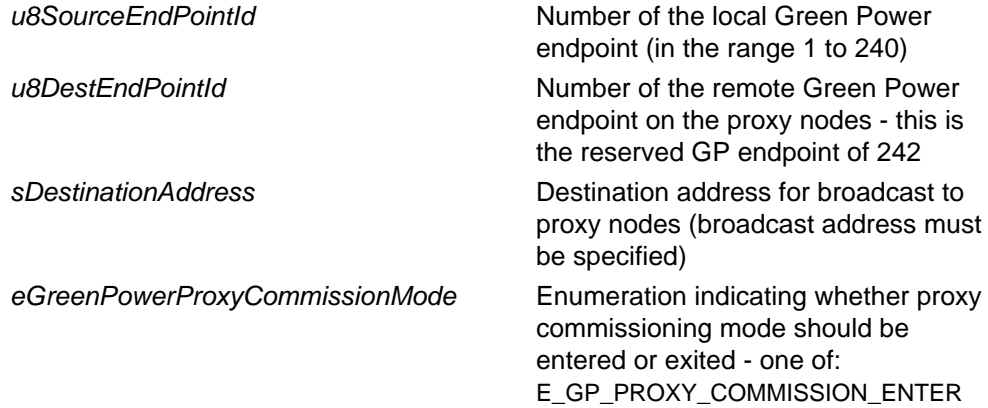

E\_GP\_PROXY\_COMMISSION\_EXIT

#### **Returns**

- E\_ZCL\_SUCCESS
- E\_ZCL\_ERR\_PARAMETER\_RANGE
- E\_ZCL\_ERR\_EP\_RANGE
- E\_ZCL\_ERR\_CLUSTER\_NOT\_FOUND
- E\_ZCL\_ERR\_CUSTOM\_DATA\_NULL
- E\_ZCL\_ERR\_PARAMETER\_NULL
- E\_ZCL\_ERR\_EP\_UNKNOWN
- E\_ZCL\_ERR\_ZBUFFER\_FAIL
- E\_ZCL\_ERR\_ZTRANSMIT\_FAIL

## <span id="page-67-0"></span>**bGP\_IsSinkTableEntryPresent**

**bool\_t bGP\_IsSinkTableEntryPresent( uint8** *u8GpEndPointId***, uint8** *u8ApplicationId***, tuGP\_ZgpdDeviceAddr \****puZgpdAddress***, tsGP\_ZgppProxySinkTable \*\****psSinkTableEntry***, teGP\_GreenPowerCommunicationMode** *eCommunicationMode***);**

#### **Description**

This function can be used on a sink node to find out whether an entry for a particular GP device is present in the local sink/proxy table - that is, to find out whether the local sink node is paired with a particular source GP device. The GP device of interest is specified by its address and the communication mode between the source and sink nodes. The function can also be used to update the sink table entry, if it is present (see below).

A pointer to a pointer to a tsGP zgppProxySinkTable structure must be specified.

- If a sink table entry is present for the GP device and the second pointer refers to an empty structure when the function is called, the second pointer will be set by the function to point at this table entry.
- If a sink table entry is present for the GP device and the second pointer refers to a structure populated with data when the function is called, the table entry will be updated with this data.

If the required sink table entry is not found, the function will not return or update any entry data.

#### **Parameters**

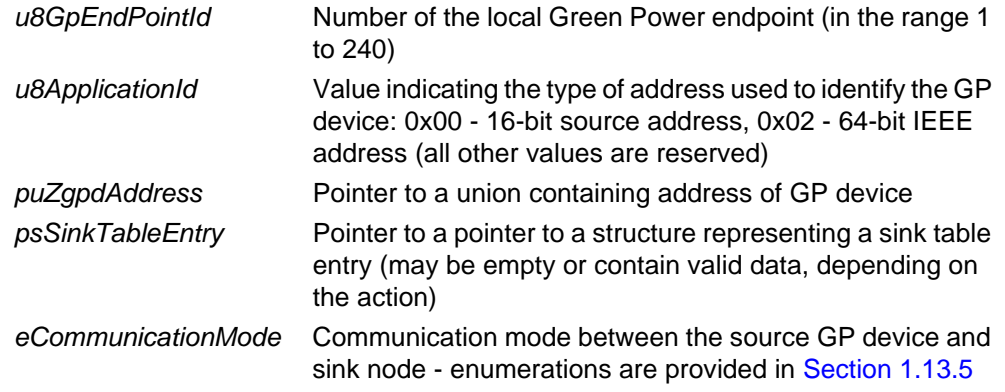

#### **Returns**

TRUE if sink table entry for GP device was found FALSE if sink table entry for GP device was not found

## <span id="page-68-0"></span>**bGP\_GetFreeProxySinkTableEntry**

**bool bGP\_GetFreeProxySinkTableEntry( uint8** *u8GreenPowerEndPointId***, bool** *bIsServer***, tsGP\_ZgppProxySinkTable \*\****psProxySinkTableEntry***);**

## **Description**

This function can be used on an infrastructure device to obtain a free entry in the local sink/proxy table.

A pointer to a pointer must be provided, where the first pointer will receive a pointer to the allocated sink/proxy table entry.

#### **Parameters**

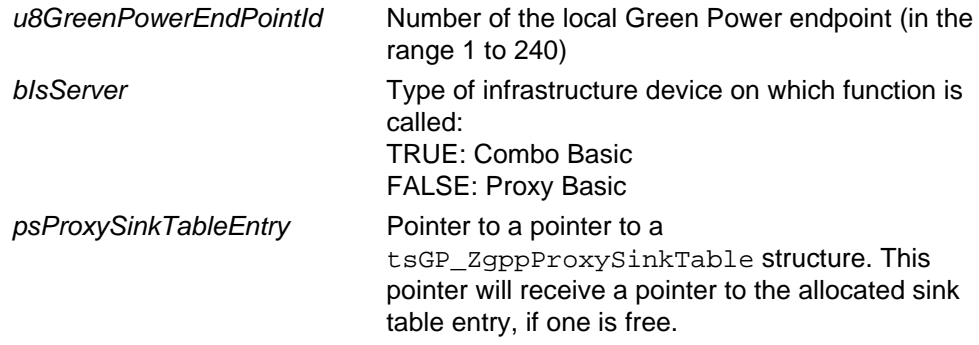

#### **Returns**

TRUE if a sink/proxy table entry is allocated FALSE otherwise

## <span id="page-69-0"></span>**vGP\_RemoveGPDFromProxySinkTable**

**void vGP\_RemoveGPDFromProxySinkTable( uint8** *u8EndPointNumber***, uint8** *u8AppID***, tuGP\_ZgpdDeviceAddr \****puZgpdDeviceAddr***);**

## **Description**

This function can be used on an infrastructure device to delete the entry for a particular GP device in the local sink/proxy table.

#### **Parameters**

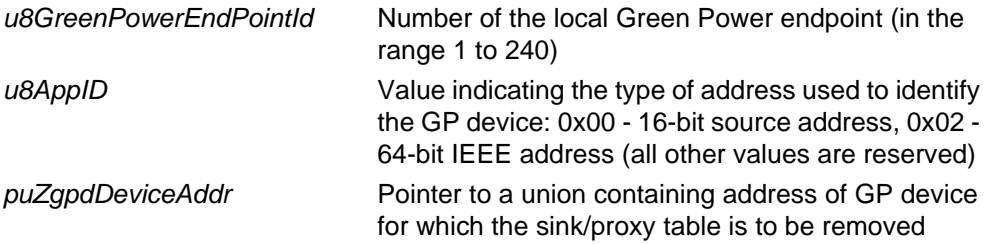

#### **Returns**

None

## <span id="page-70-0"></span>**bGP\_IsProxyTableEntryPresent**

**bool\_t bGP\_IsProxyTableEntryPresent( uint8** *u8GpEndPointId***, bool** *bIsServer***, uint8** *u8ApplicationId***, tuGP\_ZgpdDeviceAddr \****puZgpdAddress***, tsGP\_ZgppProxySinkTable \*\****psProxySinkTableEntry***);**

#### **Description**

This function can be used on a proxy node to find out whether an entry for a particular GP device is present in the local proxy table. The GP device of interest is specified by means of its address. The function can also be used to update the proxy table entry, if it is present (see below).

A pointer to a pointer to a tsGP\_ZgppProxySinkTable structure must be specified.

- If a proxy table entry is present for the GP device and the second pointer refers to an empty structure when the function is called, the second pointer will be set by the function to point at this table entry.
- If a proxy table entry is present for the GP device and the second pointer refers to a structure populated with data when the function is called, the table entry will be updated with this data.

If the required proxy table entry is not found, the function will not return or update any entry data.

#### **Parameters**

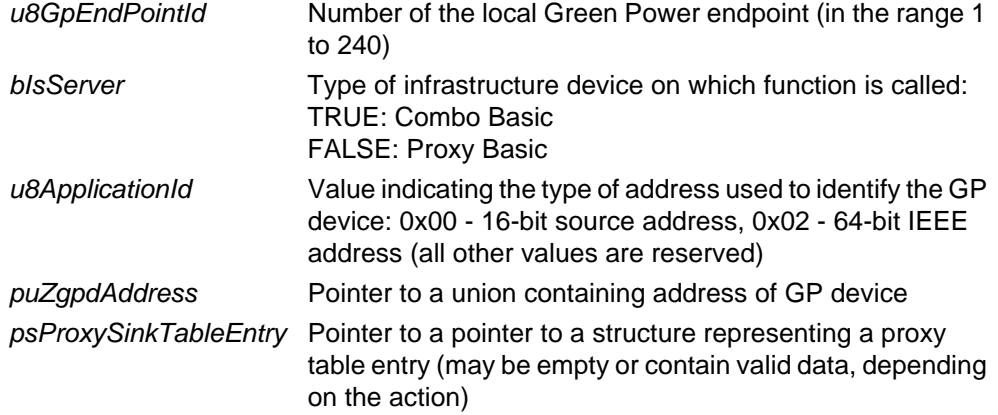

#### **Returns**

TRUE if proxy table entry for GP device was found FALSE if proxy table entry for GP device was not found

## <span id="page-71-0"></span>**eGP\_SinkTableRequestSend**

#### **teZCL\_Status eGP\_SinkTableRequestSend(**

**uint8** *u8SourceEndPointId***, uint8** *u8DestEndPointId***, tsZCL\_Address** *sDestinationAddress***, tsGP\_ZgpSinkTableRequestCmdPayload \****psZgpSinkTableRequestCmdPayload***);**

#### **Description**

This function can be used on a Green Power cluster client to send a Sink Table Request command to a cluster server. This command can request either of the following:

- The sink table entry corresponding to a specified GP address
- All sink table entries starting at the specified table index

The method of requesting sink table data is specified in the command payload.

When a Sink Table Response is received back from the server, the event E\_GP\_ZGPD\_SINK\_TABLE\_RESPONSE\_RCVD is generated, containing the requested sink table entry or entries.

#### **Parameters**

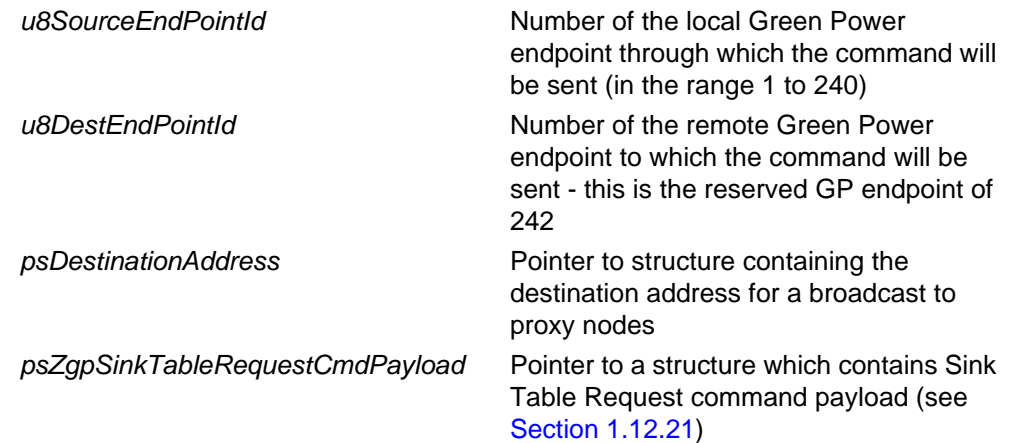

#### **Returns**

E\_ZCL\_SUCCESS E\_ZCL\_FAIL
#### **teZCL\_Status eGP\_ProxyTableRequestSend(**

**uint8** *u8SourceEndPointId***, uint8** *u8DestEndPointId***, tsZCL\_Address** *sDestinationAddress***, tsGP\_ZgpProxyTableRequestCmdPayload \****psZgpProxyTableRequestCmdPayload***);**

### **Description**

This function can be used on a Green Power cluster server to send a Proxy Table Request command to a cluster client. This command can request either of the following:

- The proxy table entry corresponding to a specified GP address
- All proxy table entries starting at the specified table index

The method of requesting proxy table data is specified in the command payload.

When a Proxy Table Response is received back from the client, the event E\_GP\_ZGPD\_PROXY\_TABLE\_RESPONSE\_RCVD is generated, containing the requested proxy table entry or entries.

#### **Parameters**

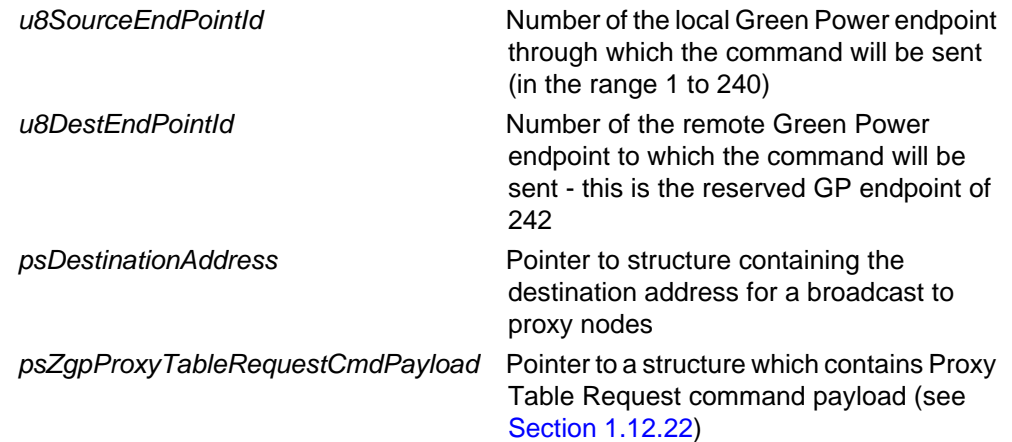

#### **Returns**

### **eGP\_ZgpTranslationTableUpdateSend**

**teZCL\_Status eGP\_ZgpTranslationTableUpdateSend( uint8** *u8SourceEndPointId***, uint8** *u8DestinationEndPointId***,**

**tsZCL\_Address \****psDestinationAddress***, uint8 \****pu8TransactionSequenceNumber***, tsGP\_ZgpTranslationUpdateCmdPayload \****psZgpTransTableUpdatePayload***);**

#### **Description**

This function can be used on a Green Power cluster client to send a Translation Table Update command to the cluster server on a sink node in order to update the translation table on the node. This command allows a translation table entry to be remotely added, modified or removed - the required action is specified in the command payload (see [Section 1.12.17\)](#page-97-0).

On receiving the command, an E\_GP\_TRANSLATION\_TABLE\_UPDATE event is generated on the sink node for every translation contained in the command.

You are required to provide a pointer to a location to receive a Transaction Sequence Number (TSN) for the request. The TSN in the response will be set to match the TSN in the request, allowing an incoming response to be paired with a request. This is useful when sending more than one request to the same destination endpoint.

#### **Parameters**

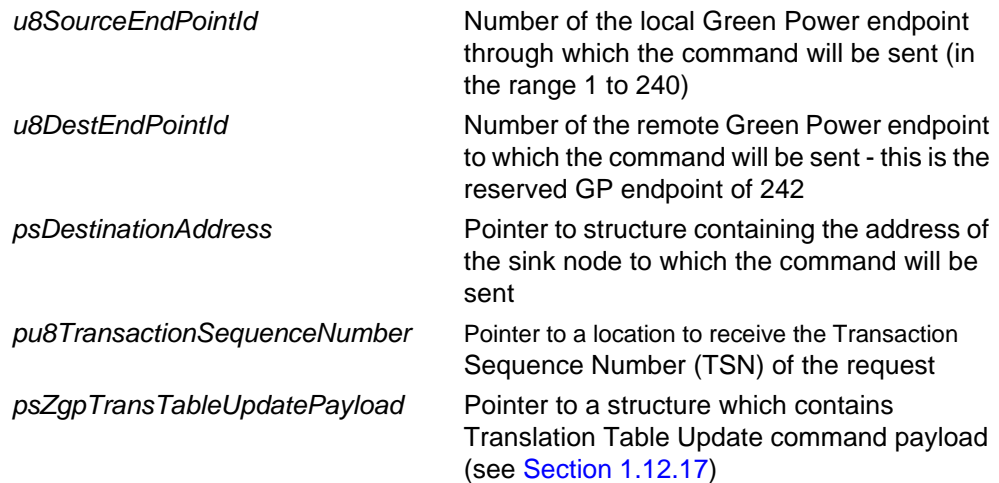

#### **Returns**

### **eGP\_ZgpTranslationTableRequestSend**

**teZCL\_Status eGP\_ZgpTranslationTableRequestSend( uint8** *u8SourceEndPointId***, uint8** *u8DestinationEndPointId***, tsZCL\_Address \****psDestinationAddress***, uint8 \****pu8TransactionSequenceNumber***, uint8 \****pu8StartIndex***);**

#### **Description**

This function can be used on a Green Power cluster client to send a Translation Table Request to a cluster server on a sink node in order to obtain entries from its translation table. The index of the first entry to be read must be specified (entries are indexed from zero). As many entries as can fit in the response frame will be returned (see below). If further entries are required, the function must be called again with a different start index.

The function is non-blocking and returns immediately. As a result of this function call, a Translation Table Response will eventually be received from the sink node. On receiving this response, an E\_GP\_TRANSLATION\_TABLE\_RESPONSE\_RCVD event is generated, containing the requested information.

You are required to provide a pointer to a location to receive a Transaction Sequence Number (TSN) for the request. The TSN in the response will be set to match the TSN in the request, allowing an incoming response to be paired with a request. This is useful when sending more than one request to the same destination endpoint.

#### **Parameters**

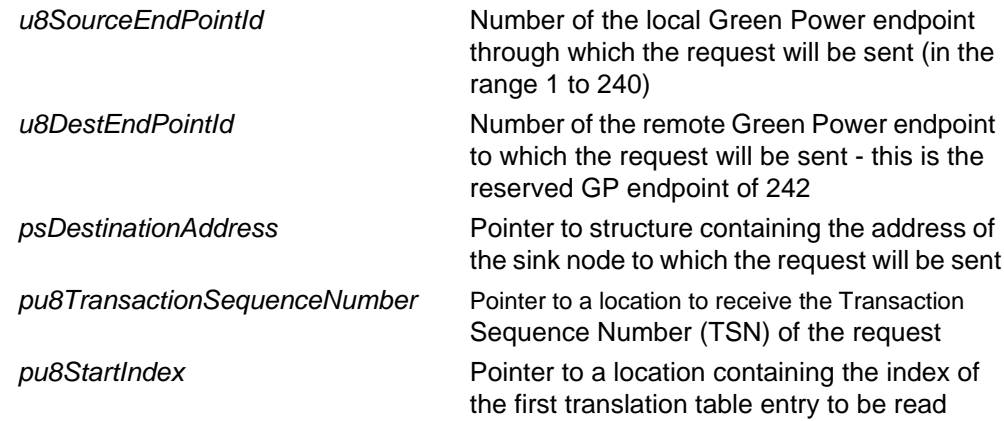

#### **Returns**

### **eGP\_ZgpPairingConfigSend**

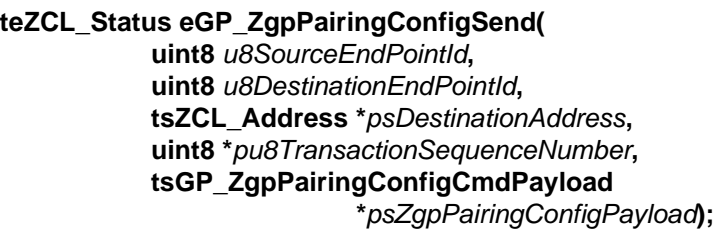

### **Description**

This function can be used on a Green Power cluster client to send a Pairing Configuration command to a cluster server on a sink node in order update its sink table. Through the sink table, the command allows a pairing with a source GP device to be created, modified, removed or replaced - the required action is specified in the command payload (see [Section 1.12.20\)](#page-100-0).

On receiving the command, an E\_GP\_PAIRING\_CONFIGURATION\_CMD\_RCVD event is generated on the sink node.

You are required to provide a pointer to a location to receive a Transaction Sequence Number (TSN) for the request. The TSN in the response will be set to match the TSN in the request, allowing an incoming response to be paired with a request. This is useful when sending more than one request to the same destination endpoint.

#### **Parameters**

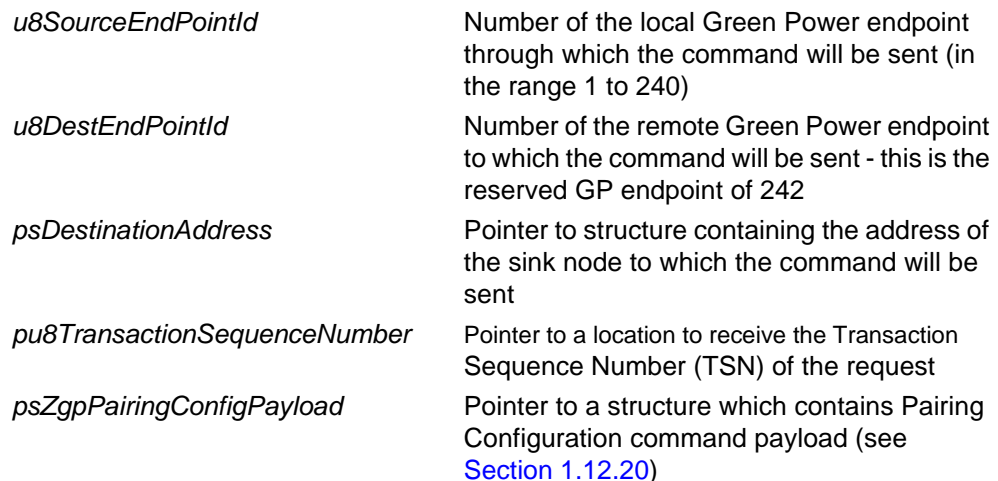

#### **Returns**

**bool bGP\_CheckGPDAddressMatch( uint8** *u8AppIdSrc***, uint8** *u8AppIdDst***, tuGP\_ZgpdDeviceAddr \****sAddrSrc***, tuGP\_ZgpdDeviceAddr \****sAddrDst***);**

#### **Description**

This function can be used to check whether two GP device addresses are the same.

Each address can be specified as a 32-bit GP source address or a 64-bit IEEE/MAC address. The type of address used is indicated through the parameters *u8AppIdSrc* and *u8AppIdDst*:

- 0 indicates a 32-bit GP source address
- 2 indicates a 64-bit IEEE/MAC address

All other values are reserved.

The actual addresses are specified through tuGP\_ZgpdDeviceAddr structures (see [Section 1.12.6\)](#page-86-0).

#### **Parameters**

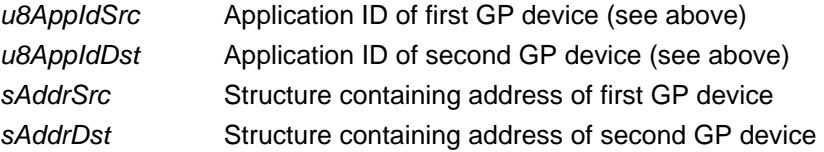

#### **Returns**

TRUE if addresses match FALSE if addresses do not match

### **vGP\_RestorePersistedData**

**void vGP\_RestorePersistedData( tsGP\_ZgppProxySinkTable \****psZgpsProxySinkTable***, teGP\_ResetToDefaultConfig** *eSetToDefault***);**

#### **Description**

This function can be used to set the Green Power attributes and sink/proxy table by restoring them from persisted data (saved in non-volatile memory using the PDM module) or by initialising them to their default values.

The data that is restored is dependent on the setting of the parameter *eSetToDefault*:

- If set to E\_GP\_DEFAULT\_ATTRIBUTE\_VALUE, the attributes will be initialised to their default values and the sink/proxy table will be restored with its persisted values.
- If set to E\_GP\_DEFAULT\_PROXY\_SINK\_TABLE\_VALUE, the sink/proxy table will be initialised to its default state and the attributes will be restored with their persisted values.
- If set to 0x3, the attributes and sink/proxy table will be initialised to their default values. In this case, *eSetToDefault* can be set to: E\_GP\_DEFAULT\_ATTRIBUTE\_VALUE | E\_GP\_DEFAULT\_PROXY\_SINK\_TABLE\_VALUE.
- $\blacksquare$  If set to 0x0, the attributes and sink/proxy table will be restored with their persisted values.

For further information on persistent data management, refer to [Section 1.8.4](#page-53-0).

### **Parameters**

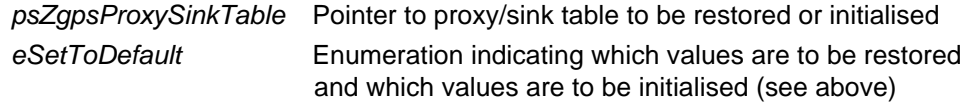

#### **Returns**

None

# **1.11 Return Codes**

The return codes used by the Green Power API functions are taken from the ZCL status enumerations, detailed in the *ZCL User Guide (JN-UG-3115*).

# **1.12 Green Power Structures**

### **1.12.1 tsGP\_GreenPowerDevice**

The structure of type tsGP\_GreenPowerDevice defines a Green Power device.

```
typedef struct
{
   tsZCL_EndPointDefinition sEndPoint;
   tsGP_GreenPowerClusterInstances sClusterInstance;
   tsCLD_GreenPower sServerGreenPowerCluster;
  tsCLD_GreenPower sClientGreenPowerCluster;
   tsGP_GreenPowerCustomData sGreenPowerCustomDataStruct;
```
} tsGP\_GreenPowerDevice;

- **EXEL** sEndPoint defines the endpoint on which the Green Power device resides (the structure is described in the *ZCL User Guide (JN-UG-3115)*)
- sClusterInstance specifies details of the Green Power cluster instance(s) (server and/or client) on the device (see [Section 1.12.2\)](#page-79-0)
- sServerGreenPowerCluster holds the attributes for the Green Power cluster server (if it exists) on the device (see [Section 1.3\)](#page-15-0)
- sClientGreenPowerCluster holds the attributes for the Green Power cluster client (if it exists) on the device (see [Section 1.3\)](#page-15-0)
- sGreenPowerCustomDataStruct is a custom structure holding userdefined data for the Green Power device

### <span id="page-79-0"></span>**1.12.2 tsGP\_GreenPowerClusterInstances**

The structure of type tsGP\_GreenPowerClusterInstances contains details of Green Power cluster server and client instances.

```
typedef struct
{
   tsZCL_ClusterInstance sGreenPowerServer;
    tsZCL_ClusterInstance sGreenPowerClient;
```
} tsGP\_GreenPowerClusterInstances;

where:

{

- sGreenPowerServer contains details of the GP cluster server instance
- sGreenPowerClient contains details of the GP cluster client instance

The structure tsZCL\_ClusterInstance is described in the *ZCL User Guide (JN-UG-3115).*

### **1.12.3 tsGP\_GreenPowerCallBackMessage**

The structure of type tsGP\_GreenPowerCallBackMessage contains a Green Power callback event (also refer to [Section 1.9\)](#page-54-0).

```
typedef struct
   teGP_GreenPowerCallBackEventType eEventType;
    union
    {
      tsGP_ZgppProxySinkTable *psZgpsProxySinkTable;
      tsGP_ZgpCommissionIndication *psZgpCommissionIndication;
      ZPS_teStatus eAddGroupTableStatus;
     ZPS teStatus eRemoveGroupTableStatus;
     bool_t bIsActAsTempMaster;
      tsGP_ZgpTransTableResponseCmdPayload *psZgpTransRspCmdPayload;
      tsGP_ZgpsTranslationTableUpdate *psTransationTableUpdate;
      tsGP_ZgpsPairingConfigCmdRcvd *psPairingConfigCmdRcvd;
      tsGP_ZgpDecommissionIndication *psZgpDecommissionIndication;
      tsGP_SinkTableRespCmdPayload *psZgpSinkTableRespCmdPayload;
      tsGP_ProxyTableRespCmdPayload *psZgpProxyTableRespCmdPayload;
      tsGP_ZgpResponseCmdPayload *psZgpResponseCmdPayload;
      tsGP_ZgpNotificationCmdPayload *psZgpNotificationCmdPayload;
      tsGP_ZgpCommissioningNotificationCmdPayload 
                              *psZgpCommissioningNotificationCmdPayload;
      tsGP_ZgpPairingCmdPayload *psZgpPairingCmdPayload;
      tsGP_ZgpPairingConfigCmdPayload *psZgpPairingConfigCmdPayload; 
    }uMessage;
```
- $\blacksquare$  eEventType specifies the type of GP event that has been generated, one of (described in [Section 1.9\)](#page-54-0):
	- E\_GP\_COMMISSION\_DATA\_INDICATION
	- E\_GP\_COMMISSION\_MODE\_ENTER
	- E\_GP\_COMMISSION\_MODE\_EXIT
	- E\_GP\_CMD\_UNSUPPORTED\_PAYLOAD\_LENGTH
	- E\_GP\_SINK\_PROXY\_TABLE\_ENTRY\_ADDED
	- E\_GP\_SINK\_PROXY\_TABLE\_FULL
	- E\_GP\_ZGPD\_COMMAND\_RCVD
	- E\_GP\_ZGPD\_CMD\_RCVD\_WO\_TRANS\_ENTRY
	- E\_GP\_ADDING\_GROUP\_TABLE\_FAIL
	- E\_GP\_RECEIVED\_CHANNEL\_REQUEST
	- E\_GP\_TRANSLATION\_TABLE\_RESPONSE\_RCVD
	- E\_GP\_TRANSLATION\_TABLE\_UPDATE
	- E\_GP\_SECURITY\_LEVEL\_MISMATCH
	- E\_GP\_SECURITY\_PROCESSING\_FAILED
	- E\_GP\_REMOVING\_GROUP\_TABLE\_FAIL
	- E\_GP\_PAIRING\_CONFIGURATION\_CMD\_RCVD
	- E\_GP\_PERSIST\_SINK\_PROXY\_TABLE
	- E\_GP\_SUCCESS\_CMD\_RCVD
	- E\_GP\_DECOMM\_CMD\_RCVD
	- E\_GP\_SHARED\_SECURITY\_KEY\_TYPE\_IS\_NOT\_ENABLED
	- E\_GP\_SHARED\_SECURITY\_KEY\_IS\_NOT\_ENABLED
	- E\_GP\_LINK\_KEY\_IS\_NOT\_ENABLED
	- E\_GP\_ZGPD\_SINK\_TABLE\_RESPONSE\_RCVD
	- E\_GP\_ZGPD\_PROXY\_TABLE\_RESPONSE\_RCVD
	- E\_GP\_NOTIFICATION\_RCVD
	- E\_GP\_COMM\_NOTIFICATION\_RCVD
	- E\_GP\_RESPONSE\_RCVD
	- E\_GP\_PAIRING\_CMD\_RCVD
	- E\_GP\_PAIRING\_CONFIG\_CMD\_RCVD
- $\blacksquare$  uMessage is a union containing the event data (if any) in one of the following forms:
	- psZgpsSinkTable is used when the event type is E\_GP\_SINK\_TABLE\_ENTRY\_ADDED and is a pointer to a structure containing a new entry that has been added to the local sink table (see [Section 1.12.4\)](#page-82-0)
- psZgpCommissionIndication is used when the event type is E\_GP\_COMMISSION\_DATA\_INDICATION and is a pointer to a structure containing the commissioning data for a new GP device (see [Section](#page-87-0)  [1.12.8\)](#page-87-0)
- eAddGroupTableStatus is a structure containing the status for the addition of a new GP device to the local group list
- eRemoveGroupTableStatus is a structure containing the status for the removal of a GP device from the local group list
- bIsActAsTempMaster is used when the event type is E\_GP\_RECEIVED\_CHANNEL\_REQUEST. The application should set the value of this field to TRUE if it is acceptable to switch to the transmit channel for 5 seconds or to FALSE if the device must remain on the operational channel. If the application returns FALSE in this field, the cluster will not process the Channel Request.
- psZgpTransRspCmdPayload is used when the event type is E\_GP\_TRANSLATION\_TABLE\_RESPONSE\_RCVD and is a pointer to a structure containing the payload of a Translation Table Response (see [Section 1.12.18\)](#page-98-0)
- psTransationTableUpdate is used when the event type is E\_GP\_TRANSLATION\_TABLE\_UPDATE and is a pointer a structure containing the new data for a Translation Table entry update (see [Section](#page-99-0)  [1.12.19\)](#page-99-0)
- psPairingConfigCmdRcvd is used when the event type is E\_GP\_PAIRING\_CONFIGURATION\_CMD\_RCVD and is a pointer a structure containing the payload of a Pairing Configuration command (see [Section 1.12.23\)](#page-105-0)
- psPersistedData is used when the event type is E\_GP\_PERSIST\_ATTRIBUTE\_DATA and is a pointer to a structure which contains the persisted data that is to be stored in non-volatile memory using the JenOS PDM module on the device (see [Section 1.12.24](#page-106-0))
- psZgpDecommissionIndication is used when the event type is E\_GP\_DECOMM\_CMD\_RCVD and is a pointer to a structure containing the address of the GP device that needs to be decommissioned (see [Section 1.12.6\)](#page-86-0)
- psZgpSinkTableRespCmdPayload is used when the event type is E\_GP\_ZGPD\_SINK\_TABLE\_RESPONSE\_RCVD and is a pointer to a structure containing a received Sink Table Response command (see [Section 1.12.25\)](#page-107-0).
- psZgpProxyTableRespCmdPayload is used when the event type is E\_GP\_ZGPD\_PROXY\_TABLE\_RESPONSE\_RCVD and is a pointer to a structure containing a received Proxy Table Response command (see [Section 1.12.26\)](#page-108-0).
- psZgpResponseCmdPayload is used when the event type is E\_GP\_RESPONSE\_RCVD and is a pointer to a structure containing a received GP Response command (see [Section 1.12.27](#page-108-1)).
- psZgpNotificationCmdPayload is used when the event type is E\_GP\_NOTIFICATION\_RCVD and is a pointer to a structure containing a received GP Notification command (see [Section 1.12.28](#page-110-0)).
- psZgpCommissioningNotificationCmdPayload is used when the event type is E\_GP\_COMM\_NOTIFICATION\_RCVD and is a pointer to a structure containing a received GP Commissioning Notification command (see [Section 1.12.13](#page-93-0)).
- psZgpPairingCmdPayload is used when the event type is E\_GP\_PAIRING\_CMD\_RCVD and is a pointer to a structure containing a received Pairing command (see [Section 1.12.30](#page-114-0)).
- psZgpPairingConfigCmdPayload is used when the event type is E\_GP\_PAIRING\_CONFIG\_CMD\_RCVD and is a pointer to a structure containing a received GP Pairing Configuration command (see [Section](#page-100-0)  [1.12.20\)](#page-100-0).

# <span id="page-82-0"></span>**1.12.4 tsGP\_ZgppProxySinkTable**

The structure of type tsGP\_ZgppProxySinkTable corresponds to a sink/proxy table entry, containing a pairing between a source GP device and sink node. The Proxy Basic device and Combo Basic device use this structure when forwarding a packet from the GP device. The Combo Basic device also uses this table to manage its own pairing.

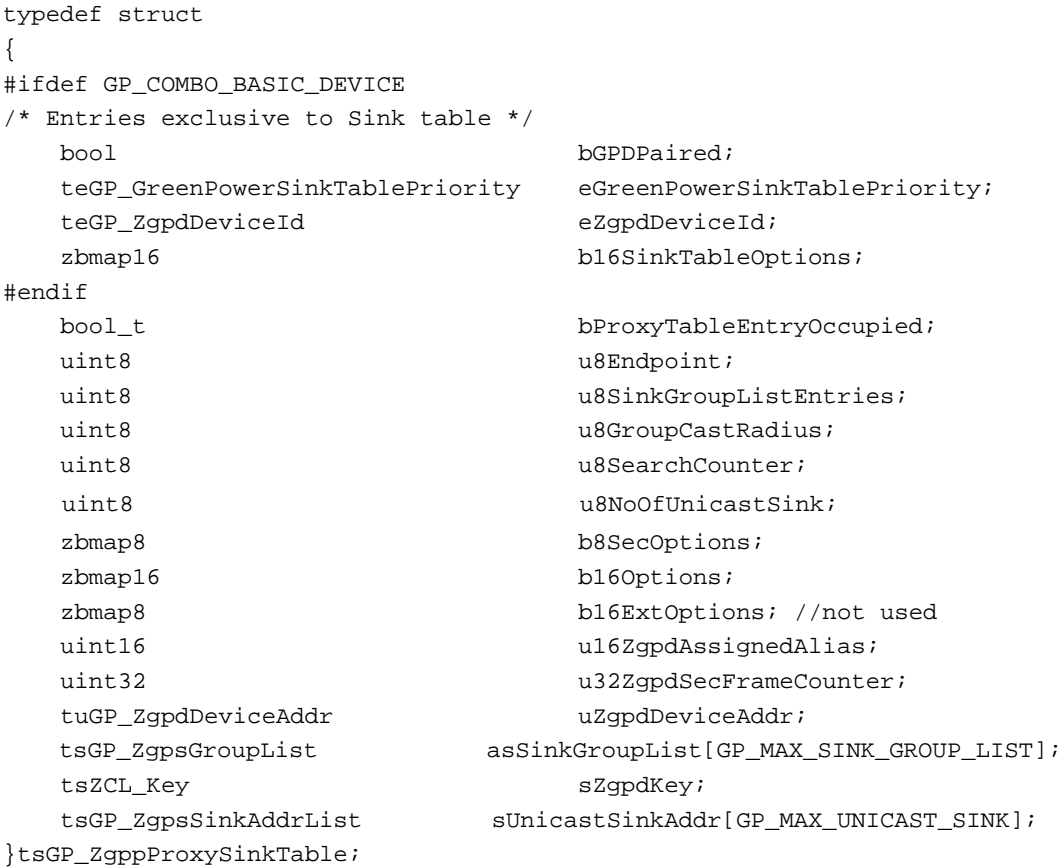

- **B** bGPDPaired (Combo Basic device only) is a Boolean indicating whether the GP device is paired with the local Combo Basic device: TRUE for paired, FALSE for not paired
- $\blacksquare$  eGreenPowerSinkTablePriority is an enumeration indicating the priority of the sink table entry (for enumerations, see [Section 1.13.10](#page-128-0))
- eZgpdDeviceId is the Device ID of the paired source GP device (for enumerations, see [Section 1.13.6](#page-125-0))
- **b** b16SinkTableOptions is a bitmap containing the following information:

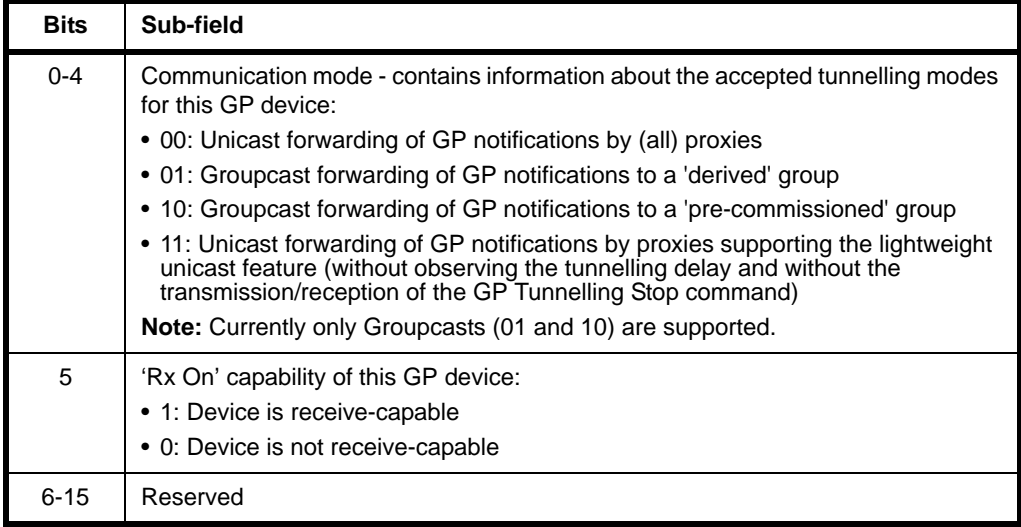

- bProxyTableEntryOccupied is a Boolean indicating whether the proxy table entry is occupied: TRUE for occupied, FALSE for not occupied
- u8SinkGroupListEntries is the number of entries in the sink group list for the GP device (asSinkGroupList[] array, described below)
- u8GroupCastRadius is the maximum radius (number of hops) for a groupcast communication for a command from the GP device
- u8SearchCounter is currently unused and should be always set to 0
- u8NoOfUnicastSink is the number of entries in the unicast sink list for the GP device (sUnicastSinkAddr[] array, described below)

**B** b8SecOptions is an 8-bit bitmap containing the security options for the GP device:

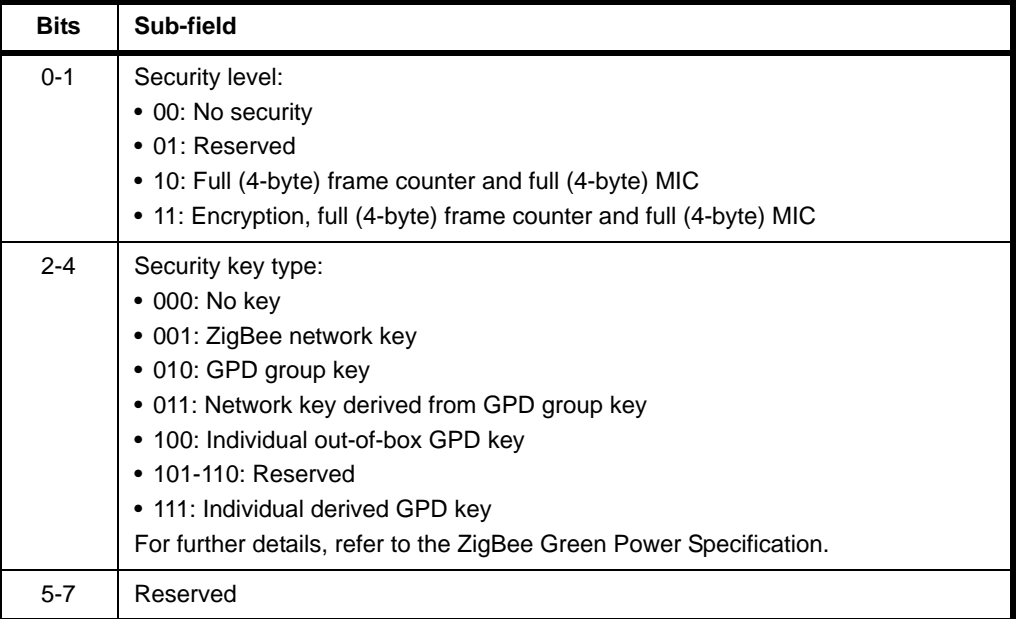

**blooptions is a 16-bit bitmap containing options for the GP source node, as** follows (for details of these options, refer to the Green Power specification, Proxy table options parameter):

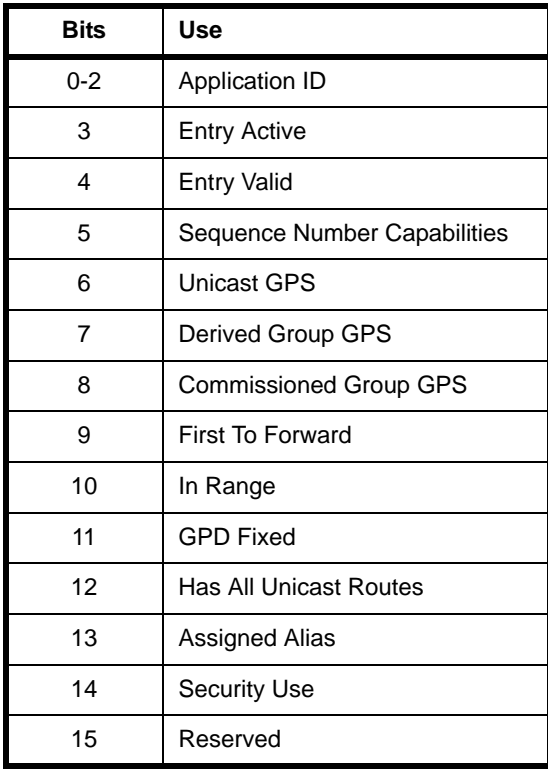

ul6ZgpdAssignedAlias is an assigned 16-bit alias address for the GP device (if used)

#### *Chapter 1 Green Power Cluster*

- u32ZqpdSecFrameCounter is a 32-bit security frame counter for the GP device (if used)
- uZqpdDeviceAddr is a union containing a 32-bit GP address or the 64-bit IEEE/MAC address for the GP device (see [Section 1.12.6\)](#page-86-0)
- asSinkGroupList[] is an array of the sink group addresses for the GP device, where each array element is a structure containing a 16-bit group address and alias (see [Section 1.12.9](#page-88-0)). Note that the:
	- maximum number of entries in the array is by default 2, but can be set to an alternative value using the compile-time option GP\_MAX\_SINK\_GROUP\_LIST (see [Section 1.14](#page-134-0))
	- actual number of entries in the array is as indicated in the field u8ZgpsGroupListEntries
- $\blacksquare$  sZqpdKey is a security key for the GP device
- $\blacksquare$  sUnicastSinkAddr [] is an array of the sink unicast addresses for the GP device, where each array element is a tsGP ZgpsSinkAddrList structure containing the 16-bit network address and 64-bit IEEE/MAC address of a sink node (see [Section 1.12.5\)](#page-85-0). Note that the:
	- maximum number of entries in the array is by default 2, but can be set to an alternative value using the compile-time option GP\_MAX\_UNICAST\_SINK (see [Section 1.14\)](#page-134-0)
	- actual number of entries in the array is as indicated in the field u8NoOfUnicastSink

## <span id="page-85-0"></span>**1.12.5 tsGP\_ZgpsSinkAddrList**

This structure of type tsGP zgpsSinkAddrList contains the 16-bit network address and 64-bit IEEE/MAC address of a sink node.

```
typedef struct
{
        uint16 u16SinkNWKAddress;
       uint64 u64SinkIEEEAddress;
}tsGP_ZgpsSinkAddrList;
```
- u16SinkNWKAddress is the network address of the sink node
- u64SinkIEEEAddress is the IEEE/MAC address of the sink node

### <span id="page-86-0"></span>**1.12.6 tuGP\_ZgpdDeviceAddr**

The union of type tuGP\_ZgpdDeviceAddr contains a 32-bit GP address or the IEEE/ MAC address for a GP device, depending on the Application ID.

```
typedef union
{
   uint32 u32ZqpdSrcId;
    tsGP_ZgpdDeviceAddrAppId2 sZgpdDeviceAddrAppId2;
}tuGP_ZgpdDeviceAddr;
```
where:

- u32ZqpdSrcId is a 32-bit source address for the GP device
- $\blacksquare$  sZgpdDeviceAddrAppId2 is a structure containing the 64-bit IEEE/MAC address of the GP device and an endpoint (see [Section 1.12.7](#page-86-1))

## <span id="page-86-1"></span>**1.12.7 tsGP\_ZgpdDeviceAddrAppId2**

This structure of type tsGP\_ZgpdDeviceAddrAppId2 contains the 64-bit IEEE/ MAC address of a GP device and the local endpoint used for the GP device.

```
typedef struct
{
uint8 u8EndPoint;
uint64 u64ZqpdIEEEAddr;
}tsGP_ZgpdDeviceAddrAppId2;
```
- u8EndPoint is the number of the local endpoint that is used for the GP device - this allows multiple GP devices (on multiple endpoints) to use the same radio channel
- u64ZgpdIEEEAddr is the 64-bit IEEE/MAC address of the GP device

# <span id="page-87-0"></span>**1.12.8 tsGP\_ZgpCommissionIndication**

The structure tsGP\_ZgpCommissionIndication contains the data for an event of the type E\_GP\_COMMISSION\_DATA\_INDICATION, which is generated when a GP frame arrives (directly from a source GP device or via a proxy node) and the local node is in commissioning mode.

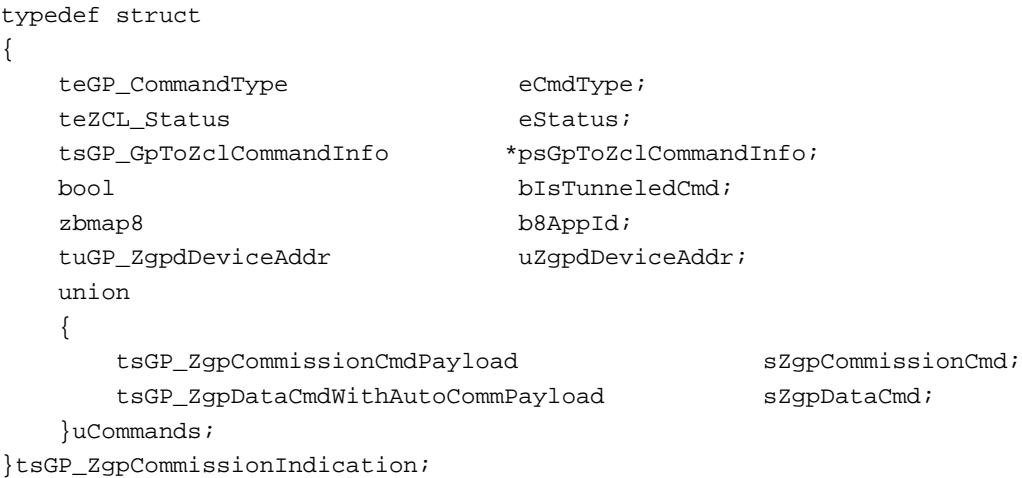

- $\blacksquare$  eCmdType is an enumeration indicating the received commissioning command type (for the enumerations, refer to [Section 1.13.8](#page-127-0))
- eStatus is a status field which should be updated to E\_ZCL\_SUCCESS or E ZCL FAIL by the application after checking the Default Translation Table entries for the relevant GP device and command
- psGpToZclCommandInfo is a pointer to a Translation Table entry which may be populated by the application if it finds a default entry for the GP device (see [Section 1.12.10](#page-88-1))
- **DISTunneledCmd is a Boolean that indicates whether the commissioning** command was received directly from the source GP device or tunnelled via a proxy node:
	- TRUE: Received as a tunnelled message (via proxy)
	- FALSE: Received directly from GP device
- $\blacksquare$  b8AppId is the Application ID used by the GP device, indicating the type of address used to identify the GP device:
	- 0x00: 32-bit GP source address
	- 0x02: 64-bit IEEE/MAC address
- uZgpdDeviceAddr contains the address of the GP device address (see [Section 1.12.6\)](#page-86-0) of the address type indicated in the b8AppId field.
- uCommands is a union containing the command payload in one of the following forms (depending on the commissioning command type specified by the eCmdType field):
	- sZqpCommissionCmd is a structure containing the payload of a GP commissioning command from a GP device (see [Section 1.12.12](#page-90-0))
	- sZqpDataCmd is a structure containing the payload of a GP frame (with the auto-commissioning flag set to TRUE) from a GP device (see Section [1.12.15\)](#page-95-0)

### <span id="page-88-0"></span>**1.12.9 tsGP\_ZgpsGroupList**

The tsGP ZgpsGroupList structure contains a sink group list entry for groupcast communications.

```
typedef struct
{
    uint16 u16SinkGroup;
    uint16 u16Alias;
}tsGP_ZgpsGroupList;
```
#### where:

- u16SinkGroup is the group address, either pre-commissioned or derived
- u16Alias is the alias to be used jointly with the above group address, either pre-commissioned or derived

### <span id="page-88-1"></span>**1.12.10 tsGP\_GpToZclCommandInfo**

The tsGP\_GpToZclCommandInfo structure contains data for a Default Translation Table entry. This data corresponds to a particular GP source device type (identified by its Device ID) and a particular GP command (identified by its Command ID) supported by the device type.

```
struct tsGP_GpToZclCommandInfo
```
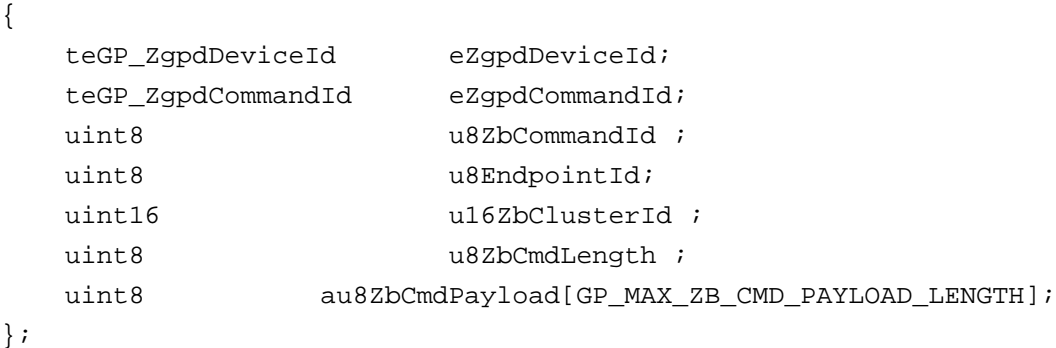

- $\blacksquare$  eZgpdDeviceId is the identifier of the GP source device type (Device ID enumerations are provided - see [Section 1.13.6](#page-125-0))
- eZgpdCommandId is the identifier of the GP command to be translated (Command ID enumerations are provided - see [Section 1.13.7\)](#page-126-0)
- u8ZbCommandId is the identifier of the cluster command into which the GP command is translated
- $\blacksquare$  u8EndpointId is the local endpoint for which the translation is valid
- u16ZbClusterId is the identifier of the cluster to which the translated command belongs
- u8ZbCmdLength is the length, in bytes, of the cluster command into which the GP command is translated
- au8ZbCmdPayload is an array which contains the payload of the cluster command into which the GP command is translated

## **1.12.11 tsGP\_TranslationTableEntry**

The tsGP TranslationTableEntry structure contains an entry for the Translation Table in RAM. This entry corresponds to a particular source GP device, identified by its address. It points to the Default Translation Table entries (in Flash memory) for the relevant GP device type and commands.

```
struct tsGP_TranslationTableEntry
{
   zbmap8 b8Options;
   tuGP_ZgpdDeviceAddr uZgpdDeviceAddr;
  uint8 u8NoOfCmdInfo;
    tsGP_GpToZclCommandInfo *psGpToZclCmdInfo;
};
```
#### where:

**b** b8Options is an 8-bit bitmap indicating the options related to this table:

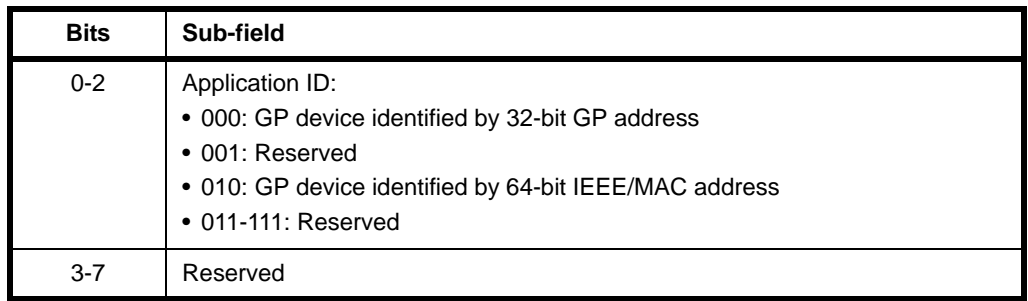

 $\blacksquare$  uZgpdDeviceAddr is a structure containing the address of the GP device that issued the GP command (see Section  $1.12.\overline{6}$ ) - the type of address depends on the value of the 'Application ID' sub-field of b8Options above (0 indicates 32-bit GP address, 2 indicates 64-bit IEEE/MAC address)

- u8NoOfCmdInfo is the number of commands in the Translation Table entry for this GP device (and therefore in the array pointed to by psGpToZclCmdInfo).
- psGpToZclCmdInfo is a pointer to an array of Default Translation Table entries for the relevant GP device type and GP commands for this GP device (see [Section 1.12.10](#page-88-1)).

## <span id="page-90-0"></span>**1.12.12 tsGP\_ZgpCommissionCmdPayload**

The tsGP\_ZgpCommissionCmdPayload structure contains the payload of a GP commissioning command issued by a GP device.

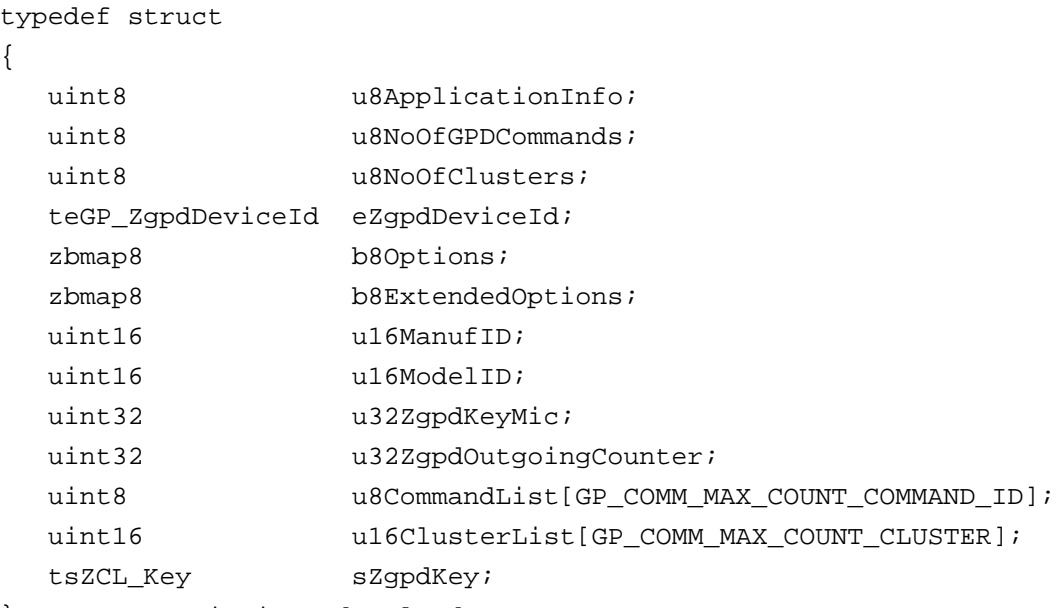

}tsGP\_ZgpCommissionCmdPayload;

#### where:

 $\blacksquare$  u8ApplicationInfo is a bitmap indicating the application information fields that are contained in the GP commissioning command, as follows:

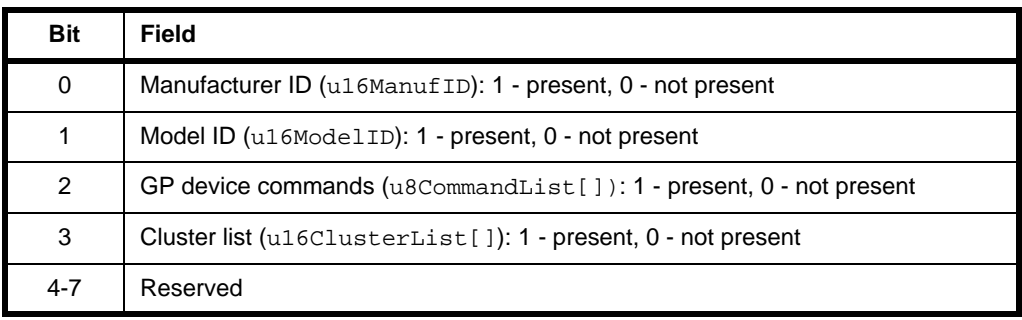

- u8NoOfGPDCommands is the number of GP device commands contained in the u8CommandList[] field (if applicable).
- u8NoOfClusters is the number of cluster IDs contained in the u16ClusterList[] field (if applicable).

#### *Chapter 1 Green Power Cluster*

- eZgpdDeviceId is the identifier of the GP source device type (Device ID enumerations are provided - see [Section 1.13.6](#page-125-0))
- **b** b8Options is an 8-bit bitmap containing options related to this command, as follows:

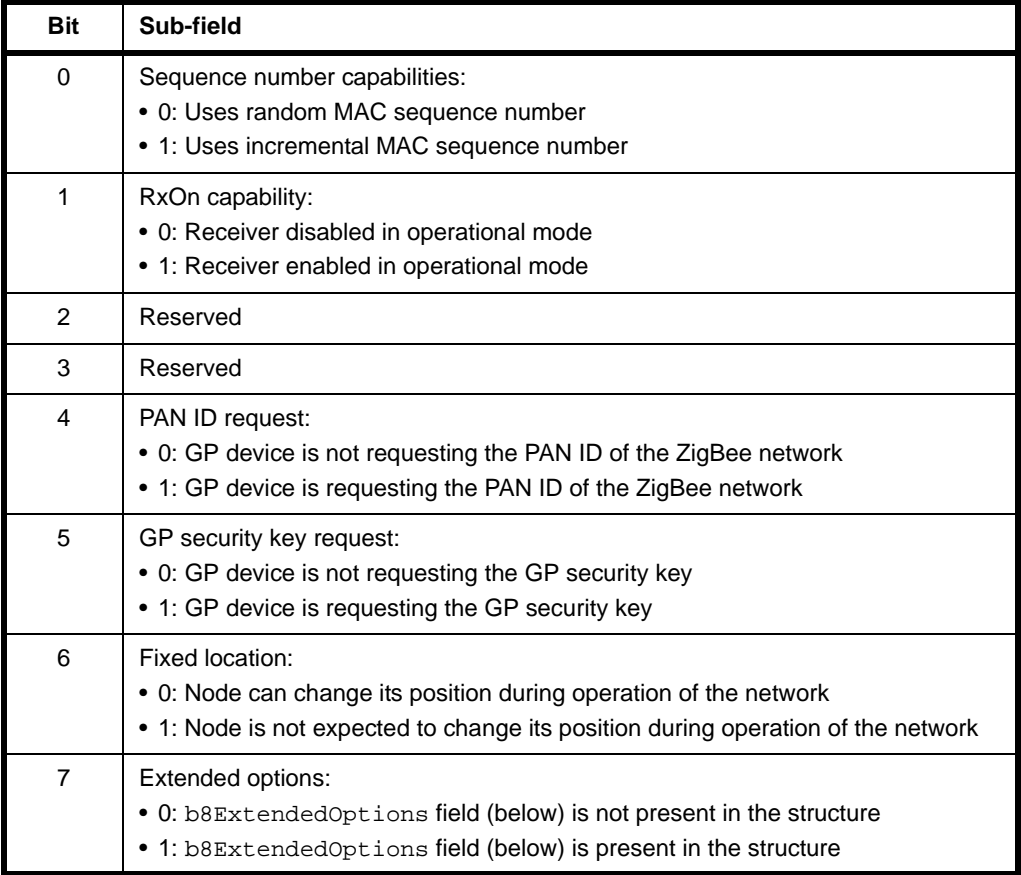

■ b8ExtendedOptions is a 8-bit bitmap containing the extended options related to this command. This field will be present only if it is enabled in b8Options (above) and the GP device is capable of supporting security. The extended options are as follows (for further details, refer to the ZigBee Green Power Specification):

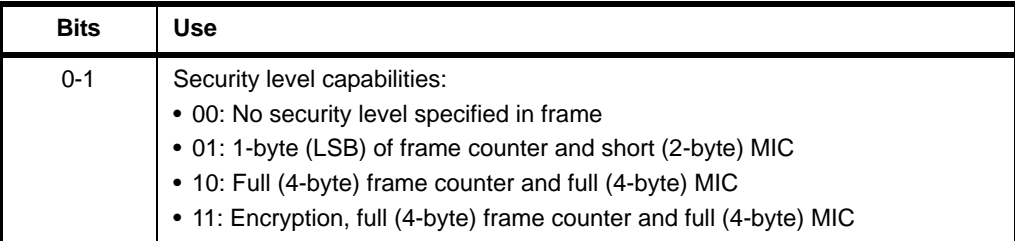

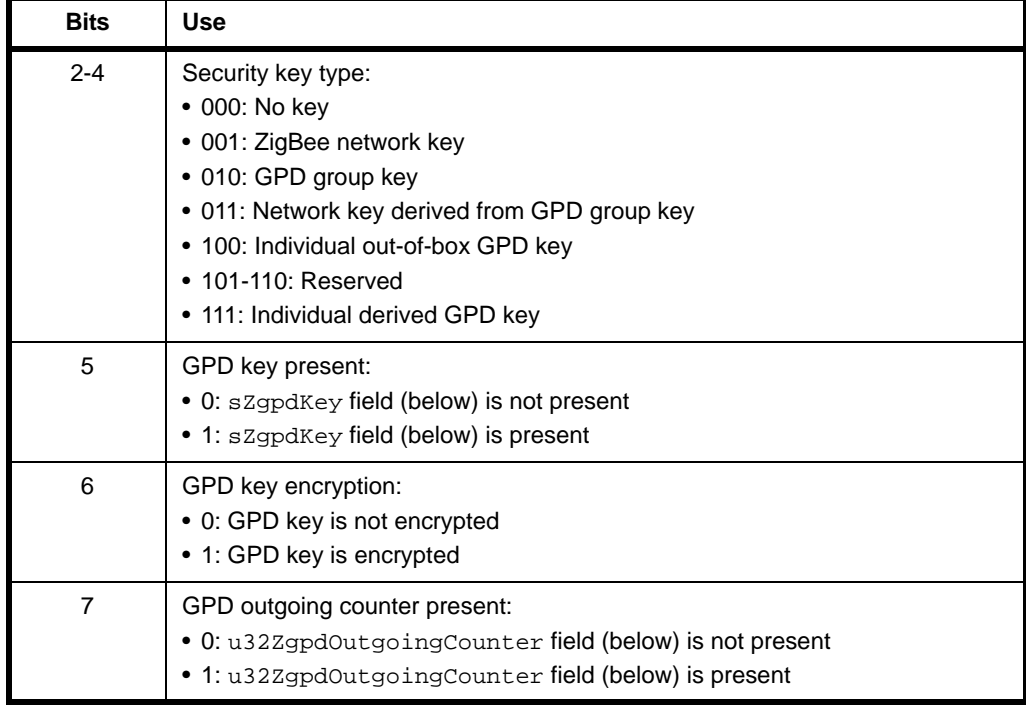

- u16ManufID is the manufacturer ID (if applicable) it is typically present when the GP command list and/or cluster list are manufacturer-specific.
- u16ModelID is the manufacturer-defined identifier of the product type (if applicable).
- u32ZqpdKeyMic is the Message Integrity Code (MIC) for the encrypted GPD key (only present if encryption is enabled via bit 6 of b8ExtendedOptions).
- u32ZgpdOutgoingCounter is the 32-bit security frame counter for the GP device (only present if enabled via bit 7 of b8ExtendedOptions).
- u8CommandList[] is an array containing the GP device commands (if applicable), with one command per array element. The number of commands (and therefore array elements) is indicated in u8NoOfGPDCommands.The maximum number of commands supported is specified by GP\_COMM\_MAX\_COUNT\_COMMAND\_ID (default is 4) and the application can set this value.
- u16ClusterList[] is an array containing the cluster IDs (if applicable), with one cluster ID per array element. The number of clusters (and therefore array elements) is indicated in u8NoOfClusters.The maximum number of clusters supported is specified by GP\_COMM\_MAX\_COUNT\_CLUSTER (default is 4) and the application can set this value.
- sZgpdKey is a GDP security key for the GP device (only present if enabled via bit 5 of b8ExtendedOptions).

# <span id="page-93-0"></span>**1.12.13 tsGP\_ZgpCommissioningNotificationCmdPayload**

The tsGP\_ZgpCommissioningNotificationCmdPayload structure contains the payload data for a commissioning notification, which is issued by a GP client to tunnel a GP command containing commissioning data.

```
typedef struct
{
  teGP_ZgpdCommandId eZgpdCmdId;
  uint8 u8GPP GPD Link;
  uint16 u16ZqppShortAddr;
  zbmap16 b16Options;
  uint32 u32ZqpdSecFrameCounter;
  uint32 u32Mic;
  tuGP ZgpdDeviceAddr uZgpdDeviceAddr;
   tsZCL_OctetString sZgpdCommandPayload;
```
} tsGP\_ZgpCommissioningNotificationCmdPayload;

#### where:

- $\blacksquare$  eZgpdCmdId is the identifier copied from the 'Command ID' field of the GP command (for the command enumerations, refer to [Section 1.13.7\)](#page-126-0).
- u8GPP\_GPD\_Link indicates the 'distance' from the GP proxy node to the source GP device node to be used. This is a bitmap, as follows:

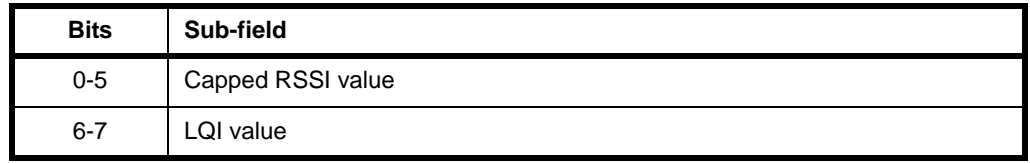

This is an optional field which will be valid if the 'Rx After Tx' sub-field of the b16Options field (see below) is set to '1'.

- u16ZgppShortAddr is the network address of the GP proxy node to be used. This is an optional field which will be valid if the 'Appoint Temp Master' sub-field of the b16Options field (see below) is set to '1'.
- **DI6Options is a 16-bit bitmap containing the options related to this command:**

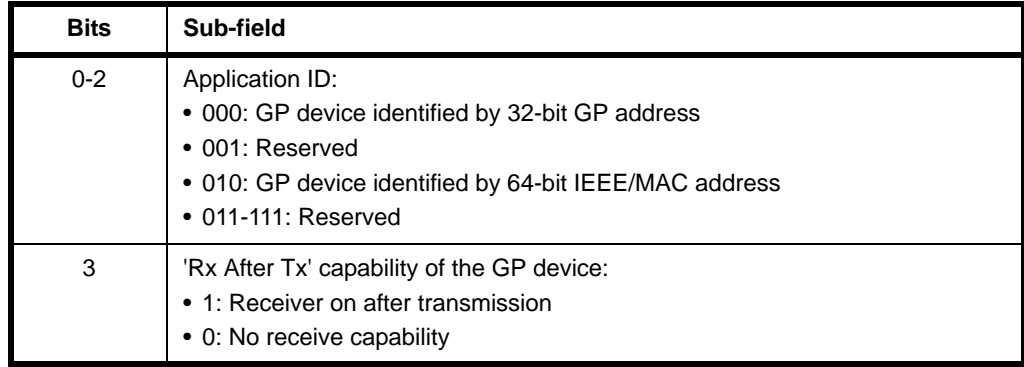

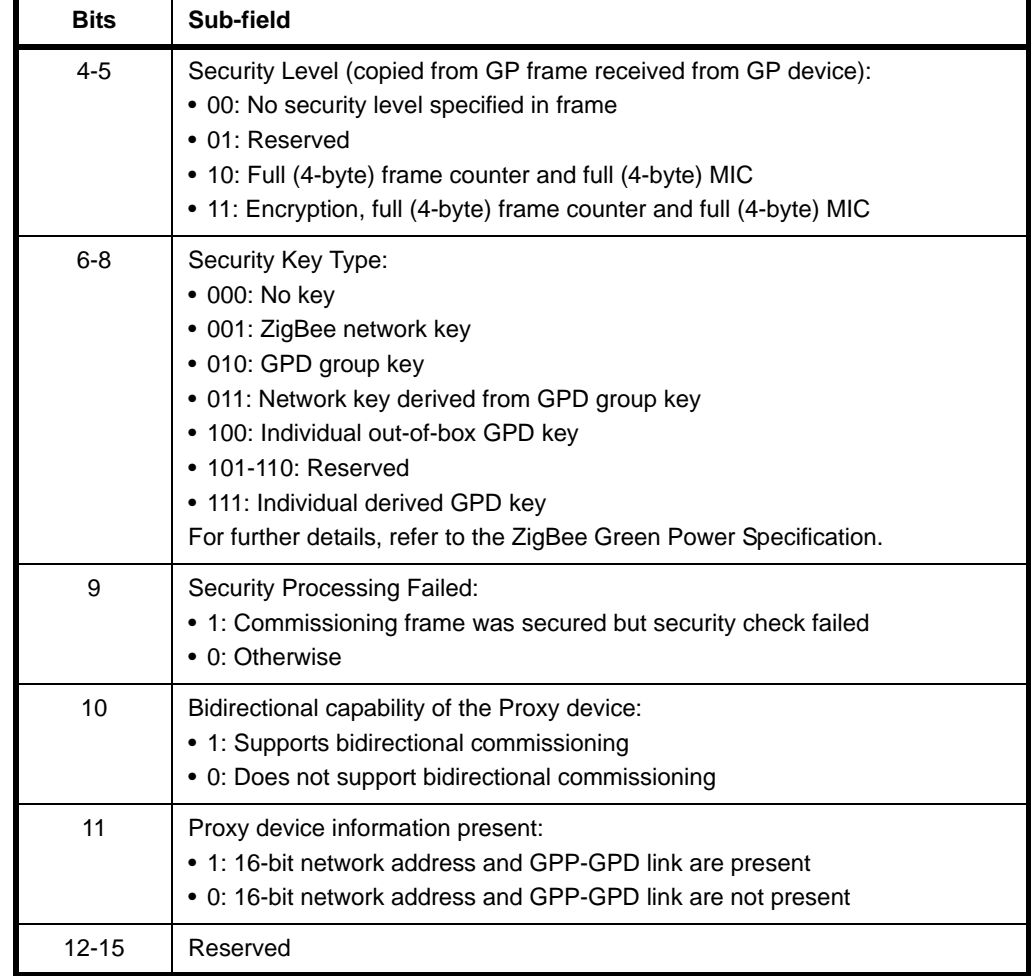

- u32ZgpdSecFrameCounter is the 32-bit security frame counter for the GP device
- u32Mic is the Message Integrity Code (MIC) of the GP command from the GP device. This is an optional field which will be valid if the 'Security Processing Failed' sub-field of the b16Options field (see above) is set to '1'
- uZgpdDeviceAddr contains the address copied from the 'Source ID' or 'MAC Header Source Address' field of the GP command from the GP device, depending on the value of the 'Application ID' sub-field in the GP command (0 indicates 32-bit GP address, 2 indicates 64-bit IEEE/MAC address)
- sZgpdCommandPayload is a byte string containing the payload of the GP command, copied from the GP command's 'Payload' field

# **1.12.14 tsGP\_ZgpDecommissionIndication**

The structure tsGP\_ZgpDecommissionIndication contains the data for an event of the type E\_GP\_DECOMM\_CMD\_RCVD, which is generated when a GP decommissioning command arrives (directly from a source GP device or via a proxy node) and the local node is in commissioning mode.

```
typedef struct
{
   uint8 u8ApplicationId;
   tuGP_ZgpdDeviceAddr uZgpdDeviceAddr;
}tsGP_ZgpDecommissionIndication;
```
where :

- u8ApplicationId is the 'Application ID' contained in the GP command, indicating the type of address used to identify the GP device:
	- 0x00: 32-bit GP source address
	- 0x02: 64-bit IEEE/MAC address
- $\blacksquare$  uZgpdDeviceAddr is a structure containing the address of the GP device that issued the GP command - see [Section 1.12.6](#page-86-0). The type of address depends on the value of u8ApplicationId above

### <span id="page-95-0"></span>**1.12.15 tsGP\_ZgpDataCmdWithAutoCommPayload**

The tsGP\_ZgpDataCmdWithAutoCommPayload structure contains the payload of a GP data command issued by a GP device.

```
typedef struct
  teGP ZgpdCommandId eZgpdCmdId;
  uint8 u8ZgpdCmdPayloadLength;
  uint8 *pu8ZqpdCmdPayload;
```
}tsGP\_ZgpDataCmdWithAutoCommPayload;

#### where:

{

- $\blacksquare$  eZgpdCmdId is the identifier of GP command (for the command enumerations, refer to [Section 1.13.7\)](#page-126-0)
- $\blacksquare$  u8ZqpdCmdPayloadLength is the payload length, in bytes, of the GP command
- pu8ZgpdCmdPayload is a pointer to the payload of the GP command

# <span id="page-96-0"></span>**1.12.16 tsGP\_ZgpsTranslationUpdateEntry**

The tsGP\_ZgpsTranslationUpdateEntry structure contains the translation table entry data for inclusion in the payload of a Translation Update command (see [Section](#page-97-0)  [1.12.17\)](#page-97-0).

```
typedef struct
{
  uint8 u8Index;
  teGP ZgpdCommandId eZgpdCommandId;
  uint8 u8EndpointId;
  uint16 u16ProfileID;
  uint16 u16ZbClusterId;
  uint8 u8ZbCommandId;
  uint8 u8ZbCmdLength ;
  uint8 au8ZbCmdPayload[GP_MAX_ZB_CMD_PAYLOAD_LENGTH];
```
} tsGP\_ZgpsTranslationUpdateEntry;

- u8Index is the index of translation table entry to be updated
- **U** u16ProfileID is the identifier of the ZigBee application profile supported on the target sink node
- $\blacksquare$  eZgpdCommandId is the GP command ID to be mapped (for the command enumerations, refer to [Section 1.13.7](#page-126-0))
- u8EndpointId is the number of the application endpoint for which this translation valid
- $\blacksquare$  u16ZbClusterId is the identifier if the cluster which supports the translated command
- u8ZbCommandId is the ZigBee command ID of the target command
- u8ZbCmdLength is the length of the command (in bytes)
- $\blacksquare$  au8ZbCmdPayload is an array of bytes containing the command payload (the number of array elements is indicated in the u8ZbCmdLength field)

# <span id="page-97-0"></span>**1.12.17 tsGP\_ZgpTranslationUpdateCmdPayload**

The tsGP\_ZgpTranslationUpdateCmdPayload structure contains the payload of a Translation Update command, which is issued by a GP cluster client in order to update the translation table on a sink node.

```
typedef struct
{
   zbmap16 b16Options;
   tuGP ZqpdDeviceAddr uZqpdDeviceAddr;
    tsGP_ZgpsTranslationUpdateEntry 
        asTranslationUpdateEntry[GP_MAX_TRANSLATION_UPDATE_ENTRY];
}tsGP_ZgpTranslationUpdateCmdPayload;
```
#### where:

**b** b16Options is a 16-bit bitmap indicating the options related to the command:

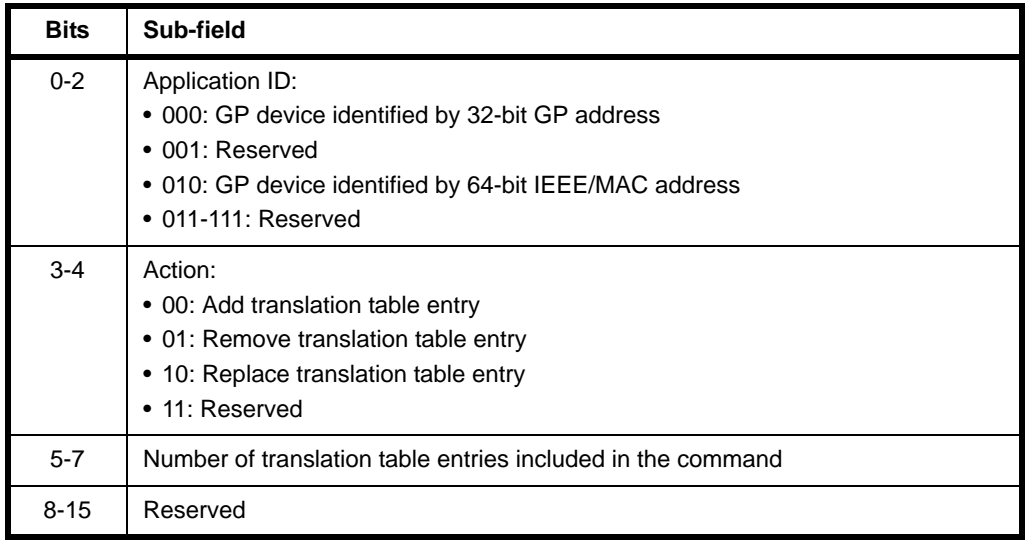

- $\blacksquare$  uZgpdDeviceAddr is a structure containing the address of the GP device that issued the command (see [Section 1.12.6](#page-86-0)) - the type of address depends on the value of the 'Application ID' sub-field of b16Options above (0 indicates 32-bit GP address, 2 indicates 64-bit IEEE/MAC address)
- asTranslationUpdateEntry is an array of structures containing the data for the translation table entries to be updated

### <span id="page-98-0"></span>**1.12.18 tsGP\_ZgpTransTableResponseCmdPayload**

The tsGP\_ZgpTransTableResponseCmdPayload structure contains the payload of a Translation Table Response, which is issued by a sink node as a result of a Translation Table Request.

```
typedef struct
{
   uint8 u8Status;
    zbmap8 b8Options;
   uint8 u8TotalNumOfEntries;
   uint8 u8StartIndex;
   uint8 u8EntriesCount;
    tsGP_ZgpsTransTblRspEntry 
            asTransTblRspEntry[GP_MAX_TRANSLATION_RESPONSE_ENTRY];
```
}tsGP\_ZgpTransTableResponseCmdPayload;

- u8Status is the status resulting from the corresponding Translation Table Request and can take the value SUCCESS or NOT\_SUPPORTED
- **B** b8Options is a bitmap containing the following information:

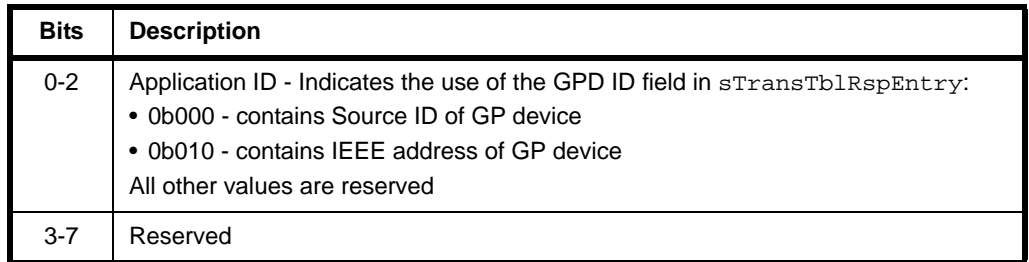

- u8TotalNumOfEntries is the total number of entries in the translation table on the sink node (from which the response originates)
- u8StartIndex specifies the index in the translation table on the sink node (from which the response originates) of the first entry contained in the response
- u8EntriesCount is the number of translation table entries contained in the array asTransTblRspEntry (it is the number of array elements)
- $\blacksquare$  asTransTblRspEntry is an array of structures containing the translation table entries reported in the response (see [Section 1.12.24](#page-106-0))

# <span id="page-99-0"></span>**1.12.19 tsGP\_ZgpsTranslationTableUpdate**

The tsGP\_ZgpsTranslationTableUpdate structure contains the data for an event of the type E\_GP\_TRANSLATION\_TABLE\_UPDATE, which is generated when a Translation Table Update command is received. This event will be generated for each translation received in the command and, therefore, this structure contains the data for one translation.

typedef struct { teGP GreenPowerStatus eStatus; teGP\_TranslationTableUpdateAction eAction; uint8 u8ApplicationId; tuGP\_ZgpdDeviceAddr uZgpdDeviceAddr; tsGP\_ZgpsTranslationUpdateEntry \*psTranslationUpdateEntry; } tsGP\_ZgpsTranslationTableUpdate;;

#### where:

- eStatus is a status field which should be updated by the application to indicate whether application is able to process the received translation successfully - the possible values are:
	- E\_GP\_TRANSLATION\_UPDATE\_SUCCESS
	- E\_GP\_TRANSLATION\_UPDATE\_FAIL
- $\blacksquare$  eAction specifies the action to be performed in the update, as one of:
	- E\_GP\_TRANSLATION\_TABLE\_ADD\_ENTRY
	- E\_GP\_TRANSLATION\_TABLE\_REPLACE\_ENTRY
	- E\_GP\_TRANSLATION\_TABLE\_REMOVE\_ENTRY

For details of these actions, refer to [Section 1.13.11.](#page-129-0)

- $\blacksquare$  u8ApplicationId indicates the type of address used to identify the GP device to which the translation table entry relates:
	- 0x00: 32-bit GP source address
	- 0x02: 64-bit IEEE/MAC address
- $\blacksquare$  uZgpdDeviceAddr is a union containing a 32-bit GP source address or the 64-bit IEEE/MAC address for the GP device (see [Section 1.12.6](#page-86-0)), as specified by u8ApplicationId
- psTranslationUpdateEntry is a pointer to the data to be used by the application to update the translation table entry (see [Section 1.12.16](#page-96-0))

## <span id="page-100-0"></span>**1.12.20 tsGP\_ZgpPairingConfigCmdPayload**

The tsGP\_ZgpPairingConfigCmdPayload structure contains the payload data for a Pairing Configuration command, which is issued by a GP client in order to create/ update/remove/replace a pairing entry in the sink table on a sink node.

```
typedef struct
{
  uint8 u8Actions;
  teGP ZgpdDeviceId eZgpdDeviceId;
  uint8 u8ZqpsGroupListEntries;
  uint8 u8ForwardingRadius;
  zbmap8 b8SecOptions;
  uint8 u8NumberOfPairedEndpoints;
  uint8 au8PairedEndpoints[GP_MAX_PAIRED_ENDPOINTS];
  zbmap16 b16Options;
  uint16 under the unit version of the unit version of the unit version of the unit version of the unit version o
  uint32 u32ZqpdSecFrameCounter;
  tuGP ZgpdDeviceAddr uZgpdDeviceAddr;
   tsGP_ZgpsGroupList asZgpsGroupList[GP_MAX_SINK_GROUP_LIST];
  tsZCL Key szqpdKey;
}tsGP_ZgpPairingConfigCmdPayload;
```
- u8Actions is an 8-bit bitmap containing the actions for the sink node to perform on receiving the Pairing Configuration command - enumerations are provided (see [Section 1.13.12\)](#page-130-0)
- eZgpdDeviceId is the identifier of the GP source device type (Device ID enumerations are provided - see [Section 1.13.6](#page-125-0))
- u8ZgpsGroupListEntries is the number of entries in the group list for the GP device
- u8ForwardingRadius is the maximum radius (number of hops) for a groupcast communication of a command forwarded from the GP device

#### *Chapter 1 Green Power Cluster*

**B** b8SecOptions is an 8-bit bitmap containing the security options for the GP device:

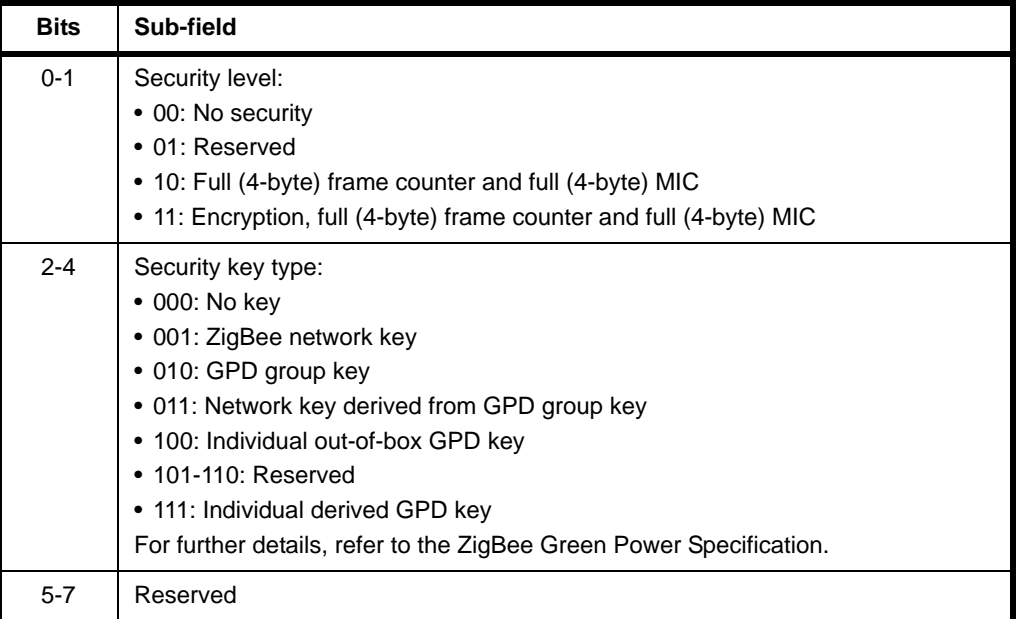

- u8NumberOfPairedEndpoints is number of endpoints listed in the field au8PairedEndpoints (below)
- au8PairedEndpoints is an array of the paired endpoint list for the GP device, where each array element contains the number of an endpoint with which the GP device can be paired
- $\blacksquare$  b16Options is a 16-bit bitmap containing options for the GP device:

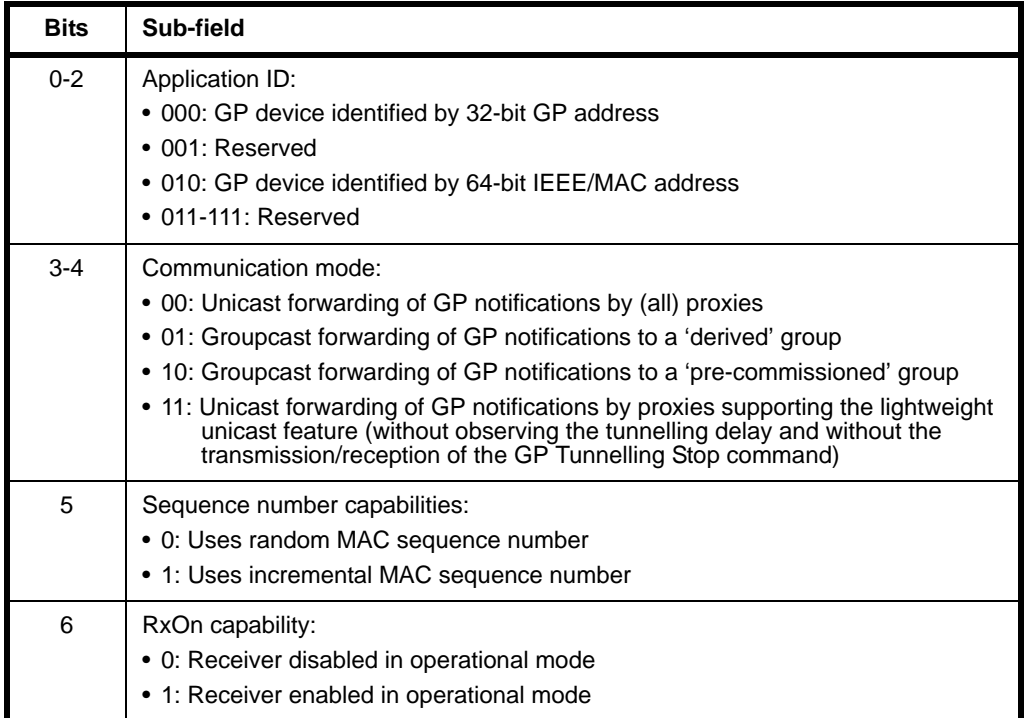

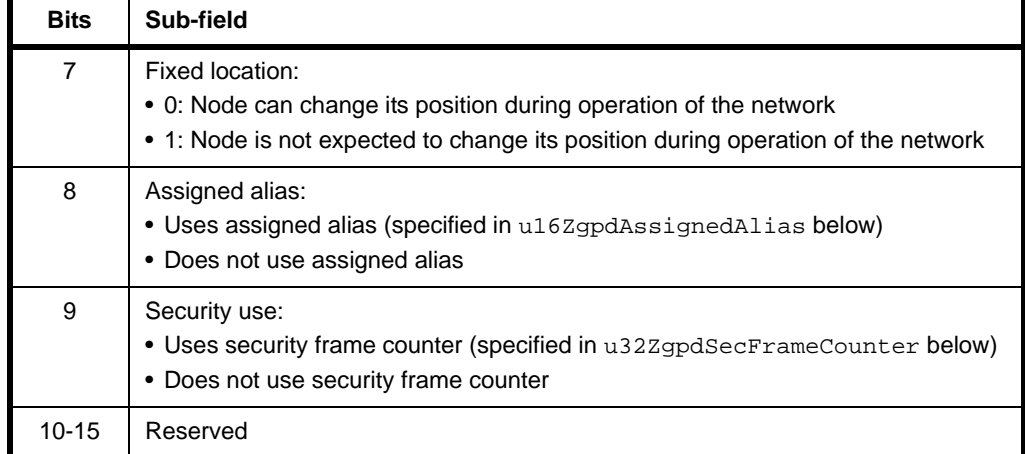

- u16ZgpdAssignedAlias is an assigned 16-bit alias address for the GP device (if used)
- u32ZgpdSecFrameCounter is a 32-bit security frame counter for the GP device (if used)
- uZgpdDeviceAddr is a union containing a 32-bit GP address or the 64-bit IEEE/MAC address for the GP device (see Section 1.7.5)
- asZgpsGroupList is an array of the group list for the GP device, where each array element is a structure containing a 16-bit group address and alias (see [Section 1.12.9\)](#page-88-0). Note that the:
	- The maximum number of entries in the array is 2, by default, but can be set to an alternative value using the compile-time option GP\_MAX\_SINK\_GROUP\_LIST (see [Section 1.12.9](#page-88-0))
	- The actual number of entries in the array is as indicated in the field u8ZgpsGroupListEntries
- sZgpdKey is a security key for the GP device (not required if a common or derived key is used)

# **1.12.21 tsGP\_ZgpSinkTableRequestCmdPayload**

The tsGP\_ZgpPairingConfigCmdPayload structure contains the payload data for a Sink Table Request command, which requests the sink table entry corresponding to a specified GP address or all the sink table entries starting at a specified table index.

```
typedef struct
{
  zbmap8 b8Options;
   tuGP_ZgpdDeviceAddr uZgpdDeviceAddr;
  uint8 u8Index;
}tsGP_ZgpSinkTableRequestCmdPayload;
```
where:

**B** b8Options is a bitmap containing options concerned with the method of specifying the required sink table entry or entries:

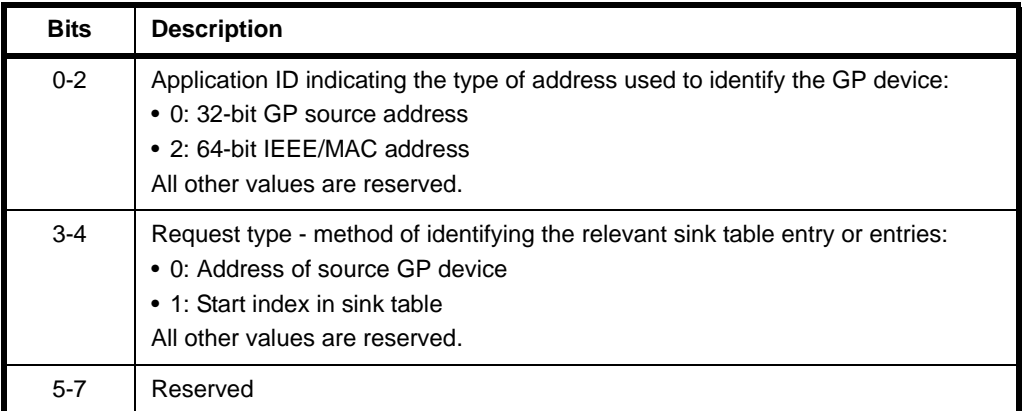

- $\blacksquare$  uZgpdDeviceAddr is a structure containing the address of the GP device for which the sink table entry is required. This field is valid only if the request type specified in the b8Options bitmap is by address.
- u8Index is the start index of the required sink table entries. This field is valid only if the request type specified in the b8Options bitmap is by index.

## <span id="page-104-0"></span>**1.12.22 tsGP\_ZgpProxyTableRequestCmdPayload**

The tsGP\_ZgpProxyTableRequestCmdPayload structure contains the payload data for a Proxy Table Request command, which requests the proxy table entry corresponding to a specified GP address or all the proxy table entries starting at a specified table index.

```
typedef struct
{
  zbmap8 b8Options;
  tuGP_ZgpdDeviceAddr uZgpdDeviceAddr;
  uint8 u8Index;
}tsGP_ZgpProxyTableRequestCmdPayload;
```
#### where:

**B** b8Options is a bitmap specifying options concerned with the method of specifying the required proxy table entry or entries:

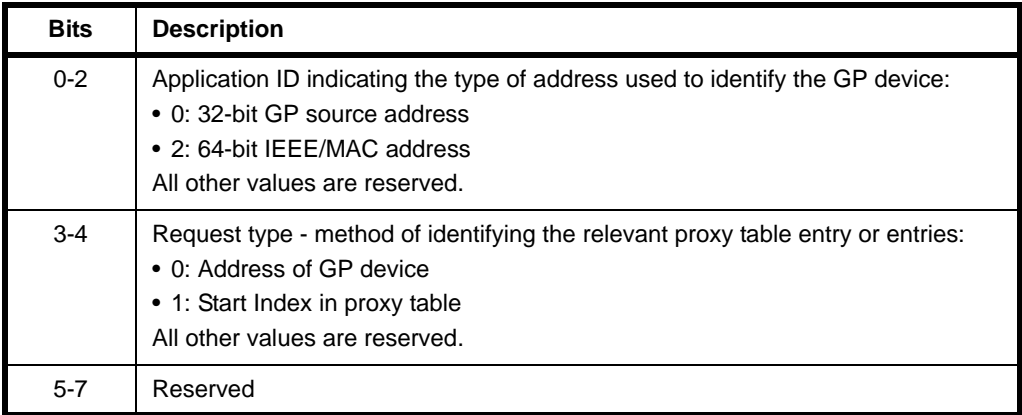

- $\blacksquare$  uZgpdDeviceAddr is a structure containing the address of the GP device for which the proxy table entry is required. This field is valid only if the request type specified in the **b8Options** bitmap is by address.
- u8Index is the start index of the required proxy table entries. This field is valid only if the request type specified in the b8Options bitmap is by index.

# <span id="page-105-0"></span>**1.12.23 tsGP\_ZgpsPairingConfigCmdRcvd**

The tsGP ZgpsPairingConfigCmdRcvd structure contains the data for an event of the type E\_GP\_PAIRING\_CONFIGURATION\_CMD\_RCVD, which is generated when a Pairing Configuration command is received.

```
typedef struct
{
    teGP_GreenPowerPairingConfigAction eAction;
    teGP_PairingConfigTranslationTableAction 
                                      eTranslationTableAction;
   teGP_ZgpdDeviceId eZgpdDeviceId;
   teGP GreenPowerCommunicationMode eCommunicationMode;
   uint8 uses and uses we are used to the use of the use of the use of the use of the use of the use of the use o
   tuGP ZgpdDeviceAddr uZgpdDeviceAddr;
   uint8 u8NumberOfPairedEndpoints;
   uint8 au8PairedEndpointList[GP_MAX_PAIRED_ENDPOINTS];
   uint8 u8SinkGroupListEntries;
    tsGP_ZgpsGroupList asSinkGroupList[GP_MAX_SINK_GROUP_LIST];
```
} tsGP\_ZgpsPairingConfigCmdRcvd;

- $\blacksquare$  eAction is a value indicating the action to perform as a result of the received command - enumerations are provided (see [Section 1.13.12](#page-130-0))
- **EXTER** eTranslationTableAction is a value indicating the action to be performed in the translation table as a result of the received command - enumerations are provided (see [Section 1.13.13\)](#page-130-1)
- eZgpdDeviceId is the identifier of the GP source device type Device ID enumerations are provided (see [Section 1.13.6](#page-125-0))
- eCommunicationMode indicates the communication mode used by the Pairing Configuration command:
	- 00: Unicast forwarding by (all) proxies
	- 01: Groupcast forwarding to a 'derived' group
	- 10: Groupcast forwarding to a 'pre-commissioned' group
	- 11: Unicast forwarding of GP notifications by proxies supporting the lightweight unicast feature (without observing the tunnelling delay and without the transmission/reception of the GP Tunnelling Stop command)
- u8ApplicationId indicates the type of address used to identify the GP device in the command:
	- 0x00: 32-bit GP source address
	- 0x02: 64-bit IEEE/MAC address
- $\blacksquare$  uZgpdDeviceAddr is a union containing a 32-bit GP source address or the 64-bit IEEE/MAC address for the GP device (see [Section 1.12.6](#page-86-0)), as specified by u8ApplicationId
- u8NumberOfPairedEndpoints is the number of endpoints contained in the array au8PairedEndpoints (it is the number of array elements)
- au8PairedEndpoints is an array of the local endpoints to be paired with the GP device as a result of the received command
- u8SinkGroupListEntries is the number of group IDs contained in the array asSinkGroupList (it is the number of array elements)
- asSinkGroupList is an array containing the group IDs to be included in the sink table entry, with one group ID per array element - the number of array elements is indicated in the u8SinkGroupListEntries field

## <span id="page-106-0"></span>**1.12.24 tsGP\_ZgpsTransTblRspEntry**

The tsGP\_ZgpsTransTblRspEntry structure contains the translation entry data for the payload of a Translation Table Response command, which is issued by a sink node as the result of Translation Table Request command.

```
typedef struct
{
  teGP ZqpdCommandId eZqpdCommandId;
  uint8 u8ZbCommandId ;
  uint8 u8EndpointId;
  uint16 u16ProfileID;
  uint16 u16ZbClusterId ;
  uint8 u8ZbCmdLength ;
   uint8 
               au8ZbCmdPayload[GP_MAX_ZB_CMD_PAYLOAD_LENGTH];
  tuGP ZgpdDeviceAddr uZgpdDeviceAddr;
} tsGP_ZgpsTransTblRspEntry;
```
- $\blacksquare$  eZqpdCommandId is the identifier of the GP command to be translated (Command ID enumerations are provided - see [Section 1.13.7\)](#page-126-0)
- u8ZbCommandId is the identifier of the cluster command into which the GP command is translated (for the command enumerations, refer to [Section](#page-126-0)  [1.13.7](#page-126-0))
- u8EndpointId is the endpoint for which the translation is valid
- ulferalleright unterstanding in the violet of the ZigBee application profile supported on the node.
- ul6zbClusterId is the identifier of the cluster to which the translated command belongs
- u8ZbCmdLength is the length, in bytes, of the cluster command into which the GP command is translated
- $\blacksquare$  au8ZbCmdPayload is an array which contains the payload of the cluster command into which the GP command is translated
- uZgpdDeviceAddr is a union containing a 32-bit GP address or the 64-bit IEEE/MAC address for the GP device (see [Section 1.12.6\)](#page-86-0)

### <span id="page-107-0"></span>**1.12.25 tsGP\_SinkTableRespCmdPayload**

The structure tsGP\_SinkTableRespCmdPayload contains the data for an event of the type E\_GP\_ZGPD\_SINK\_TABLE\_RESPONSE\_RCVD, which is generated on client when a GP Sink Table Response is received from the server in reply to a GP Sink Table Request.

```
typedef struct 
{
   uint8 u8Status;
   uint8 u8TotalNoOfEntries;
   uint8 u8StartIndex;
   uint8 u8EntriesCount;
    uint16 u16SizeOfSinkTableEntries;
    uint8 *puSinkTableEntries;
```

```
}tsGP_SinkTableRespCmdPayload;
```
- u8Status is the status of Sink Table Request and can take the value E\_ZCL\_SUCCESS or E\_ZCL\_CMDS\_NOT\_FOUND.
- u8TotalNoOfEntries is the total number of sink table entries present on the server.
- u8StartIndex is the position of first sink table entry included in the response (when requested by index). The value 0 corresponds to the first non-empty entry in the sink table.
- u8EntriesCount is the number of sink table entries included in the response.
- puSinkTableEntries is a pointer to the returned sink table entries the format is described in the ZigBee Green Power specification.
# **1.12.26 tsGP\_ ProxyTableRespCmdPayload**

The structure tsGP ProxyTableRespCmdPayload contains the data for an event of the type E\_GP\_ZGPD\_PROXY\_TABLE\_RESPONSE\_RCVD, which is generated on a server/commissioning tool when a Proxy Table Response is received from a client in reply to a Proxy Table Request.

```
typedef struct tsGP_ProxyTableRespCmdPayload
{
   uint8 u8Status;
   uint8 u8TotalNoOfEntries;
   uint8 u8StartIndex;
   uint8 u8EntriesCount;
   uint16 u16SizeOfProxyTableEntries;
    uint8 *puProxyTableEntries;
```
}tsGP\_ProxyTableRespCmdPayload;

#### where:

- u8Status is the status of Proxy Table Request and can take the value E\_ZCL\_ SUCCESS or E\_ZCL\_CMDS\_NOT\_FOUND.
- u8TotalNoOfEntries is the total number of proxy table entries present on the client.
- $\blacksquare$  u8StartIndex is the position of first proxy table entry included in the response (when requested by index). The value 0 corresponds to the first nonempty entry in the proxy table.
- u8EntriesCount is the number of proxy table entries included in the response.
- $\blacksquare$  puProxyTableEntries is a pointer to the returned proxy table entries the format is described in the ZigBee Green Power specification.

## **1.12.27 tsGP\_ ZgpResponseCmdPayload**

The structure tsGP\_ZgpResponseCmdPayload contains the data for an event of the type E\_GP\_RESPONSE\_RCVD, which is generated on a client when a GP Response is received (from a server) which is to be passed to a GP device.

```
typedef struct
{
   zbmap8 b8Options;
   zbmap8 b8TempMasterTxChannel;
   teGP_ZgpdCommandId eZgpdCmdId;
   uint16 u16TempMasterShortAddr;
    tuGP_ZgpdDeviceAddr uZgpdDeviceAddr;
    tsZCL_OctetString sZgpdCommandPayload;
}tsGP_ZgpResponseCmdPayload;
```
where:

**B** b8Options is a bitmap containing the following options:

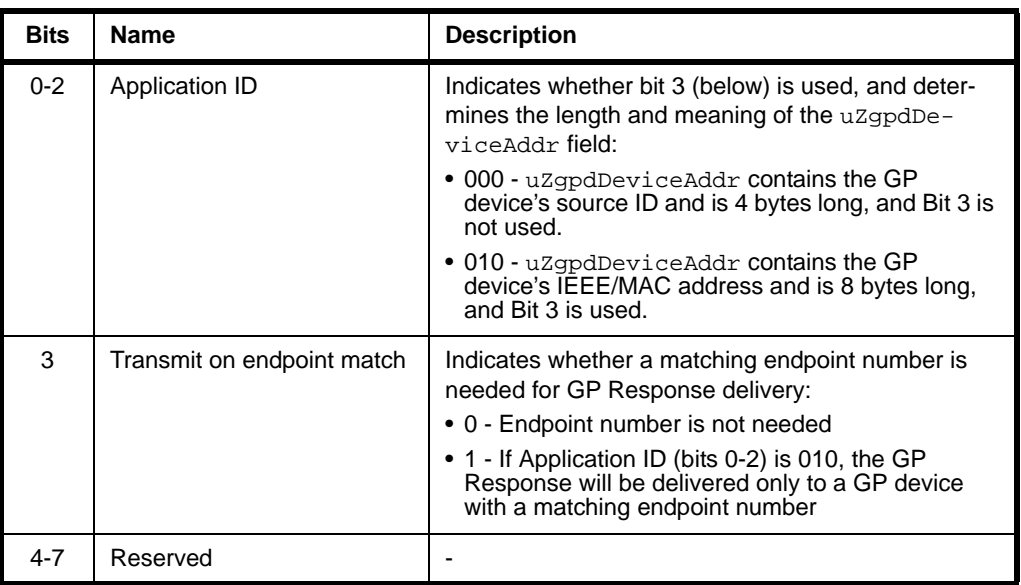

- b8TempMasterTxChannel is the number of the radio channel on which the response will be sent in a GP device frame to the GP device.
- eZgpdCmdId is the GP command ID (for the command enumerations, refer to [Section 1.13.7\)](#page-126-0).
- u16TempMasterShortAddr is the address of the proxy node which will transmit the GP device frame to the GP device.
- uzgpdDeviceAddr is a structure containing the target GP device address (see [Section 1.12.6](#page-86-0)).
- s zgpdCommandPayload is the command payload for the GP device frame.

# **1.12.28 tsGP\_ZgpNotificationCmdPayload**

The structure tsGP\_ZgpNotificationCmdPayload contains the data for an event of the type E\_GP\_NOTIFICATION\_RCVD, which is generated on the server when a GP Notification command is received from a client that has received a GP command.

```
typedef struct
{
  teGP_ZgpdCommandId eZgpdCmdId;
  uint8 u8GPP GPD Link;
  uint16 u16ZqppShortAddr;
  zbmap16 b16Options;
  uint32 u32ZqpdSecFrameCounter;
  tuGP ZgpdDeviceAddr uZgpdDeviceAddr;
  tsZCL OctetString sZqpdCommandPayload;
```
}tsGP\_ZgpNotificationCmdPayload;

where:

- eZgpdCmdId is the command ID of the GP command (for the command enumerations, refer to [Section 1.13.7](#page-126-0)).
- u8GPP\_GPD\_Link indicates the quality of the GP device frame in which the command was received.
- u16ZgppShortAddr is the 16-bit network address of the proxy node that received the GP command and sent the GP Notification command.
- **blangthangleright** b16Options is a bitmap containing the following options:

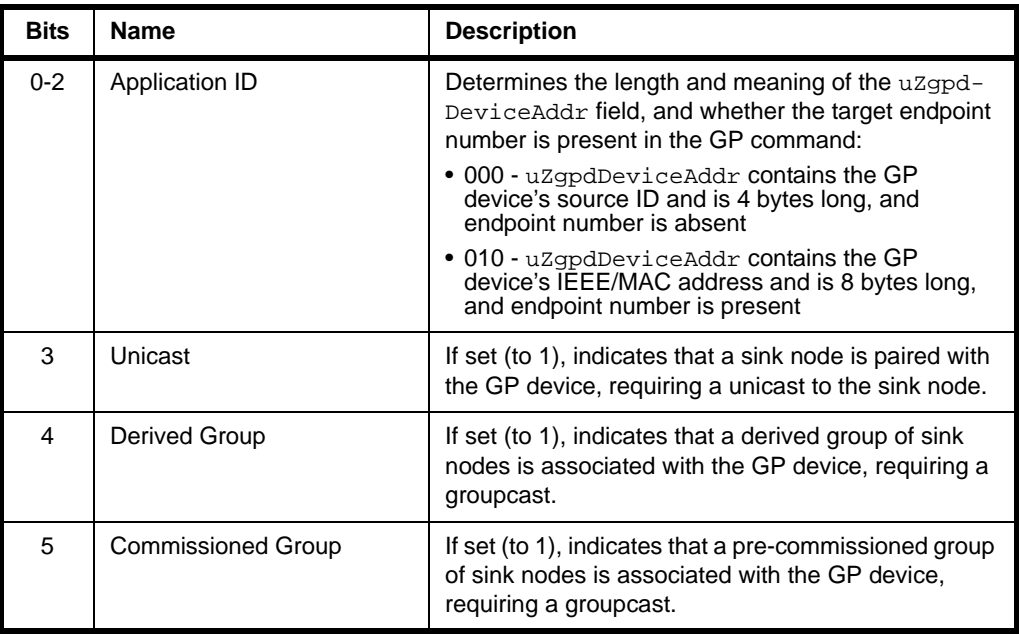

#### *Chapter 1 Green Power Cluster*

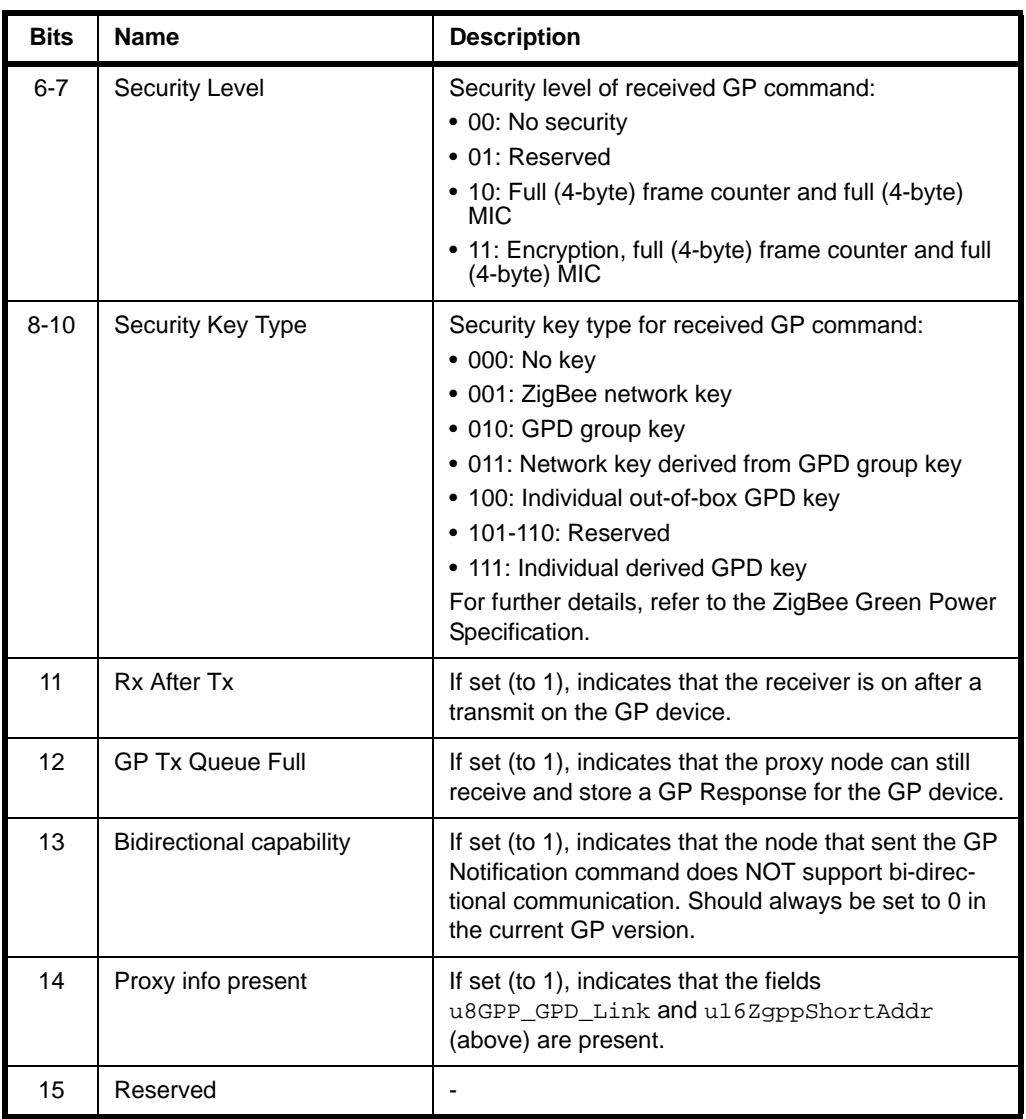

- u32ZgpdSecFrameCounter is the frame counter value of the received GP command.
- uzgpdDeviceAddr is a structure containing the source GP device address (see [Section 1.12.6](#page-86-0)).
- sZgpdCommandPayload contains the command payload of the GP device frame.

# **1.12.29 tsGP\_ZgpCommissioningNotificationCmdPayload**

The structure tsGP\_ZgpCommissioningNotificationCmdPayload contains the data for an event of the type E\_GP\_COMM\_NOTIFICATION\_RCVD, which is generated on the server when a GP Commissioning Notification command is received from a client that has received a GP command with the 'auto-commissioning' bit set (to indicate commissioning mode).

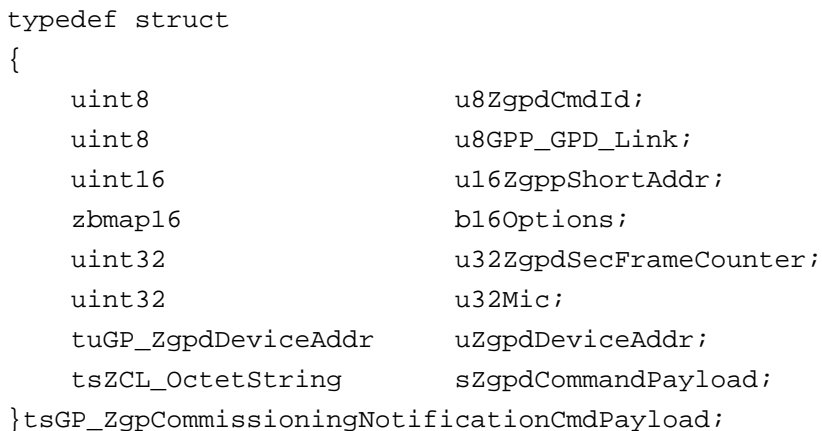

where:

- eZgpdCmdId is the command ID of the GP command (for the command enumerations, refer to [Section 1.13.7](#page-126-0)).
- u8GPP\_GPD\_Link indicates the quality of the GP device frame in which the command was received.
- $\blacksquare$  u16ZqppShortAddr is the 16-bit network address of the proxy node that received the GP command and sent the GP Notification command.
- **blooptions is a bitmap containing the following options:**

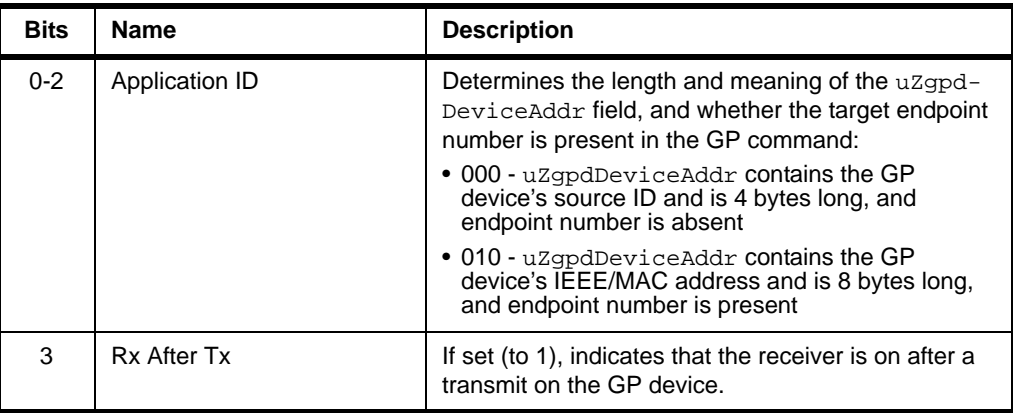

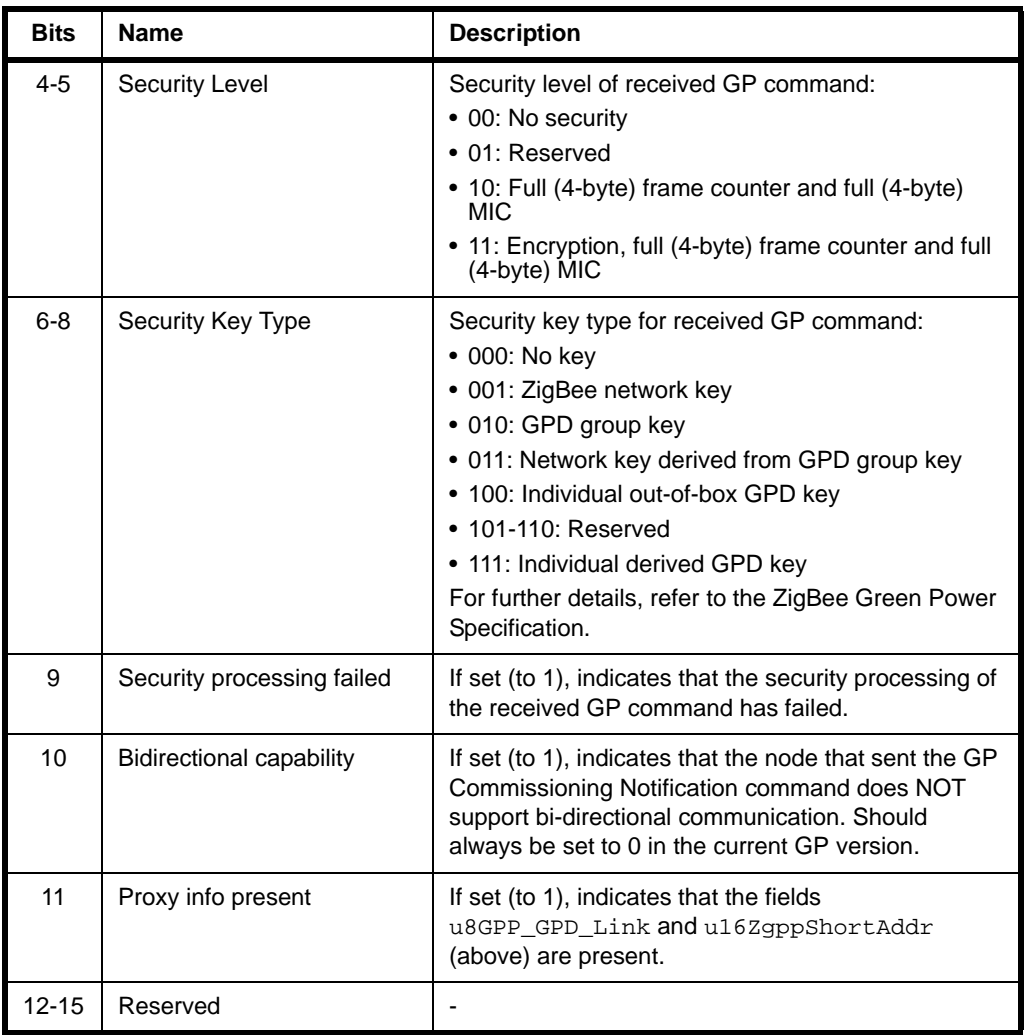

- u32ZgpdSecFrameCounter is the frame counter value of the received GP command.
- u32Mic contains the MIC when the security processing fails.
- uzgpdDeviceAddr is a structure containing the source GP device address (see [Section 1.12.6](#page-86-0)).
- sZgpdCommandPayload contains the command payload of the GP device frame.

# **1.12.30 tsGP\_ZgpPairingCmdPayload**

The structure tsGP\_ZgpPairingCmdPayload contains the data for an event of the type E\_GP\_PAIRING\_CMD\_RCVD, which is generated on a client when a GP Pairing command is received from the server.

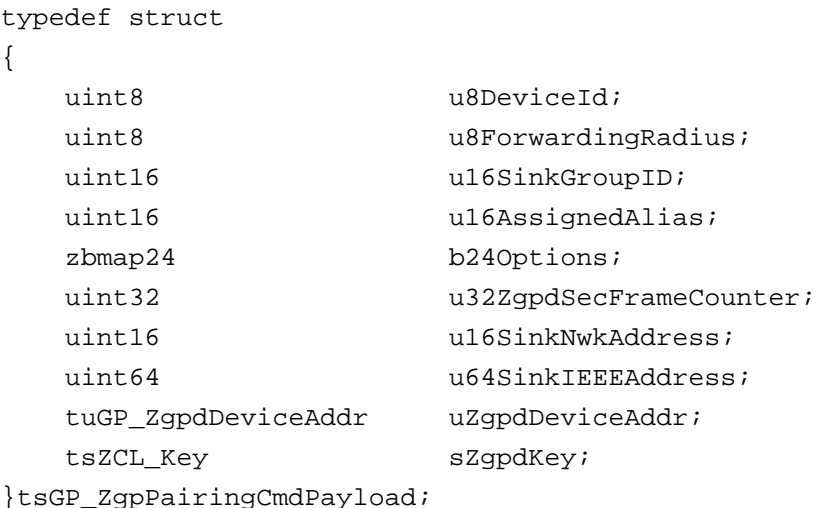

where:

- u8DeviceId is the device ID for the GP device to which the pairing relates.
- u8ForwardingRadius is the radius (maximum number of hops) in the network for groupcast forwarding of the GP device frame.
- u16SinkGroupID is the address of the group to which the sink node that originated the GP Pairing command belongs.
- u16AssignedAlias contains the 'assigned alias' (pre-commissioned) network address to be used for this GP device instead of the 'derived' network address.
- **b** b240ptions is a bitmap containing the following options:

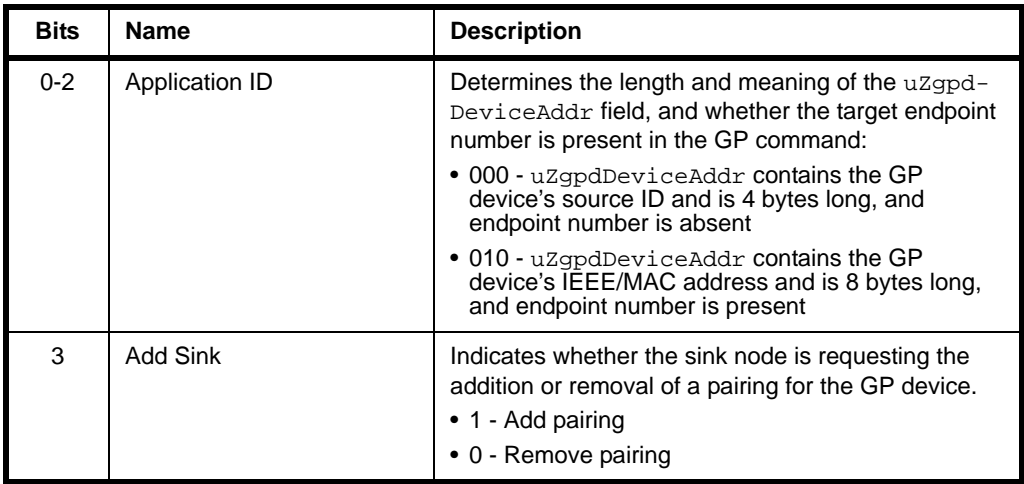

#### *Chapter 1 Green Power Cluster*

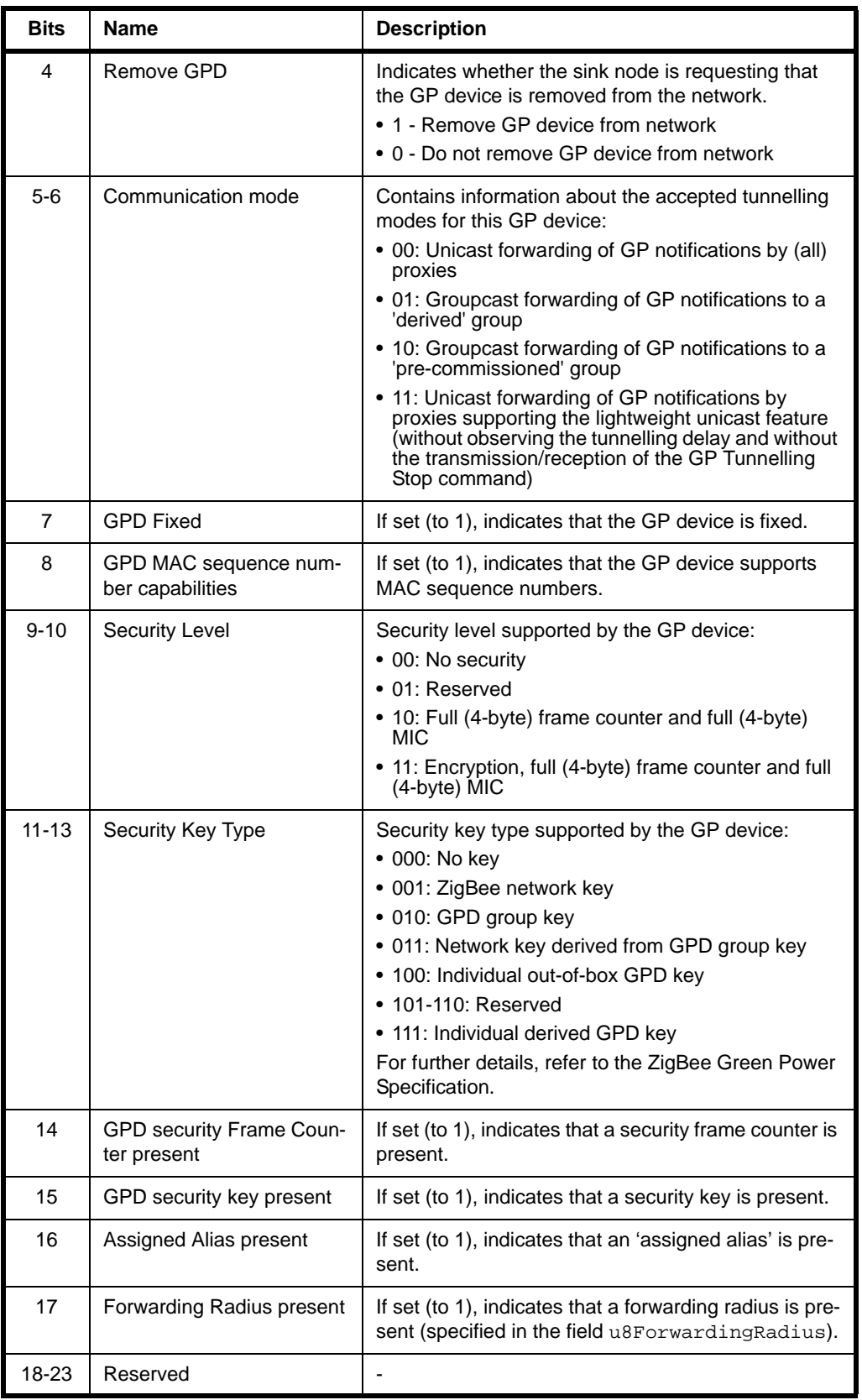

- u32ZgpdSecFrameCounter is the frame counter value for the received GP command.
- u32Mic is the MIC when the security processing fails.
- u16SinkNwkAddress contains the network address of the sink node it is present if full or lightweight unicast communication mode is requested.
- u64SinkIEEEAddress contains the IEEE/MAC address of the sink node it is present if full or lightweight unicast communication mode is requested.
- uzgpdDeviceAddr is a structure containing the GP device address (see [Section 1.12.6\)](#page-86-0).
- $\Box$  sZgpdKey is the key to be used for securing messages exchanged with this GP device.

# **1.13 Enumerations**

# **1.13.1 'Attribute ID' Enumerations**

The following structure contains the enumerations used to identify the attributes of the Green Power cluster.

```
typedef enum PACK
{
     /* Server Attribute IDs */
     E_CLD_GP_ATTR_ZGPS_MAX_SINK_TABLE_ENTRIES = 0x0000,
     E_CLD_GP_ATTR_ZGPS_SINK_TABLE,
     E_CLD_GP_ATTR_ZGPS_COMMUNICATION_MODE,
     E_CLD_GP_ATTR_ZGPS_COMMISSIONING_EXIT_MODE,
     E_CLD_GP_ATTR_ZGPS_COMMISSIONING_WINDOW,
     E_CLD_GP_ATTR_ZGPS_SECURITY_LEVEL,
     E_CLD_GP_ATTR_ZGPS_FEATURES,
     E_CLD_GP_ATTR_ZGPS_ACTIVE_FEATURES,
     /* Client Attribute IDs */
   E_CLD_GP_ATTR_ZGPP_MAX_PROXY_TABLE_ENTRIES = 0x0010,
     E_CLD_GP_ATTR_ZGPP_PROXY_TABLE,
     E_CLD_GP_ATTR_ZGPP_NOTIFICATION_RETRY_NUMBER,
     E_CLD_GP_ATTR_ZGPP_NOTIFICATION_RETRY_TIMER,
     E_CLD_GP_ATTR_ZGPP_MAX_SEARCH_COUNTER,
     E_CLD_GP_ATTR_ZGPP_BLOCKED_ZGPD_ID,
     E_CLD_GP_ATTR_ZGPP_FUNCTIONALITY,
     E_CLD_GP_ATTR_ZGPP_ACTIVE_FUNCTIONALITY,
     /* Shared Attributes between server and client */
     E_CLD_GP_ATTR_ZGP_SHARED_SECURITY_KEY_TYPE = 0x0020,
    E_CLD_GP_ATTR_ZGP_SHARED_SECURITY_KEY,
     E_CLD_GP_ATTR_ZGP_LINK_KEY
}teGP_GreenPowerClusterAttrIds;
```
The attributes corresponding to the above enumerations are listed in [Table 6](#page-118-0) below. For details of these attributes, refer to [Section 1.3.](#page-15-0)

| <b>Enumeration</b>                           | <b>Attribute</b>              |
|----------------------------------------------|-------------------------------|
| E_CLD_GP_ATTR_ZGPS_MAX_SINK_TABLE_ENTRIES    | u8ZqpsMaxSinkTableEntries     |
| E_CLD_GP_ATTR_ZGPS_SINK_TABLE                | sSinkTable                    |
| E_CLD_GP_ATTR_ZGPS_COMMUNICATION_MODE        | b8ZqpsCommunicationMode       |
| E_CLD_GP_ATTR_ZGPS_COMMISSIONING_EXIT_MODE   | b8ZqpsCommissioningExitMode   |
| E_CLD_GP_ATTR_ZGPS_COMMISSIONING_WINDOW      | u16ZqpsCommissioningWindow    |
| E_CLD_GP_ATTR_ZGPS_SECURITY_LEVEL            | b8ZqpsSecLevel                |
| E_CLD_GP_ATTR_ZGPS_FEATURES                  | b24ZqpsFeatures               |
| E_CLD_GP_ATTR_ZGPS_ACTIVE_FEATURES           | b24ZqpsActiveFeatures         |
| E_CLD_GP_ATTR_ZGPP_MAX_PROXY_TABLE_ENTRIES   | u8ZqppMaxProxyTableEntries    |
| E_CLD_GP_ATTR_ZGPP_PROXY_TABLE               | sProxyTable                   |
| E_CLD_GP_ATTR_ZGPP_NOTIFICATION_RETRY_NUMBER | u8ZqppNotificationRetryNumber |
| E_CLD_GP_ATTR_ZGPP_NOTIFICATION_RETRY_TIMER  | u8ZqppNotificationRetryTimer  |
| E_CLD_GP_ATTR_ZGPP_MAX_SEARCH_COUNTER        | u8ZqppMaxSearchCounter        |
| E CLD GP ATTR ZGPP BLOCKED ZGPD ID           | sZqppBlockedGpdID             |
| E_CLD_GP_ATTR_ZGPP_FUNCTIONALITY             | b24ZgppFunctionality          |
| E_CLD_GP_ATTR_ZGPP_ACTIVE_FUNCTIONALITY      | b24ZgppActiveFunctionality    |
| E_CLD_GP_ATTR_ZGP_SHARED_SECURITY_KEY_TYPE   | b8ZqpSharedSecKeyType         |
| E_CLD_GP_ATTR_ZGP_SHARED_SECURITY_KEY        | sZqpSharedSecKey              |
| E_CLD_GP_ATTR_ZGP_LINK_KEY                   | sZqpLinkKey                   |

<span id="page-118-0"></span>**Table 6: Green Power Attribute ID Enumerations**

{

### **1.13.2 'Green Power Event' Enumerations**

The event types generated by the Green Power cluster are enumerated in the teGP\_GreenPowerCallBackEventType structure below.

```
typedef enum PACK
    E_GP_COMMISSION_DATA_INDICATION = 0x00,
    E_GP_COMMISSION_MODE_ENTER,
     E_GP_COMMISSION_MODE_EXIT, 
    E_GP_CMD_UNSUPPORTED_PAYLOAD_LENGTH,
     E_GP_SINK_PROXY_TABLE_ENTRY_ADDED, 
     E_GP_SINK_PROXY_TABLE_FULL, 
     E_GP_ZGPD_COMMAND_RCVD,
     E_GP_ZGPD_CMD_RCVD_WO_TRANS_ENTRY, 
    E_GP_ADDING_GROUP_TABLE_FAIL,
     E_GP_RECEIVED_CHANNEL_REQUEST, 
     E_GP_TRANSLATION_TABLE_RESPONSE_RCVD, 
    E_GP_TRANSLATION_TABLE_UPDATE,
    E_GP_SECURITY_LEVEL_MISMATCH,
     E_GP_SECURITY_PROCESSING_FAILED, 
     E_GP_REMOVING_GROUP_TABLE_FAIL, 
    E_GP_PAIRING_CONFIGURATION_CMD_RCVD,
     E_GP_PERSIST_SINK_PROXY_TABLE, 
     E_GP_SUCCESS_CMD_RCVD,
     E_GP_DECOMM_CMD_RCVD,
     E_GP_SHARED_SECURITY_KEY_TYPE_IS_NOT_ENABLED,
     E_GP_SHARED_SECURITY_KEY_IS_NOT_ENABLED,
    E_GP_LINK_KEY_IS_NOT_ENABLED,
     E_GP_ZGPD_SINK_TABLE_RESPONSE_RCVD,
    E_GP_ZGPD_PROXY_TABLE_RESPONSE_RCVD,
     E_GP_NOTIFICATION_RCVD,
     E_GP_COMM_NOTIFICATION_RCVD,
     E_GP_RESPONSE_RCVD,
     E_GP_PAIRING_CMD_RCVD,
     E_GP_PAIRING_CONFIG_CMD_RCVD,
     E_GP_CBET_ENUM_END
}teGP_GreenPowerCallBackEventType;
```
The above event types are described in [Table 7](#page-120-0) below. For further information on these events and event handling, refer to [Section 1.9](#page-54-0).

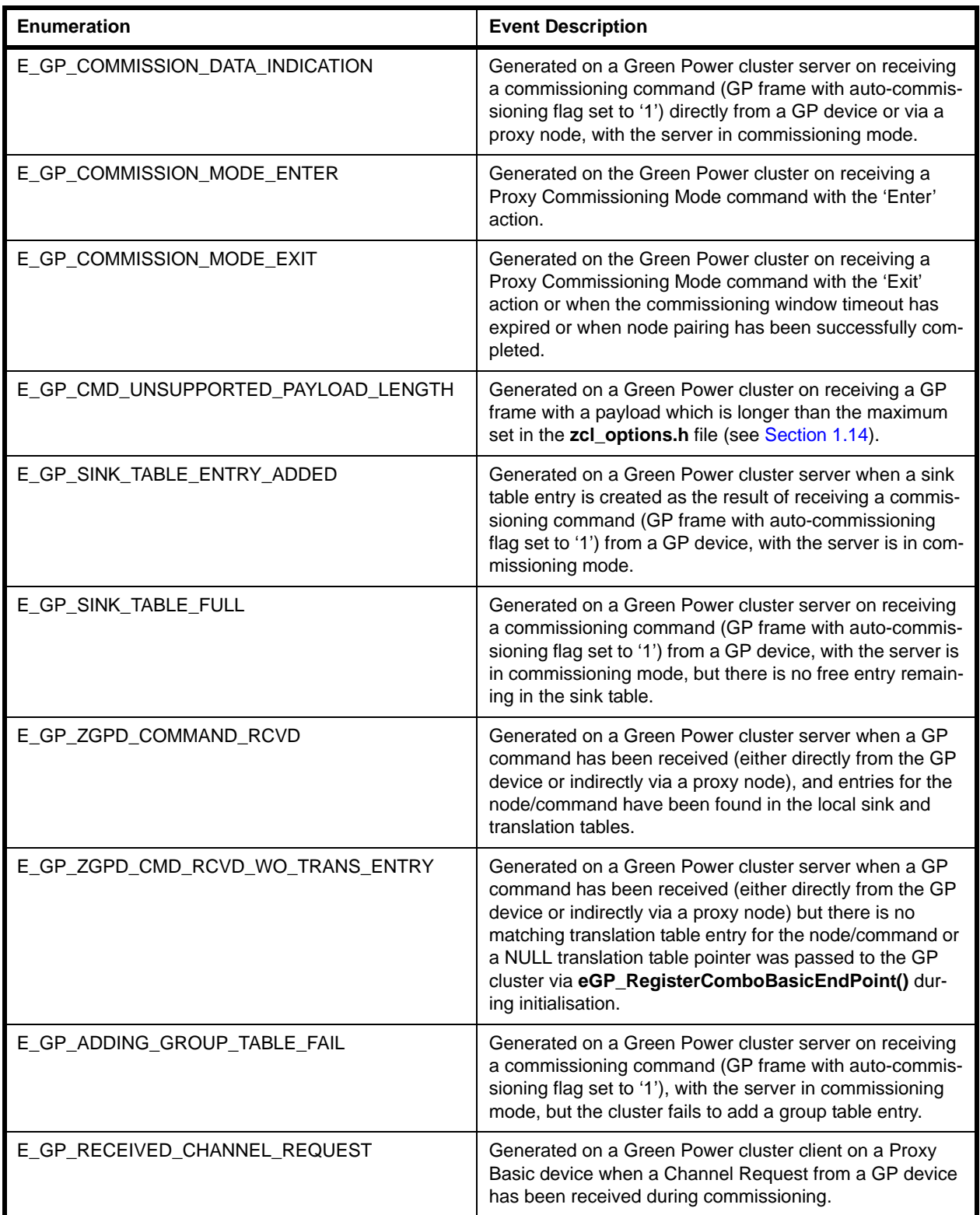

### <span id="page-120-0"></span>**Table 7: Green Power Event Enumerations**

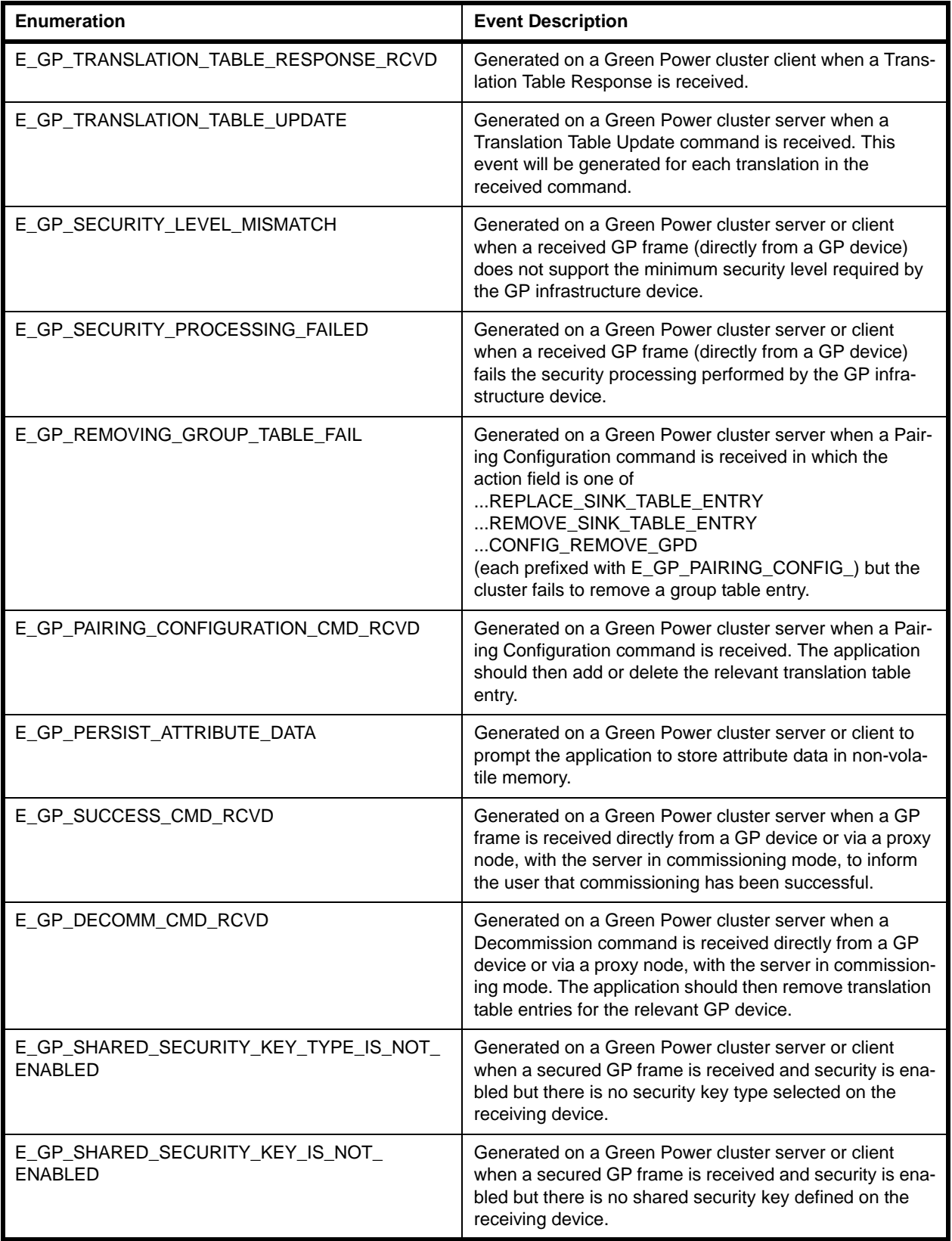

### **Table 7: Green Power Event Enumerations**

| Enumeration                         | <b>Event Description</b>                                                                                                    |
|-------------------------------------|----------------------------------------------------------------------------------------------------|
| E_GP_LINK_KEY_IS_NOT_ENABLED        | Generated on a Green Power cluster server when an<br>encrypted security key is received and security is enabled<br>but there is no individual link key defined on the receiving<br>device. |
| E_GP_ZGPD_SINK_TABLE_RESPONSE_RCVD  | Generated on a Green Power cluster client when a Sink<br>Table Response is received from a server.                                                                                         |
| E_GP_ZGPD_PROXY_TABLE_RESPONSE_RCVD | Generated on a Green Power cluster server when a<br>Proxy Table Response is received from a server.                                                                                        |
| E_GP_NOTIFICATION_RCVD              | Generated on a Green Power cluster server when a GP<br>Notification command is received from a client.                                                                                     |
| E_GP_COMM_NOTIFICATION_RCVD         | Generated on a Green Power cluster server when a GP<br>Commissioning Notification command is received from a<br>client.                                                                    |
| E_GP_RESPONSE_RCVD                  | Generated on a Green Power cluster client when a GP<br>Response command is received from a server.                                                                                         |
| E_GP_PAIRING_CMD_RCVD               | Generated on a Green Power cluster client when a GP<br>Pairing command is received from a server.                                                                                          |
| E GP PAIRING CONFIG CMD RCVD        | Generated on a Green Power cluster client when a GP<br>Pairing Configuration command is received from a server.                                                                            |

**Table 7: Green Power Event Enumerations**

### **1.13.3 'Green Power Infrastructure Device' Enumerations**

The Green Power 'infrastructure devices' (see [Section 1.2.2\)](#page-14-0) are enumerated in the teGP\_GreenPowerDeviceType structure below:

```
typedef enum
{
    E_GP_ZGP_PROXY_BASIC_DEVICE = 0x00, E_GP_ZGP_PROXY_DEVICE,
     E_GP_ZGP_TARGET_PLUS_DEVICE,
     E_GP_ZGP_TARGET_DEVICE,
     E_GP_ZGP_COMM_TOOL_DEVICE,
     E_GP_ZGP_COMBO_DEVICE,
     E_GP_ZGP_COMBO_BASIC_DEVICE
}teGP_GreenPowerDeviceType;
```
The above enumerations are described in [Table 8](#page-123-0) below.

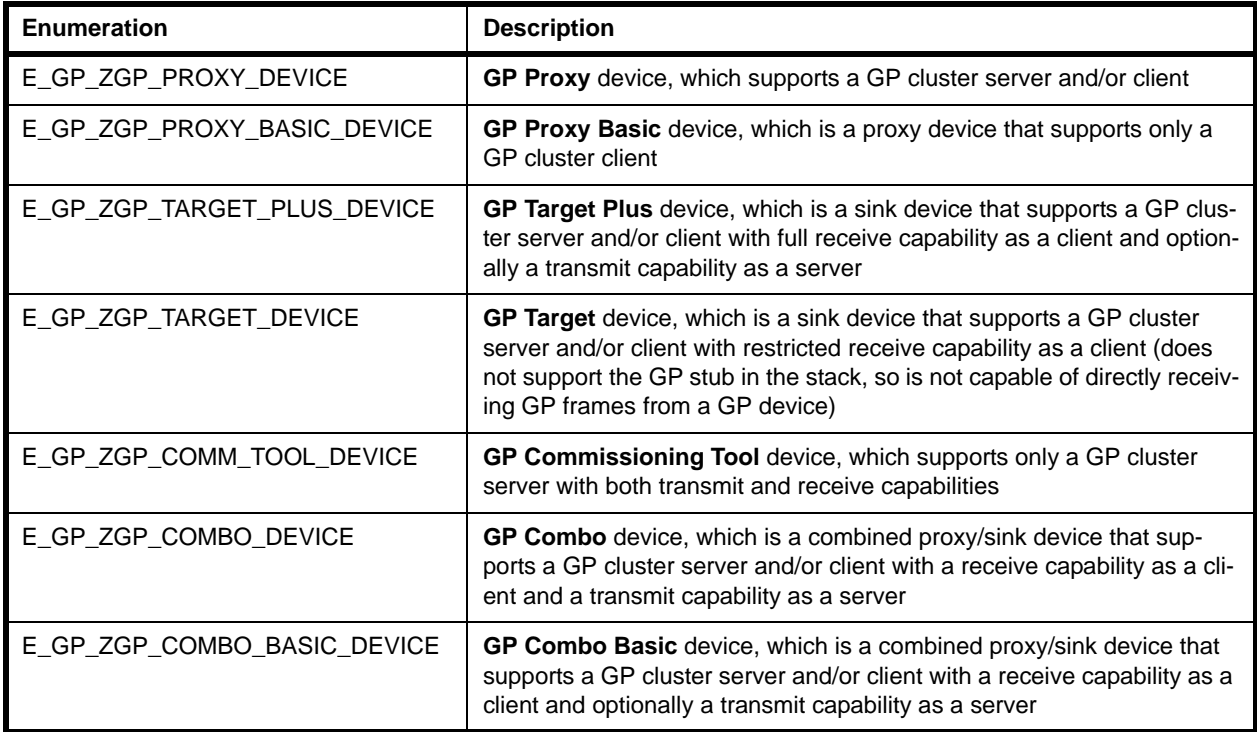

#### **Table 8: Green Power Infrastructure Device Enumerations**

<span id="page-123-0"></span>Full details of the above GP infrastructure devices can be found in the ZigBee Green Power Specification.

*The current ZigBee Green Power release from NXP supports only the Proxy Basic device (E\_GP\_ZGP\_PROXY\_BASIC\_DEVICE) and Combo Basic device (E\_GP\_ZGP\_COMBO\_BASIC\_DEVICE).*

# **1.13.4 'Green Power Device Mode' Enumerations**

The GP device modes are enumerated in the teGP\_GreenPowerDeviceMode structure below:

```
typedef enum
{
    E_GP_OPERATING_MODE = 0x00, E_GP_PAIRING_COMMISSION_MODE,
     E_GP_REMOTE_COMMISSION_MODE,
}teGP_GreenPowerDeviceMode;
```
The above enumerations are described in [Table 9](#page-124-0) below.

<span id="page-124-0"></span>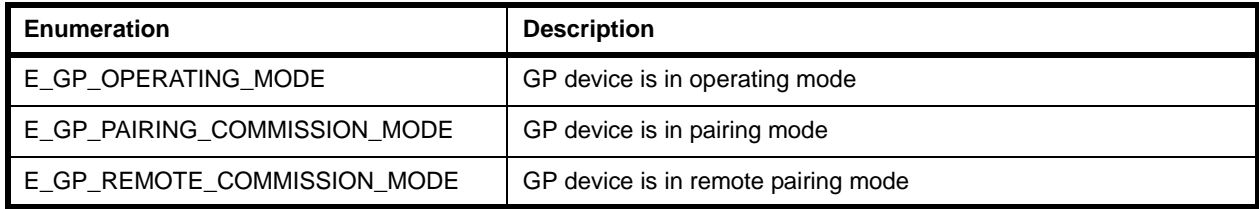

### **Table 9: Green Power Device Mode Enumerations**

### **1.13.5 'Communication Mode' Enumerations**

The possible communication modes between the GP source and sink nodes are enumerated in the teGP\_GreenPowerCommunicationMode structure below.

```
typedef enum PACK
```

```
{
```
E\_GP\_UNI\_FORWARD\_ZGP\_NOTIFICATION\_BY\_PROXIES\_BOTH = 0x00,

E\_GP\_GROUP\_FORWARD\_ZGP\_NOTIFICATION\_TO\_DGROUP\_ID,

E\_GP\_GROUP\_FORWARD\_ZGP\_NOTIFICATION\_TO\_PRE\_COMMISSION\_GROUP\_ID,

E\_GP\_UNI\_FORWARD\_ZGP\_NOTIFICATION\_BY\_PROXIES\_LIGHTWEIGHT

}teGP\_GreenPowerCommunicationMode;

The above enumerations are described in [Table 10](#page-125-0) below.

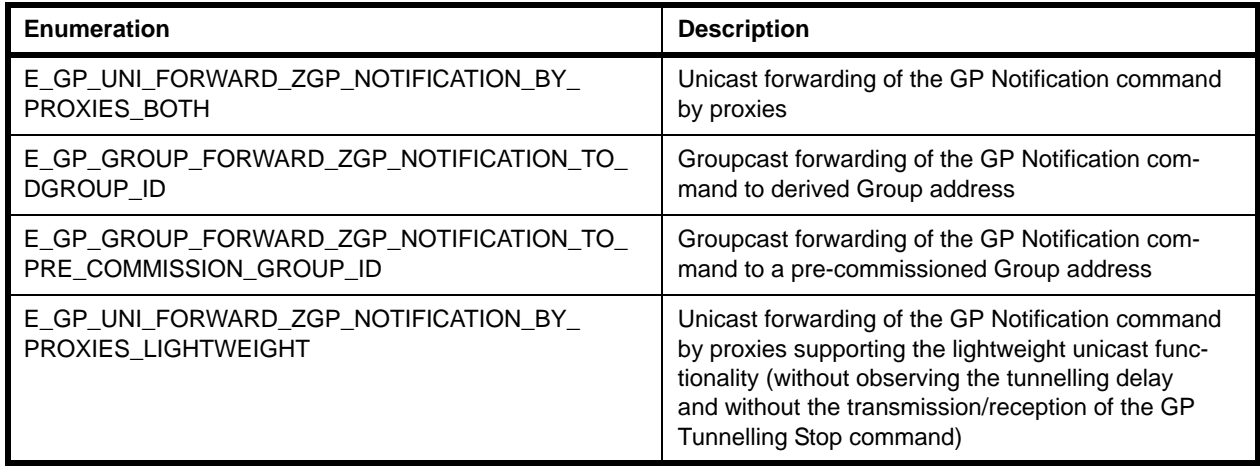

### **Table 10: Communication Mode Enumerations**

### <span id="page-125-0"></span>**1.13.6 'GPD Device ID' Enumerations**

The GPD Device IDs are enumerated in the  $teGP_Zgp$ dDeviceId structure below. These IDs represent the types of GP device. The GPD Device ID is included in a commissioning notification and can be translated into the corresponding ZigBee Device ID from the ZigBee application profile in use.

```
typedef enum PACK
{
     E_GP_ZGP_SIMPLE_GENERIC_ONE_STATE_SWITCH = 0x00,
     E_GP_ZGP_SIMPLE_GENERIC_TWO_STATE_SWITCH,
     E_GP_ZGP_ON_OFF_SWITCH,
     E_GP_ZGP_LEVEL_CONTROL_SWITCH,
    E_GP_ZGP_SIMPLE_SENSOR,
    E_GP_ZGP_ADVANCED_GENERIC_ONE_STATE_SWITCH,
     E_GP_ZGP_ADVANCED_GENERIC_TWO_STATE_SWITCH
}teGP_ZgpdDeviceId;
```
The above enumerations are described in [Table 11](#page-126-1) below.

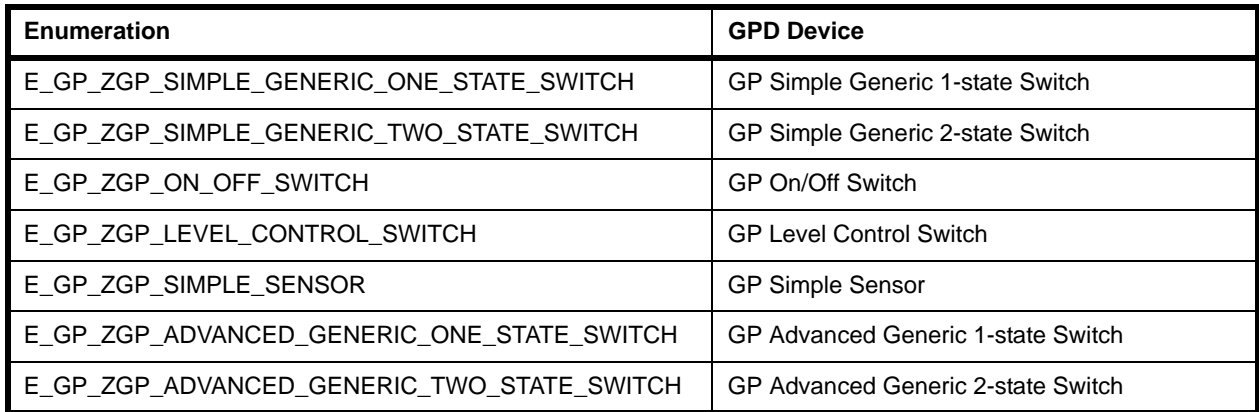

```
Table 11: GPD Device ID Enumerations
```
<span id="page-126-2"></span><span id="page-126-1"></span>For more information on 'GPD devices', see the ZigBee Green Power Specification.

### <span id="page-126-0"></span>**1.13.7 'GPD Command ID' Enumerations**

The GPD Command IDs are enumerated in the teGP ZgpdCommandId structure below. These IDs represent the types of GP command from the GP device. They can be translated into the corresponding ZigBee cluster command IDs from the ZigBee application profile in use.

```
typedef enum PACK
{
    E_GP_IDENTIFY = 0x00,E_GP_OFF = 0x20,
     E_GP_ON,
     E_GP_TOGGLE,
     E_GP_LEVEL_CONTROL_STOP = 0x34,
     E_GP_MOVE_UP_WITH_ON_OFF,
     E_GP_MOVE_DOWN_WITH_ON_OFF,
     E_GP_STEP_UP_WITH_ON_OFF,
     E_GP_STEP_DOWN_WITH_ON_OFF,
     E_GP_COMMISSIONING = 0xE0,
     E_GP_DECOMMISSIONING,
     E_GP_SUCCESS,
     E_GP_CHANNEL_REQUEST,
     E_GP_COMMISSIONING_REPLY = 0xF0,
     E_GP_CHANNEL_CONFIGURATION = 0xF3,
     E_GP_ATTRIBUTE_REPORTING,
     E_GP_SENSOR_COMMAND,
     E_GP_ZGPD_CMD_ID_ENUM_END
}teGP_ZgpdCommandId;
```
The above enumerations are described in [Table 12](#page-127-0) below.

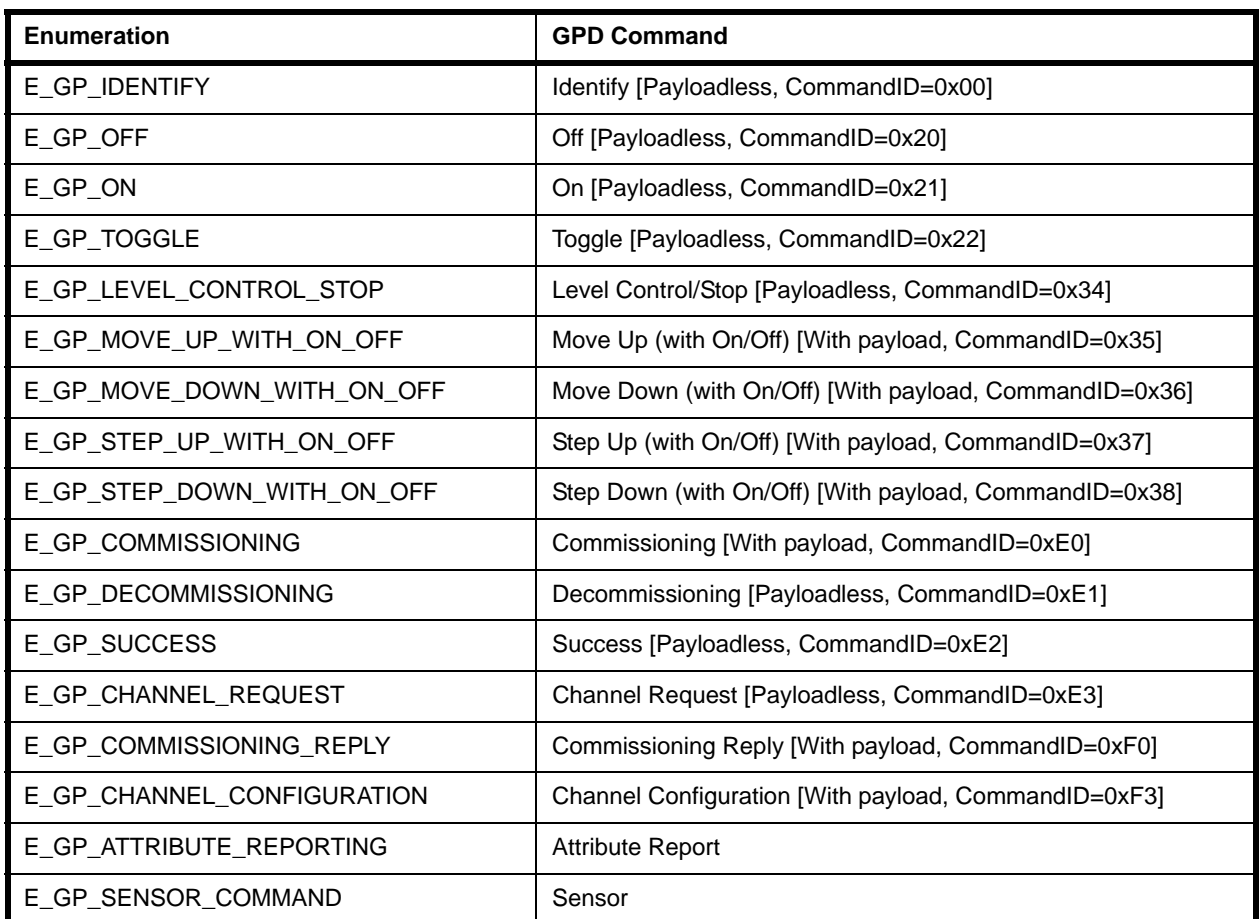

### **Table 12: GPD Command ID Enumerations**

<span id="page-127-0"></span>For more information on 'GPD commands', see the ZigBee Green Power Specification.

## **1.13.8 'GPD Commissioning Command Type' Enumerations**

The GPD Commissioning Command types are enumerated in the teGP\_CommandType structure below. They represent the GP command types that can be issued during the commissioning phase (from a source GP device or proxy node).

```
typedef enum PACK
{
    E GP COMM CMD = 0x00,
     E_GP_DATA_CMD_AUTO_COMM, 
}teGP_CommandType;
```
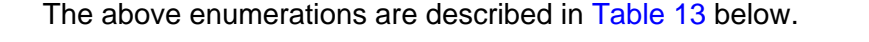

| Enumeration             | <b>Command Type</b>                                                             |
|-------------------------|---------------------------------------------------------------------------------|
| E GP COMM CMD           | Direct commissioning command (from GP device)                                   |
| E GP DATA CMD AUTO COMM | Direct data command with auto-commissioning flag set to '1'<br>(from GP device) |

**Table 13: GPD Commissioning Command Type Enumerations**

# <span id="page-128-0"></span>**1.13.9 'Proxy Commissioning Mode' Enumerations**

The enter/exit actions that can be specified in a Proxy Commissioning Mode command are enumerated in the teGP\_GreenPowerProxyCommissionMode structure below.

```
typedef enum PACK
{
     E_GP_PROXY_COMMISSION_EXIT = 0x00,
     E_GP_PROXY_COMMISSION_ENTER,
}teGP_GreenPowerProxyCommissionMode;
```
The above enumerations are described in [Table 14](#page-128-1) below.

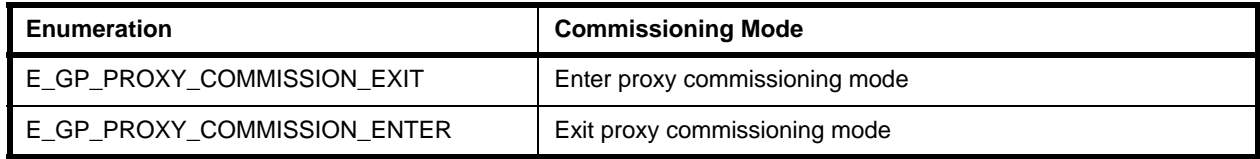

#### **Table 14: Proxy Commissioning Mode Enumerations**

# <span id="page-128-1"></span>**1.13.10 'Sink Table Priority' Enumerations**

The sink table priorities are enumerated in the teGP\_GreenPowerSinkTablePriority structure below.

```
typedef enum PACK
{
    E_GP_SINK_TABLE_P_1 = 0x01, E_GP_SINK_TABLE_P_2, 
     E_GP_SINK_TABLE_P_3 
}teGP_GreenPowerSinkTablePriority;
```
The above enumerations are described in [Table 15](#page-129-0) below.

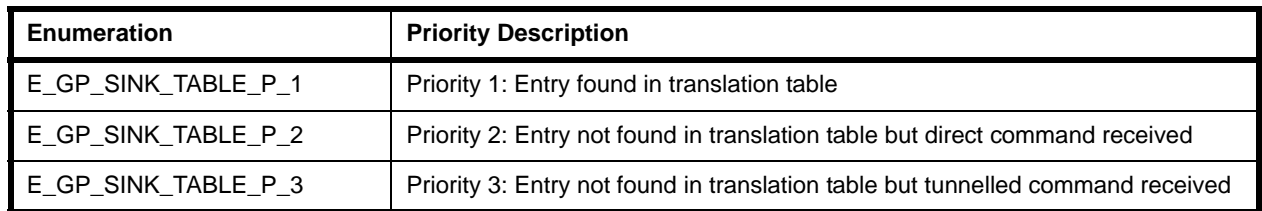

**Table 15: Sink Table Priority Enumerations**

# <span id="page-129-0"></span>**1.13.11 'Translation Table Update Action' Enumerations**

The translation table update actions are enumerated in the teGP\_TranslationTableUpdateAction structure below.

```
typedef enum PACK
{
    E_GP_TRANSLATION_TABLE_ADD_ENTRY = 0x00,
     E_GP_TRANSLATION_TABLE_REPLACE_ENTRY,
     E_GP_TRANSLATION_TABLE_REMOVE_ENTRY
} teGP_TranslationTableUpdateAction;
```
The above enumerations are described in [Table 16](#page-129-1) below.

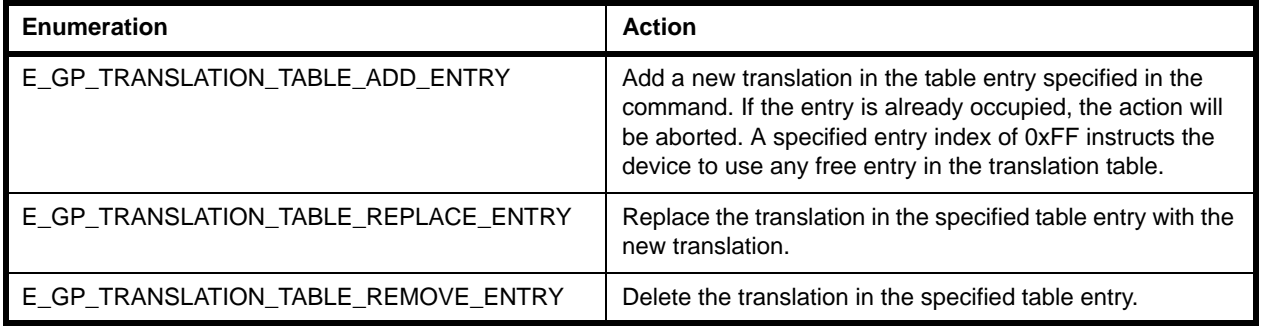

### <span id="page-129-1"></span>**Table 16: Translation Table Update Action Enumerations**

## **1.13.12 'Pairing Configuration Action' Enumerations**

The pairing configuration actions are enumerated in the teGP\_GreenPowerPairingConfigAction structure below. typedef enum { E\_GP\_PAIRING\_CONFIG\_NO\_ACTION, E\_GP\_PAIRING\_CONFIG\_EXTEND\_SINK\_TABLE\_ENTRY, E\_GP\_PAIRING\_CONFIG\_REPLACE\_SINK\_TABLE\_ENTRY, E\_GP\_PAIRING\_CONFIG\_REMOVE\_SINK\_TABLE\_ENTRY, E\_GP\_PAIRING\_CONFIG\_REMOVE\_GPD }teGP\_GreenPowerPairingConfigAction;

The above enumerations are described in [Table 16](#page-129-1) below.

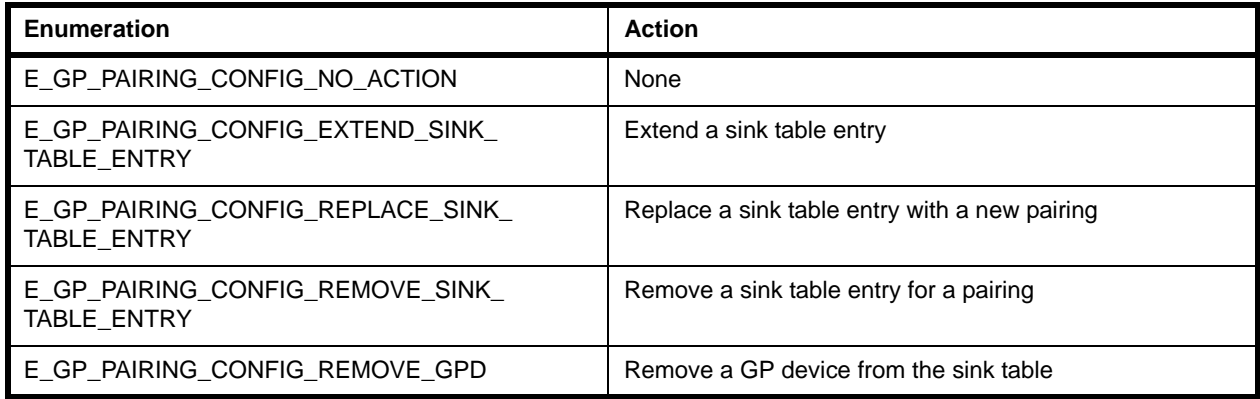

#### **Table 17: Pairing Configuration Action Enumerations**

## **1.13.13 'Pairing Config Translation Table Action' Enumerations**

The pairing configuration translation table update actions are enumerated in the teGP\_PairingConfigTranslationTableAction structure below.

```
typedef enum PACK
{
     E_GP_PAIRING_CONFIG_TRANSLATION_TABLE_ADD_ENTRY = 0x00,
     E_GP_PAIRING_CONFIG_TRANSLATION_TABLE_REMOVE_ENTRY,
    E_GP_PAIRING_CONFIG_TRANSLATION_TABLE_EXTEND_ENTRY,
     E_GP_PAIRING_CONFIG_TRANSLATION_TABLE_NO_ACTION
} teGP_PairingConfigTranslationTableAction;
```
The above enumerations are described in [Table 18](#page-131-1) below.

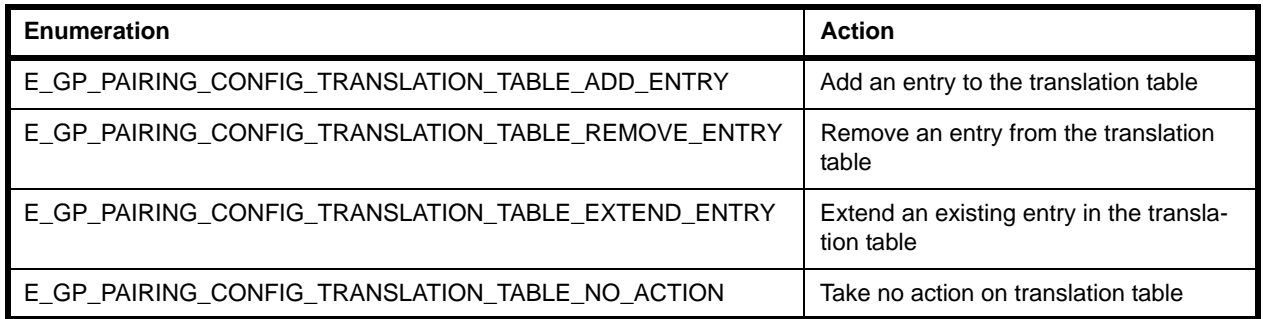

### **Table 18: Pairing Config Translation Table Action Enumerations**

# <span id="page-131-1"></span>**1.13.14 'Reset-To-Default' Enumerations**

The 'Reset-To-Default' enumerations are used in a bitmap with the function **vGP\_RestorePersistedData()** to indicate that whether attributes and sink/proxy tables need to be initialised to their defaults.

```
typedef enum
{
   E_GP_DEFAULT_ATTRIBUTE_VALUE = 0x01,
    E_GP_DEFAULT_PROXY_SINK_TABLE_VALUE = 0x02,
}teGP_ResetToDefaultConfig;
```
The above enumerations are described in [Table 19](#page-131-0) below.

<span id="page-131-0"></span>

| Enumeration                         | Action                                                     |
|-------------------------------------|------------------------------------------------------------|
| I E GP DEFAULT ATTRIBUTE VALUE      | Sets bit to initialise attributes to their default values  |
| E GP DEFAULT PROXY SINK TABLE VALUE | Sets bit to initialise sink/proxy tables to their defaults |

**Table 19: Reset-To-Default Enumerations**

# **1.13.15 'Data Restore/Initialise' Enumerations**

The options for restoring from persisted data or initialising from default values are enumerated in the teGP\_ResetToDefaultConfig structure below.

```
typedef enum
{
    E_GP_DEFAULT_ATTRIBUTE_VALUE = 0x01,
   E_GP_DEFAULT_PROXY_SINK_TABLE_VALUE = 0x02,
}teGP_ResetToDefaultConfig;
```
The above enumerations are described in [Table 20](#page-132-0) below.

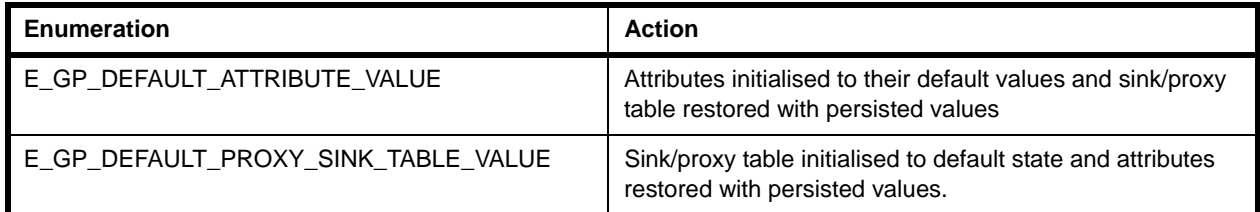

### **Table 20: Data Restore/Initialise Enumerations**

<span id="page-132-0"></span>Note that both the attributes and the sink/proxy table can be initialised to their default values by combining the above enumerations as follows:

E\_GP\_DEFAULT\_ATTRIBUTE\_VALUE | E\_GP\_DEFAULT\_PROXY\_SINK\_TABLE\_VALUE

# **1.13.16 'Security Level' Enumerations**

The security levels available for GP devices are enumerated in the teGP\_GreenPowerSecLevel structure below.

```
typedef enum 
{
    E_GP_NO_SECURITY = 0x00,E_GP_FULL_FC_FULL_MIC = 0x02,
     E_GP_ENC_FULL_FC_FULL_MIC
}teGP_GreenPowerSecLevel;
```
The above enumerations are described in [Table 21](#page-132-1) below.

<span id="page-132-1"></span>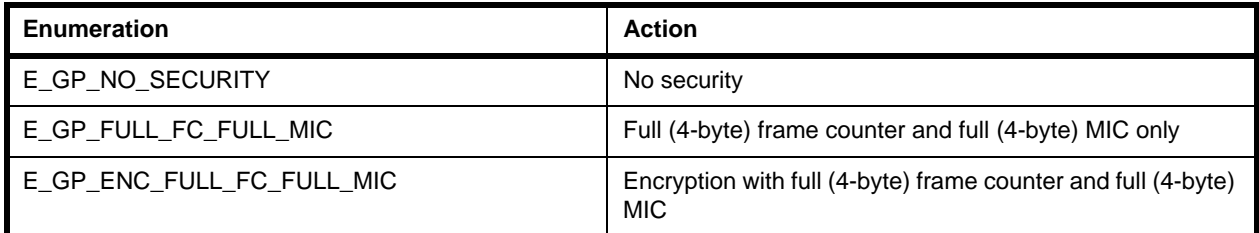

### **Table 21: Security Level Enumerations**

# **1.13.17 'Security Key Type' Enumerations**

The security key types available for GP devices are enumerated in the teGP\_GreenPowerSecKeyType structure below.

```
typedef enum 
{
    E_GPP_NO_KEY = 0x00, E_GP_ZIGBEE_NWK_KEY,
     E_GP_ZGPD_GROUP_KEY,
     E_GP_NWK_KEY_DERIVED_ZGPD_GROUP_KEY,
     E_GP_OUT_OF_THE_BOX_ZGPD_KEY,
     E_GP_DERIVED_INDIVIDUAL_ZGPD_KEY = 0x07
}teGP_GreenPowerSecKeyType;
```
The above enumerations are described in [Table 22](#page-133-0) below.

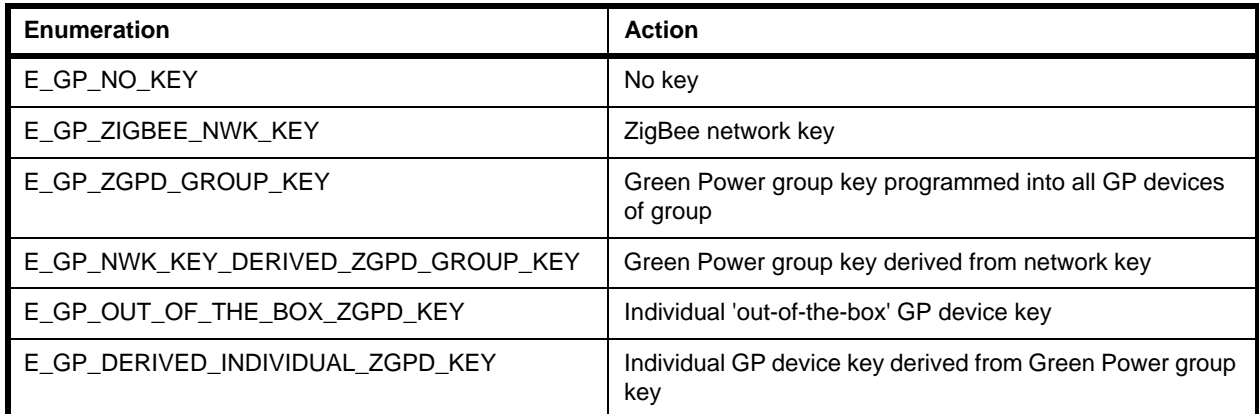

#### <span id="page-133-0"></span>**Table 22: Security Key Types Enumerations**

# <span id="page-134-0"></span>**1.14 Compile-Time Options**

To incorporate the Green Power feature in the code to be built (for a sink or proxy node), it is necessary to add the following to the **zcl\_options.h** file:

#define CLD\_GREENPOWER

In addition, to include the software for a Combo Basic device or Proxy Basic device, it is necessary to add one of the following to the same file:

#define GP\_COMBO\_BASIC\_DEVICE #define GP\_PROXY\_BASIC\_DEVICE

The following may also be defined in the **zcl\_options.h** file.

#### **Optional Attributes for Client**

The optional attributes for the GP cluster client (see [Section 1.3\)](#page-15-0) are enabled by adding the following:

#### GPP Notification Retry Number attribute

#define CLD\_GP\_ATTR\_ZGPP\_NOTIFICATION\_RETRY\_NUMBER

#### GPP Notification Retry Timer attribute

#define CLD\_GP\_ATTR\_ZGPP\_NOTIFICATION\_RETRY\_TIMER

#### GPP Maximum Search Counter attribute

#define CLD\_GP\_ATTR\_ZGPP\_MAX\_SEARCH\_COUNTER

#### GPP Blocked GPD ID attribute

#define CLD\_GP\_ATTR\_ZGPP\_BLOCKED\_GPD\_ID

#### **Optional Shared Attributes for Client and Server**

The optional attributes that can be used on the GP cluster client and server (see [Section 1.3](#page-15-0)) are enabled by adding the following:

#### GP Shared Security Key Type attribute

#define CLD\_GP\_ATTR\_ZGP\_SHARED\_SECURITY\_KEY\_TYPE

#### GP Shared Security Key attribute

#define CLD\_GP\_ATTR\_ZGP\_SHARED\_SECURITY\_KEY

#### GP Link Key attribute

#define CLD\_GP\_ATTR\_ZGP\_LINK\_KEY

#### **Commissioning Window Attribute**

The optional Commissioning Window attribute can be enabled as follows:

#define CLD\_GP\_ATTR\_ZGPS\_COMMISSIONING\_WINDOW

#### **Number of Sink/Proxy Table Entries**

The maximum number of entries that can be stored in the sink/proxy table can be set to the value n as follows (default is 5):

```
#define GP_NUMBER_OF_PROXY_SINK_TABLE_ENTRIES n
```
#### **Number of Unicast Sink List Entries**

The maximum number of sink unicast addresses that can be stored in the proxy table entry for a GP device can be set to the value n as follows (default is 2):

```
#define GP_MAX_UNICAST_SINK n
```
#### **Number of Sink Group List Entries**

The maximum number of sink group addresses that can be stored in the proxy table entry for a GP device can be set to the value n as follows (default is 2):

```
#define GP_MAX_SINK_GROUP_LIST n
```
### **Number of Translation Table Entries**

The maximum number of entries that can be stored in the Translation Table can be set to the value n as follows (default is 5):

```
#define GP_NUMBER_OF_TRANSLATION_TABLE_ENTRIES n
```
#### **Number of Duplicate Table Entries**

The maximum number of entries that can be stored in the duplicate table can be set to the value n as follows (default is 5):

```
#define GP_MAX_DUPLICATE_TABLE_ENTIRES n
```
### **Duplicate Table Entries Timeout**

The maximum timeout, in seconds, of the entries stored in the duplicate table can be set to the value n as follows (default is 2):

```
#define GP_ZGP_DUPLICATE_TIMEOUT n
```
#### **Commissioning Window Duration**

The maximum duration of the commissioning window, in seconds, can be set to the value n as follows (default is 180):

```
#define GP_COMMISSION_WINDOW_DURATION n
```
#### **ZigBee Command Payload Length**

When the Application ID is 0 (32-bit GP source address used), the maximum length of the ZigBee frame payload, in bytes, can be set to the value n as follows (default is 59):

```
#define GP_MAX_ZB_CMD_PAYLOAD_LENGTH n
```
When the Application ID is 2 (64-bit IEEE address used), the maximum length of the ZigBee frame payload, in bytes, can be set to the value n as follows (default is 27):

```
#define GP_MAX_ZB_CMD_PAYLOAD_LENGTH_APP_ID_2 n
```
#### **Commissioning Command Payload Length**

When the Application ID is 0 (32-bit GP source address used), the maximum length of a commissioning command payload, in bytes, can be set to the value n as follows (default is 55):

#define GP\_MAX\_ZB\_COMM\_CMD\_PAYLOAD\_LENGTH n

When the Application ID is 2 (64-bit IEEE address used), the maximum length of a commissioning command payload, in bytes, can be set to the value n as follows (default is 50):

#define GP\_MAX\_ZB\_COMM\_CMD\_PAYLOAD\_LENGTH\_APP\_ID\_2 n

#### **Maximum Number of Sink Entries in Sink Table Response**

The maximum number of sink entries that can be handled in a Sink Table Response command can be set to the value n as follows (default is 70):

#define MAX\_SINK\_TABLE\_ENTRIES\_LENGTH n

#### **Maximum Number of Proxy Entries in Proxy Table Response**

The maximum number of proxy entries that can be handled in a Proxy Table Response command can be set to the value n as follows (default is 70):

#define MAX\_PROXY\_TABLE\_ENTRIES\_LENGTH n

#### **Maximum Number of Translation Entries in Translation Table Response**

The maximum number of translation entries that can be handled in a Translation Table Response command can be set to the value n as follows (default is 10):

#define GP\_MAX\_TRANSLATION\_RESPONSE\_ENTRY n

#### **Maximum Number of Paired Endpoints**

The maximum number of paired endpoints that can be handled in a Pairing Configuration command can be set to the value n as follows (default is 5):

#define GP\_MAX\_PAIRED\_ENDPOINTS n

#### **Timeout for GP Device Response**

The maximum time to wait, in seconds, for a GPD Response can be set to the value n as follows (default is 5):

```
#define GP_MAX_PAIRED_ENDPOINTS n
```
#### **Groupcast Radius**

The groupcast radius for groupcast forwarding can be set to the value n as follows (default is 15):

```
#define GP_GROUPCAST_RADIUS n
```
### **IEEE Address Support for ZGPDs (GP devices)**

IEEE address support for ZGPDs (GP devices) can be enabled as follows:

#define GP\_IEEE\_ADDR\_SUPPORT

#### **Disable Security for Certification/Testing**

Security is enabled by default on a GP infrastructure device but can be disabled for network joining and transmitting/receiving unsecured packets during certification or testing as follows:

```
#define GP_DISABLE_SECURITY_FOR_CERTIFICATION
```
#### **Optional Commands (Disable)**

Optional commands can be disabled as follows:

Proxy Commissioning Mode command

#define GP\_DISABLE\_PROXY\_COMMISSION\_MODE\_CMD

#### Commissioning Notification command

#define GP\_DISABLE\_COMMISSION\_NOTIFICATION\_CMD

#### Pairing Search command

#define GP\_DISABLE\_PAIRING\_SEARCH\_CMD

#### Translation Table Request command

#define GP\_DISABLE\_TRANSLATION\_TABLE\_REQ\_CMD

#### Translation Table Response command

#define GP\_DISABLE\_TRANSLATION\_TABLE\_RSP\_CMD

#### ZGP Response command

#define GP\_DISABLE\_ZGP\_RESPONSE\_CMD

# **1.15 Green Power Terminology**

The following key terminology is used in the description of ZigBee Green Power in this manual:

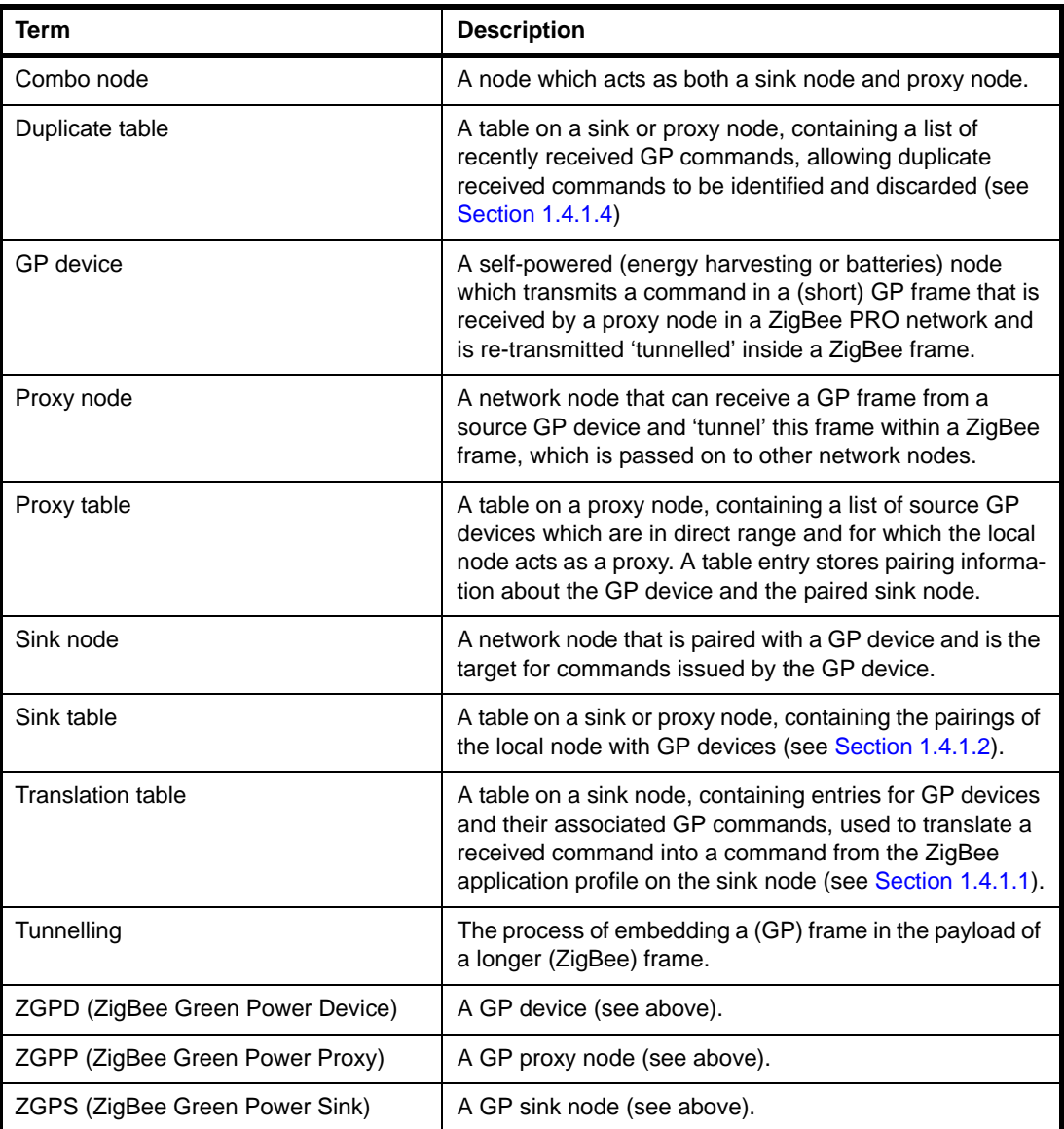

### **Table 23: Key Green Power Terms**

*Chapter 1 Green Power Cluster*

# **2. ZigBee PRO Stack Features for Green Power**

This chapter describes the ZigBee PRO stack enhancements that support the ZigBee Green Power feature. These stack enhancements are provided in the NXP JN516x ZigBee 3.0 SDK (JN-SW-4170) and JN517x ZigBee 3.0 SDK (JN-SW-4270).

# **2.1 Stack Configuration**

The ZigBee PRO stack must be configured to support the Green Power feature on a device that will be used as a GP proxy node or sink node. The initialisation required in the application on the node is outlined in [Section 1.5](#page-29-0) and includes enabling the GP feature in the ZigBee PRO stack, which is described in detail below.

This stack configuration is carried out in the ZPS Configuration Editor, which is described in the *ZigBee 3.0 Stack User Guide (JN-UG-3113)*. The configuration must be done in two places in the editor:

### *Step 1 Enable Green Power support*

- *a)* In the ZPS Configuration Editor (within Eclipse), display the contents of the ZPS configuration file (**.zpscfg** file) for the application.
- *b)* In the **Properties** tab in the bottom of the Eclipse window, click on **Device Type** and follow the path:

#### **Device Type > Show Advanced Properties > Misc > Green Power Support**

*c)* Set the value of **Green Power Support** to 'true'.

#### *Step 2 Create an endpoint for ZigBee Green Power*

- *a)* In the configuration tree displayed in the ZPS Configuration Editor, create the (reserved) endpoint 242 for the Green Power profile.
- *b)* Set the **Profile ID** on this endpoint to 0xA1E0 (Green Power profile).
- *c)* Save all the above changes.

# <span id="page-140-0"></span>**2.2 Stack Events**

Enabling the Green Power feature adds two stack events to those provided in the ZPS\_teAfEventType structure of the ZigBee PRO stack software (detailed in the *ZigBee 3.0 Stack User Guide (JN-UG-3113)*). These additional stack events are as follows:

- **EXPS\_EVENT\_APS\_ZGP\_DATA\_INDICATION**
- **EXPS\_EVENT\_APS\_ZGP\_DATA\_CONFIRM**

These events are described below.

### **ZPS\_EVENT\_APS\_ZGP\_DATA\_INDICATION**

The ZPS\_EVENT\_APS\_ZGP\_DATA\_INDICATION event is generated on a Green Power cluster server when a GP command has been received (either directly from the source node or indirectly via a proxy node). The event contains details of the received command in a ZPS tsAfZgpDataIndEvent structure (see [Section 2.3.1](#page-141-0)).

### **ZPS\_EVENT\_APS\_ZGP\_DATA\_CONFIRM**

The ZPS\_EVENT\_APS\_ZGP\_DATA\_CONFIRM event is generated when a data confirmation command is transmitted from a GP sink node to a GP source node. This event needs to be passed into the **vZCL\_EventHandler()** function by the application.

# **2.3 ZPS Structures**

The structures detailed below are used for the stack events described in [Section 2.2](#page-140-0).

## <span id="page-141-0"></span>**2.3.1 ZPS\_tsAfZgpDataIndEvent**

This structure is used in the ZPS\_EVENT\_APS\_ZGP\_DATA\_INDICATION event, which indicates the arrival of GP command on the local node.

The ZPS\_tsAfZgpDataIndEvent structure is detailed below.

```
typedef struct
{
   ZPS tuGpAddress uGpAddress;
    PDUM_thAPduInstance hAPduInst;
   uint32 u8Status :8;
   uint32 u2ApplicationId :2;
   uint32 u2SecurityLevel :2;
   uint32 u2SecurityKeyType : 2;
   uint32 u8LinkQuality :8;
   uint32 bAutoCommissioning :1;
   uint32 bRxAfterTx :1;
   uint32 u8CommandId :8;
    uint32 u32Mic;
    uint32 u32SecFrameCounter;
    uint16 u16SrcPanId;
    uint8 u8Rssi;
   uint8 u8SrcAddrMode;
    uint8 u8SeqNum;
    uint8 u8FrameType;
    uint8 u8Endpoint;
} ZPS_tsAfZgpDataIndEvent;
```
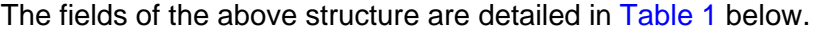

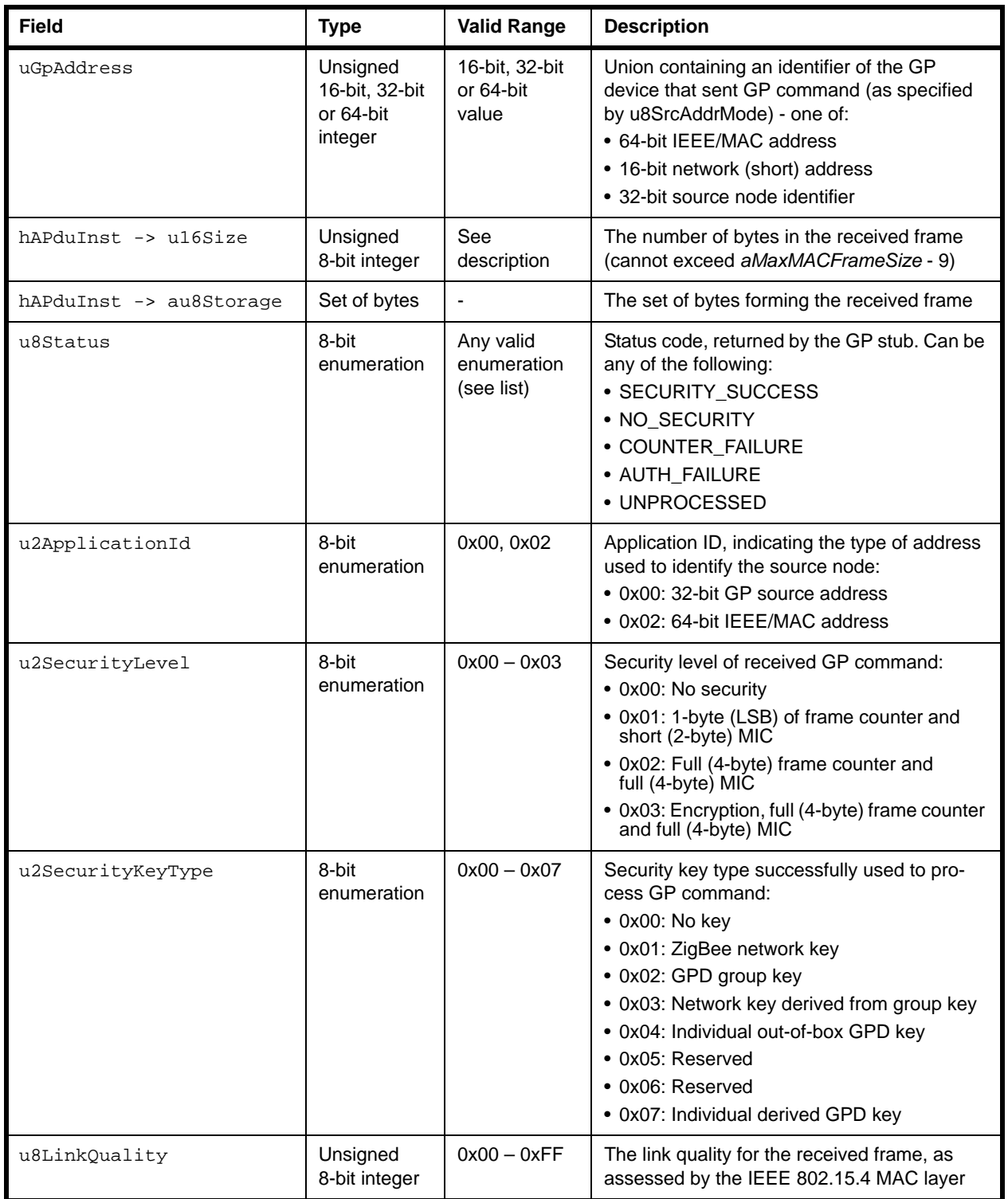

### <span id="page-142-0"></span>**Table 1: ZPS\_tsAfZgpDataIndEvent Fields**

### *Chapter 2 ZigBee PRO Stack Features for Green Power*

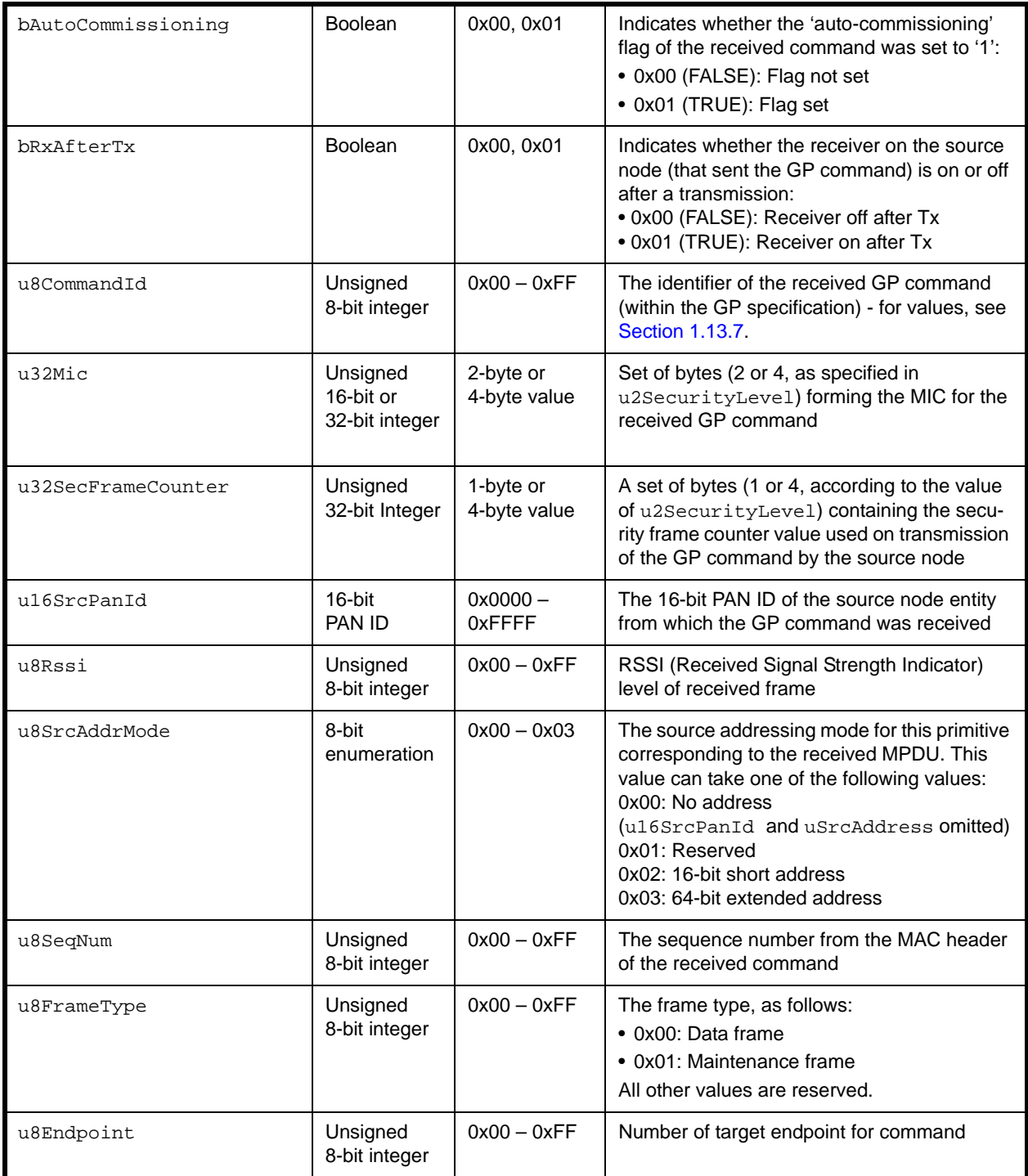

**Table 1: ZPS\_tsAfZgpDataIndEvent Fields**
# **2.3.2 ZPS\_tsAfZgpDataConfEvent**

This structure is used in the ZPS\_EVENT\_APS\_ZGP\_DATA\_CONFIRM event, which indicates that a data confirmation has been returned to the GP source node (that previously sent some data).

The ZPS\_tsAfZgpDataConfEvent structure is detailed below.

```
typedef struct {
     uint8 u8Status;
     uint8 u8Handle;
```
} ZPS\_tsAfZgpDataConfEvent;

The fields of the above structure are detailed in [Table 2](#page-144-0) below.

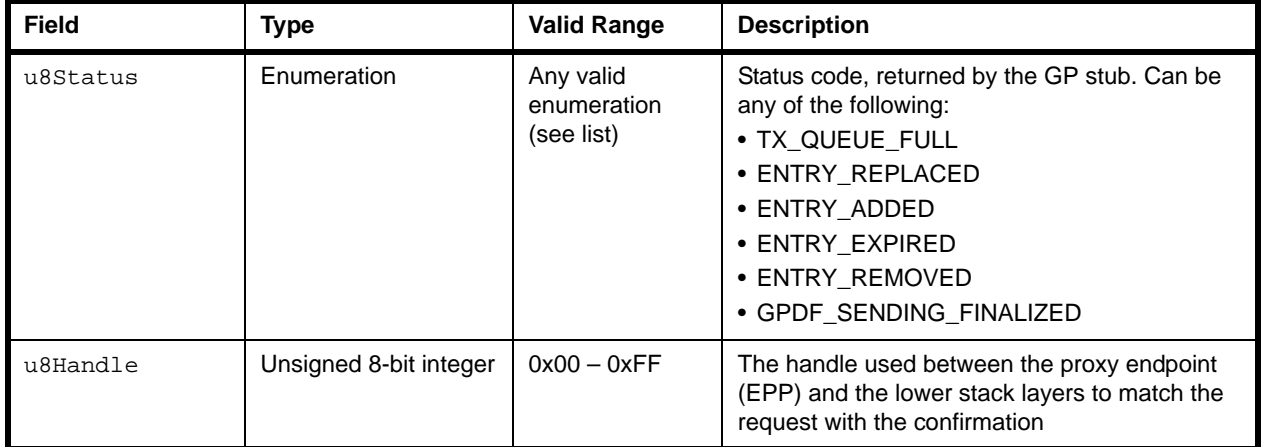

#### **Table 2: ZPS\_tsAfZgpDataConfEvent Fields**

## <span id="page-144-1"></span><span id="page-144-0"></span>**2.3.3 ZPS\_tuGpAddress**

This union structure contains the address details of a GP device.

```
typedef union {
     uint64 u64Addr;
     uint32 u32SrcId;
     uint16 u16Addr;
```
} ZPS\_tuGpAddress;

- u64Addr is the 64-bit IEEE/MAC address of the GP device
- u32SrcId is the 32-bit Source ID of the GP device
- u16Addr is the 16-bit network address of the GP device

# **2.3.4 ZPS\_tuAfZgpGreenPowerId**

This union structure contains the address details of a GP device.

```
typedef union
{
     uint64 u64Address;
     uint32 u32SrcId;
}ZPS_tuAfZgpGreenPowerId;
```
#### where:

- u64Addr is the 64-bit IEEE/MAC address of the GP device
- u32SrcId is the 32-bit Source ID of the GP device

# <span id="page-145-0"></span>**2.3.5 ZPS\_tsAfZgpGreenPowerReq**

This structure contains the details of a GP command, such as a GP Channel Request, sent by a GP device.

```
typedef struct
{
   ZPS_tuAfZgpGreenPowerId uGpId;
  uint16 u16Panid;
  uint16 u16DstAddr;
  uint16 u16TxQueueEntryLifetime;
  uint8 u8Handle;
  uint8 u8ApplicationId;
  uint8 u8SeqNum;
  uint8 u8TxOptions;
  uint8 u8Endpoint;
 // bool t bDataFrame;
}ZPS_tsAfZgpGreenPowerReq;
```
- $\blacksquare$  uGpId is a union containing an identifier of the source GP device of the command (see [Section 2.3.3](#page-144-1)) - the type of identifier is specified in u8ApplicationId.
- u16Panid is the PAN ID of the target network for the command.
- u16DstAddr is the 16-bit network address of the target sink node.
- u16TxOueueEntryLifetime is the maximum length of time, in milliseconds, that the command should remain in the transmit queue on the GP device. The value 0x0000 indicates that the transmission must be immediate and 0xFFFF indicates an indefinite queuing time.
- u8Handle is a handle for the command.
- u8ApplicationId is a value indicating the type of identifier used in uGpId to specify the source GP device:
	- 0x00: Source ID
	- 0x02: IEEE/MAC address
- u8SeqNum is the sequence number used to match the response with the request.
- u8TxOptions is a bitmap indicating the transmission options for the request:

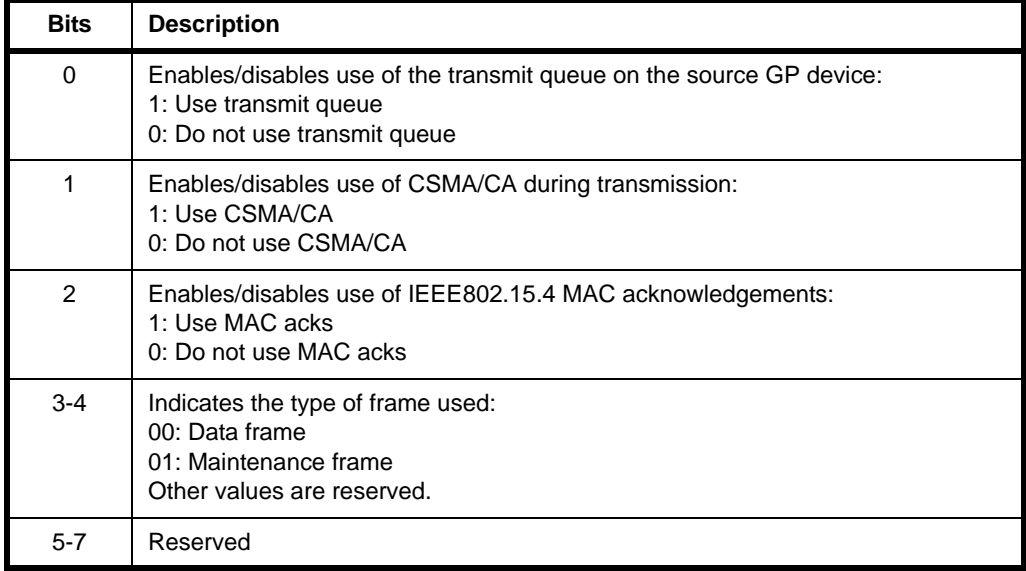

■ u8Endpoint is the number of the target endpoint (on the target sink node) for the request

# <span id="page-146-0"></span>**2.3.6 ZPS\_tsAfZgpTxGpQueue**

This structure contains the transmit queue on a GP device.

typedef struct { ZPS\_tsAfZgpTxGpQueueEntry\* psTxQTable; uint8 u8Size; }ZPS\_tsAfZgpTxGpQueue;

- **P**  $PSTxQTable$  is a pointer to the set of transmit queue entries, where each entry is a ZPS tsAfZqpTxGpQueueEntry structure (see [Section 2.3.7](#page-147-0)).
- u8Size is the number of entries in the transmit queue.

# <span id="page-147-0"></span>**2.3.7 ZPS\_tsAfZgpTxGpQueueEntry**

This structure contains an entry for a GP command in the transmit queue on a GP device.

```
typedef struct
{
    ZPS_tsAfZgpGreenPowerReq sReq;
   PDUM_thNPdu hNPdu;
  bool t bValid;
}ZPS_tsAfZgpTxGpQueueEntry;
```
where:

- $\blacksquare$  sReq is a structure containing the details of the GP command contained in the entry, as described in [Section 2.3.5](#page-145-0).
- **n** hNPdu is the handle of the NPDU allocated to the queue entry.
- **D** bValid is a Boolean indicating whether the entry is valid (TRUE) or invalid (FALSE).

# <span id="page-147-1"></span>**2.3.8 ZPS\_tsAfZgpGpst**

This structure contains the security table of a GP device.

```
typedef struct
{
    ZPS_tsAfZgpGpstEntry* psGpSecTable;
   uint8 u8Size;
}ZPS_tsAfZgpGpst;
```
- **P** psGpSecTable is a pointer to a set of security table entries, where each entry is a ZPS\_tsAfZgpGpstEntry structure (see [Section 2.3.9](#page-148-0)).
- u8Size is the number of entries in the security table.

## <span id="page-148-0"></span>**2.3.9 ZPS\_tsAfZgpGpstEntry**

This structure contains an entry of the security table of a GP device.

```
typedef struct
{
  AESSW_Block_u uSecurityKey;
   ZPS_tuAfZgpGreenPowerId uGpId;
  uint32 u32Counter;
  uint8 u8SecurityLevel;
  uint8 u8KeyType;
  bool t bValid;
} ZPS_tsAfZgpGpstEntry;
```
- uSecurityKey is the AES encryption key used by the GP device.
- uGpId is a union containing an identifier of the GP device (see [Section 2.3.3](#page-144-1)).
- u32Counter is a 32-bit security frame counter for the GP device (if used).
- u8SecurityLevel is the security level used by the GP device:
	- 0x00: No security
	- 0x01: Reserved
	- 0x02: Full (4-byte) frame counter and full (4-byte) MIC only
	- 0x03: Encryption with full (4-byte) frame counter and full (4-byte) MIC
	- 0x04-0x07: Reserved
- u8KeyType is the security key type used by the GP device:
	- 0x00: No key
	- 0x01: ZigBee network key
	- 0x02: GPD group key
	- 0x03: Network key derived from GPD group key
	- 0x04: Individual out-of-box GPD key
	- 0x05-0x06: Reserved
	- 0x07: Individual derived GPD key
- **•** bValid is a Boolean indicating whether the entry is used:
	- TRUE: Used
	- FALSE: Unused

# **2.3.10 ZPS\_tsAfZgpSecReq**

This structure contains the security details of the GP device.

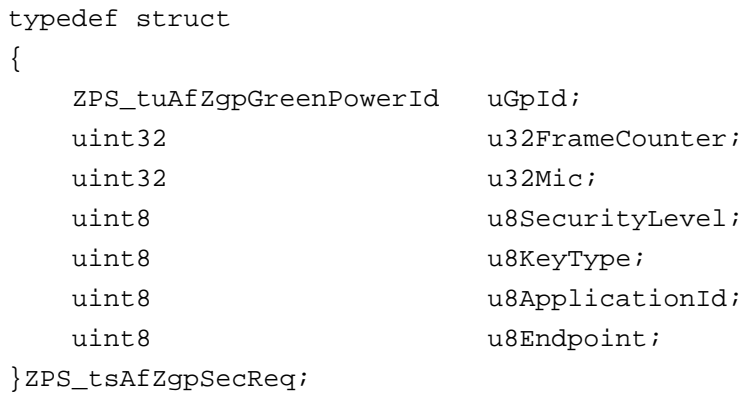

- uGpId is a union containing an identifier of the GP device (see [Section 2.3.3](#page-144-1)).
- u32FrameCounter is a 32-bit security frame counter for the GP device (if used).
- u32Mic is a set of four bytes forming the MIC.
- u8SecurityLevel is the security level used by the GP device:
	- 0x00: No security
	- 0x01: Reserved
	- 0x02: Full (4-byte) frame counter and full (4-byte) MIC only
	- 0x03: Encryption with full (4-byte) frame counter and full (4-byte) MIC
	- 0x04-0x07: Reserved
- u8KeyType is the security key type used by the GP device:
	- 0x00: No key
	- 0x01: ZigBee network key
	- 0x02: GPD group key
	- 0x03: Network key derived from GPD group key
	- 0x04: Individual out-of-box GPD key
	- 0x05-0x06: Reserved
	- 0x07: Individual derived GPD key
- u8ApplicationId is a value indicating the type of identifier used in uGpId to specify the source GP device:
	- 0x00: Source ID
	- 0x02: IEEE/MAC address
- u8Endpoint is the number of the endpoint on the corresponding sink node.

# **2.3.11 ZPS\_tsAfZgpGreenPowerContext**

This structure contains the context data that is saved to non-volatile memory on a GP device.

```
typedef struct
{
   ZPS tsAfZqpGpst *psGpst;
    ZPS_tsAfZgpTxGpQueue *psTxQueue;
   ZPS tsTsvTimer *psTxAgingTimer;
    TSV_Timer_s *psTxBiDirTimer;
   uint16 u16MsecInterval;
   uint8 u8TxPoint;
}ZPS_tsAfZgpGreenPowerContext;
```
- psGpst is a pointer to the security table of the GP device, contained in a ZPS\_tsAfZgpGpst structure (see [Section 2.3.8\)](#page-147-1).
- **psTxQueue is a pointer to the transmit queue, contained in a** ZPS tsAfZqpTxGpQueue structure (see [Section 2.3.6\)](#page-146-0).
- $\blacksquare$  psTxAgingTimer is a pointer to a structure containing details of a software timer used for aging entries in the transmit queue.
- $\blacksquare$  psTxBiDirTimer is a pointer to a structure containing details of a software timer used in bi-directional commissioning mode.
- u16MsecInterval is the time-interval, in milliseconds, with which the device will periodically attempt to age data.
- $\blacksquare$  u8TxPoint is the location in the transmit queue of the next frame to be transmitted.

*Chapter 2 ZigBee PRO Stack Features for Green Power*

# **3. MicroMAC Stack for Green Power**

A Green Power source node does not require any ZigBee software components, as the Green Power frames that it transmits are simple IEEE 802.15.4 frames (rather than ZigBee-format frames). Therefore, the software required by a source node is an application and the IEEE 802.15.4 stack.

A special version of the IEEE 802.15.4 stack can be employed in which the MAC layer is replaced with an NXP-adapted 'MicroMAC' layer in order to minimise the energy required for frame transmissions (particularly useful for energy-harvesting nodes) and to reduce application code size.

This chapter describes the NXP MicroMAC software, which comprises the MicroMAC stack and the MicroMAC Application Programming Interface (API) containing C functions for use in application development. This software is provided in the JN516x ZigBee 3.0 SDK (JN-SW-4170) and JN517x ZigBee 3.0 SDK (JN-SW-4270).

# **3.1 Enabling the MicroMAC**

In order to use the MicroMAC stack, it must be enabled for the application on the source node as follows:

■ In the application's makefile, add the MicroMAC library in the 'Additional libraries' section, as shown below:

```
# Application libraries
# Specify additional Component libraries
APPLIBS += MMAC
```
Also in the makefile, set the stack parameter as follows:

JENNIC\_STACK = None

■ In the application code, reference the header file **MMAC.h**, as shown below:

#include "MMAC.h"

■ In the application code, call **vMMAC\_Enable()** as the first MicroMAC API function (see [Section 3.2.1](#page-153-0) and [Section 3.3.1](#page-156-0))

# **3.2 Application Coding for the MicroMAC**

This section describes the function calls that are required in an application in order to use the MicroMAC to transmit and receive frames. The descriptions are organised in the following sub-sections:

- Initialisation see [Section 3.2.1](#page-153-0)
- Transmitting frames see [Section 3.2.2](#page-153-1)
- Receiving frames see [Section 3.3.3](#page-167-0)

The referenced MicroMAC API functions are fully detailed in [Section 3.3.](#page-156-1)

## <span id="page-153-0"></span>**3.2.1 Initialisation**

In order to initialise the MicroMAC, the first function that must be called is **vMMAC\_Enable()**. This function enables the MAC hardware block on the JN516x/7x device.

Next, MicroMAC interrupts should be enabled using the function **vMMAC\_EnableInterrupts()**. This will allow interrupts to be generated to inform the application when frames have been transmitted and/or received. The above function requires a user-defined interrupt handler function to be specified, which will be automatically invoked when a MicroMAC interrupt occurs. For the prototype of this interrupt handler, refer to the description of **vMMAC\_EnableInterrupts()** on page [159.](#page-158-0)

The radio transceiver of the JN516x/7x device must then be set up by calling two functions:

- **vMMAC ConfigureRadio()** must first be called to configure and calibrate the radio transceiver
- **vMMAC SetChannel()** must then be called to select the IEEE 802.15.4 2.4-GHz channel on which the transceiver will operate (in the range 11-26)

The JN516x/7x device is then ready to transmit and receive frames, as described in [Section 3.2.2](#page-153-1) and [Section 3.2.3.](#page-154-0)

The above functions are fully detailed in [Section 3.3.1](#page-156-0).

# <span id="page-153-1"></span>**3.2.2 Transmitting Frames**

A frame can be transmitted using the function **vMMAC\_StartMacTransmit()**. When calling this function, a number of options are available and all these options require pre-configuration (before the above transmit function is called).

The transmit options and the necessary pre-configuration are as follows:

### **Delayed transmission**

This option allows the transmission to be delayed until a certain 'time'. This time is represented by a value of the free-running 62500-Hz internal clock. Use of this feature requires the following pre-configuration:

- **a)** The timing function **u32MMAC\_GetTime()** must first be called to obtain the current value of the internal clock.
- **b)** The function **vMMAC\_SetTxStartTime()** must then be immediately called to specify the 'time' at which the next transmission should occur. This 'time' should be calculated by adding the 'current time' (obtained above) to the required delay (as a number of clock cycles).

### **Automatic acknowledgements**

This option requests the transmitted frame to be acknowledged by the recipient. If no acknowledgement is received, the frame will be re-transmitted. Use of this feature requires pre-configuration by calling the **vMMAC\_SetTxParameters()** function, in which the number of attempts to transmit a frame without an acknowledgement must be specified.

#### **Clear Channel Assessment (CCA)**

This option allows CCA to be implemented so that the transmission will only be performed when the relevant radio channel is clear of other traffic (for the details of CCA, refer to the IEEE 802.15.4 Specification). Use of this feature requires pre-configuration by calling the **vMMAC\_SetTxParameters()** function, in which the following values must be specified:

- Minimum and maximum values for the Back-off Exponent (BE)
- Maximum number of back-offs (before the transmission is abandoned)

Once **vMMAC\_StartMacTransmit()** has been called and the transmission has completed, an E\_MMAC\_INT\_TX\_COMPLETE interrupt is generated and the registered interrupt handler is invoked. This interrupt only indicates that the transmission attempt has completed and not that it has been successful. The function **u32MMAC\_GetTxErrors()** can then be used to check for transmission errors.

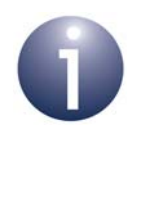

**Note:** The function **vMMAC\_StartPhyTransmit()** can be used as an alternative to the function **vMMAC\_StartMacTransmit()**. The alternative function provides direct access to the PHY layer of the stack, if required. However, the 'automatic acknowledgements' option is not available with this function. MAC and PHY modes are described in [Section 3.6](#page-183-0).

The above functions are fully detailed in [Section 3.3.2](#page-161-0), except the timing function which is detailed in [Section 3.3.4.](#page-174-0)

## <span id="page-154-0"></span>**3.2.3 Receiving Frames**

A frame can be received using the function **vMMAC\_StartMacReceive()**, which enables the radio receiver until a frame has arrived and been received. When calling this function, a number of options are available and some of these options require preconfiguration (before the above receive function is called).

The receive options and the necessary pre-configuration (if any) are as follows:

#### **Delayed receive**

This option allows enabling the radio receiver to be delayed until a certain 'time'. This time is represented by a value of the free-running 62500-Hz internal clock. Use of this feature requires the following pre-configuration:

- **a)** The timing function **u32MMAC\_GetTime()** must first be called to obtain the current value of the internal clock.
- **b)** The function **vMMAC\_SetRxStartTime()** must then be immediately called to specify the 'time' at which the receiver should be enabled. This 'time' should be calculated by adding the 'current time' (obtained above) to the required delay (as a number of clock cycles).

#### **Automatic acknowledgements**

This option allows automatic acknowledgements to be sent. If this option is enabled and an acknowledgement has been requested for a received frame, the stack will automatically return an acknowledgement to the sender of the frame.

#### **Malformed frames**

This option allows the rejection of received frames that appear to be malformed.

#### **Frame Check Sequence (FCS) errors**

This option allows the rejection of received frames that have FCS errors.

#### **Address matching**

This option allows the rejection of frames that do not contain the destination identifer values of the local node. These local node identifers must be preconfigured using the function **vMMAC\_SetRxAddress()** and are as follows:

- PAN ID of the network to which the local node belongs
- 16-bit short address of the local node
- 64-bit IEEE/MAC (extended) address of the local node

Once **vMMAC\_StartMacReceive()** has been called and the receive has completed, the receiver is disabled and two interrupts are generated, with the registered interrupt handler invoked separately for each one:

- E\_MMAC\_INT\_RX\_HEADER signals the reception of the MAC header of the frame (but the interrupt is generated after receiving the whole frame)
- E\_MMAC\_INT\_RX\_COMPLETE signals the reception of the whole frame (but is generated after an acknowedgement has been sent, if requested/enabled)

These interrupts only indicate that the receive attempt has completed and not that it has been successful. The function **u32MMAC\_GetRxErrors()** can then be used to check for receive errors.

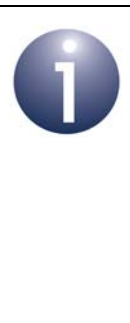

**Note:** The function **vMMAC\_StartPhyReceive()** can be used as an alternative to the function **vMMAC\_StartMacReceive()**. The alternative function provides direct access to the PHY layer of the stack, if required. However, the 'automatic acknowledgements', 'malformed frames' and 'address matching' options are not available with this function. MAC and PHY modes are described in [Section 3.6](#page-183-0).

The above functions are fully detailed in [Section 3.3.3](#page-167-0), except the timing function which is detailed in [Section 3.3.4.](#page-174-0)

# <span id="page-156-1"></span>**3.3 MicroMAC API**

The MicroMAC library includes an API, comprising C functions for use by the application. These functions are divided into the following categories and detailed in the referenced sub-sections:

- Initialisation functions see [Section 3.3.1](#page-156-0)
- Transmit functions see [Section 3.3.2](#page-161-0)
- Receive functions see [Section 3.3.3](#page-167-0)
- Timing function see [Section 3.3.4](#page-174-0)

Note that the MicroMAC API is intentionally small and simple, in order to minimise the application size and also to minimise the run-time when used in energy-harvesting applications. Hence, the API functions do not carry out error checking or range checking on the values passed to them.

## <span id="page-156-0"></span>**3.3.1 Initialisation Functions**

The following Initialisation functions are provided in the MicroMAC API.

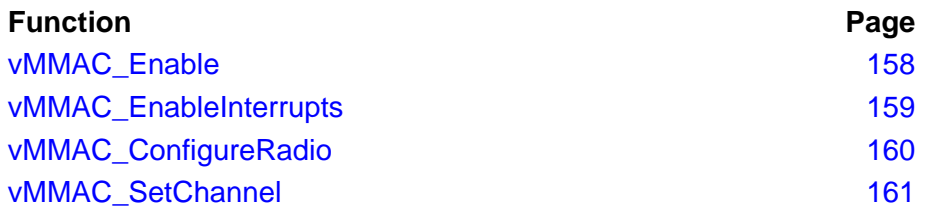

All of the above functions must be called by the application, starting with the function **vMMAC\_Enable()**. They should be called in the order that they are listed above.

## <span id="page-157-0"></span>**vMMAC\_Enable**

**void vMMAC\_Enable(void);**

### **Description**

This function enables the MAC hardware block and must be called before using any other MicroMAC functions.

After calling this function, the other MicroMAC Intialisation functions (described in this section) should be called.

#### **Parameters**

None

#### **Returns**

### <span id="page-158-0"></span>**vMMAC\_EnableInterrupts**

#### **void vMMAC\_EnableInterrupts(void** *(\*prHandler)(uint32)***);**

#### **Description**

This function enables transmit and receive interrupts, and allows the application to register a user-defined callback function that will be invoked when a MicroMAC interrupt is generated.

The **uint32** value returned to the interrupt handler is a bitmap that indicates the nature of the MicroMAC interrupt. This value can be logical-ORed with the following enumerated values from teIntStatus to determine the type of interrupt:

- E\_MMAC\_INT\_TX\_COMPLETE (0x01)
- E\_MMAC\_INT\_RX\_HEADER (0x02)
- E\_MMAC\_INT\_RX\_COMPLETE (0x04)

For more information on these interrupt types, refer to [Section 3.5.5.](#page-182-0)

#### **Parameters**

*prHandler* Pointer to the MicroMAC interrupt handler callback function

#### **Returns**

## <span id="page-159-0"></span>**vMMAC\_ConfigureRadio**

**void vMMAC\_ConfigureRadio(void);**

## **Description**

This function configures and calibrates the radio transceiver on the JN516x/7x device. It must be called before setting the channel (using **vMMAC\_SetChannel()**) and before attempting to transmit or receive (using the functions detailed in [Section](#page-161-0)  [3.3.2](#page-161-0) and [Section 3.3.3](#page-167-0)).

#### **Parameters**

None

#### **Returns**

## <span id="page-160-0"></span>**vMMAC\_SetChannel**

### **void vMMAC\_SetChannel(uint8** *u8Channel***);**

#### **Description**

This function sets the radio channel to be used by the radio transceiver. The required 2.4-GHz channel number in the range 11 to 26 must be specified.

The function must be called after the radio transceiver has been configured (using **vMMAC\_ConfigureRadio()**).

#### **Parameters**

*u8Channel* Required channel number in the range 11 to 26 (other values are not valid)

### **Returns**

# <span id="page-161-0"></span>**3.3.2 Transmit Functions**

The following Transmit functions are provided in the MicroMAC API.

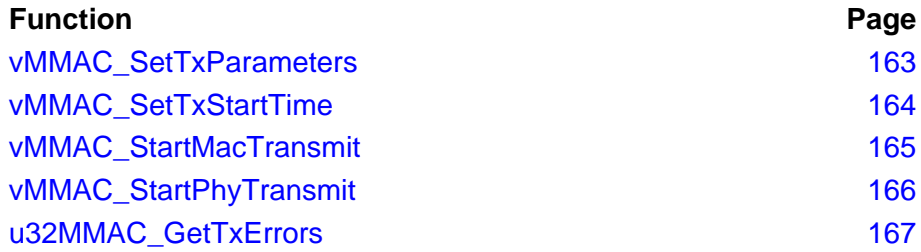

<span id="page-162-0"></span>**void vMMAC\_SetTxParameters(uint8** *u8Attempts***, uint8** *u8MinBE***, uint8** *u8MaxBE***, uint8** *u8MaxBackoffs***);**

#### **Description**

This function sets a number of transmit parameters in connection with 'automatic acknowledgements' and Clear Channel Assessment (CCA). These two features can be enabled for an individual 'MAC mode' transmission when the transmit function **vMMAC\_StartMacTransmit()** is called. CCA can also be enabled for a 'PHY mode' transmission when the transmit function **vMMAC\_StartPhyTransmit()** is called.

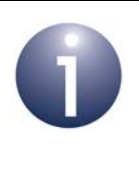

**Note 1:** The **vMMAC\_SetTxParameters** function only needs to be called once on every cold or warm start - it does not need to be called for each transmit operation.

**Note 2:** The function does not need to be called if you are not going to use CCA or automatic acknowledgements (selected as options when calling the relevant transmit function).

When transmitting with automatic acknowledgements enabled, the transmitted frame must be acknowledged by the recipient. If no acknowledgement is received, the frame will be re-transmitted. The number of attempts to transmit a frame without an acknowledgement can be specified through the parameter *u8Attempts*.

The other three parameters are related to CCA (when enabled):

- Minimum and maximum values for the Back-off Exponent (BE) are specified through the parameters *u8MinBE* and *u8MaxBE*, respectively
- The maximum number of back-offs (before the transmission is abandoned) is specified through the parameter *u8MaxBackoffs*

For the details of CCA, refer to the IEEE 802.15.4 Specification. The above three function parameters correspond to the PIB attributes macMinBE, macMaxBE and macMaxCSMABackoffs, respectively, in the specification.

#### **Parameters**

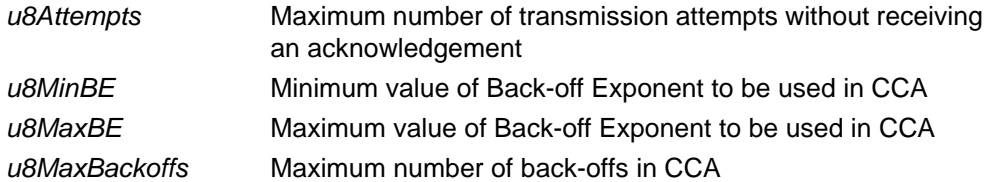

#### **Returns**

## <span id="page-163-0"></span>**vMMAC\_SetTxStartTime**

**void vMMAC\_SetTxStartTime(uint32** *u32Time***);**

#### **Description**

This function sets the 'time' at which a transmission should begin. This time is specified as a value of the free-running 62500-Hz internal clock.

Before calling this function, the **u32MMAC\_GetTime()** function should be called to obtain the current value of the clock. The application should then determine the required clock value to be specified in **vMMAC\_SetTxStartTime()** in order to start the next transmission at the desired time.

If used, this function must be called before the relevant transmit function (**vMMAC\_StartMacTransmit()** or **vMMAC\_StartPhyTransmit()**), and a 'delayed transmission' must be enabled in the options specified in the transmit function. The transmitter will then be enabled and the transmission will be performed when the internal clock value matches the value specified in this function.

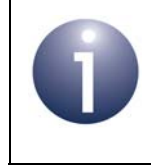

**Note:** This function only needs to be called if you are going to use the 'delayed transmission' feature (selected as an option when calling the relevant transmit function).

#### **Parameters**

u32Time **Internal clock value at which transmission should begin** 

#### **Returns**

<span id="page-164-0"></span>**void vMMAC\_StartMacTransmit(tsMacFrame \****psFrame***, teTxOption** *eOptions***);**

#### **Description**

This function starts the transmitter in 'MAC mode', with the specified options, in order to transmit a frame. A pointer must be provided to the frame to be transmitted.

The MAC mode options relate to three features and are specified as enumerations:

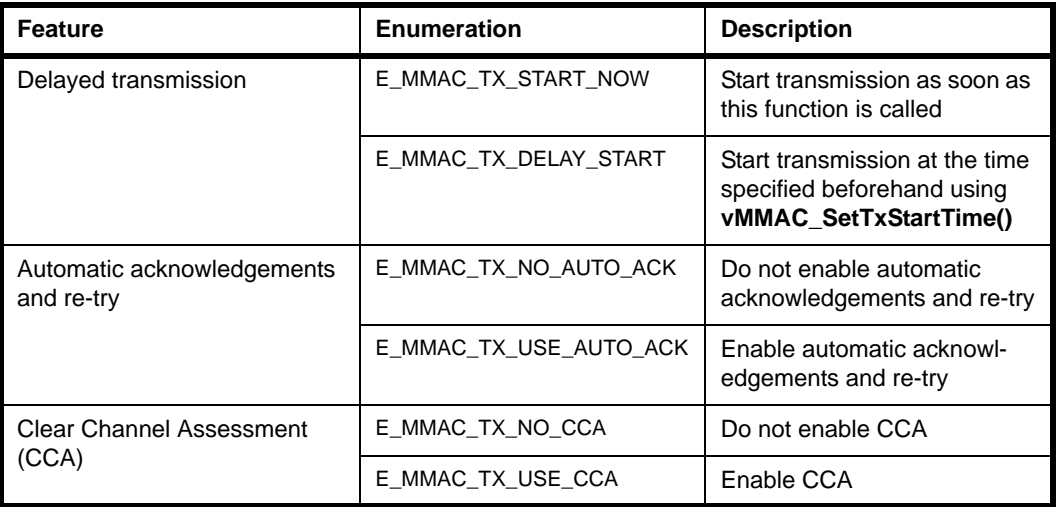

Enumerations for the three features must be combined in a logical-OR operation.

Note the following:

- If the 'delayed transmission' option is enabled, this feature should be pre-configured using the function **vMMAC\_SetTxStartTime()**.
- If the automatic acknowledgements and/or CCA options are enabled, these features should be pre-configured using the function **vMMAC** SetTxParameters().

If interrupts have been enabled using **vMMAC\_EnableInterrupts()**, an interrupt (E\_MMAC\_INT\_TX\_COMPLETE) will be generated once the transmission attempt has completed.

#### **Parameters**

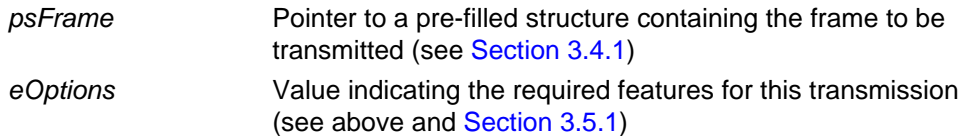

#### **Returns**

#### <span id="page-165-0"></span>**vMMAC\_StartPhyTransmit**

**void vMMAC\_StartPhyTransmit(tsPhyFrame \****psFrame***, teTxOption** *eOptions***);**

#### **Description**

This function starts the transmitter in 'PHY mode', with the specified options, in order to transmit a frame. A pointer must be provided to the frame to be transmitted.

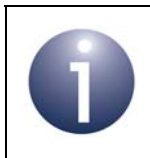

**Note:** This function provides direct access to the PHY layer of the stack. If you do not need this access, you should use the function **vMMAC** StartMacTransmit() to transmit a frame.

The PHY mode options relate to two features and are specified as enumerations:

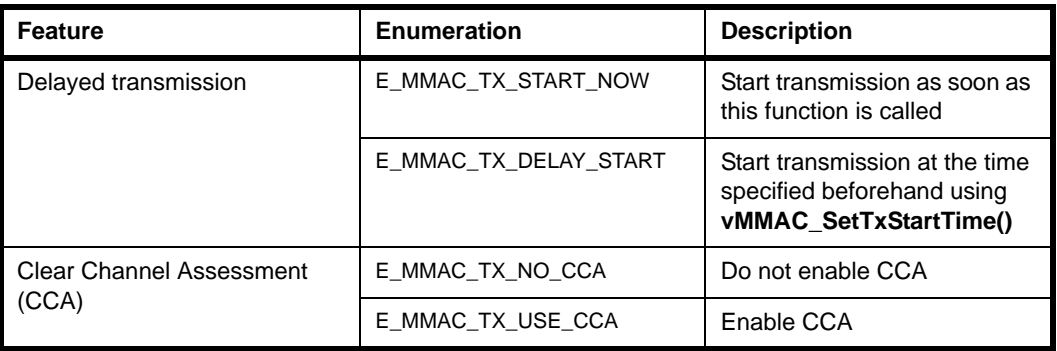

Enumerations for the two features must be combined in a logical-OR operation.

Note the following:

- If the 'delayed transmission' option is enabled, this feature should be pre-configured using the function **vMMAC\_SetTxStartTime()**.
- $\blacksquare$  If the CCA option is enabled, this feature should be pre-configured using the function **vMMAC\_SetTxParameters()**.

If interrupts have been enabled using **vMMAC\_EnableInterrupts()**, an interrupt (E\_MMAC\_INT\_TX\_COMPLETE) will be generated once the transmission attempt has completed.

#### **Parameters**

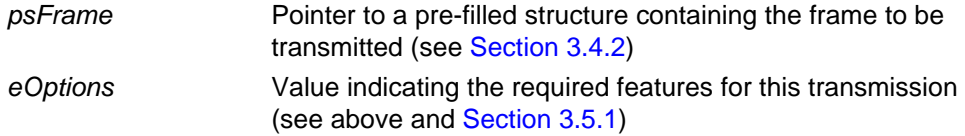

#### **Returns**

### <span id="page-166-0"></span>**u32MMAC\_GetTxErrors**

#### **uint32 u32MMAC\_GetTxErrors(void);**

#### **Description**

This function can be used to report any errors that have occurred during a frame transmission. It should only be called after the transmission has completed (indicated by an interrupt, if enabled).

The returned value is a bitmap that can be logical-ORed with the following enumerated values from teTxStatus to determine the error condition(s):

- E\_MMAC\_TXSTAT\_CCA\_BUSY (0x01)
- E\_MMAC\_TXSTAT\_NO\_ACK (0x02)
- E\_MMAC\_TXSTAT\_ABORTED (0x04)

A returned value of 0 indicates no error.

For more information on the above error conditions, refer to [Section 3.5.2.](#page-179-0)

#### **Parameters**

None

#### **Returns**

32-bit bitmap indicating the errors that have occurred (see above)

# <span id="page-167-0"></span>**3.3.3 Receive Functions**

The following Receive functions are provided in the MicroMAC API.

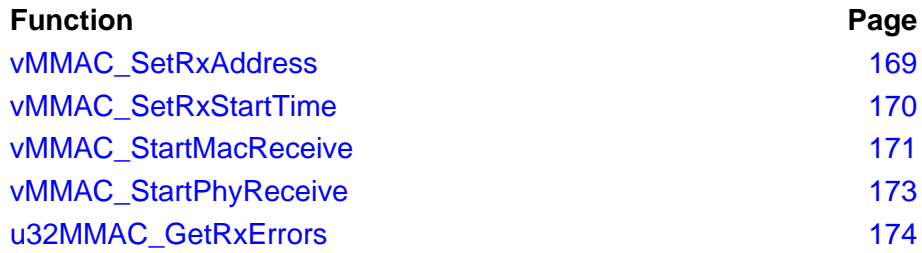

### <span id="page-168-0"></span>**vMMAC\_SetRxAddress**

**void vMMAC\_SetRxAddress(uint16** *u16PanId***, uint16** *u16Short***, MAC\_ExtAddr\_s \****psMacAddr***);**

#### **Description**

This function configures settings for receiving frames when 'address matching' is enabled. Address matching can be enabled for 'MAC mode' when the receive function **vMMAC\_StartMacReceive()** is called, but is not available for 'PHY mode'.

The function specifies the following values for this purpose:

- PAN ID of the network to which the local node belongs
- 16-bit short address of the local node
- 64-bit IEEE/MAC (extended) address of the local node

Only received frames with destination parameters that match the values supplied to this function will be accepted.

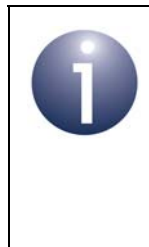

**Note 1:** The **vMMAC\_SetRxAddress()** function only needs to be called once on every cold or warm start - it does not need to be called for each receive operation.

**Note 2:** If receiving with address matching disabled or using 'PHY mode', the supplied values are ignored and so this function call is unnecessary.

#### **Parameters**

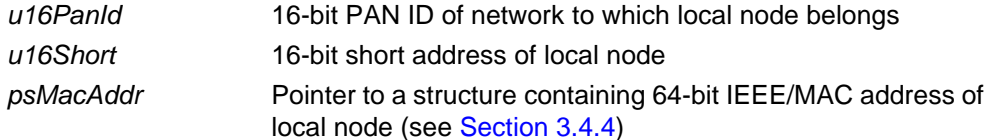

#### **Returns**

### <span id="page-169-0"></span>**vMMAC\_SetRxStartTime**

**void vMMAC\_SetRxStartTime(uint32** *u32Time***);**

#### **Description**

This function sets the 'time' at which the receiver should be enabled. This time is specified as a value of the free-running 62500-Hz internal clock.

Before calling this function, the **u32MMAC\_GetTime()** function should be called to obtain the current value of the clock. The application should then determine the required clock value to be specified in **vMMAC\_SetRxStartTime()** in order to start the receiver at the desired time.

If used, this function must be called before the relevant receive function (**vMMAC\_StartMacReceive()** or **vMMAC\_StartPhyReceive()**), and a 'delayed receive' must be enabled in the options specified in the receive function. The receiver will then be enabled when the internal clock value matches the value specified in this function.

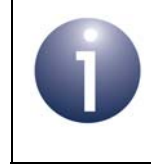

**Note:** This function only needs to be called if you are going to use the 'delayed receive' feature (selected as an option when calling the relevant receive function).

#### **Parameters**

u32 Time **Internal clock value at which receiver should be enabled** 

#### **Returns**

<span id="page-170-0"></span>**void vMMAC\_StartMacReceive(tsMacFrame \****psFrame***, teRxOption** *eOptions***);**

#### **Description**

This function starts the receiver in 'MAC mode', with the specified options, in order to receive a frame. A pointer must be provided to a structure to which the received frame will be written.

The MAC mode options relate to five features and are specified as enumerations:

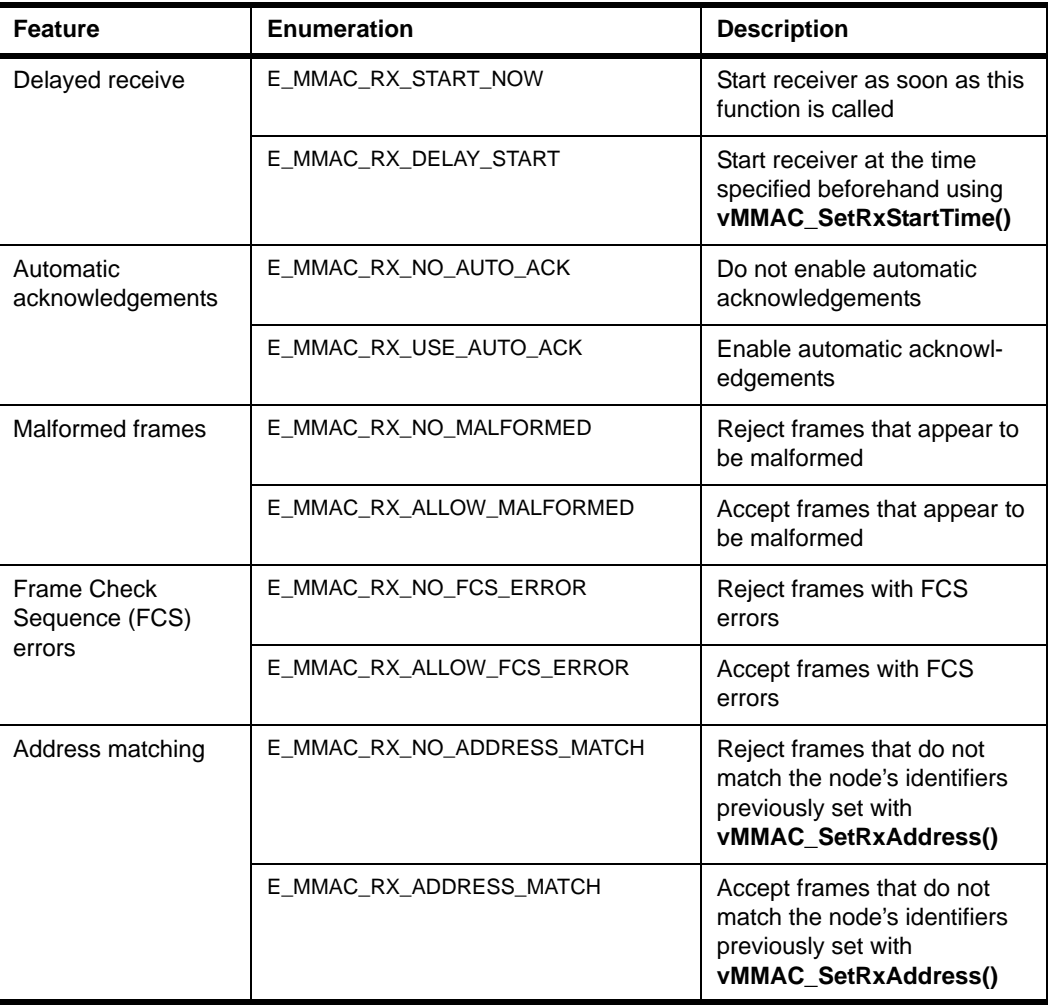

Enumerations for the five features must be combined in a logical-OR operation.

Note the following:

- If the 'delayed receive' option is enabled, this feature should be pre-configured using the function **vMMAC\_SetRxStartTime()**.
- **If the 'address matching' option is enabled, this feature should be pre-configured using** the function **vMMAC\_SetRxAddress()**.
- If the 'automatic acknowledgements' option is enabled, on receiving a frame the device will automatically send an acknowledgement frame.

Once a frame has been received, the receiver will be disabled and, if interrupts have been enabled using **vMMAC\_EnableInterrupts()**, two successive interrupts (E\_MMAC\_INT\_RX\_HEADER and E\_MMAC\_INT\_RX\_COMPLETE) will be generated.

#### **Parameters**

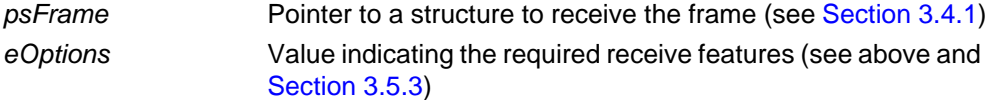

#### **Returns**

<span id="page-172-0"></span>**void vMMAC\_StartPhyReceive(tsPhyFrame \****psFrame***, teRxOption** *eOptions***);**

#### **Description**

This function starts the receiver in 'PHY mode', with the specified options, in order to receive a frame. A pointer must be provided to a structure to which the received frame will be written.

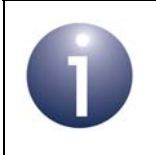

**Note:** This function provides direct access to the PHY layer of the stack. If you do not need this access, you should use the function **vMMAC\_StartMacReceive()** to receive a frame.

The PHY mode options relate to two features and are specified as enumerations:

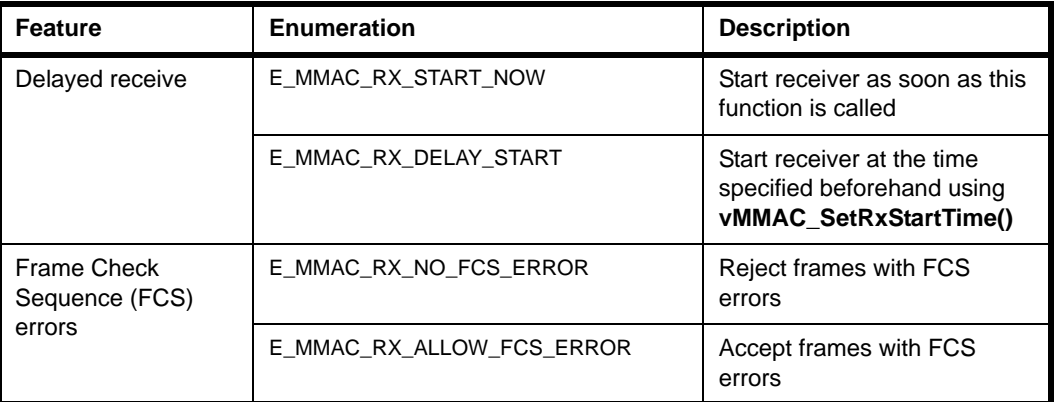

Enumerations for the two features must be combined in a logical-OR operation.

If the 'delayed receive' option is enabled, this feature should be pre-configured using the function **vMMAC\_SetRxStartTime()**.

Once a frame has been received, the receiver will be disabled and, if interrupts have been enabled using **vMMAC\_EnableInterrupts()**, two successive interrupts (E\_MMAC\_INT\_RX\_HEADER and E\_MMAC\_INT\_RX\_COMPLETE) will be generated.

#### **Parameters**

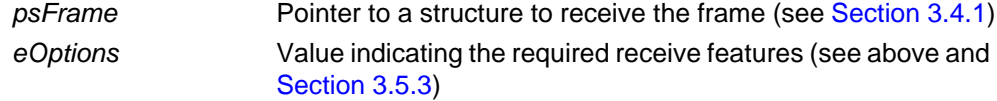

#### **Returns**

### <span id="page-173-0"></span>**u32MMAC\_GetRxErrors**

**uint32 u32MMAC\_GetRxErrors(void);**

#### **Description**

This function can be used to report any errors that have occurred while receiving a frame. It should only be called after the frame has been received (indicated by an interrupt, if enabled).

The returned value is a bitmap that can be logical-ORed with the following enumerated values from teRxStatus to determine the error condition(s):

- E\_MMAC\_RXSTAT\_ERROR (0x01)
- E\_MMAC\_RXSTAT\_ABORTED (0x02)
- E\_MMAC\_RXSTAT\_MALFORMED (0x20)

A returned value of 0 indicates no error.

For more information on the above error conditions, refer to [Section 3.5.4.](#page-181-0)

#### **Parameters**

None

#### **Returns**

32-bit bitmap indicating the errors that have occurred (see above)

# <span id="page-174-0"></span>**3.3.4 Timing Function**

The following Timing function is provided in the MicroMAC API.

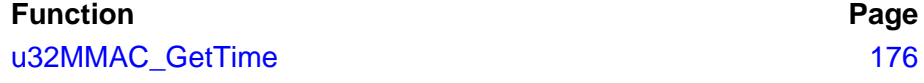

### <span id="page-175-0"></span>**u32MMAC\_GetTime**

**uint32 u32MMAC\_GetTime(void);**

#### **Description**

This function can be used to obtain the current 'time', based on the value of an internal clock which runs at 62500 Hz. The function is only useful when a 'delayed transmission' or 'delayed receive' is to be performed. The returned clock value can be used to determine the value to be specified in the function **vMMAC\_SetTxStartTime()** or **vMMAC\_SetRxStartTime()**, in order to start a transmission or receive at a certain time.

#### **Parameters**

None

#### **Returns**

Current value of 62500-Hz internal clock

# **3.4 Structures**

## <span id="page-176-0"></span>**3.4.1 tsMacFrame**

The tsMacFrame structure contains the frame for a 'MAC mode' operation.

```
typedef struct
{
   uint8 u8PayloadLength;
   uint8 u8SequenceNum;
   uint16 u16FCF;
   uint16 u16DestPAN;
   uint16 u16SrcPAN;
  MAC Addr u uDestAddr;
   MAC Addr u uSrcAddr;
   uint16 u16FCS;
   uint16 u16Unused;
    union
    {
     uint8 au8Byte[127];
      uint32 au32Word[32];
    } uPayload;
} tsMacFrame;
```
#### where:

- u8PayloadLength is the payload data length, in bytes
- u8SequenceNum is the sequence number for the frame
- u16FCF is the value of the Frame Control Field (FCF)
- u16DestPAN is the PAN ID of the destination network
- u16SrcPAN is the PAN ID of the source network
- $\blacksquare$  uDestAddr is the address of the destination node (see [Section 3.4.3](#page-177-1))
- uSrcAddr is the address of the source node (see [Section 3.4.3](#page-177-1))
- u16FCS is the value of the Frame Check Sequence (FCS), filled in by the stack for a transmitted frame and provided as information for a received frame
- ulfunused is the number of bytes of padding to be added to the payload data to make the frame payload 32-bit word-aligned
- uPayload is a union containing the payload data as either a byte-array or word-array:
	- au8Byte[127] is the payload data as an array of bytes
	- au32Word[32] is the payload data as an array of words

For details of the FCF and FCS values, refer to the IEEE 802.15.4 Specification.

## <span id="page-177-0"></span>**3.4.2 tsPhyFrame**

The tsPhyFrame structure contains the frame for a 'PHY mode' operation.

```
typedef struct
{
   uint8 u8PayloadLength;
   uint8 au8Padding[3];
    union
    {
      uint8 au8Byte[127];
      uint32 au32Word[32];
    } uPayload;
} tsPhyFrame;
```
#### where:

- u8PayloadLength is the payload data length, in bytes
- $\blacksquare$  au8Padding [3] is an array containing the bytes of padding to be added to the payload data to make the frame payload 32-bit word-aligned
- uPayload is a union containing the payload data as either a byte-array or word-array:
	- au8Byte[127] is the payload data as an array of bytes
	- au32Word[32] is the payload data as an array of words

## <span id="page-177-1"></span>**3.4.3 MAC\_Addr\_u**

The  $MAC\_Addr\_u$  union structure contains a node address as a 16-bit short address (ZigBee 'network' address) or a 64-bit extended address (IEEE/MAC address).

```
typedef union
{
  uint16 u16Short;
  MAC ExtAddr s sExt;
```
} MAC\_Addr\_u;

- ul6Short is a 16-bit short address
- sExt is a structure containing a 64-bit extended address (see [Section 3.4.4\)](#page-178-1)

## <span id="page-178-1"></span>**3.4.4 MAC\_ExtAddr\_s**

The MAC  $ExtAddr$  s structure contains a 64-bit extended (IEEE/MAC) address.

```
typedef struct
{
    uint32 u32L;
    uint32 u32H;
} MAC_ExtAddr_s;
```
where:

- u32L is the 'low word' (least significant 32-bit word) of the address
- $\blacksquare$  u32H is the 'high word' (most significant 32-bit word) of the address

# **3.5 Enumerations**

## <span id="page-178-0"></span>**3.5.1 'Transmit Options' Enumerations**

The teTxOption structure contains the enumerations used to specify the required options for transmitting a frame.

```
typedef enum
{
    /* Transmit start time: now or delayed */
   E_MMAC_TX_START_NOW = 0x02,E_MMAC_TX_DELAY_START = 0x03, /* Wait for auto ack and retry: don't use or use */
   E_MMAC_TX_NO_AUTO_ACK = 0x00,E_MMAC_TX_USE_AUTO_ACK = 0x08,
    /* Clear channel assessment: don't use or use */
   E_MMAC_TX_NO_CCA = 0x00,
   E_MMAC_TX_USE_CCA = 0x10} teTxOption;
```
The above enumerations are described in [Table 1](#page-179-1) below.

| <b>Feature</b>                           | <b>Enumeration</b>     | <b>Description</b>                                                                     |
|------------------------------------------|------------------------|----------------------------------------------------------------------------------------|
| Delayed transmission                     | E MMAC TX START NOW    | Start transmission as soon as<br>this function is called                               |
|                                          | E MMAC TX DELAY START  | Start transmission at the time<br>specified beforehand using<br>vMMAC SetTxStartTime() |
| Automatic acknowledgements<br>and re-try | E_MMAC_TX_NO_AUTO_ACK  | Do not enable automatic<br>acknowledgements and re-try                                 |
|                                          | E MMAC TX USE AUTO ACK | Enable automatic acknowl-<br>edgements and re-try                                      |
| Clear Channel Assessment<br>(CCA)        | E MMAC TX NO CCA       | Do not enable CCA                                                                      |
|                                          | E MMAC TX USE CCA      | Enable CCA                                                                             |

**Table 1: 'Transmit Options' Enumerations**

# <span id="page-179-1"></span><span id="page-179-0"></span>**3.5.2 'Transmit Status' Enumerations**

The teTxStatus structure contains the enumerations used to indicate the status on transmitting a frame.

```
typedef enum
{
    E_MMAC_TXSTAT_CCA_BUSY = 0x01,
    E_MMAC_TXSTAT_NO_ACK = 0x02,
     E_MMAC_TXSTAT_ABORTED = 0x04
} teTxStatus;
```
The above enumerations are described in [Table](#page-179-2) 2 below.

<span id="page-179-2"></span>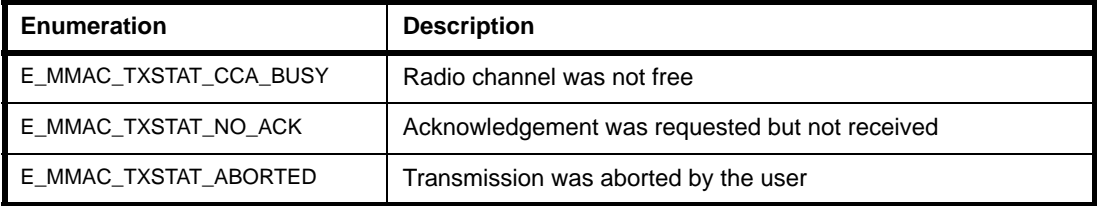

## **Table 2: 'Transmit Status' Enumerations**
## **3.5.3 'Receive Options' Enumerations**

The teRxOption structure contains the enumerations used to specify the required options for receiving a frame.

```
typedef enum
{
    /* Receive start time: now or delayed */
   E_MMAC_RX_START_NOW = 0x0002,E_MMAC_RX_DELAY_START = 0x0003,
    /* Wait for auto ack and retry: don't use or use */
   E_MMAC_RX_NO_AUTO_ACK = 0x0000,
   E_MMAC_RX_USE_AUTO_ACK = 0x0008, /* Malformed packets: reject or accept */
   E_MMAC_RX_NO_MALFORMED = 0x0000,
   E_MMAC_RX_ALLOW_MALFORMED = 0x0400, /* Frame Check Sequence errors: reject or accept */
   E_MMAC_RX_NO_FCS_RROR = 0x0000, E_MMAC_RX_ALLOW_FCS_ERROR = 0x0200,
    /* Address matching: enable or disable */
    E_MMAC_RX_NO_ADDRESS_MATCH = 0x0000,
    E_MMAC_RX_ADDRESS_MATCH = 0x0100
```

```
} teRxOption;
```
The above enumerations are described in [Table 3](#page-181-0) below.

| <b>Feature</b>                          | <b>Enumeration</b>         | <b>Description</b>                                                                                       |
|-----------------------------------------|----------------------------|----------------------------------------------------------------------------------------------------|
| Delayed receive                         | E MMAC RX START NOW        | Start receiver as soon as this<br>function is called                                                     |
|                                         | E MMAC RX DELAY START      | Start receiver at the time<br>specified beforehand using<br>vMMAC_SetRxStartTime()                       |
| Automatic<br>acknowledgements           | E MMAC RX NO AUTO ACK      | Do not enable automatic<br>acknowledgements                                                              |
|                                         | E MMAC RX USE AUTO ACK     | Enable automatic acknowl-<br>edgements                                                                   |
| Malformed frames                        | E_MMAC_RX_NO_MALFORMED     | Reject frames that appear to<br>be malformed                                                             |
|                                         | E_MMAC_RX_ALLOW_MALFORMED  | Accept frames that appear to<br>be malformed                                                             |
| Frame Check<br>Sequence (FCS)<br>errors | E_MMAC_RX_NO_FCS_ERROR     | Reject frames with FCS<br>errors                                                                         |
|                                         | E MMAC RX ALLOW FCS ERROR  | Accept frames with FCS<br>errors                                                                         |
| Address matching                        | E_MMAC_RX_NO_ADDRESS_MATCH | Reject frames that do not<br>match the node's identifiers<br>previously set with<br>vMMAC_SetRxAddress() |
|                                         | E_MMAC_RX_ADDRESS_MATCH    | Accept frames that do not<br>match the node's identifiers<br>previously set with<br>vMMAC_SetRxAddress() |

**Table 3: 'Receive Options' Enumerations**

## <span id="page-181-0"></span>**3.5.4 'Receive Status' Enumerations**

The teRxStatus structure contains the enumerations used to indicate the status on receiving a frame.

```
typedef enum
{
   E_MMAC_RXSTAT_RROR = 0x01, E_MMAC_RXSTAT_ABORTED = 0x02,
     E_MMAC_RXSTAT_MALFORMED = 0x20
} teRxStatus;
```
The above enumerations are described in [Table](#page-182-0) 4 below.

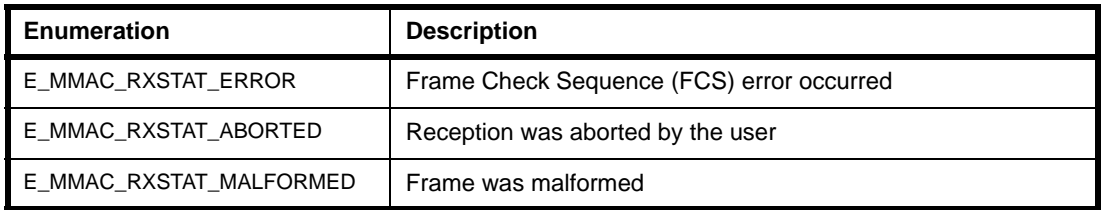

**Table 4: 'Receive Status' Enumerations**

# <span id="page-182-0"></span>**3.5.5 'Interrupt Status' Enumerations**

The teIntStatus structure contains the enumerations used to indicate the nature of a MicroMAC interrupt.

```
typedef enum
{
```

```
E_MMAC\_INT_TX_COMPLETE = 0x01,E_MMAC_IINT_RX_HEADER = 0x02, E_MMAC_INT_RX_COMPLETE = 0x04
```

```
} teIntStatus;
```
The above enumerations are described in [Table](#page-182-1) 5 below.

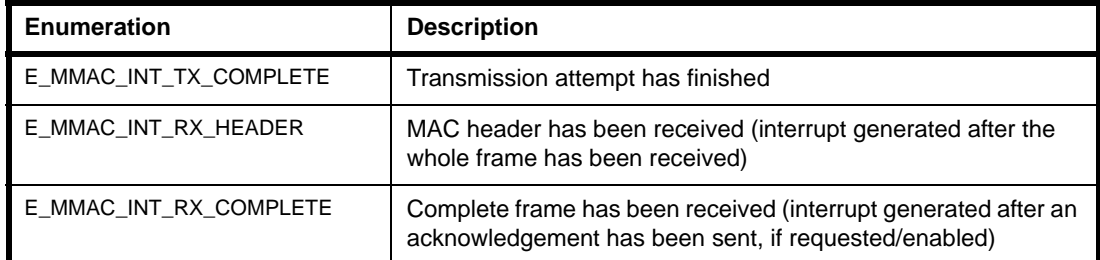

<span id="page-182-1"></span>**Table 5: 'Interrupt Status' Enumerations**

## **3.6 MAC and PHY Transceiver Modes**

Functions are provided in the MicroMAC API to transmit and receive IEEE 802.15.4 frames in 'MAC mode' and in 'PHY mode'. This section describes these two modes.

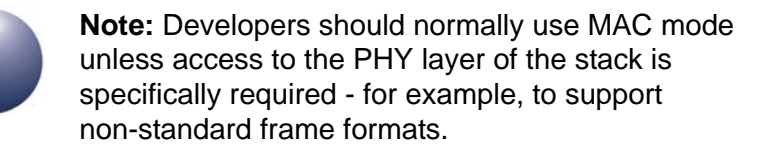

## **3.6.1 MAC Mode**

The following MicroMAC API functions allow IEEE 802.15.4 frames to be transmitted and received in MAC mode:

- **vMMAC StartMacTransmit()** described in [Section 3.3.2](#page-161-0)
- **vMMAC\_StartMacReceive()** described in [Section 3.3.3](#page-167-0)

The JN516x/7x MAC hardware is able to assemble IEEE 802.15.4 frame headers automatically. This avoids the need for the software to concatenate the addressing fields and payload data into a continuous block of memory for transmission, which would require numerous byte-by-byte copy operations. Instead, the tsMacFrame structure (see [Section 3.4.1\)](#page-176-0) allows the parts of the frame header to be stored in naturally-aligned elements, and the MAC hardware then assembles the continuous block of bytes for transmission itself based on the setting in the Frame Control Field (FCF). Similarly, for received frames, the MAC hardware interprets the FCF value and places each part of the frame header into the appropriate place in the tsMacFrame structure. Since the hardware is able to interpret the FCF and address fields, it is also able to perform actions such as automatic acknowledgements in both the transmit and receive directions, as well as address matching for received frames.

### **3.6.2 PHY Mode**

The following MicroMAC API functions allow IEEE 802.15.4 frames to be transmitted and received in PHY mode:

- **vMMAC** StartPhyTransmit() described in [Section 3.3.2](#page-161-0)
- **vMMAC StartPhyReceive()** described in [Section 3.3.3](#page-167-0)

In PHY mode, the MAC hardware does not attempt to interpret the Frame Control Field and treats the entire frame as a stream of bytes. This has the disadvantage that address matching and automatic acknowledgement are disabled, but this mode is of value if non-standard frame formats are desired. Note that in this mode, the Frame Check Sequence is not calculated by the hardware - if required, it must be calculated and included in the payload by the application.

#### **Revision History**

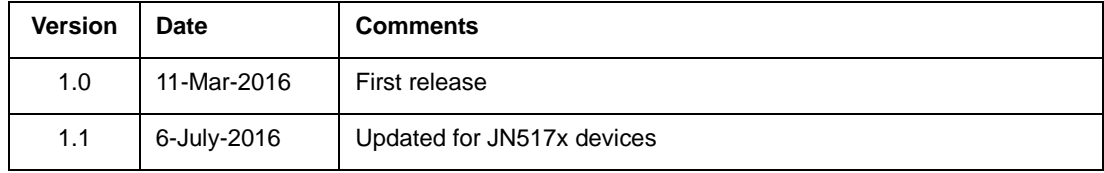

#### **Important Notice**

**Limited warranty and liability -** Information in this document is believed to be accurate and reliable. However, NXP Semiconductors does not give any representations or warranties, expressed or implied, as to the accuracy or completeness of such information and shall have no liability for the consequences of use of such information. NXP Semiconductors takes no responsibility for the content in this document if provided by an information source outside of NXP Semiconductors.

In no event shall NXP Semiconductors be liable for any indirect, incidental, punitive, special or consequential damages (including - without limitation - lost profits, lost savings, business interruption, costs related to the removal or replacement of any products or rework charges) whether or not such damages are based on tort (including negligence), warranty, breach of contract or any other legal theory.

Notwithstanding any damages that customer might incur for any reason whatsoever, NXP Semiconductors' aggregate and cumulative liability towards customer for the products described herein shall be limited in accordance with the *Terms and conditions of commercial sale* of NXP Semiconductors.

**Right to make changes -** NXP Semiconductors reserves the right to make changes to information published in this document, including without limitation specifications and product descriptions, at any time and without notice. This document supersedes and replaces all information supplied prior to the publication hereof.

**Suitability for use -** NXP Semiconductors products are not designed, authorized or warranted to be suitable for use in life support, life-critical or safety-critical systems or equipment, nor in applications where failure or malfunction of an NXP Semiconductors product can reasonably be expected to result in personal injury, death or severe property or environmental damage. NXP Semiconductors and its suppliers accept no liability for inclusion and/or use of NXP Semiconductors products in such equipment or applications and therefore such inclusion and/or use is at the customer's own risk.

**Applications -** Applications that are described herein for any of these products are for illustrative purposes only. NXP Semiconductors makes no representation or warranty that such applications will be suitable for the specified use without further testing or modification.

Customers are responsible for the design and operation of their applications and products using NXP Semiconductors products, and NXP Semiconductors accepts no liability for any assistance with applications or customer product design. It is customer's sole responsibility to determine whether the NXP Semiconductors product is suitable and fit for the customer's applications and products planned, as well as for the planned application and use of customer's third party customer(s). Customers should provide appropriate design and operating safeguards to minimize the risks associated with their applications and products.

NXP Semiconductors does not accept any liability related to any default, damage, costs or problem which is based on any weakness or default in the customer's applications or products, or the application or use by customer's third party customer(s). Customer is responsible for doing all necessary testing for the customer's applications and products using NXP Semiconductors products in order to avoid a default of the applications and the products or of the application or use by customer's third party customer(s). NXP does not accept any liability in this respect.

**Export control -** This document as well as the item(s) described herein may be subject to export control regulations. Export might require a prior authorization from competent authorities.

#### **NXP Semiconductors**

For online support resources and contact details of your local NXP office or distributor, refer to:

#### **www.nxp.com**